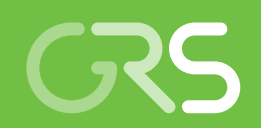

**Weiterentwicklung der Analysemethoden zur Berechnung von Leckraten in Strukturen aus vorgespanntem Stahlbeton unter Berücksichtigung der Fluid-Struktur-Wechselwirkung**

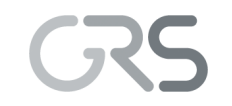

**Gesellschaft für Anlagenund Reaktorsicherheit (GRS) gGmbH**

**Weiterentwicklung der Analysemethoden zur Berechnung von Leckraten in Strukturen aus vorgespanntem Stahlbeton unter Berücksichtigung der Fluid-Struktur-Wechselwirkung**

Ludwig Bahr Klaus Heckmann Christoph Bläsius Jürgen Sievers

August 2018

#### **Anmerkung:**

Dieser Bericht ist von der Gesellschaft für Anlagen- und Reaktorsicherheit (GRS) gGmbH mit Mitteln des Bundesministeriums für Wirtschaft und Energie (BMWi) im Rahmen des FE-Vorhabens RS 1531 erstellt worden.

Die Verantwortung für den Inhalt dieser Veröffentlichung liegt beim Auftragnehmer.

Der Bericht gibt die Auffassung und Meinung des Auftragnehmers wieder und muss nicht mit der Meinung des Auftraggebers übereinstimmen.

**GRS - 486 ISBN 978-3-946607-71-7**

**Deskriptoren:**

ANSYS Mechanical, ATHLET, auslegungsüberschreitender Störfall, Containment, FSI, Leckage, LS-DYNA, Reaktorgebäude, Sicherheitsbehälter, WinLeck

## <span id="page-3-0"></span>**Kurzfassung**

Die GRS führte im Rahmen des Forschungsvorhabens RS1531 mit Mitteln des Bundesministeriums für Wirtschaft und Energie (BMWi) die Weiterentwicklung der Analysemethoden zur Bewertung der Integrität und Dichtheit von Sicherheitsbehälterstrukturen aus vorgespanntem Stahlbeton mit bzw. ohne Liner bei unterstellten auslegungsüberschreitenden Störfallbelastungen durch. Dazu wurden Methoden auf dem Gebiet der Struktursimulation, der Strömungssimulation und der gekoppelten Struktur- und Strömungssimulation erarbeitet, weiterentwickelt und an experimentellen Daten validiert, um insbesondere den Verbund zwischen Beton und Bewehrung zu berücksichtigen und die Berechnung der Leckage von Dampf und Luft-Dampf-Gemischen durch gerissene Betonstrukturen zu verbessern.

Auf dem Gebiet der Struktursimulation wurde der Verbund von Bewehrungsstahl und Beton unter Last betrachtet. Auszugsversuche an einzelnen Bewehrungsstäben wurden mit dem Finite-Elemente-Programm ANSYS Mechanical in Verbindung mit zwei unterschiedlich komplexen Verbundmodellen nachgerechnet. Insgesamt ergibt sich, dass die Berücksichtigung des Verbundes von Bewehrung und Beton in Berechnungen von Gebäudestrukturen einen kaum zu realisierenden Rechenaufwand zur Folge hat.

Mit dem Finite-Elemente-Programm LS-DYNA wurde das strukturmechanische Verhalten des VeRCoRs-Modellcontainments simuliert. Aus der Schädigung der Betonstruktur wurden Rissquerschnitte und daraus die Leckagemenge bei einem Drucktest mit Auslegungsdruck berechnet und mit Messwerten verglichen.

Mit den aus der Fachliteratur bekannten Berechnungsformeln für Leckraten in Betonstrukturen wurden Luft-Leckageversuche der MPA Karlsruhe beim Karlsruher Institut für Technologie (KIT) an Kleinproben mit Riss nachgerechnet und gegenübergestellt. Für ein tieferes Verständnis des Leckageprozesses wurden im Unterauftrag der GRS an der MPA Karlsruhe Leckageversuche mit zusätzlicher Messung der Strömungsgeschwindigkeit am Rissausgang durchgeführt. Des Weiteren wurden Dampf-Leckageversuche mit zusätzlicher Temperaturmessung im gerissenen Beton-Probekörper durchgeführt. Die Erwärmung des Probekörpers durch den einströmenden Dampf führte durch die thermische Ausdehnung des Betons zu einer Reduzierung der Rissweite und damit zu einer Reduzierung der Leckrate. Dieser durch Fluid-Struktur-Wechselwirkung beeinflusste Prozess wurde im Rahmen der gekoppelten Simulation mit ANSYS Mechanical und dem GRS-Programm ATHLET nachgerechnet. Im nächsten Schritt sollte die entwickelte Analysetechnik auf Gebäudestrukturen angewendet und die Relevanz der Fluid-Struktur-Wechselwirkung untersucht werden.

## <span id="page-5-0"></span>**Abstract**

GRS carried out the further development of analysis methods for assessing the integrity and leak-tightness of prestressed reinforced concrete containment structures with or without liner under presumed design-exceeding accidental loads in the research project RS1531 with funds from the Federal Ministry for Economic Affairs and Energy (BMWi). For this purpose, methods in the field of structure simulation, flow simulation and coupled structure and flow simulation have been developed, and validated on experimental data, considering in particular the bond between concrete and reinforcement and the calculation of the leakage of steam and air-steam mixtures through cracked concrete structures.

In the field of structural simulation, the bond of reinforcing steel and concrete under load was considered. Pull-out experiments on individual rebars were simulated with the finite element program ANSYS Mechanical in conjunction with two bond models, which differ in complexity. Concluding the investigations, the consideration of bond between reinforcement and concrete in simulations of building structures poses up to now a hardly realizable computational effort.

The structural mechanical behavior of the VeRCoRs model containment was simulated with the finite element program LS-DYNA. From the computed damage of the concrete structure, crack cross-sections and from this the leak rate during a pressure test with design pressure were calculated and compared with measured values.

With the leak rate formulas for cracked concrete structures known from literature, smallscale air leakage tests conducted at the MPA Karlsruhe of the Karlsruhe Institute of Technology (KIT) were recalculated and compared. To gain a better understanding of the leakage process, GRS commissioned the MPA Karlsruhe to carry out leakage tests with additional measurements of the flow velocity at the crack exit. Furthermore, steam leakage tests with additional temperature measurements in the cracked concrete specimens were carried out. The heating of the specimen by the flow through of steam and air led to a reduction of the crack width and thus to a reduction of the leak rate due to the thermal expansion of the concrete structure. This process, which was governed by fluidstructure interaction, was investigated through coupled simulation with ANSYS Mechanical and the GRS program ATHLET. In the next step, the developed analysis techniques will be applied to building structures and the relevance of the fluid-structure interaction will be investigated.

# **Inhaltsverzeichnis**

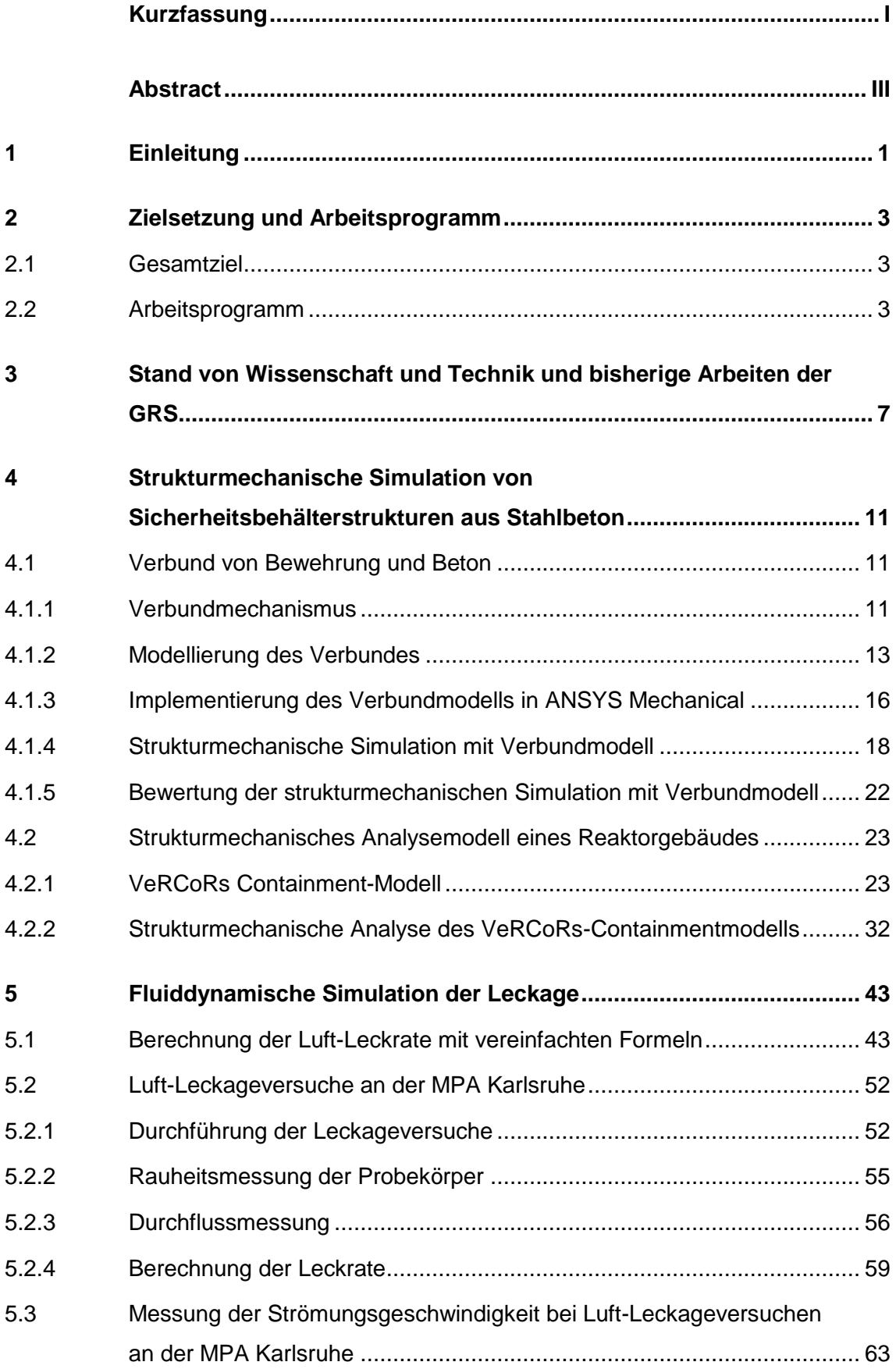

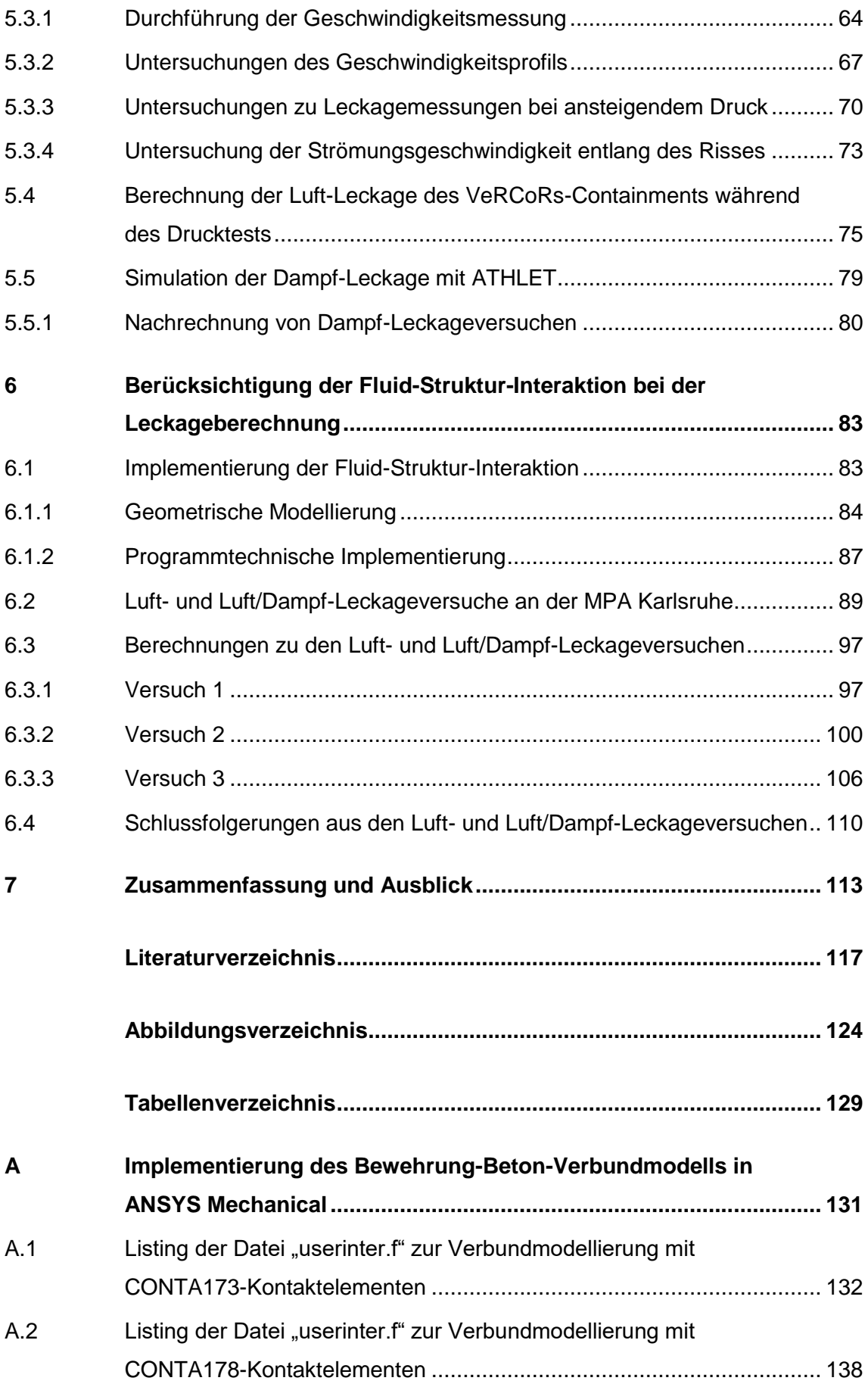

## <span id="page-9-0"></span>**1 Einleitung**

Im Hinblick auf den hohen Stellenwert der Integrität und Dichtheit von Sicherheitsbehältern von Kernkraftwerken zum Schutz der Bevölkerung vor Austrag von radioaktiven Stoffen bei Störfällen, kommt der wissenschaftlichen Absicherung der für den Nachweis eingesetzten Methoden, Verfahren und Prüfungen eine besondere sicherheitstechnische Bedeutung zu. Hierbei soll speziell für Sicherheitsbehälter aus vorgespanntem Stahlbeton mit metallischem Liner, wie sie in deutschen Siedewasserreaktoren (SWR) der Baulinie 72 vorkommen, ein Beitrag geleistet werden, die strukturmechanische Simulationstechnik in Kopplung mit thermohydraulischen Simulationsverfahren zur Leckratenbestimmung in ihrer Aussagegenauigkeit signifikant zu verbessern. Weiterhin kann diese Methodik auch für sicherheitstechnische Fragestellungen zur Integrität und Dichtheit ausländischer Anlagen mit doppelwandigen Containment-Strukturen, wie beispielsweise Kernkraftwerke vom Typ DWR N4 in Frankreich, EPR in Finnland und Frankreich und WWER 1200 in Russland, angewendet werden.

## <span id="page-11-1"></span><span id="page-11-0"></span>**2 Zielsetzung und Arbeitsprogramm**

### **2.1 Gesamtziel**

Ziel des Forschungsvorhabens ist es, die Kette der Analysemethoden zur Bewertung der Integrität und Dichtheit von Sicherheitsbehälterstrukturen aus vorgespanntem Stahlbeton mit bzw. ohne Liner bei unterstellten auslegungsüberschreitenden Störfallbelastungen weiterzuentwickeln. Schwerpunkte der Weiterentwicklung in der strukturmechanischen Analyse liegen auf der verbesserten Beschreibung des Verbunds zwischen Beton und der eingebetteten Bewehrung sowie der durch Spannkabel induzierten Vorspannung. Darauf aufbauend soll zur Berücksichtigung von Phänomenen infolge Fluid-Struktur-Wechselwirkung die strukturmechanische Analysemethodik mit einer geeigneten thermohydraulischen Analysemethodik zur quantitativen Beschreibung des Ausströmvorgangs durch rissartige Lecks gekoppelt werden. Die Analysemethoden sollen im Rahmen von Berechnungen zu ausgewählten klein- und großskaligen Experimenten validiert werden. Insgesamt soll damit die Aussagegenauigkeit der Methodik zur Bestimmung der Leckrate in Spannbetonstrukturen bei Integritätsverlust verbessert werden.

### <span id="page-11-2"></span>**2.2 Arbeitsprogramm**

Zur Erfüllung der Zielsetzung waren die folgenden Arbeitspakete (AP) vorgesehen.

### **AP 1:**

## **Strukturmechanisches Verhalten einer Sicherheitsbehälterstruktur aus Spannbeton unter Unfallbedingungen**

In strukturmechanischen Simulationen werden üblicherweise tragende Komponenten von Stahl- und Spannbetonkonstruktion, also Beton, Bewehrung und Spannkabel, durch separate Elemente diskretisiert. Der Verbund von Beton und Bewehrung ist für die Integrität der Gesamtstruktur von entscheidender Bedeutung. Zunächst sollen aus der Literatur bekannte Verbundmodelle von Beton und Bewehrungsstahl [/LUN](#page-129-0) 99/, [/PUR](#page-129-1) 05/, [/JEN](#page-128-0) 06/, [/JEN](#page-128-1) 09/, [/ZOB](#page-131-0) 13/, [/MOO](#page-129-2) 13/ hinsichtlich der Möglichkeit ihrer Implementierung und ihrer Effizienz bewertet werden. Ausgewählte Modelle sollen für die weiteren Untersuchungen mit dem Programmpaket ANSYS Mechanical herangezogen und die Auswirkungen von Modellunterschieden quantifiziert werden.

Dabei sollen Berechnungen zu den Experimenten am Institut für Massivbau der Technischen Universität Dresden [/LIN](#page-128-2) 09/, [/LEM](#page-128-3) 11/ mit einem Betonquader und einem einzelnen Bewehrungsstab, der im Versuchsverlauf aus dem Quader ausgezogen wird, durchgeführt werden. In der Simulation sollen dabei der fortschreitende Verlust der strukturellen Integrität und die Loslösung der Bewehrung vom umgebenden Beton nachvollzogen werden. Die Simulationsergebnisse sollen mit den bereits im Rahmen des Forschungsvorhabens RS1171 erzielten Berechnungsergebnissen verglichen werden. In Kap. [4.1](#page-19-1) wird auf die Arbeitsergebnisse eingegangen.

### **AP 2:**

#### **Fluiddynamische Simulation der Ausströmung aus rissartigen Leckagen**

Es sollen die kleinskaligen Experimente untersucht werden, die an der MPA Karlsruhe beim Karlsruher Institut für Technologie (KIT) durchgeführt werden [/ZEM](#page-131-1) 17c/. Durch Zugbelastung wird ein einzelner Riss in einem quaderförmigen Stahlbetonklotz eingebracht. Der Probenkörper wird zur Seite hin abgedichtet und auf der Vorderseite mit einem Luft- bzw. Luft-Dampf-Gemisch beaufschlagt. Auf der Rückseite wird der Leckmassenstrom gemessen. Von allen Probekörpern werden die Rissflächen mit einem 3D-Scanning-Mikroskop abgetastet. Aus den resultierenden 3D-Daten sollen die Netze für die Strömungssimulation erstellt werden. Damit sollen dreidimensionale Einphasen- und Zweiphasen-Strömungssimulationen mit dem kommerziellen Computational-Fluid-Dynamics-Programpaket ANSYS CFX durchgeführt werden. Der Vergleich von Experiment und Simulation erfolgt anhand von Druck-, Temperatur- als auch Strömungsmessungen sowie Videoaufzeichnungen. Der Ort des Phasenübergangs, der die Leckrate maßgeblich beeinflusst, wird im Experiment ermittelt und soll mit dem entsprechenden Simulationsergebnis verglichen werden.

In weiteren Schritten sollen, in Ergänzung zu den Untersuchungen mit der detaillierten dreidimensionalen Strömungssimulation, die Experimente mittels Simulationsverfahren von niedrigerem Detaillierungsgrad untersucht werden. Das für die Bestimmung von Leckraten in metallischen Rohrleitungen entwickelte Programm WinLeck soll hierfür ertüchtigt werden. Die aus der Literatur bekannten Näherungsformeln [/RIZ](#page-129-3) 84/, [/SUZ](#page-131-2) 92/, [/GRE](#page-127-0) 95/ sollen in den Code aufgenommen werden. Die Eingabe und Berechnung soll bezüglich Betonrissen ergänzt werden. Damit soll des Weiteren ein Beitrag zur Bestimmung der Anwendungsgrenzen der vereinfachten Verfahren geleistet werden. Als dritte Analysemethode soll das Thermohydraulik-Programmpaket ATHLET der GRS zur Simulation der Leckausströmung eingesetzt werden.

Die Ergebnisse der mit verschiedenen Methoden durchgeführten Berechnungen der Leckrate sollen zunächst bezüglich ihrer Aussagegenauigkeit gegenübergestellt und bewertet werden. Zur Identifikation der relevanten Einflussgrößen bei der Berechnung von Ausströmraten sollen zu ausgesuchten Luft- und Luft-Dampf-Versuchen mittels geeigneter Parametervariationen Sensitivitätsuntersuchungen durchgeführt werden. Damit sollen quantitative Aussagen zur Relevanz einzelner Einflussgrößen abgeleitet werden. Arbeitsergebnisse hierzu finden sich in Kap. [5.](#page-51-0)

### **AP 3:**

## **Gekoppelte strukturmechanische und thermohydraulische Simulation der Ausströmung aus rissartigen Leckagen**

Zur Berücksichtigung von Phänomenen der Fluid-Struktur-Wechselwirkung, die bei der Ausströmung heißer Luft bzw. von Luft-Dampf-Gemischen aus rissartigen Lecks in vorgespannten Stahlbetonkonstruktionen auftreten und zu einer Änderung der Rissöffnung entlang des Strömungspfades führen können, sollen strukturmechanische und thermohydraulische Analysemethoden gekoppelt werden. Dabei ist insbesondere zu untersuchen, ob bei der hier angesprochenen Problematik eher eine schwache Kopplung vorliegt, bei der die strukturmechanischen und thermohydraulischen Berechnungen seriell durchgeführt werden, oder eher eine starke Kopplung, bei der für jeden Zeitschritt beide Berechnungsmethoden iterativ eingesetzt werden. Für die Kopplung sollen insbesondere WinLeck bzw. ATHLET und ANSYS Mechanical erprobt werden.

Aus den in AP 2 untersuchten Experimenten sollen Versuche ausgewählt werden, bei denen eine merkliche Wechselwirkung der Leckausströmung mit der Struktur im Versuchsverlauf gefunden wurde. Hierfür sollen Simulationen mit Fluid-Struktur-Kopplung durchgeführt und die Berechnungsergebnisse mit den entsprechenden Mess-daten verglichen werden. In Kap. [6](#page-91-0) wird auf die Arbeitsergebnisse eingegangen.

### **AP 4:**

## **Teilnahme an internationalen Vergleichsrechnungen zur Containment-Integrität und Ausströmung aus rissartigen Leckagen**

Unter der Leitung von Electricité de France (EDF) wurde am Forschungsstandort "Les Renardières" bei Paris ein Modell eines doppelschaligen Spannbeton-Containments im Maßstab 1:3 errichtet. Die Bauarbeiten wurden im März 2014 begonnen und zu Beginn des Jahres 2015 abgeschlossen. Begleitend wird ein internationaler Benchmark unter

dem Titel VeRCoRs (Vérification réaliste du confinement des réacteurs) mit Vorausrechnungen zum Strukturverhalten des Modellcontainments abgehalten. Vergleichsanalysen zu vier Arbeitspunkten sollen durchgeführt werden: Berechnung der Verformung vor dem Spannen der Spannkabel, Berechnung der Verformung nach dem Spannen der Spannkabel und dem ersten Drucktest mit 0,42 MPa Differenzdruck, Bestimmung der Betonschädigung (Risse) vor dem Spannen der Spannkabel und nach dem ersten Drucktest, Berechnung der Luft-Leckrate im Verlauf des Drucktests.

Dabei sollen die Erfahrungen aus der Teilnahme am Standard Problem Exercise #3 einfließen, zu dem im Rahmen des Forschungsvorhabens RS1197 teilweise ähnliche Aufgabenstellungen zum SANDIA-Modellcontainment bearbeitet wurden. Arbeitsergebnisse finden sich in Kap. [4.2](#page-31-0) und [5.4.](#page-83-0)

## <span id="page-15-0"></span>**3 Stand von Wissenschaft und Technik und bisherige Arbeiten der GRS**

Die strukturmechanischen Analysemethoden zur Berechnung der Tragfähigkeit von Sicherheitsbehälterstrukturen aus Spannbeton wurden in den letzten Jahren weiterentwickelt. In den Analysemodellen nimmt die im Druck- und Zugbereich von Beton unterschiedliche, nichtlineare Materialbeschreibung eine zentrale Rolle ein. Gängige Materialmodelle können Rissbildung im Beton infolge von Zugspannungen überwiegend als "verschmierte Risse" (smeared crack) berücksichtigen. Das in ANSYS Mechanical implementierte Beton-Materialmodell legt ein Versagenskriterium nach Willam und Warnke zugrunde [/WIL](#page-131-3) 75/, in dem die Fließfläche im triaxialen Spannungsraum durch fünf Parameter bestimmt wird. In der multiPlas Materialbibliothek steht ein Beton-Materialmodel mit einem von Hintze [/HIN](#page-128-4) 86/ vorgeschlagenen Versagenskriterium zur Verfügung, das eine singuläre Drucker-Prager Fließbedingung verwendet. Sie besteht aus zwei Fließkriterien, wodurch die Betonfestigkeit sowohl im Druck- als auch im Zugbereich realitätsnah beschrieben werden kann.

Im Rahmen des Forschungsvorhabens RS1154 [/GRE](#page-127-1) 06/ wurde im Zusammenhang mit bereits durchgeführten Großversuchen die strukturmechanische Analysemethodik zur Bestimmung der Integrität von Behälterstrukturen aus vorgespanntem Stahlbeton unter quasistatischen Belastungen validiert und weiterentwickelt. Durch Analysen zu Versuchen wurden die Aussagegenauigkeit bezüglich der Simulation des Verformungsverhaltens von vorgespannten Stahlbetonstrukturen sowie die Voraussetzungen für eine Leckratenberechnung verbessert. Dabei wurden vereinfachte starre Verbindungen zwischen dem Beton und den Bewehrungsstäben sowie den Spannkabeln angenommen.

Im Rahmen des Forschungsvorhabens RS1171 [/GRE](#page-128-5) 10/ wurde unter anderem das Verbundverhalten von Beton und Bewehrungsstahl untersucht, da diese wesentlich die Tragfähigkeit, die Betonschädigung und die Bauteilverformungen beeinflussen. Während die mechanischen Eigenschaften der Verbundmaterialien Beton und Bewehrungsstahl im Einzelnen bereits recht genau modelliert werden können und deren Verhalten simuliert werden kann, besteht im Hinblick auf das Verbundverhalten weiterer Forschungsbedarf, um die komplexen Verbundmechanismen hinsichtlich des Kraftverhaltens und der Versagensarten realistisch wiedergeben zu können. Es wurde ein für zweidimensionale Problemstellungen verfügbarer Modellansatz von Akkermann [/AKK](#page-125-1) 00/, der von Niklasch [/NIK](#page-129-4) 07/ für Anwendungen mit ADINA bereitgestellt wurde, getestet. Dabei ergab sich, dass eine Weiterentwicklung dieses Modellansatzes für

7

dreidimensionale Problemstellungen nicht empfehlenswert ist. Lundgren [/LUN](#page-129-0) 99/ wendete zweidimensionale Interface-Elemente mit plastischer Materialbeschreibung in einem dreidimensionalen Strukturmodell von Beton und Bewehrung an. Purainer [/PUR](#page-129-1) 05/ bildet den Verbund durch ein nichtlineares Federelement ab. Jendele und Cervenka [/JEN](#page-128-0) 06/, [/JEN](#page-128-1) 09/ schlagen einen Ansatz mit Hilfe von spezialisierten Zwangsbedingungen (multi-point constraints) vor. Am Institut für Massivbau der Technischen Universität Dresden [/ZOB](#page-131-0) 13/ wird eine Beschreibung des Verbundes durch eine nichtlineare Kontaktformulierung untersucht. An der Ruhr-Universität Bochum wird ein homogenisiertes Modell, bei dem die Verbundkopplung von Stahl und Betonelementen nicht über die Elementknoten oder über zusätzliche Zwangsbedingungen, sondern in integraler Form im jeweiligen Materialpunkt geschieht [/MOO](#page-129-2) 13/.

Im Rahmen des Forschungsvorhabens RS1197 [/SIE](#page-130-0) 14/, [/BAH](#page-125-2) 13/ wurde die strukturmechanische Analysemethodik zur Bestimmung der Grenztragfähigkeit von Containmentstrukturen aus Spannbeton weiterentwickelt. Ein Fokus lag auf der Modellierung der Spannkabel unter Berücksichtigung der Reibung in den Hüllrohren. Weiterhin wurde der Einfluss eines Risses quer zum Verlauf eines Spannkabels im Hinblick auf eine lokale Dehnungsüberhöhung im Spannkabel im Rissbereich und der damit verbundene Einfluss auf Prognosen bezüglich Erreichen der Grenztragfähigkeit der Gesamtstruktur untersucht.

Thermohydraulische Modelle zur Bestimmung von Leckraten bei innendruckbelasteten Spannbetonkonstruktionen unter Berücksichtigung der Medienbedingungen (Luft, Wasserdampf) benötigen Annahmen zu den rissartigen Ausströmpfaden sowie Angaben zur Leckfläche auf der Basis berechneter Rissöffnungen. Leckagen entstehen, wenn die Mikrorisse im Beton zusammenwachsen und einen zusammenhängenden Pfad durch die gesamte Wand bilden. Da die Mikrorisse sehr eng und unregelmäßig geformt sind, können sie wie ein Filter auf den Leckmassenstrom wirken, d. h. Aerosole und Spaltprodukte, die bei schweren Störfällen mit dem Leckmassenstrom transportiert werden, können aus diesem herausgefiltert werden. Weiterhin kann der Dampfanteil im Leckmassenstrom entlang des Strömungspfades kondensieren und dadurch die Leckrate vermindern. Dies erfordert entsprechend komplexere Analysemodelle als die vereinfachten Ausströmmodelle basierend auf Näherungsformeln.

Zur Durchströmung von Betonrissen mit Luft wurden bereits einige experimentelle Untersuchungen durchgeführt. Rizkalla et al. [/RIZ](#page-129-3) 84/ als auch Greiner und Ramm [/GRE](#page-127-0) 95/ leiteten auf Basis von Versuchsreihen Näherungsformeln zur Berechnung der

8

Luft-Leckrate ab, die die gemessenen Durchflusswerte allerdings teilweise überschätzen. Von Suzuki [/SUZ](#page-131-2) 92/ wurde darüber hinaus der Einfluss der Bewehrung auf den Ausströmvorgang untersucht.

Riva et al. [/RIV](#page-129-5) 99/ untersuchte die Durchströmung von Betonrissen mit Luft-Dampf-Gemischen und wendete zur Berechnung der Leckraten die für Luftausströmung erstellten Näherungsformeln an. Durch die Kondensationsvorgänge im Riss stellte sich eine verglichen mit Luftausströmung deutlich geringere Leckrate ein. Die Näherungsformeln konnten den Gegebenheiten zufriedenstellend angepasst werden, allerdings zeigte sich, dass jede Formel die Leckrate nur in einem bestimmten Bereich der über dem Riss anfallenden Druckdifferenz und der Rissöffnung am besten trifft. Die Versuchsdauer wurde relativ kurz gewählt, so dass sich kein stationärer Zustand ausbilden konnte und kein Dampfaustritt aus dem Riss beobachtet wurde. Probleme, den exakten Rissverlauf zu vermessen, gingen als Unsicherheit in die Leckratenberechnung mit ein.

Im Jahr 1996 wurde von der EDF ein Modellcontainment im Maßstab 1:3 unter dem Namen MAEVA (Maquette Echange Vapeur/Air) aufgebaut. In Versuchsreihen wurde die Ausströmung von Luft-Dampf-Gemischen untersucht [/GRA](#page-127-2) 01/. Ziel war die Bestimmung eines Verhältnisfaktors für die Beziehung Luft- zu Dampf-Leckrate, um die Ergebnisse der in Frankreich turnusmäßig durchgeführten Lufttests an den realen Containments im Hinblick auf Dampfdichtigkeit unter Störfallbedingungen einschätzen zu können. Zwar konnten einige verwertbare Ergebnisse erzielt werden, jedoch traten große Probleme mit der allgemeinen Dichtigkeit des Versuchsaufbaus auf.

In den Jahren 1996 bis 1999 wurde im Rahmen des VGB und BMWi geförderten Forschungsvorhabens 1501063 eine Versuchsanlage an der Universität Karlsruhe erstellt, mit der Leckage-Experimente an verschiedenen, ebenen Versuchskörpern ohne Bewehrung durchgeführt wurden [/EIB](#page-126-0) 01/. Entlang eines Einzelrisses mit Länge 1,2 m und vorgegebener Rissöffnung wurden die Druck- und Temperaturverhältnisse beim Durchfluss von Luft bzw. Wasserdampf untersucht. Dabei zeigt Wasserdampf in einem engen Riss der Öffnung 0,4 mm unmittelbar nach Risseintritt einen starken Druckabfall, was zu einer Kondensation führt. Somit strömt am Rissausgang Wasser aus. Bei einem Riss der Öffnung 0,8 mm ist der Druckabfall deutlich geringer, so dass die Kondensation entlang des Risses ausbleibt und am Rissausgang noch Dampf ausströmt.

Im Zeitraum 2000 bis 2004 wurden im Auftrag der EDF an der Universität Karlsruhe Untersuchungen zur Ausströmung aus rissartigen Lecks an einem großskaligen Stahlbetonkörper durchgeführt [/STE](#page-130-1) 04a/, [/STE](#page-130-2) 04b/, [/STE](#page-130-3) 04c/, [/STE](#page-130-4) 05/. Ein Stahlbetonquader der Größe 2,7 m x 1,8 m x 1,2 m wurde durch uniaxialen Zug aufgezogen, bis sich ein Rissmuster von vier bis fünf Trennrissen ausbildete. Danach wurden Versuche mit einer Dauer von bis zu 72 Stunden unter einem Druck-, Dampf- und Temperaturszenario durchgeführt. Die Rissweite wurde auf 0,15 mm und in einem weiteren Versuch auf 0,3 mm eingestellt. Bei den Rissweiten 0,15 mm und 0,3 mm wurde an der Außenseite ein Wasseraustritt beobachtet, d. h. es kam zu einer vollständigen Kondensation des Dampfes in den Rissen. Bei wiederholter Versuchsdurchführung konnte ein positiver Effekt der Selbstheilung der Risse beobachtet werden, der allerdings bei den beiden eingesetzten Betonmaterialien unterschiedlich stark ausfiel.

Simon et al. [/SIM](#page-130-5) 07/ nutzte die gewonnenen Experimentaldaten und integrierte ein vereinfachtes strömungsmechanisches Zweiphasen-Modell in das Finite-Elemente-Programm CAST3M, um die strukturmechanischen und thermohydraulischen Phänomene der Ausströmung aus rissartigen Lecks zu untersuchen.

In den Jahren 2005 bis 2010 wurde die Versuchsanlage an der Universität Karlsruhe im Rahmen des Projekts "PACE 1450 – Experimental Campaign", ebenfalls in Kooperation mit der EDF, weiterentwickelt [/HER](#page-128-6) 09/. Mit diesem verbesserten Aufbau wurde es nunmehr möglich, auch gekrümmte, realistisch bewehrte und auch vorgespannte Containment-Ausschnitte zu reißen und Luftleckage-Mengen experimentell zu bestimmen.

Gill [/GIL](#page-127-3) 13/ nutzte die erweiterte Finite-Elemente-Methode (XFEM) für die gekoppelte strukturmechanische und thermohydraulische Simulation. Alle Phänomene der Strömung durch den Riss wurden mit Hilfe von spezialisierten Elementen beschrieben. Seine Berechnungen beschränkten sich allerdings auf zweidimensionale Problemstellungen.

Insgesamt zeigen die bisher durchgeführten Untersuchungen, dass in den Methoden zur Leckratenberechnung noch nicht alle relevanten Vorgänge berücksichtigt werden, die Anwendbarkeit verfeinerter Analysemethoden auf reale Strukturen teilweise noch nicht aufgezeigt wurde und daher auf diesem Gebiet Weiterentwicklungsbedarf besteht.

# <span id="page-19-0"></span>**4 Strukturmechanische Simulation von Sicherheitsbehälterstrukturen aus Stahlbeton**

Im Verlauf der Forschungsvorhaben RS1154 [/GRE](#page-127-1) 06/, RS 1171 [/GRE](#page-128-5) 10/ und RS1197 [/SIE](#page-130-0) 14/ konnte das strukturmechanische Verhalten von Sicherheitsbehältern und Reaktorgebäuden aus Stahlbeton und Spannbeton immer genauer und immer detaillierter modelliert werden. Neben der realistischen Modellierung des Werkstoffs Beton, bestimmt die Verbundwirkung von Bewehrung und Beton maßgeblich das globale strukturmechanische Verhalten. Auf die Modellierung des Verbundes soll im Folgenden näher eingegangen werden.

## <span id="page-19-2"></span><span id="page-19-1"></span>**4.1 Verbund von Bewehrung und Beton**

### **4.1.1 Verbundmechanismus**

Die große Verbreitung des Verbundwerkstoffes Stahlbeton lässt sich auf die gegenüber reinem Beton deutlich erhöhte Zugbeanspruchung zurückführen. Bei Verbund werden die Zugkräfte zunächst gemeinsam von Beton und Bewehrungsstahl übertragen. Überschreitet die in der Struktur anliegende Spannung die Betonzugfestigkeit, können immer noch Zugkräfte durch den Bewehrungsstahl übertragen werden. Die Qualität des Verbundes wird nach DIN EN 1992-1-1 [/DIN](#page-126-1) 11/ primär von der Oberflächenbeschaffenheit des Bewehrungsstabes (poliert oder glatt), den Abmessungen des Bauteils (Betonüberdeckung) sowie der Lage und dem Neigungswinkel der Bewehrung während des Betonierens beeinflusst.

Darüber hinaus liegt in der Realität kein absolut starrer Verbund in Abhängigkeit der anliegenden Last vor, sondern es treten Verschiebungen, der sogenannte Schlupf, zwischen Beton und Betonstahl auf. Zur Beschreibung des Verbundverhaltens wird häufig der Zusammenhang zwischen Verbundspannung und Schlupf herangezogen. Die Verbundspannung ergibt sich dabei aus der Verbundkraft zwischen Beton und Bewehrung, die über die Oberfläche des Bewehrungsstabes in den Beton übertragen wird. Diese Verbundspannungs-Schlupf-Beziehung ist nichtlinear und unterliegt zahlreichen Einflussfaktoren.

In [Abb.](#page-20-0) 4.1 ist der Verbundmechanismus von Bewehrung und Beton beim Ausziehen eines Bewehrungsstabes aus der Betonstruktur graphisch dargestellt. Die

11

Verbundbeziehung lässt sich hierbei in drei Phasen einteilen. Aufbauend auf der Verbundbeziehung lässt sich das strukturmechanische Verhalten des Verbundwerkstoffs analysieren.

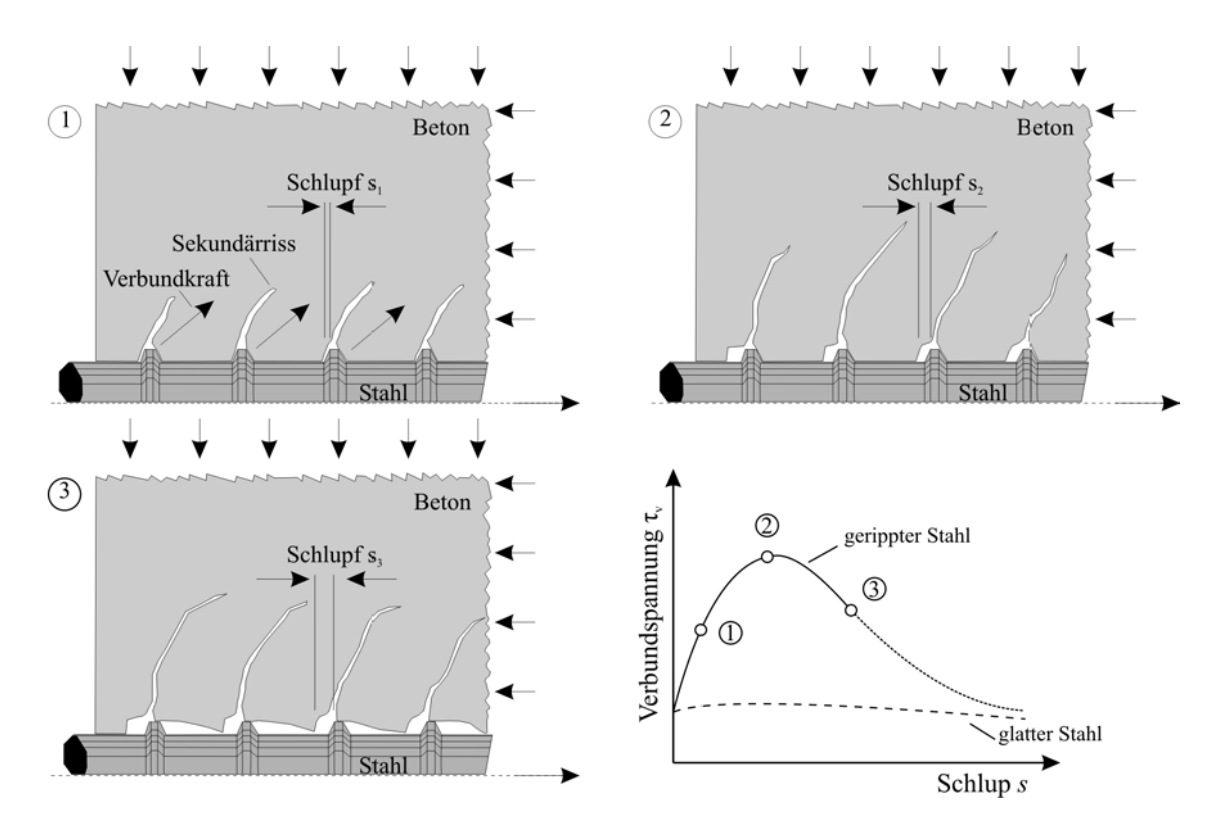

<span id="page-20-0"></span>**Abb. 4.1** Wirkung des Verbundes bei Auszug eines Bewehrungsstabes aus dem Beton [/ZIL](#page-131-4) 10/

Bei geringem Schlupf zwischen Stahl und Beton (Phase 1) wirkt der Haftverbund als auch der Scherverbund, d. h. die mechanische Verzahnung der Rippen des Bewehrungsstabes und der Betonstruktur. Der Haftverbund beruht auf Haftkräften zwischen Beton und Betonstahl, die aus der "Klebewirkung" des Zementsteins an der Oberfläche des Betonstahls resultieren. Die Klebewirkung entsteht durch den Oberflächenverbund von Zementgel und Stahloberfläche über Kapillar- und Adhäsionskräfte. Der Haftverbund spielt gegenüber dem Scherverbund jedoch eine untergeordnete Rolle. Als Scherverbund wird das Abstützen der Rippen gegenüber den zwischen den Rippen liegenden Betonkonsolen bezeichnet. Dadurch werden Druckspannungen in den Beton eingeleitet, die sich kegelförmig ausbreiten und schließlich zu geneigt verlaufenden Sekundärrissen führen. Mit zunehmender Zugbeanspruchung des Bewehrungsstabes steigt die in den Beton eingeleitete Druckbeanspruchung, die zu einer fortschreitenden Zerstörung des Betons durch Zerkleinern und Zermahlen der Porenstruktur führt. Anzumerken ist, dass die in den Beton eingeleitete Druckspannung einen dreiaxialen Spannungszustand

bildet, der um ein Vielfaches höher als die einachsige Druckfestigkeit des Betons sein kann.

Liegt eine ausreichende Umschnürung des Betons vor, werden die Betonkonsolen mit zunehmender Zugkraftsteigerung immer stärker auf Biegung beansprucht und beginnen bei entsprechender Last abzuscheren. Die maximale Verbundtragfähigkeit ist erreicht (Phase 2). Durch Abscheren der Betonkonsolen wird der Reibverbund zwischen Beton und Bewehrung aktiviert. Die übertragene Verbundspannung geht dabei immer weiter zurück (Phase 3).

Der beschriebene Vorgang wird als Auszieh- oder Scherbruchversagen bezeichnet. Dem gegenüber steht das Sprengriss- oder Spaltbruchversagen. Wie bereits erläutert, leiten die Rippen über den Scherverbund kegelförmige Druckspannungen in den Beton ein. Beim Übergang der Kräfte vom Druckkegel in den Druckzylinder bildet sich ein ringförmiger Zugspannungsbereich um den Betonstahl aus. Die Ringzugspannungen haben zur Folge, dass sich bei Überschreiten der Betonzugfestigkeit Längsrisse im Beton bilden. Mit zunehmender Zugbeanspruchung wachsen die Längsrisse in Richtung der Betonoberfläche. Erreichen die Risse die Betonoberfläche, führt dies zum Ausziehen des Stabes und damit zum schlagartigen Abfall der übertragbaren Verbundspannungen.

### <span id="page-21-0"></span>**4.1.2 Modellierung des Verbundes**

Der im Rahmen des Forschungsvorhabens umgesetzten Modellierung des Verbundes zwischen Bewehrung und Beton liegt der Ansatz des FIB Model Code 2010 [/FIB](#page-127-4) 12/ zugrunde. Um die Verbundwirkung von Bewehrung und Beton zu ermitteln, wird die an der Kontaktfläche wirkende Kraft in einen tangentialen und einen normalen Anteil aufgespalten. Der Verbund entlang der Bewehrungsstabachse (tangentialer Anteil) wird über eine Verbundspannung-Schlupf-Funktion modelliert, die in vier Schlupf-Bereiche unterteilt ist. [Abb.](#page-22-0) 4.2 stellt die Funktion graphisch dar. Parameter des Modells sind die maximal übertragbare Verbundspannung τ<sub>max</sub>, die Reibverbundfestigkeit τ<sub>f</sub>, der Schlupf bei Erreichen des Plateaubereichs der maximal übertragbaren Verbundspannung  $s<sub>1</sub>$ , der Schlupf bei Verlassen des Plateaubereichs der maximal übertragbaren Verbundspannung s<sub>2</sub> und der Schlupf bei Erreichen der Reibverbundfestigkeit s<sub>3</sub>.

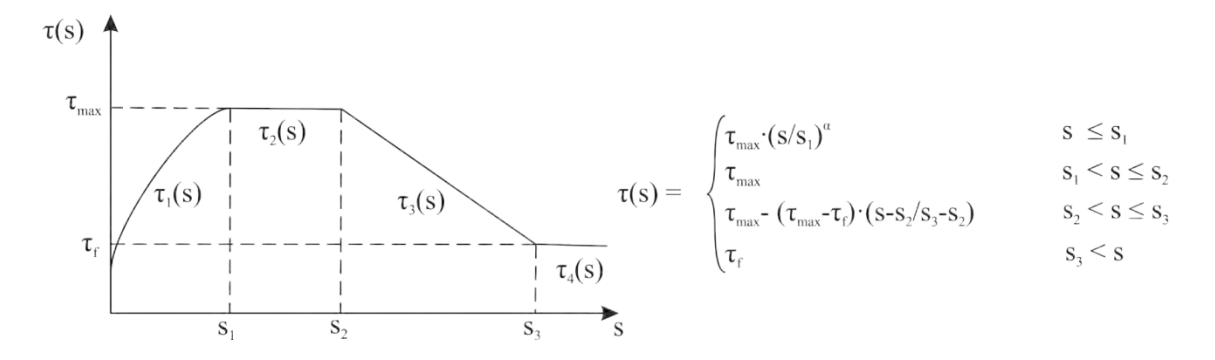

<span id="page-22-0"></span>**Abb. 4.2** Modell der Verbundspannung-Schlupf-Funktion [/ZOB](#page-131-5) 16/

Im ersten Bereich wirkt der Scherverbund, d. h. die mechanische Verzahnung zwischen Beton und gerippter Bewehrung. Die Verbund-Funktion beschreibt einen ansteigenden Ast bis zum Schlupfwert s<sub>1</sub>.

<span id="page-22-1"></span>
$$
\tau(s) = \tau_{max} \cdot \left(\frac{s}{s_1}\right)^{\alpha} \qquad \text{für } s \le s_1 \tag{4.1}
$$

Im zweiten Bereich zwischen s<sub>1</sub> und s<sub>2</sub> verharrt die Verbundspannung auf dem Maximalwert.

$$
\tau(s) = \tau_{max} \qquad \text{für } s_1 < s \le s_2 \tag{4.2}
$$

Das anschließende Abscheren der Betonkonsolen bildet der dritte Bereich ab, in dem die Verbundspannung vom Maximalwert linear bis auf die Reibverbundspannung zurückgeht.

$$
\tau(s) = \tau_{max} - (\tau_{max} - \tau_f) \cdot \frac{s - s_2}{s_3 - s_2} \quad \text{für } s_2 < s \le s_3 \tag{4.3}
$$

Für Schlupfwerte größer als s<sub>3</sub> wird die konstante Reibverbundfestigkeit angenommen.

<span id="page-22-2"></span>
$$
\tau(s) = \tau_f \qquad \text{für } s > s_3 \tag{4.4}
$$

Neben dem tangentialen Kraftübertrag an der Kontaktstelle von Bewehrungsstab und Beton muss auch der Kraftübertrag normal zur Achse des Bewehrungsstabes berücksichtigt werden. Treten in Normalenrichtung Zugspannungen auf, kann sich der Kontakt zwischen Bewehrung und Beton lösen und damit auch die Kraftübertragung in Tangentialrichtung abschwächen. Der Kraftübertrag in Normalenrichtung wird mit einem Kohäsivzonenmodell beschrieben.

Von Barenblatt [/BAR](#page-125-3) 62/ wurde das Kohäsivzonenmodell zur Modellierung der Rissbildung für ideal sprödes Materialverhalten entwickelt. Als Kohäsivzone wird der Bereich bezeichnet, in dem die Kohäsivspannung, auch Grenzflächenspannung genannt, zwischen den Rissoberflächen wirkt. Dabei schließen die Rissenden glatt, und die Ausdehnung der Kohäsivzone ist klein gegenüber der Risslänge[. Abb.](#page-23-0) 4.3 stellt die Kohäsivzone und die wirkenden Kräfte graphisch dar. Kohäsivzonenmodelle finden in der Schädigungsmechanik als auch zur Beschreibung von Klebeverbindungen und Fugen Anwendung.

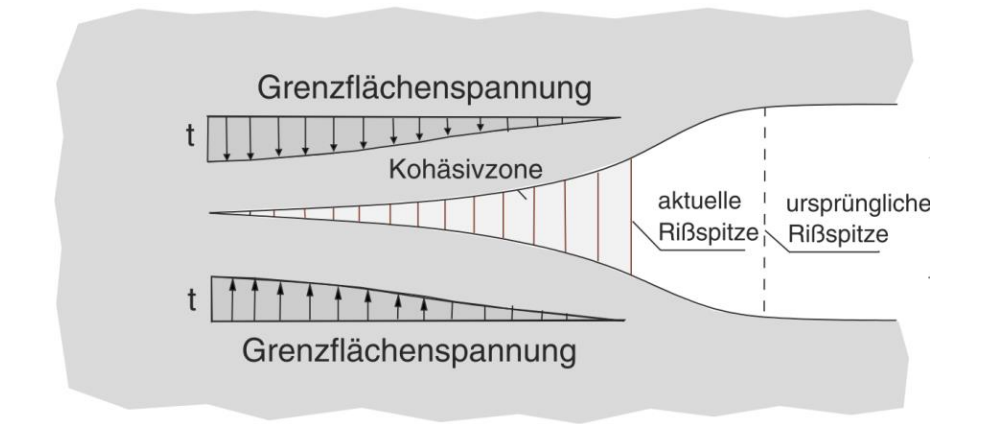

<span id="page-23-0"></span>**Abb. 4.3** Kohäsivzone nach Barenblatt [/BAR](#page-125-3) 62/

Für die von der Kohäsivzone übertragene Kohäsivspannung wird ein Kohäsivgesetz formuliert, das die Kohäsivspannung in Abhängigkeit von der Öffnung der Kohäsivzone und inneren Variablen beschreibt. Die Öffnung der Kohäsivzone entspricht der Verschiebungsdifferenz zwischen den Ufern der Kohäsivzone. Sie wird auch als Separation bezeichnet, das Kohäsivgesetz entsprechend als Separationsgesetz. In der Modellierung des Verbundes von Bewehrung und Beton wird ein bilineares Kohäsivgesetz gewählt. [Abb.](#page-24-1) 4.4 stellt die bilineare Kohäsivspannung-Separationsbeziehung dar.

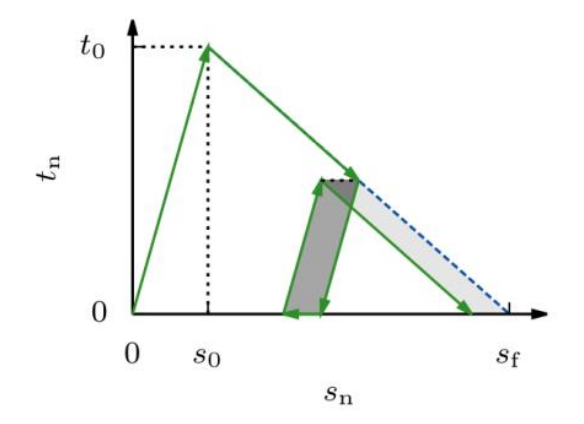

<span id="page-24-1"></span>**Abb. 4.4** Bilineare Kohäsivspannung-Separation-Kurve

Charakteristische Punkte stellen die maximale Kohäsivspannung, die etwa 90 % der Betonzugfestigkeit entspricht, bei der die Trennung des Kontaktes vor der Rissbildung im Beton beginnt, und die maximale Separation dar, bei der eine vollständige Trennung zwischen Beton und Betonstahl vorliegt. Die maximale Separation entspricht der Rippenhöhe des Bewehrungsstabes.

### <span id="page-24-0"></span>**4.1.3 Implementierung des Verbundmodells in ANSYS Mechanical**

Die Implementierung des vorgestellten Verbundmodells erfolgt über die Nutzerschnittstelle (User-Programmable Features, kurz UPF) des Finite-Elemente-Simulationsprogramms ANSYS Mechanical. Im Rahmen der Schnittstelle wird dem Nutzer eine Reihe von Eingriffsmöglichkeiten in Form von Unterprogrammen in der Programmiersprache FORTRAN zur Verfügung gestellt. Die Unterprogramme liegen als Rumpfdateien mit fest definierten Ein- und Ausgabevariablen vor, die im Programmlauf von ANSYS Mechanical aufgerufen werden. Dem Nutzer obliegt, die Verknüpfung von Ein- und Ausgabegrößen frei zu gestalten. Jede ANSYS Mechanical Programmversion erfordert den Einsatz einer spezifischen FORTRAN-Compilerversion, um die vom Nutzer bearbeitete Rumpfdatei zu kompilieren und als Dynamic Link Library an das Programm anzubinden.

Im Simulationsmodell wird der Verbund von Bewehrung und Beton durch Kontaktelemente umgesetzt. Über die Unterprogramme *userfric.f* als auch *userinter.f* kann der Nutzer eigene Kontaktformulierungen implementieren. Die Datei *userfric.f* enthält die ältere Implementierung; sie ist zur Umsetzung nutzerspezifischer Reibungsgesetze angelegt. Die Datei *userinter.f* enthält die neuere, verallgemeinerte Implementierung zur Beschreibung von Kontaktformulierungen. Zur Umsetzung des Verbundmodells wurde letztere gewählt. Details zur Implementierung sind dem Anhang [A](#page-139-0) zu entnehmen.

Der Aufruf der Nutzermodelle erfolgt über Befehle der ANSYS Parametric Design Language (APDL). Im speziellen Fall des Verbundmodells geschieht dies bei den Befehlen zur Materialbeschreibung TB und TBDATA. Die Argumente der Befehle sind gemäß der APDL-Syntax jeweils durch Komma getrennt.

TB, INTER, mat, ntemp, npts, USER TBDATA, 1, taumax, slip1, slip2, slip3, tauf, alpha TBDATA, 7, fcm, deltaNC, lb, ds, lb0 

Über das erste Argument INTER wird auf das Unterprogramm USERINTER verwiesen. Das Argument mat gibt die Materialidentifikationsnummer an, ntemp die Anzahl der Temperaturwerte, an denen Materialparameter vorliegen, und npts die Anzahl der Materialparameter des Modells. Die umgesetzte Implementierung verwendet 11 Materialparameter, also ist npts auf den Wert 11 zu setzen. Über den Befehl TBDATA werden darauf die Materialparameter des Verbundmodells eingelesen:

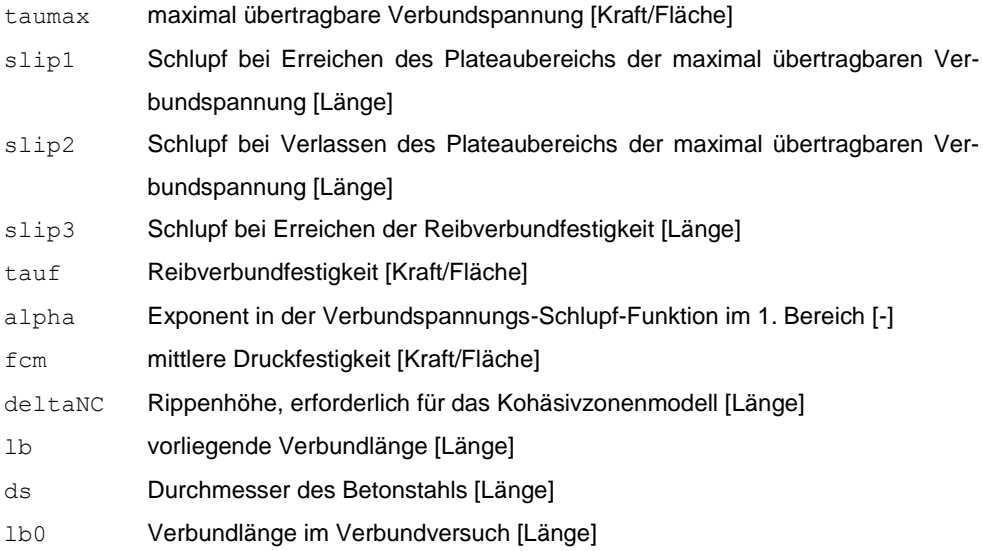

In eckigen Klammern ist ein Verweis auf die Einheit der entsprechenden Größe gegeben. Da in Finite-Elemente-Programmen prinzipiell das Einheitensystem vom Nutzer durch die Wahl der eingegebenen Größen gewählt werden kann, muss die Eingabe konsistent erfolgen.

Von Zobel und Curbach [/ZOB](#page-131-5) 16/ wurden zwei Implementierungsmöglichkeiten für den Verbund vorgestellt. Eine detaillierte Modellierung, bei der jeder Bewehrungsstab mit Volumenelementen diskretisiert wird, und sich der Kraftübertrag vom Beton in den Bewehrungsstab aus der an der Kontaktfläche anliegenden Tangential- und Normalspannung ergibt. In der Simulation mit ANSYS Mechanical wird dies mit einer nutzerdefinierten Kontaktformulierung der CONTA173-Kontaktelemente umgesetzt.

In einer vereinfachten Modellierung wird jeder Bewehrungsstab mit Balkenelementen diskretisiert. Ein Kraftübertrag findet zwischen Beton und Bewehrungsstab nur in axialer Richtung des Stabes statt. Hierbei wird die in den Gleichungen [\(4.1\)](#page-22-1) bis [\(4.4\)](#page-22-2) definierte Verbund-Schlupf-Beziehung zugrunde gelegt. Kräfte, die senkrecht zum Stab wirken, können nicht übertragen werden. In der Simulation mit ANSYS Mechanical wird dies mit einer nutzerdefinierten Kontaktformulierung für CONTA178-Kontaktelemente erreicht.

### <span id="page-26-0"></span>**4.1.4 Strukturmechanische Simulation mit Verbundmodell**

Zur Validierung der Implementierung wurden Versuchsergebnisse herangezogen, die an der Technischen Universität Dresden im Rahmen des Forschungsvorhabens 1501336 [/LEM](#page-128-3) 11/ erzielt wurden. Neben weiteren Versuchen zum Bewehrungsstahl-Beton-Verbund wurden mehrere Ausziehversuche eines einzelnen Bewehrungsstabes aus einem würfelförmigen Beton-Probekörper mit 200 mm Kantenlänge und einer mittig angeordneten, kurzen Verbundlänge vom zweifachem Stabdurchmesser durchgeführt. Variiert wurden in dieser Versuchsreihe die Betonfestigkeitsklasse (C20/25 und C40/50), der Stabdurchmesser (D16, D20 und D25) und die Höhe des aufgebrachten Querzuges, der durch aufgeklebte, steife Stahlplatten in den Probekörper eingeleitet wurde.

In der Simulation kann die Symmetrie des Probekörpers genutzt werden; nur ein Viertel des Probekörpers und des mittig liegenden Bewehrungsstabes wurden diskretisiert. Mit beiden in Kapitel [4.1.3](#page-24-0) vorgestellten Verbundmodellierungen wurde ein Simulationsmodell zum gleichen Auszugversuch erstellt. Die Betonstruktur wurde jeweils mit Volumenelementen (SOLID185) einer Kantenlänge von ungefähr 1 cm vernetzt. Für die Materialmodellierung kam die multiPlas Materialbibliothek von Dynardo (law 9) zum Einsatz. In der vereinfachten Verbundmodellierung wurde der Bewehrungsstab mit Balkenelementen (BEAM188) vernetzt; in der detaillierten Verbundmodellierung kamen zur Vernetzung Volumenelemente (SOLID185) zum Einsatz.

In axialer Richtung des Bewehrungsstabs entsprach die Elementgröße jeweils der Elementgröße der benachbarten Betonstruktur. In der detaillierten Verbundmodellierung wurde das 90°-Kreissegment des Querschnitts des Bewehrungsstabs mit 12 Volumenelementen diskretisiert, was als Mindestfeinheit der Diskretisierung eines Kreisquerschnitts angesehen werden kann. Auf einen vollen Kreisquerschnitt übertragen hätte man also in der detaillierten Verbundmodellierung mindestens 4 ∙ 12 = 48 Volumenelemente, die einem Balkenelement der vereinfachten Verbundmodellierung entsprechen würden. Aus diesem Verhältnis lässt sich der deutlich gesteigerte Rechenaufwand der detaillierten Verbundmodellierung erkennen.

[Tab.](#page-27-0) 4.1 fasst die Eingabeparameter für die detaillierte und die vereinfachte Verbundmodellierung zusammen. Statt der maximalen Verbundspannung  $\tau_{\text{max}}$  und der Reibverbundfestigkeit  $\tau_f$  wird bei der vereinfachten Verbundmodellierung die maximal übertragbare Verbundkraft je Knoten und die Reibverbundkraft je Knoten genutzt.

### <span id="page-27-0"></span>**Tab. 4.1** Parameter der Verbundmodellierung

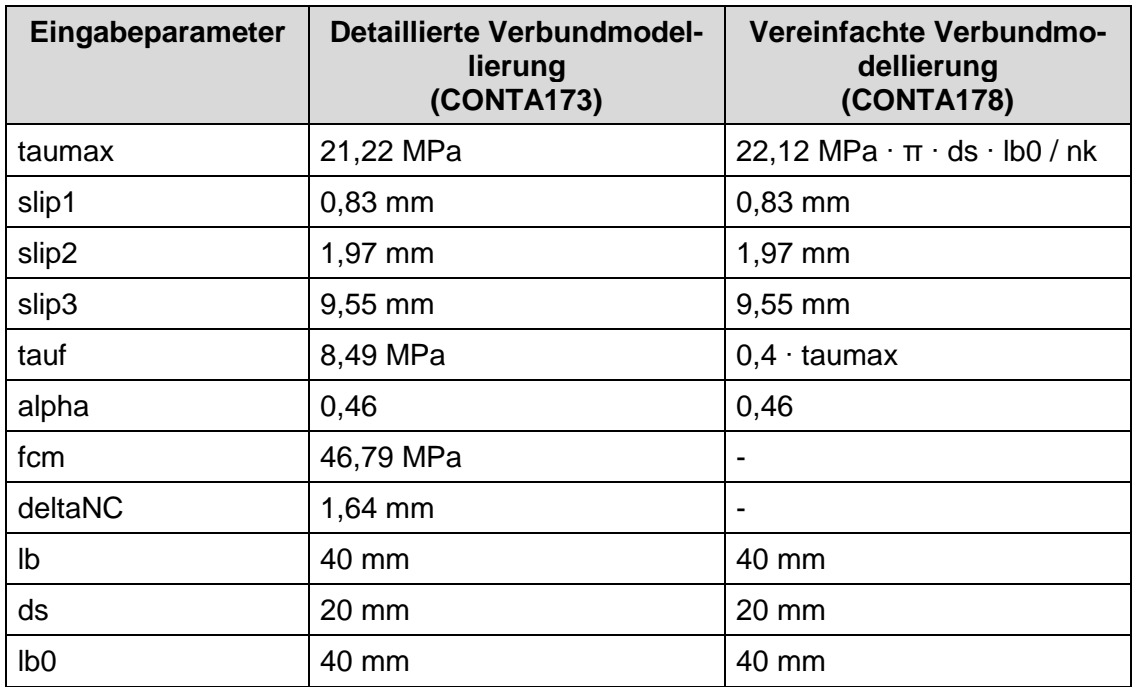

In der vereinfachten Modellierung wird statt der maximalen Verbundspannung τmax die maximale Verbundkraft je Knoten übergeben (nk: Anzahl der Knoten in der Verbundzone).

Kräfte normal zur Bewehrungsstabrichtung können in der vereinfachten Modellierung des Verbunds nicht berücksichtigt werden; die mittlere Betondruckfestigkeit fcm und die Rippenhöhe deltaNC, die beide in die Berechnung des Kohäsivzonenmodells eingehen, werden nicht benötigt. Die anderen Parameter wie Schlupf und Verbundlänge werden gleich gewählt. [Abb.](#page-28-0) 4.5 zeigt die plastische Dehnung im Beton des Viertelmodells in der Phase der maximalen Verbundspannung für beide Verbundmodellierungen. Der Simulation liegt ein Ausziehversuch eines D20-Bewehrungsstabes aus einem Probekörper der Betonfestigkeitsklasse C40/50 zugrunde. Im Bereich des Verbundes treten wie zu erwarten die höchsten Dehnungen auf. Mit der vereinfachten Verbundmodellierung fällt das Maxima der plastischen Dehnungen höher aus, und die plastischen Dehnungen konzentrieren sich stärker um die Verbundzone.

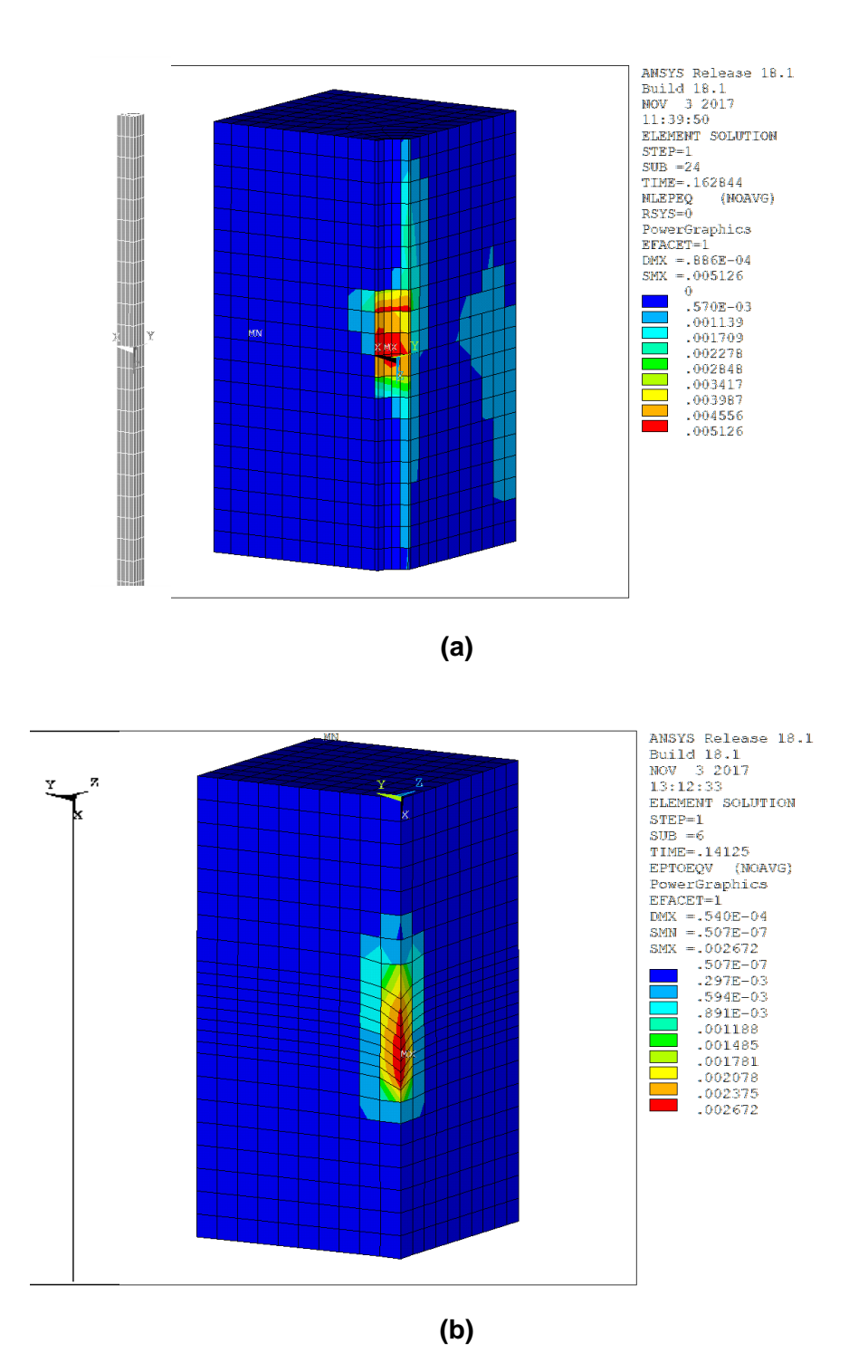

<span id="page-28-0"></span>**Abb. 4.5** Plastische Dehnung im Betonprobekörper-Viertelmodell:

- (a) detaillierter Verbund mit CONTA173-Kontaktformulierung
- (b) vereinfachter Verbund mit CONTA178-Kontaktfomulierung

Der Bewehrungsstab ist jeweils links neben dem Probekörper dargestellt.

In [Abb.](#page-29-0) 4.6 ist die Verbundspannung-Schlupf-Beziehung der Simulation mit detaillierter Verbundmodellierung mit CONTA173-Kontaktelementen der Messung gegenübergestellt. Simulation und Messung stimmen in allen drei Phasen des Verbundes, sprich dem Anstieg der Verbundspannung bis zum Maximum, das Plateau der maximalen Verbundspannung und dem Abfall der Verbundspannung bis auf den Wert des Reibverbundes, sehr gut überein.

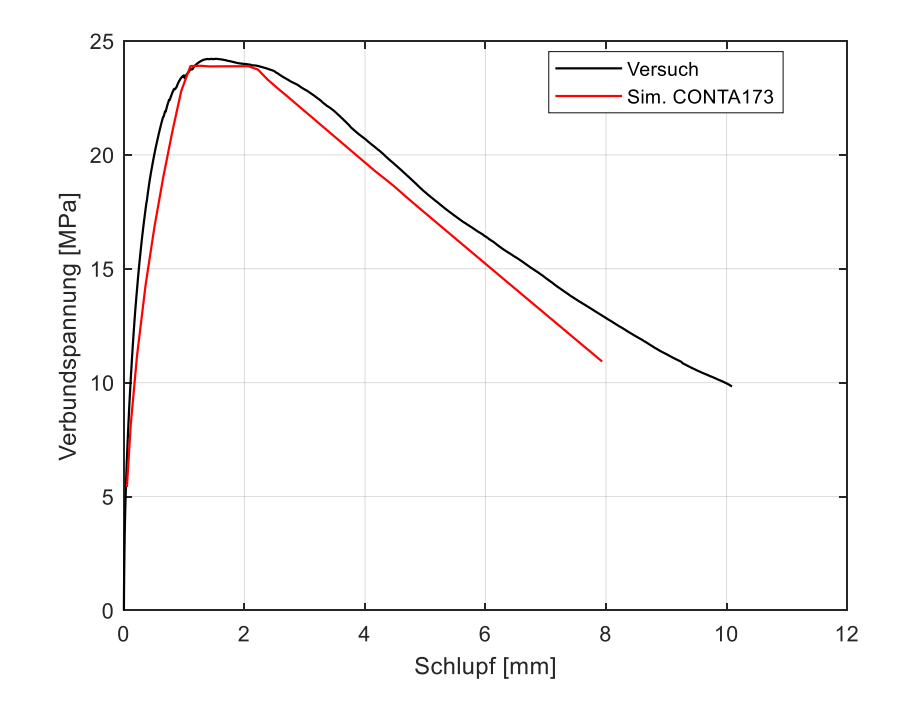

<span id="page-29-0"></span>**Abb. 4.6** Vergleich der aus Versuchen gemittelten Verbundspannungs-Schlupf-Beziehung mit einer Auszug-Simulation unter Verwendung der detaillierten CONTA173-Kontaktformulierung für einen C40/50 Beton-Probekörper und einem D20-Bewehrungsstab

In [Abb.](#page-30-1) 4.7 ist die Verbundspannung-Schlupf-Beziehung der Simulation mit vereinfachter Verbundmodellierung mit CONTA178-Kontaktelementen der Messung gegenübergestellt. Als Referenz ist das Ergebnis mit detaillierter Verbundmodellierung gepunktet eingezeichnet. In der vereinfachten Verbundmodellierung wird die maximale Verbundspannung um ungefähr 10 Prozent unterschätzt. Der Unterschied kann auf die Nichtberücksichtigung von Druckspannungen am Bewehrungsstab in der vereinfachten Modellierung zurückgeführt werden (siehe [/ZOB](#page-131-5) 16/). Die Druckspannungen resultieren aus der Lagerung des Betonprobekörpers und verstärken den Verbund. An der Kontaktfläche von Bewehrung und Beton herrscht somit ein dreiachsiges Spannungsfeld.

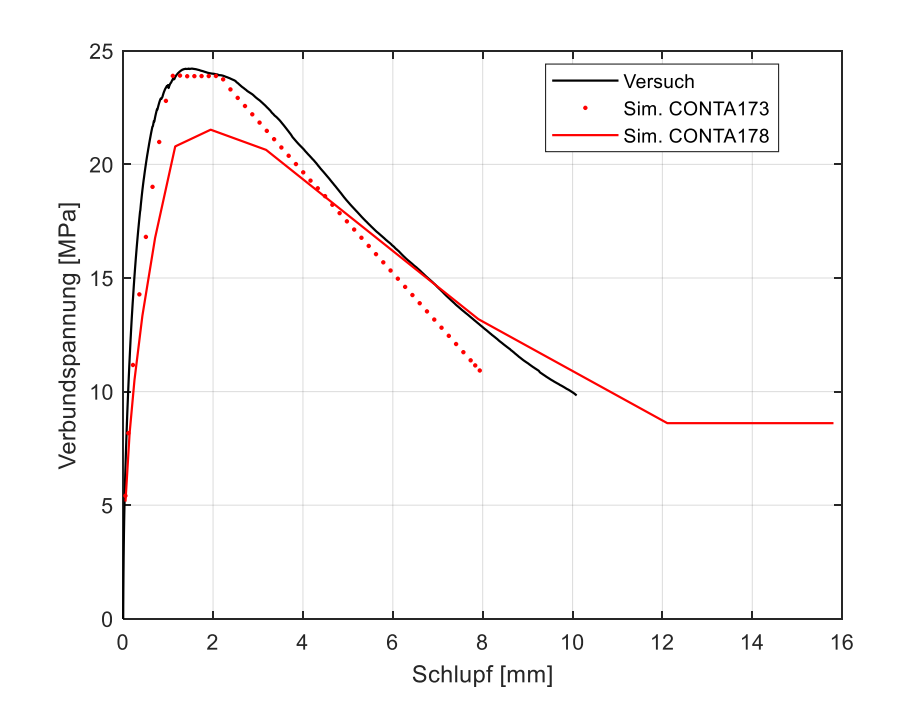

<span id="page-30-1"></span>**Abb. 4.7** Vergleich der aus Versuchen gemittelten Verbundspannungs-Schlupf-Beziehung mit einer Auszug-Simulation unter Verwendung der vereinfachenden CONTA178-Kontaktformulierung für einen C40/50 Beton-Probekörper und einem D20-Bewehrungsstab

### <span id="page-30-0"></span>**4.1.5 Bewertung der strukturmechanischen Simulation mit Verbundmodell**

Mit den beiden vorgestellten Verbundmodellen lässt sich das Verbundverhalten beim Auszug eines einzelnen Bewehrungsstabes aus einem definierten Probekörper mit definierter Lagerung teilweise zufriedenstellend simulieren. Bei der vereinfachten Verbundmodellierung entstehen modellbedingt Abweichungen. Da in der Modellbildung ein dreiachsiger Spannungszustand zu einer einachsigen nichtlinearen Feder vereinfacht wird, kann das reale Verhalten nicht vollständig wiedergegeben werden. Die Normalkomponente der Spannung an der Bewehrungsstab-Oberfläche kann nicht berücksichtigt werden. Bei realen Bauwerken, bei denen eine dreiachsige Spannungsverteilung allein durch die Eigenlast üblich ist, verhält sich die vereinfachte Verbundmodellierung unter Umständen damit nicht konservativ, da die durch die Normalkomponente der Spannung erhöhte maximal übertragbare Verbundspannung nicht berücksichtigt wird.

Ein weiterer Aspekt der vereinfachten Verbundmodellierung ist das Problem der Konvergenz der nichtlinearen Simulation. Wie in [Abb.](#page-28-0) 4.5 exemplarisch gezeigt wird, findet bei der vereinfachten Modellierung eine stärkere Konzentration der plastischen Dehnungen

im Bereich des Bewehrungsstabes statt. Dies kann bei fortschreitender Belastung zu Spannungssingularitäten führen, die eine Konvergenz im jeweiligen Lastschritt der Simulation unmöglich machen.

Stellt bei gewöhnlichen Bauwerken die Diskretisierung jedes einzelnen Bewehrungsstabes der Biege- und Schubbewehrung in der strukturmechanischen Simulation einen kaum erfüllbaren Rechenaufwand dar, so fällt dieser bei der detaillierten Verbundmodellierung noch um einen Faktor höher aus. Realistisch betrachtet ist bei der aktuell verfügbaren Rechenkapazität eine strukturmechanische Simulation eines Stahlbeton-Bauwerks unter Berücksichtigung des Verbundes von Bewehrung und Beton zu aufwändig.

Ein weiteres ungelöstes Problem in der Verbundmodellierung ist die zu veranschlagende effektive Verbundlänge in komplexen Stahlbeton-Strukturen. Nach Zobel und Curbach [/ZOB](#page-131-5) 16/ liegt die effektiv wirksame Verbundlänge deutlich unterhalb der physikalischen Länge des Verbundes, sprich der Länge des im Beton eingebetteten Bewehrungsstabes. Die effektiv wirksame Verbundlänge ist wiederum abhängig von der Struktur und dem vorliegenden Spannungsfeld.

## <span id="page-31-0"></span>**4.2 Strukturmechanisches Analysemodell eines Reaktorgebäudes**

Im Rahmen von Arbeitspaket 4 wurde ein strukturmechanisches Modell des VeRCoRs Containment-Modells erstellt. Zunächst sollen der Bau des Containment-Modells und der im Jahr 2015 begonnene experimentelle Großversuch beschrieben werden.

## <span id="page-31-1"></span>**4.2.1 VeRCoRs Containment-Modell**

Im Jahr 2014 begann die französische Firma Electricité de France (EDF) mit dem Bau eines Containment-Modells im Maßstab 1:3 auf dem Forschungsgelände "EDF Lab Les Renardières" bei Paris, Frankreich. Dabei verfolgt EDF das Ziel, Untersuchungen zur Integrität von Containment-Strukturen speziell im Hinblick auf Laufzeitverlängerungen von Kernkraftwerken durchzuführen. [Abb.](#page-32-0) 4.8 zeigt das Containment-Modell samt dem Nebengebäude, das die umfangreiche Messtechnik beherbergt, kurz vor Fertigstellung der Bauarbeiten.

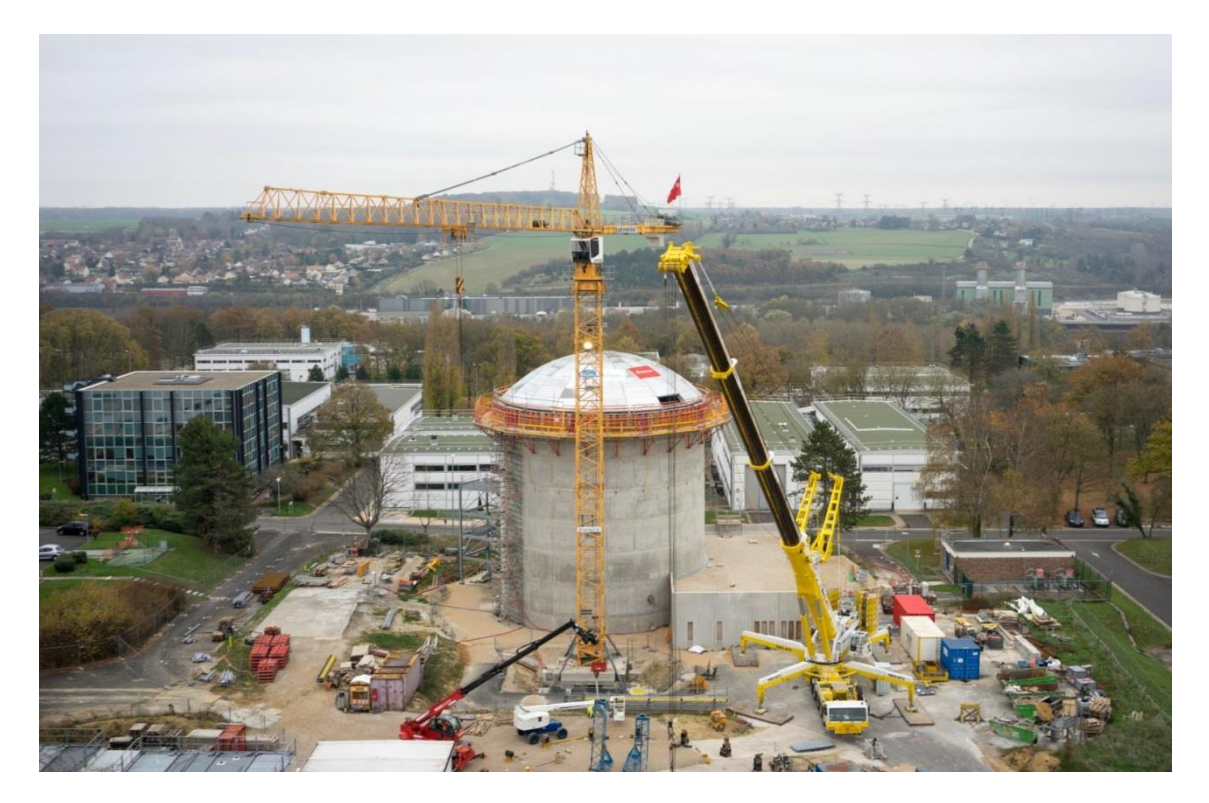

<span id="page-32-0"></span>**Abb. 4.8** VeRCoRs Containment-Modell im Maßstab 1:3 zu einem realen Containment auf dem EDF Forschungsgelände Les Renardières bei Paris, Frankreich [/COR](#page-125-4) 16/

In der VeRCoRs-Dokumentation wird der dem Modell zugrunde gelegte Kernkraftwerkstyp nicht explizit genannt. Aus den Gebäudeabmessungen lässt sich ableiten, dass dem Modell die in Frankreich weit verbreitete 1300-MWe-Klasse P4 eines DWR als Original diente.

Das Containment ist doppelschalig ausgeführt, mit einem inneren Containment aus vorgespanntem Stahlbeton und einem schlaff bewehrten äußeren Containment, die beide auf einem massiven Fundament aufsitzen. [Abb.](#page-33-0) 4.9 zeigt eine Schnittansicht des Gebäudes.

Im Modell sind verglichen mit dem Original nur zwei Schleusen im inneren Containment berücksichtigt: die Materialschleuse mit einem Durchmesser von 2,71 m und die Personenschleuse mit einem Durchmesser von 1,21 m. Andere kleinere Durchführungen wurden weggelassen, allerdings wurden zwei Durchführungen mit einem Durchmesser von 0,50 m und 0,36 m zum Einbringen der Rohre des Überdrucksystems hinzugefügt. Wie im Original liegen an der Zylinderwand des inneren Containments zwei Stützpfeiler zur Verankerung der horizontalen Spannkabel auf.

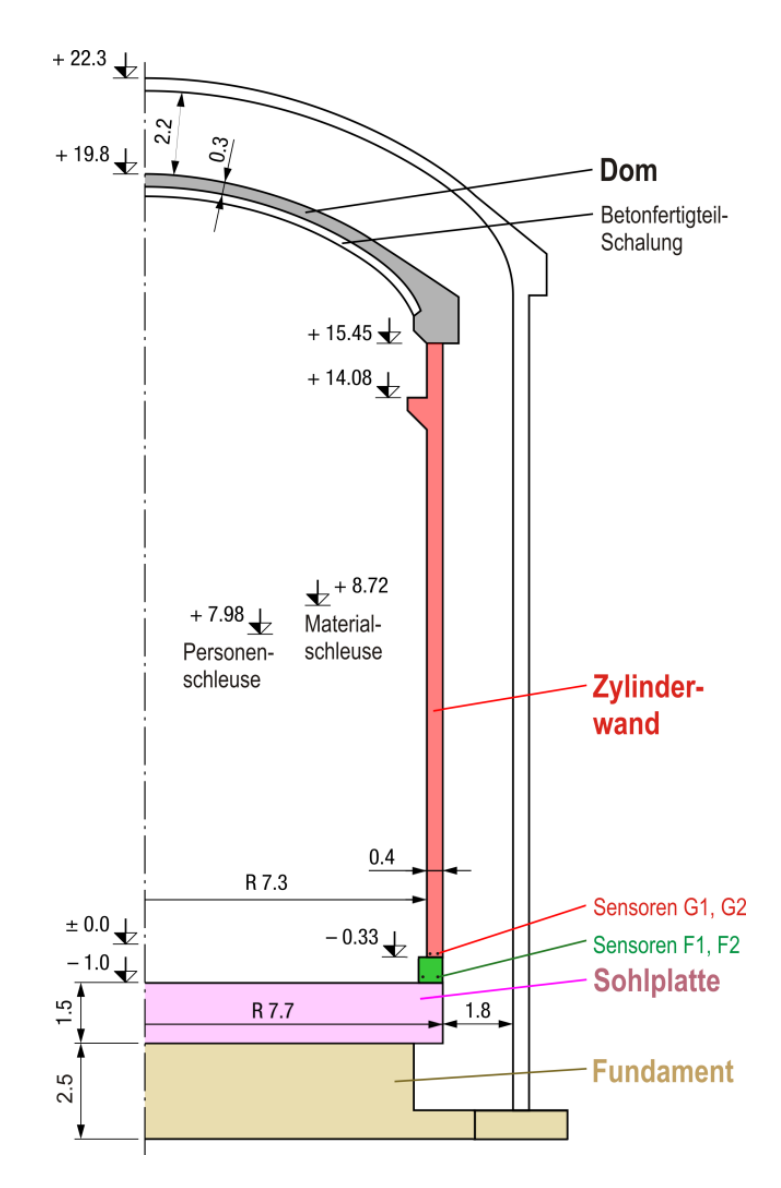

<span id="page-33-0"></span>**Abb. 4.9** Abmessungen des VeRCoRs Containment-Modells

Beton der Klasse 34/37 MPa wurde im Bau eingesetzt. Die Materialparameter wurden sowohl vor Ort als auch an Proben im Labor bestimmt. Das innere Containment wurde ab dem Fertigstellen der Sohlplatte in 17 Betonierabschnitten aufgebaut. Ausgewählte Materialparameter der Betonierabschnitte sind in [Tab.](#page-34-0) 4.2 zusammengestellt. Weitere Angaben wie Umgebungstemperatur während des Betonierens, Luftgehalt, Porosität, Wärmeausdehnungskoeffizient und Luftpermeabilität sind der Dokumentation des VeR-CoRs-Projekts zu entnehmen.

| <b>Betonier-</b><br>abschnitt | <b>Niveau</b><br><b>Abschnitt-</b><br>oberkante | <b>Niveau</b><br><b>Abschnitt-</b><br>unterkante | <b>Dichte</b><br>Frisch-<br>beton | <b>E-Modul</b> | <b>Druckfes-</b><br>tigkeit<br><b>(28 Tage)</b> | Zugfes-<br>tigkeit<br>(28 Tage) |
|-------------------------------|-------------------------------------------------|--------------------------------------------------|-----------------------------------|----------------|-------------------------------------------------|---------------------------------|
|                               |                                                 |                                                  | [ $kg/m3$ ]                       | [GPa]          | [MPa]                                           | [MPa]                           |
| 17 (Dom)                      |                                                 |                                                  | 2350                              | 32,629         | 40,9                                            | 4,2                             |
| 16                            |                                                 |                                                  | 2430                              | 35,941         | 56,9                                            | 4,5                             |
| 15                            |                                                 | $+16,4$                                          | 2410                              | 36,155         | 51,1                                            | 4,7                             |
| 14                            | $+14,235$                                       | $+15,4$                                          | 2420                              | 35,001         | 51,7                                            | 4,8                             |
| 13                            | $+13,170$                                       | $+14,235$                                        | 2390                              | 31,308         | 54,9                                            | 3,7                             |
| 12                            | $+11,835$                                       | $+13,170$                                        | 2430                              | 37,054         | 46,7                                            | 3,7                             |
| 11                            | $+10,770$                                       | $+11,835$                                        | 2380                              | 34,444         | 45,1                                            | 5,0                             |
| 10                            | $+9,441$                                        | $+10,770$                                        | 2370                              | 37,180         | 53,6                                            | 5,0                             |
| 9                             | $+8,374$                                        | $+9,441$                                         | 2390                              | 35,372         | 46,8                                            | 4,1                             |
| 8                             | $+7,047$                                        | $+8,374$                                         | 2400                              | 36,179         | 50,1                                            | 4,2                             |
| $\overline{7}$                | $+5,970$                                        | $+7,047$                                         | 2430                              | 35,831         | 57,2                                            | 4,8                             |
| 6                             | $+4,648$                                        | $+5,970$                                         | 2430                              | 38,914         | 47,8                                            | 5,0                             |
| 5                             | $+3,570$                                        | $+4,648$                                         | 2370                              | 36,999         | 44,4                                            | 3,9                             |
| 4                             | $+2,244$                                        | $+3,570$                                         | 2390                              | 36,942         | 48,0                                            | 4,3                             |
| 3                             | $+1,170$                                        | $+2,244$                                         | 2410                              | 40,298         | 47,4                                            | 4,3                             |
| $\overline{2}$                | $-0,160$                                        | $+1,170$                                         | 2380                              | 33,818         | 50,4                                            | 4,5                             |
| 1 (Gusset)                    | $-1,0$                                          | $-0,160$                                         | 2370                              | 33,255         | 44,7                                            | 4,1                             |
| Sohlplatte                    |                                                 | $-1,0$                                           | 2360                              | 33,256         | 38,5                                            | 3,6                             |

<span id="page-34-0"></span>**Tab. 4.2** Materialeigenschaften der Betonierabschnitte

Die Betonzusammensetzung kann Tabelle [Tab.](#page-35-0) 4.3 entnommen werden. Es wurde ein Portlandzement (CEM I) der Festigkeitsklasse 52,5 MPa mit normaler, üblicher Anfangsfestigkeit (Kennbuchstabe N = Normal) eingesetzt. Aus den Angaben zu Wasser- und Zementanteil ergibt sich ein Wasserzementwert von w/z = 0,6. Hinsichtlich des verwendeten Zuschlags finden sich Angaben zu feiner Gesteinskörnung mit einer Siebweite zwischen 0 und 4 mm und grobe Gesteinskörnung mit einer Siebweite zwischen 4 und 11 mm und grobe Gesteinskörnung mit einer Siebweite zwischen 8 und 16 mm. Der Plastifizierungszusatz Sikaplast Techno 80 wird zum Wasserentzug hinzugegeben.

### <span id="page-35-0"></span>**Tab. 4.3** Betonzusammensetzung

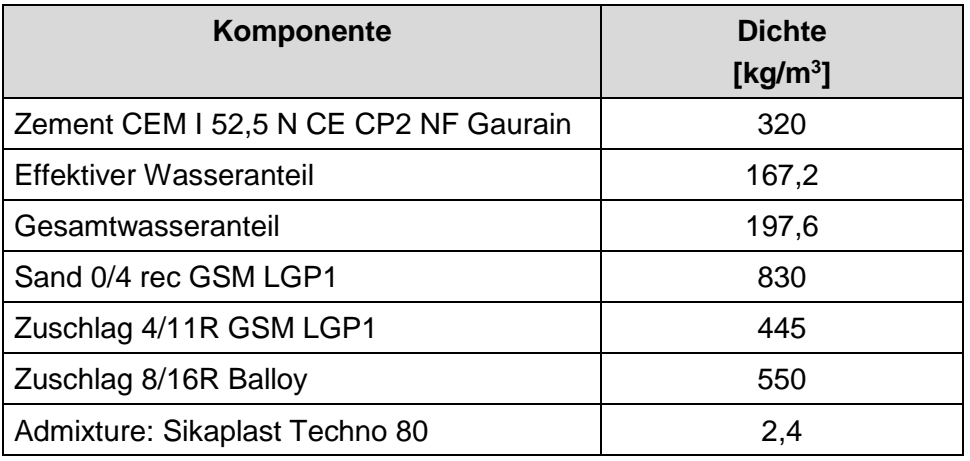

Die Anordnung der Spannkabel ist exakt skaliert und berücksichtigt alle Krümmungen um im Original vorhandene Durchführungen. Alle Spannkabelführungen wurden nach dem Spannen und Verankern verfüllt. Die Spannkabel bestehen aus T15-Litzen mit einem nominellen E-Modul von 190 GPa, einer nominellen Festigkeit von 1860 MPa, einer Streckgrenze von 1620 MPa und einer nominellen Querschnittsfläche von 139 mm<sup>2</sup>. Um dieselben Druckspannungszustände wie im Original zu erzielen, wurden die Querschnittsflächen der Spannkabel um den Faktor 9 skaliert. Aus den 37 T15-Litzen im Original wurden im Modell 4 T15-Litzen. Alle Spannkabel wurden wie im Original mit einer Spannung von 1488 MPa (am Verankerungspunkt vor der Verankerung) gespannt. Der Durchrutsch beim Verankern mit Keilen betrug im Durchschnitt 8 mm.

Der Bewehrungsstahl weist eine nominelle Festigkeit von 500 MPa auf. Die Stababstände und Stabdurchmesser wurden gegenüber dem Original so skaliert, dass der Bewehrungsgrad gleichbleibt. Im ungestörten Bereich der Zylinderwand abseits der Schleusen finden sich in horizontaler Richtung abwechselnd Stäbe mit 6 mm und 8 mm Durchmesser in einem Abstand von 6,7 cm an der Innen- und Außenseite (HB 6/8 @6,7 cm), sowie in vertikaler Richtung abwechselnd Stäbe mit 8 mm und 10 mm Durchmesser in einem Winkelabstand von 0,75° (HB 8/10 @0,75°). Um die Schleusen sowie nahe den Verankerungspfeilern ist der Bewehrungsgrad deutlich erhöht. Im Dom befinden sich abwechselnd Stäbe mit 8 mm und 10 mm Durchmesser in meridionaler und tangentialer Richtung an der Innen- und Außenseite (HB 8/10 @9,8 cm). Die Bügel haben durchweg einen Durchmesser von 5 mm.

Das komplexe Bewehrungsschema wurde im Finite-Elemente-Modell sinnvoll vereinfacht. Dafür wurde das geometrische Modell des inneren Containments in Bereiche mit einer homogen angenommenen Bewehrungsdichte unterteilt. Beispielhaft ist hier der
Bereich der Materialschleuse genannt. [Abb.](#page-36-0) 4.10 zeigt einen Auszug aus den Bewehrungszeichnungen des Containment-Modells. Zum einen ist die Betonstruktur um die Schleuse verstärkt. Der verstärkte Bereich weist vier Bewehrungslagen auf. Aus der Zylinderwand werden die radialen Bewehrungslagen im Bereich der Schleuse weitergeführt. Zusätzlich sind entlang der ebenen Wandverstärkung zwei weitere Bewehrungslagen, jeweils nahe der Oberfläche, geführt.

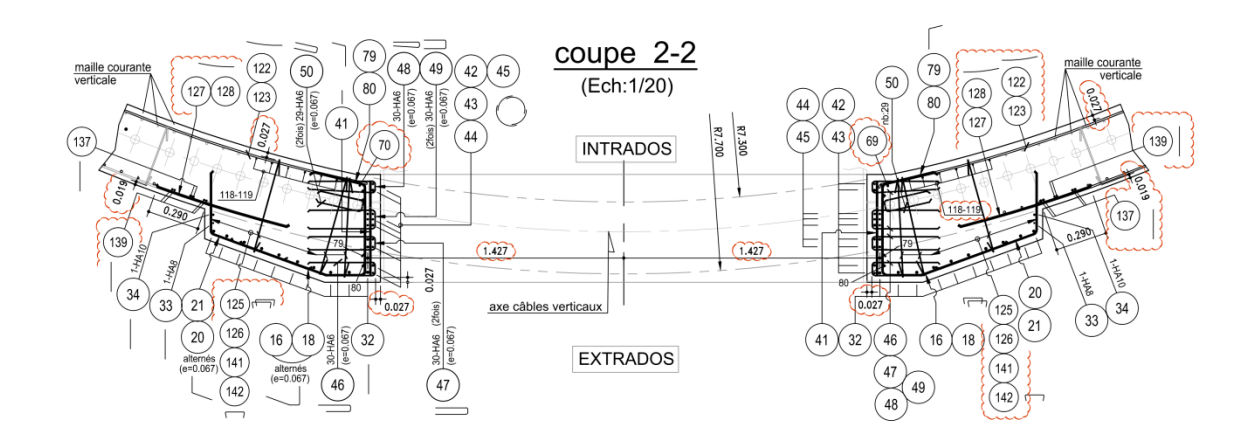

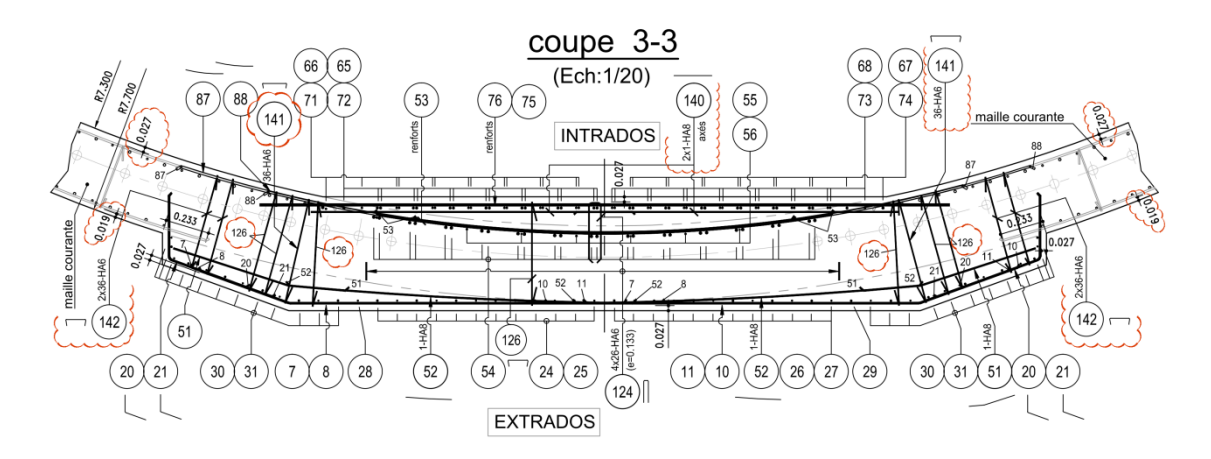

# <span id="page-36-0"></span>**Abb. 4.10** Auszug aus den Bewehrungszeichnungen zu Aufsichtschnitten der Materialschleuse

Der Schnitt (coupe) 2-2 verläuft durch die Mittelachse der Schleuse auf der Höhe +8,72 m, der Schnitt 3-3 knapp unterhalb der Schleuse auf Höhe +7.0 m [/EDF](#page-126-0) 15/.

[Tab.](#page-37-0) 4.4 stellt die den Bewehrungszeichnungen entnommenen Bewehrungsgrade zusammen. Bereiche mit erhöhtem Bewehrungsgrad sind entsprechend benannt, ansonsten wird der Bewehrungsgrad der Zylinderwand entsprechend der Höhe angegeben.

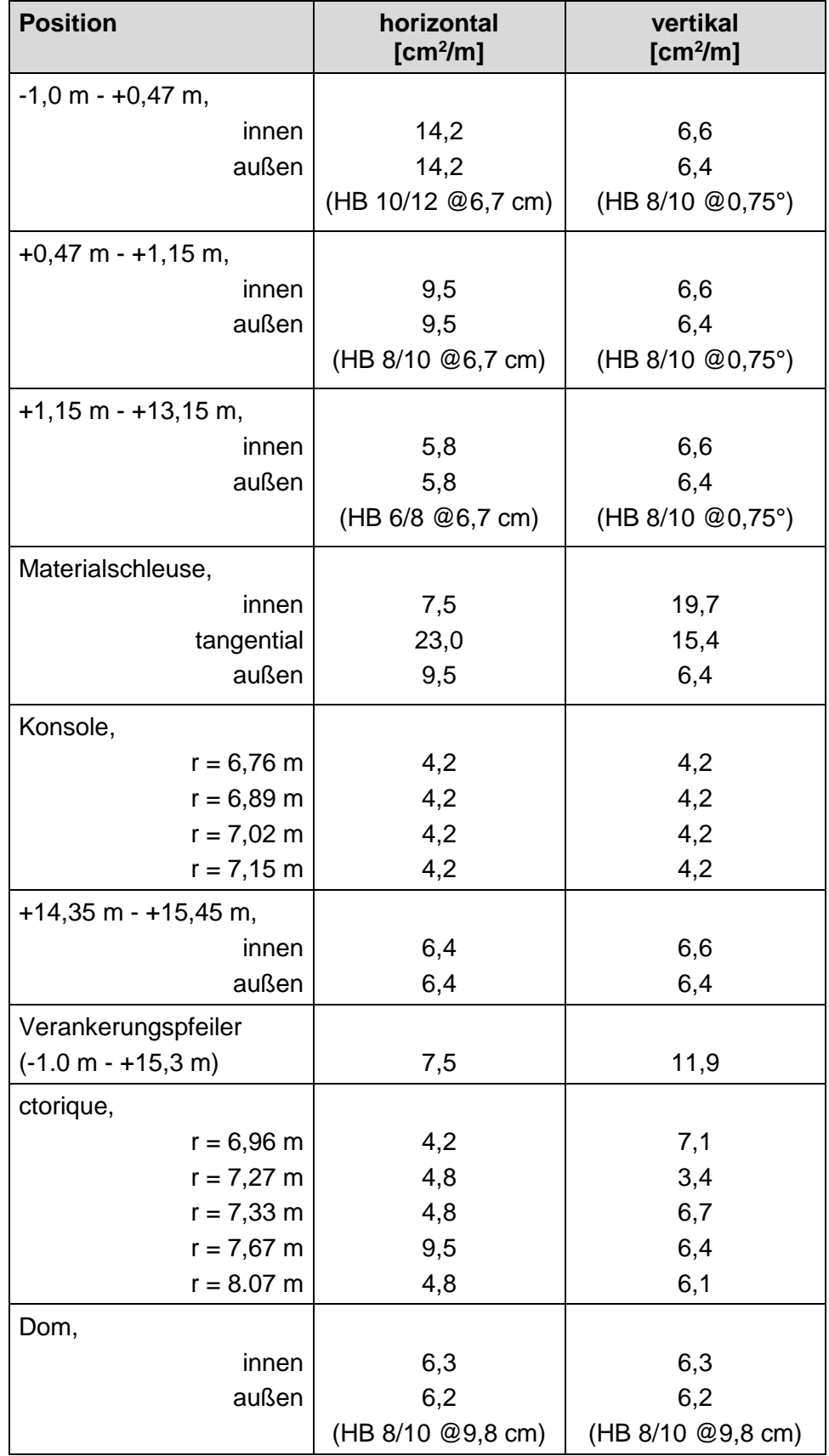

# <span id="page-37-0"></span>**Tab. 4.4** Bewehrungsgrad der verschiedenen Bereiche

Zur strukturmechanischen Simulation wurde das Finite-Elemente-Programmpaket LS-DYNA eingesetzt. Das Simulationsmodell bildet den ersten Drucktest des inneren Containments nach. Dynamische Effekte wurden in der Simulation vernachlässigt, da der Innendruck im Rahmen der Testausführung über eine Dauer von 12 Stunden linear erhöht wurde. Massenträgheit und Dehnratenabhängigkeiten fallen hier nicht ins Gewicht. Trotzdem wurde für die Simulation im Zeitbereich ein explizites Zeitschrittschema eingesetzt; die Simulationsdauer wurde dafür hinreichend lang gewählt. Zusätzlich wurde eine numerische Dämpfung angewendet, die dynamische Effekte unterdrückt.

Die Simulationsdauer wurde in vier Zeitbereiche unterteilt. Im ersten Zeitbereich werden die Spannkabel gespannt. Hierfür werden spezialisierte Elemente an die Spannkabelenden angesetzt. Über das Kommando \*INITIAL\_AXIAL\_FORCE\_BEAM werden die Elemente mit der Vorspannkraft beaufschlagt. Während der zweiten Phase werden die Spannkabel verankert. Dabei rutschen die Spannkabel einige Millimeter durch, bis die Spannkeile kraftschlüssig packen. Damit verbunden ist ein Rückgang der Spannkabelspannung nahe der Verankerung. Realisiert wird das Durchrutschen der Kabelenden über das Kommando \*BOUNDARY\_PRESCRIBED\_MOTION, das den Endknoten den von EDF angegebenen Durchrutschweg von 8 mm in tangentialer Richtung vorgibt. Während der dritten Phase wird der Innendruck linear auf den Auslegungsdruck von 5,2 bar (absolut), sprich ein Differenzdruck von 4,2 bar, erhöht. In der vierten Phase wird der Druck analog zur Testdurchführung konstant gehalten.

Die Betonstruktur und die darin eingebettete Bewehrung wird durch mehrlagige dicke Schalenelemente mit MAT\_172 Eurocode 2 Beton-Materialmodell diskretisiert. Die horizontalen und vertikalen bzw. meridionalen Bewehrungsstäbe werden durch entsprechende Lagen des mehrlagigen Schalenelements abgebildet. Die Bügelbewehrung kann durch Limitierungen der zur Verfügung stehenden Elementformulierungen der dicken Schalenelemente nicht berücksichtigt werden. Im Fall einer gleichmäßigen Innendrucklast fallen allerdings vernachlässigbare Kräfte an den Bügeln an, so dass eine Nicht-Berücksichtigung berechtigt ist. Abb. [4.11\(](#page-39-0)a) zeigt eine isometrische Ansicht des kompletten Finite-Elemente-Modells. Das Fundament, welches das innere und äußere Containment verbindet, sowie der innere Teil der Sohlplatte sind im Modell nicht diskretisiert. Zur Lagerung des Modells werden die Freiheitsgrade der Knoten auf der Innenseite der Elemente, die die Sohlplatte bilden, gesperrt.

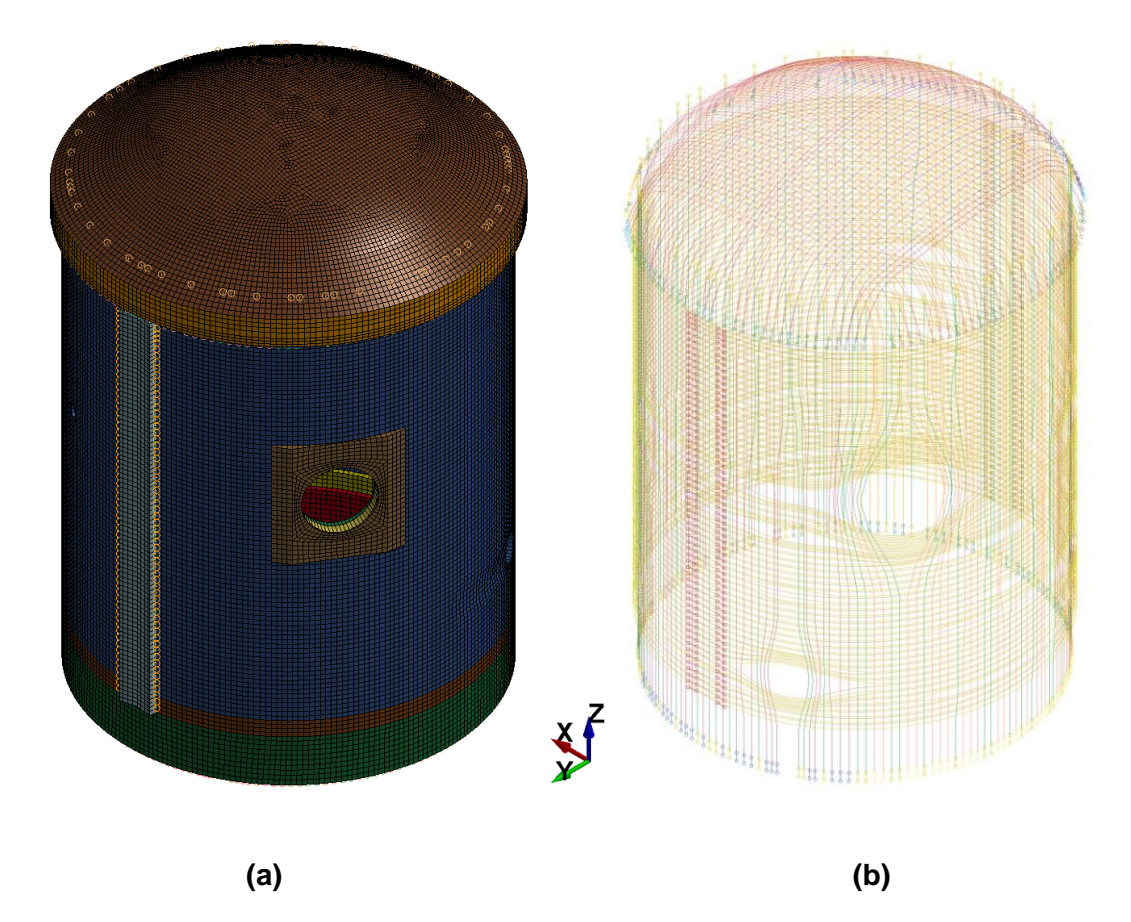

<span id="page-39-0"></span>**Abb. 4.11** Finite-Elemente-Modell des inneren Containments in isometrischer Ansicht (a) Gesamtmodell, (b) Spannkabel

Mit Hilfe des MAT\_172 Materialmodells kann das Materialverhalten von Beton, Bewehrung und einer Kombination aus beidem modelliert werden. Das Modell beinhaltet die Rissbildung des Betons unter Zug, Bersten (crushing) des Betons unter Druck sowie plastische Verformung, Verfestigung und Versagen der Bewehrung. Die Rissbildung des Betons unter Zug setzt ein, wenn die maximale Hauptspannung den Wert der definierten Zugfestigkeit erreicht. [Abb.](#page-40-0) 4.12 zeigt die Spannungs-Dehnungs-Beziehung des Beton-Materialmodells. Dem Modell liegt ein nicht-rotierender Smeared-Crack-Ansatz zugrunde. Risse können sich unter wiederholter Hystereselast öffnen und schließen. Sobald der Riss geschlossen ist, können Druckspannungen gemäß der normalen Spannungs-Dehnungs-Beziehung übertragen werden. Wenn sich erstmals in einem finiten Element ein Riss bildet, wird der Lagewinkel des Risses in Bezug zum Element-Koordinatensystem des finiten Elements gespeichert. Weitere Details des Materialmodells können dem LS-DYNA Keyword User's Manual entnommen werden.

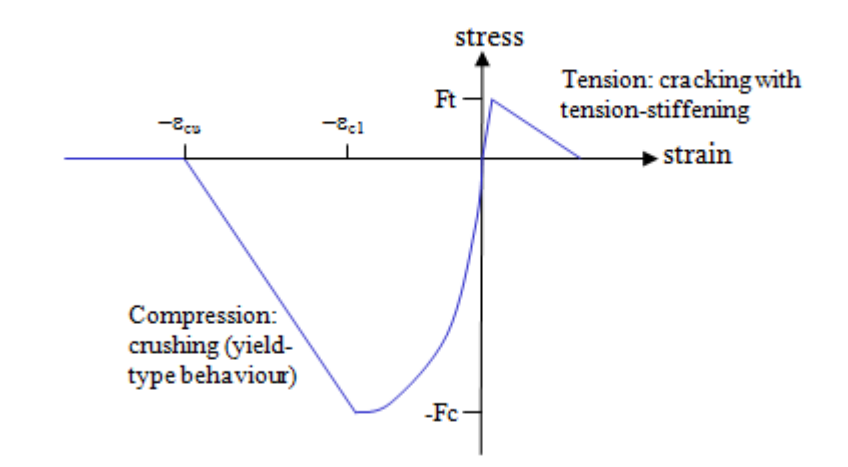

<span id="page-40-0"></span>**Abb. 4.12** Einachsige Spannungs-Dehnungs-Beziehung des MAT\_172 Eurocode 2 Beton-Materialmodells

Alle 295 Spannkabel des inneren Containments wurden einzeln mit Balkenelementen diskretisiert. Die Gesamtheit schlüsselt sich in 18 Kabel im Dombereich, 57 vertikale Kabel in der Zylinderwand, 122 horizontale Kabel über den kompletten Umfang der Zylinderwand sowie 98 sogenannte Gamma-Kabel, die von der Verankerung einmal über den Dom und hinab über die Zylinderwand laufen, auf. [Abb.](#page-39-0) 4.11(b) zeigt eine isometrische Ansicht der Spannkabel. Die Diskretisierung der Spannkabel mit Balkenelementen erfolgte auf Grundlage der von EDF zur Verfügung gestellten CAD-Dateien. Die Hüllrohre, in denen die Spannkabel während des Spann- und Verankerungsprozesses gleiten, werden durch eine Kopie der Spannkabelelemente am selben Ort erzeugt. Spannkabel und Hüllrohre sind über die Kontaktformulierung mit Kommandonamen \*CONTACT\_GUIDED\_CABLE unter Berücksichtigung der Coulomb-Reibung miteinander verbunden. Die Knoten der Hüllrohrelemente sind wiederum an die sie umgebenden Beton-Volumenelemente angebunden. Analog zum Verfüllen der Spannkabelführungen in den Hüllrohren nach dem Spannen, bei dem es zu einem Kraftschluss von Kabel und Rohr kommt, werden die Spannkabelelemente in der Simulation nach der Verankerungsphase an die Beton-Elemente angebunden. Der Innendruck wird über das Kommando \*LOAD\_SEGMENT\_SET aufgebracht, wobei die Innenoberfläche des inneren Containments als Segment-Set selektiert wird.

#### **4.2.2 Strukturmechanische Analyse des VeRCoRs-Containmentmodells**

Die Simulationsergebnisse werden anhand von Messergebnissen der von EDF durchgeführten Experimente im Rahmen des ersten VeRCoRs-Simulations-Benchmarks validiert. Den Teilnehmern des ersten Benchmarks wurden Messungen der radialen

Verschiebung auf der Außenseite des inneren Containments sowie Dehnungsmessungen an verschiedenen Positionen in der Betonstruktur zur Verfügung gestellt. Vier Pendel wurden an der Außenseite des inneren Containments nach Angabe von EDF bei Winkeln von 48,2, 146,5, 274,5 und 386 gon angebracht (1 gon ist definiert als der vierhundertste Teil des Vollwinkels, d. h. 400 gon = 360°). Die beiden Verankerungspfeiler für die horizontalen Spannkabel liegen um den halben Umfang versetzt bei 95,5 gon und 295,5 gon. Die Mittenachse der Materialschleuse findet man bei 235,5 gon. [Abb.](#page-41-0) 4.13 zeigt zur Veranschaulichung ein von EDF zur Verfügung gestelltes Schnittbild des VeR-CoRs-Containments auf Höhe der Materialschleuse. Die Winkel in gon werden hierbei im Uhrzeigersinn gezählt.

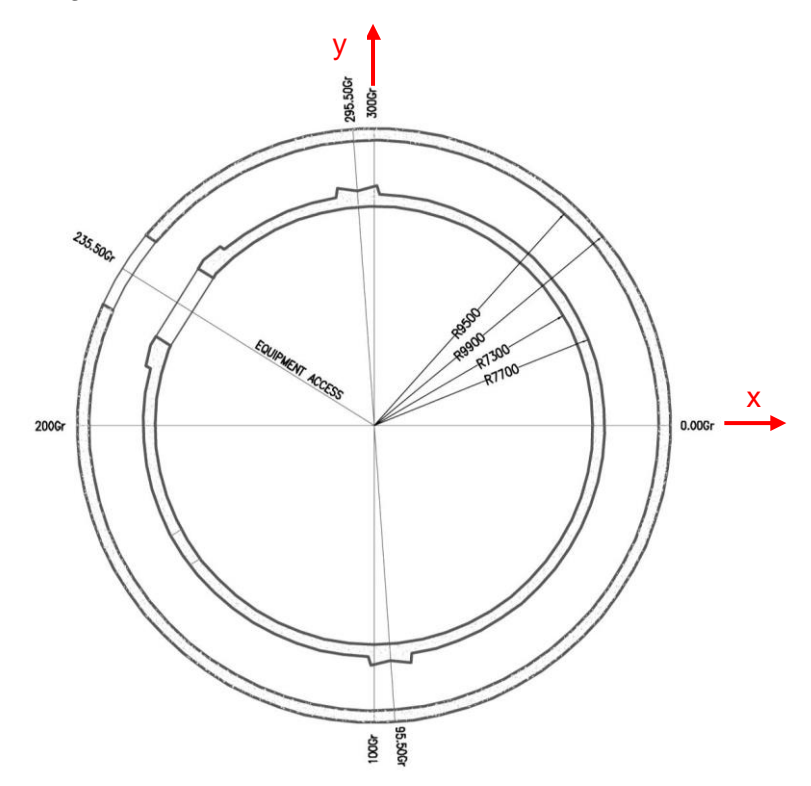

<span id="page-41-0"></span>**Abb. 4.13** Schnitt durch das VeRCoRs-Modell auf Höhe +8,72 m

Die Winkel sind von EDF in gon (Gr) angegeben. In rot ist zusätzlich die Orientierung des in der Simulation verwendeten kartesischen Koordinatensystems angegeben [/EDF](#page-126-1) 14/.

Mittels der vier Pendel wurden radiale Verschiebungen in drei Höhenlagen bei +4,0 m, +9,0 m und +14,8 m gemessen; insgesamt ergibt dies 12 Messstellen. In [Abb.](#page-42-0) 4.14 wird ein Vergleich der simulierten und gemessenen Verschiebungsdifferenz im Rahmen des Drucktests dargestellt. Die Simulation kann die Ausdehnung des inneren Containments durch die Innendruckerhöhung sehr gut nachvollziehen. Die größten Unterschiede zwischen Simulation und Messung treten auf Höhe der Materialschleuse bei ungefähr +9,0 m zwischen der Schleuse bei 235,5 gon und dem nächstgelegenen

Verankerungspfeiler bei 295,5 gon aufgrund der Vereinfachung der Bewehrungsmodellierung um die Schleuse im Simulationsmodell auf.

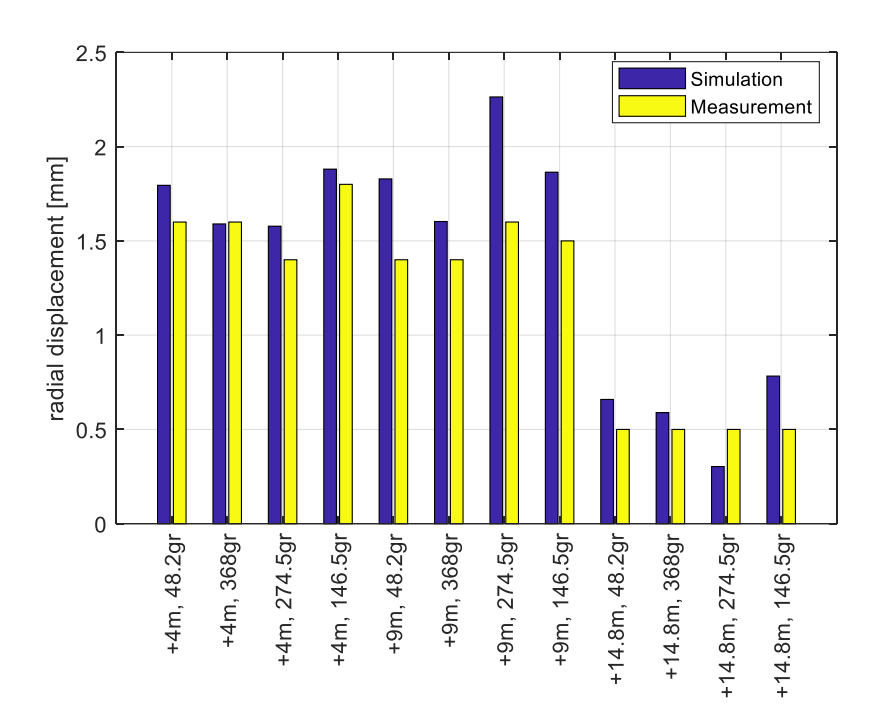

<span id="page-42-0"></span>**Abb. 4.14** Vergleich der simulierten und gemessenen radialen Verschiebung während des ersten Drucktests

Im inneren Containment wurde in der Bauphase eine größere Anzahl Dehnungsmessstreifen in die Betonstruktur einbetoniert. An jeder Messstelle sind zwei Dehnungsmessstreifen in einem Winkel von 90° zueinander (vertikale bzw. meridionale Dehnung sowie tangentiale Dehnung) und ein Temperatursensor verbaut. Letzterer erlaubt eine Korrektur der Dehnungsmessung hinsichtlich der unterschiedlichen thermischen Ausdehnung von Beton und Sensor in Abhängigkeit der Umgebungstemperatur. Die Messsignale wurden von Baubeginn bis zum heutigen Tag mindestens in einem Messinterval von 12 Stunden aufgezeichnet. In Phasen von besonderer messtechnischer Relevanz, beispielsweise das Spannen der Spannkabel und der Drucktest, wurde das Messinterval auf 0,5 – 1 Stunde verkürzt. In der von EDF zur Verfügung gestellten Dokumentation sind die Sensoren mit einem Buchstaben und einer Nummer, einer Angabe zur Lage nahe der Innen- oder Außenoberfläche (Intrados und Extrados) sowie der Orientierung (Vertikal oder Tangential) bezeichnet. [Tab.](#page-43-0) 4.5 fasst Lage und Orientierung der Sensoren, zu denen von EDF Daten zur Verfügung gestellt wurden, zusammen.

| Zone                         | Thermome-<br>ter | Dehnungsmess-<br>streifen | <b>Radius</b><br>[m] | Höhe<br>[m] | Winkel<br>[gon] | <b>Orientie-</b><br>rung |
|------------------------------|------------------|---------------------------|----------------------|-------------|-----------------|--------------------------|
| Funda-<br>ment               | TETA_C1          | C1_CENTRE_95_R            | $\mathbf 0$          | $-1,73$     | 95,0            | Radial                   |
|                              |                  | C1_CENTRE_195_R           |                      |             | 195,0           | Radial                   |
|                              | TETA_E1          | E1_CENTRE_95_R            | $\pmb{0}$            | $-1,15$     | 95,0            | Radial                   |
|                              |                  | E1_CENTRE_195_R           |                      |             | 195,0           | Radial                   |
| Gusset                       | TETA F1          | F <sub>1</sub> IV         | 7,24                 | $-0,88$     | 172,0           | Vertikal                 |
|                              |                  | <b>FIIT</b>               |                      |             |                 | Tangential               |
|                              | TETA F2          | F <sub>2</sub> EV         | 7,58                 | $-0,90$     | 172,3           | Vertikal                 |
|                              |                  | F <sub>2</sub> ET         |                      |             |                 | Tangential               |
|                              | <b>TETA G1</b>   | G1IV                      | 7,40                 | $-0,25$     | 172,2           | Vertikal                 |
|                              |                  | G1IT                      |                      |             |                 | Tangential               |
|                              | TETA G2          | G2EV                      | 7,61                 | $-0,25$     | 172,3           | Vertikal                 |
|                              |                  | G2ET                      |                      |             |                 | Tangential               |
| Zylinderwand (mittlere Höhe) | TETA_P1          | P <sub>1</sub> EV         | 7,65                 | 8,01        | 389,3           | Vertikal                 |
|                              |                  | P1ET                      |                      |             |                 | Tangential               |
|                              | TETA_P2          | P <sub>2</sub> IV         | 7,31                 | 8,01        | 387,8           | Vertikal                 |
|                              |                  | P <sub>2</sub> IT         |                      |             |                 | Tangential               |
|                              | TETA_H1          | H1EV                      | 7,58                 | 8,43        | 172,0           | Vertikal                 |
|                              |                  | H <sub>1</sub> ET         |                      |             |                 | Tangential               |
|                              | TETA_H2          | H <sub>2</sub> IV         | 7,42                 | 8,43        | 172,0           | Vertikal                 |
|                              |                  | H <sub>2</sub> IT         |                      |             |                 | Tangential               |
|                              | TETA_H5          | H <sub>5</sub> EV         | 7,65                 | 8,00        | 369,0           | Vertikal                 |
|                              |                  | H <sub>5</sub> ET         |                      |             |                 | Tangential               |
|                              | TETA_H6          | H6IV                      | 7,40                 | 7,99        | 367,7           | Vertikal                 |
|                              |                  | H6IT                      |                      |             |                 | Tangential               |
| Dom                          | TETA_I1          | 11_194_EM                 | $\Omega$             | 19,75       | 194             | Radial                   |
|                              |                  | 11_94_EM                  |                      |             | 94              | Radial                   |
|                              | TETA_I2          | I2_194_IM                 | $\pmb{0}$            | 19,60       | 194             | Radial                   |
|                              |                  | I2_94_IM                  |                      |             | 94              | Radial                   |
|                              | TETA_J1          | J1EM                      | 5,93                 | 17,80       | 344             | Meridian                 |
|                              |                  | J1ET                      |                      |             |                 | Tangential               |
|                              | TETA_J2          | J2IM                      | 6,00                 | 17,73       | 344             | Meridian                 |
|                              |                  | J2IT                      |                      |             |                 | Tangential               |

<span id="page-43-0"></span>**Tab. 4.5** Lage und Orientierung der Dehnungsmessstreifen und zugehörigen Thermometer

[Abb.](#page-44-0) 4.15 zeigt die aufgezeichneten Dehnungen im Beton der Sensoren G1 und G2, die sich in der Zylinderwand des inneren Containments auf einer Höhe von -0,25 m an einem Winkel von 172 gon befinden. Die Messdaten sind für die Dauer des Baubeginns des jeweiligen Betonierabschnitts vom 21. August 2014 bis zum 29. Dezember 2016 dargestellt. Das Spannen der Spannkabel begann am 11. März 2015 und endete am 12. August 2015. Nur der Dehnungsverlauf in vertikaler Richtung an Position G1 nahe der Innenoberfläche (Intrados) zeigt infolge des Spannens der Spannkabel eine deutliche Abnahme, die Dehnungsverläufe nahe der Außenoberfläche (G2 Extrados) reagieren auf das Spannen weniger. Der erste Drucktest fand am 4. und 5. November 2015 statt. Er kann im Sensorsignal G1 Intrados Vertikal als erste markante Spitze identifiziert werden. Am 4. November um 12:00 Uhr wurde der Innendruck des inneren Containments von Normaldruck linear bis auf 5,2 bar (absolut) über eine Zeitdauer von 12 Stunden erhöht. Vom 5. November 0:00 Uhr bis 12:00 Uhr wurde der Innendruck konstant gehalten. Danach wurde der Innendruck wieder linear auf den Ausgangswert zurückgefahren. Vergleicht man die Zeitverläufe der Sensorsignale, fällt eine zeitliche Änderung der Dehnung ohne Änderung des Lastzustands auf, die an den Messstellen (insbesondere G1 In Vert) unterschiedlich ausfällt. Der Zeitverlauf der Dehnung kann zum größten Teil auf Kriechen und Schwinden der Betonstruktur und Temperatureffekte in Folge der klimatischen Bedingungen der Umgebung zurückgeführt werden.

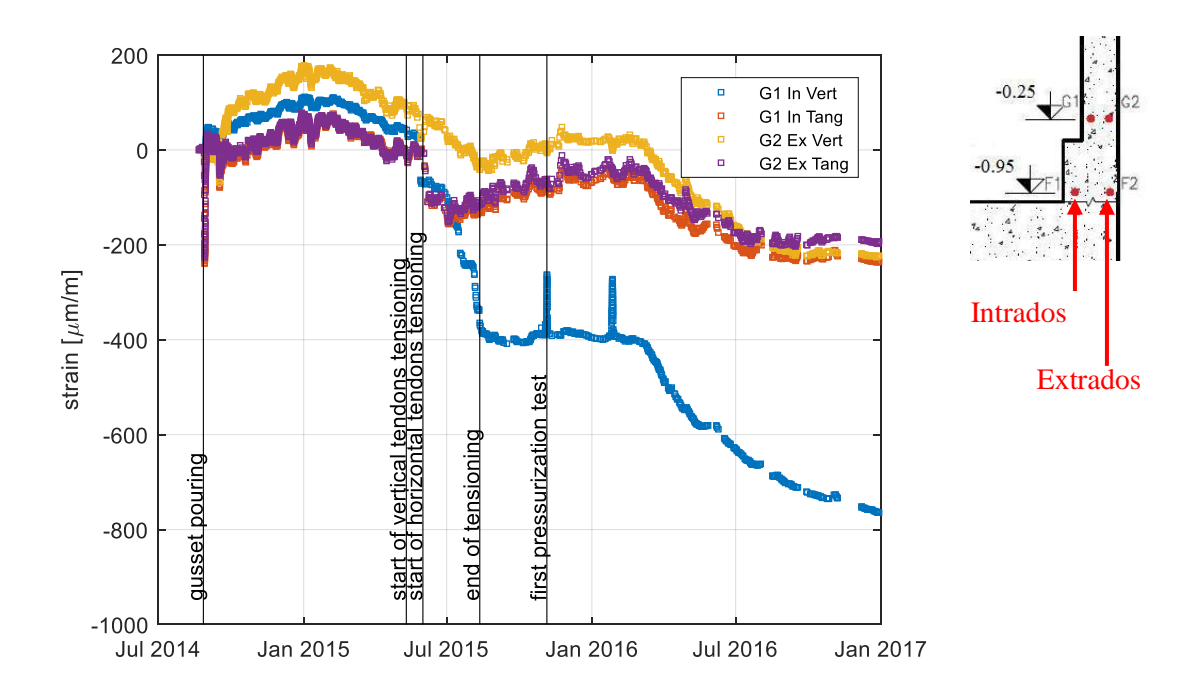

<span id="page-44-0"></span>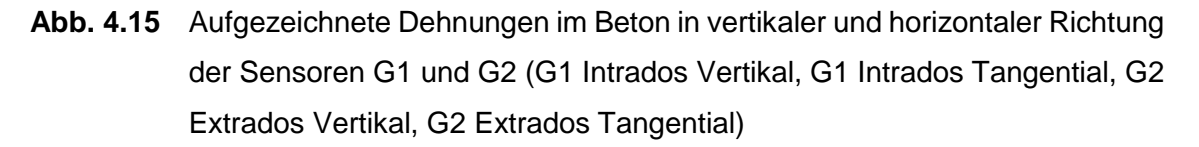

Die folgenden Abbildungen zeigen eine Auswahl von Vergleichen der simulierten Betondehnungen mit gemessenen Dehnungsverläufen an unterschiedlichen Messstellen im Containment. Kriechen und Schwinden beeinflusst die Dehnungen in der Betonstruktur im Verlauf der Bauphase und dem anschließenden Spannen und Verankern der Spannkabel über eine Dauer von nahezu sechs Monaten deutlich. In der Simulation wurde lediglich das Spannen und Verankern der Spannkabel, nicht aber Kriechen und Schwinden der Betonstruktur berücksichtigt, so dass für die sechs Monate dauernde Bauphase kein sinnvoller Vergleich der simulierten Dehnungswerten mit Messwerten durchgeführt werden kann. Aus diesem Grund wird dieser Zeitbereich des Messsignals im Graph nicht dargestellt. Der durch Kriechen und Schwinden hervorgerufene Offset im Dehnungs-Messsignal gegenüber dem simulierten Dehnungsverlauf soll in der Bewertung der Simulation keine Berücksichtigung finden. In den Graphen werden die simulierten Dehnungsverläufe in einer nichtlinearen zeitlichen Darstellung gezeigt. Die ersten beiden Zeitschritte der Simulation (Spannen und Verankern der Spannkabel) können der sechs Monate dauernden Bauphase zugeordnet werden; die letzten beiden Zeitschritte entsprechen dem über 24 Stunden laufenden Drucktest.

[Abb.](#page-46-0) 4.16 zeigt die Dehnung im Beton in vertikaler Richtung an den Sensorpositionen F1, F2, G1 und G2. Alle Sensoren sind unter einem Winkel von 172 gon zu finden, die Sensoren F1 und F2 liegen auf einer Höhe von -0,95 m im Gousset-Bereich, die Sensoren G1 und G2 auf einer Höhe von -0,25 m knapp oberhalb des Gousset-Bereichs. Zieht man gedanklich die Verschiebung des Messsignals gegenüber dem simulierten Verlauf ab, so fällt auf, dass die Dehnungswerte an der Innenfläche (Intrados) genauer berechnet werden als die Dehnungswerte nahe der Außenfläche (Extrados), d. h. die Biegebeanspruchung am Übergang von Sohlplatte zur Zylinderwand wird im Simulationsmodell überschätzt. Da die Sohlplatte ebenfalls mit Schalenelementen diskretisiert wurde, ist nur der äußere Teil der Sohlplatte im Simulationsmodell enthalten. Darüber hinaus wurde die kontrollierte Wärmebehandlung des Gousset-Betonierabschnittes, um in diesem Gebäudebereich gezielt Risse zu erzeugen, bislang noch nicht in der Simulation berücksichtigt. In der Simulation berechnete Dehnungswerte können also durchaus von gemessenen Werten abweichen. Auf den Einfluss der Wärmebehandlung auf das Leckageverhalten während des Drucktests wird in Kap. [5.4](#page-83-0) eingegangen.

[Abb.](#page-47-0) 4.17 zeigt den Dehnungsverlauf in vertikaler Richtung und [Abb.](#page-47-1) 4.18 den Dehnungsverlauf in tangentialer Richtung an den Sensorpositionen H1, H2, H5 und H6, die sich auf ungefähr +8,0 m in mittlerer Höhe der Zylinderwand befinden. H1 und H2 findet man unter einem Winkel von 172 gon, H5 und H6 liegen genau gegenüber in der Zylinderwand bei einem Winkel von 368 gon. [Abb.](#page-48-0) 4.19 stellt den Dehnungsverlauf an den Sensorpositionen I1 und I2 in x- und y-Richtung des Simulationskoordinatensystems dar,

was im Containment-Modell den Winkeln 94 gon und 194 gon entspricht. Die Sensoren befinden sich auf +19,8 m und +19,6 m im Zenit des Doms. Das Sensorsignal von I1 und I2 zeigt in der zweiten Phase des Drucktests, bei der ein konstanter Differenzdruck von 4,2 bar anliegt, eine Abweichung vom Plateauverlauf, den alle anderen Sensorsignale aufweisen. Möglicherweise deutet dies auf eine schlechte Signalqualität hin. Zieht man wieder gedanklich die Verschiebung des Messsignals ab, stimmen die simulierten Dehnungswerte gut mit den gemessenen Werten überein.

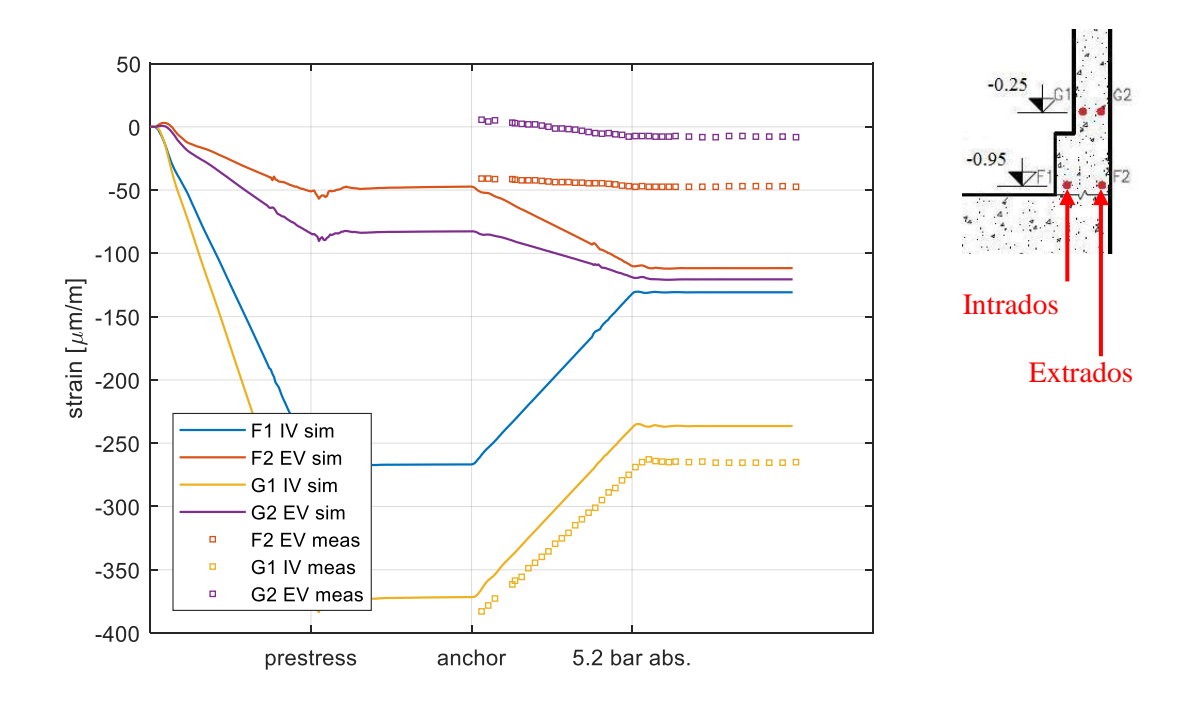

# <span id="page-46-0"></span>**Abb. 4.16** Vergleich von simulierter und gemessener vertikaler Dehnung der Sensoren F2, G1 und G2

Der Dehnungsmessstreifen F1 Intrados Vertikal fiel aus; nur der simulierte Wert ist dargestellt.

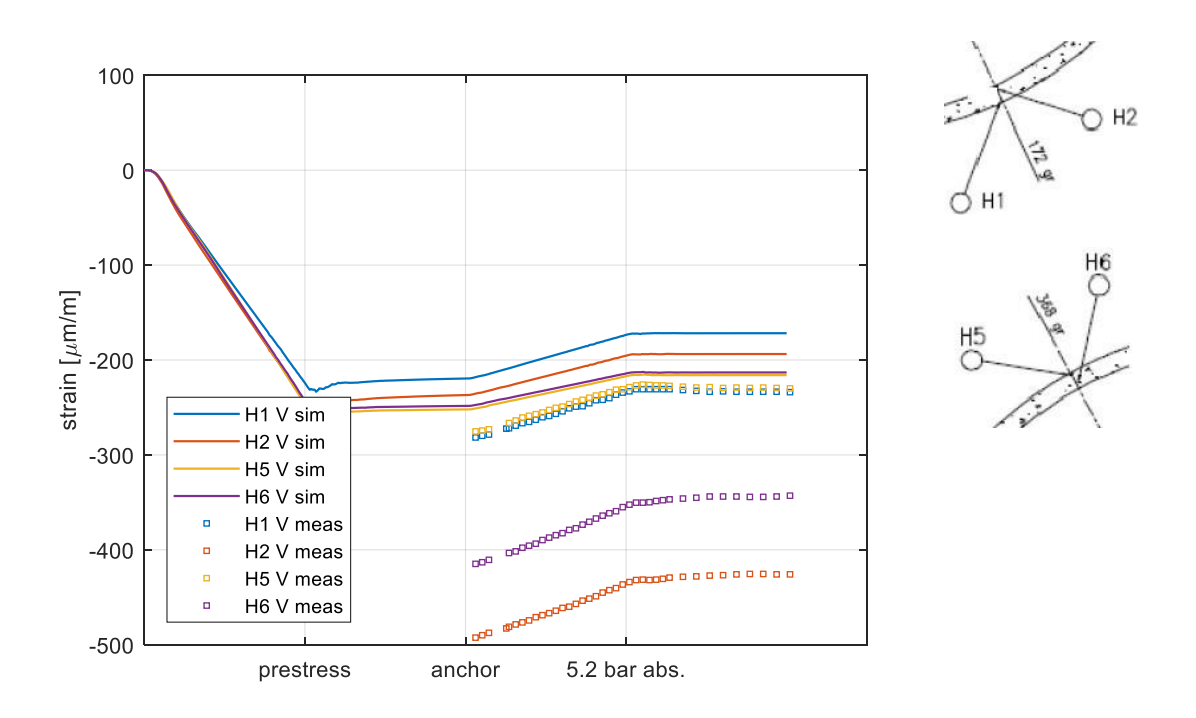

<span id="page-47-0"></span>**Abb. 4.17** Vergleich von simulierter und gemessener vertikaler Dehnung der Sensoren H1, H2, H5 und H6

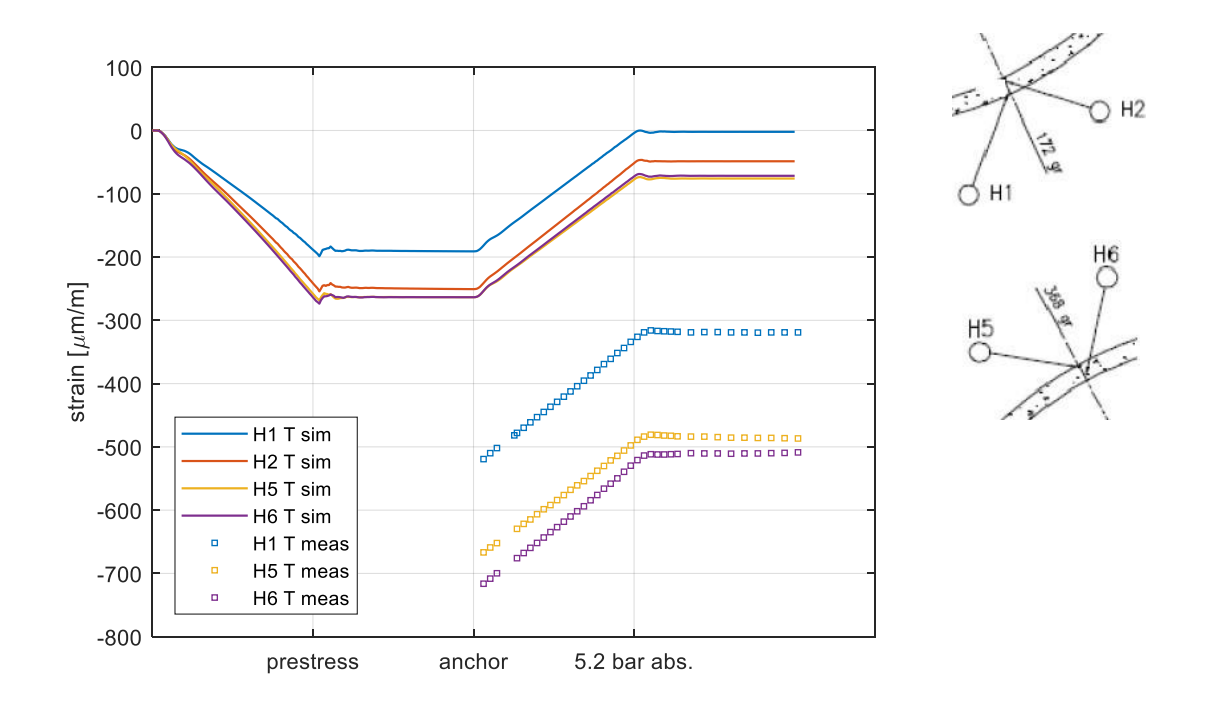

# <span id="page-47-1"></span>**Abb. 4.18** Vergleich von simulierter und gemessener tangentialer Dehnung der Sensoren H1, H5 und H6

Der DMS H2 Intrados Tangential fiel aus; nur der simulierte Wert ist dargestellt.

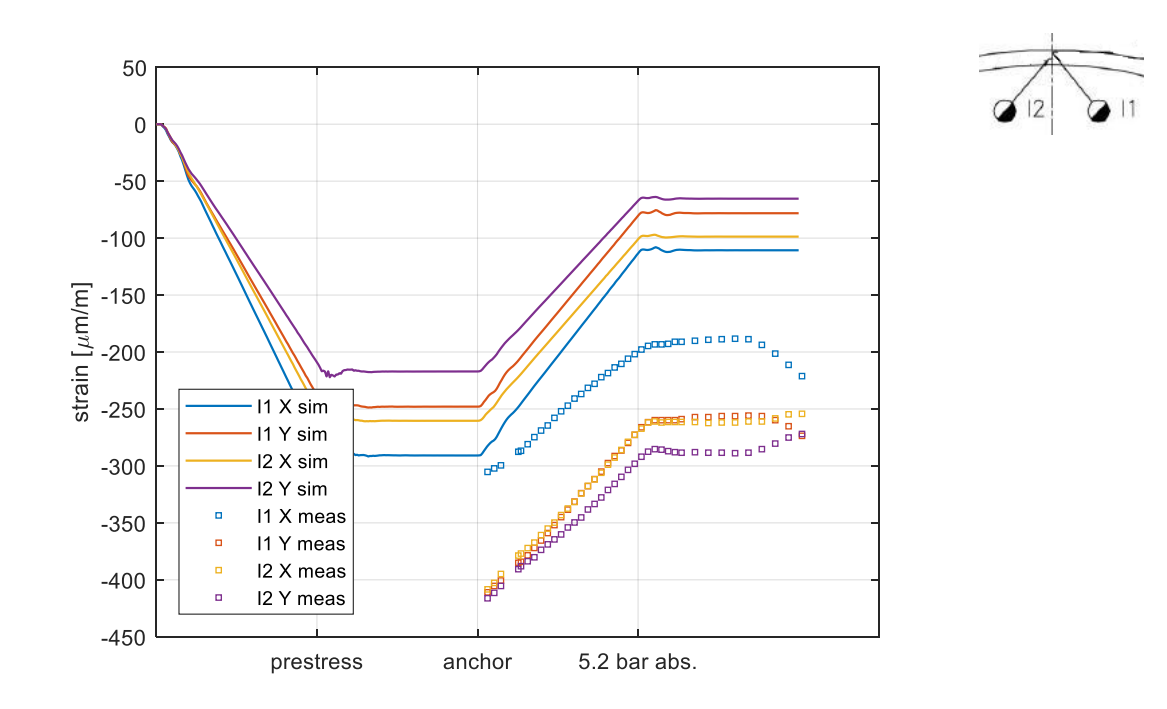

<span id="page-48-0"></span>**Abb. 4.19** Vergleich von simulierter und gemessener Dehnung in x- und y-Richtung für die Sensoren I1 und I2

[Abb.](#page-49-0) 4.20 fasst den Vergleich der Dehnungsänderung im Verlauf des ersten Drucktests von Simulation und Messung an allen von EDF bereitgestellten Sensorpositionen zusammen. Die Sensoren F1 Intrados Vertikal und H2 Intrados Tangential fielen schon in der Bauphase aus, so dass kein verwertbares Messsignal zur Verfügung steht. Die simulierten Dehnungswerte stimmen gut mit den gemessenen Werten überein. Die größten Abweichungen fallen an der Sensorposition F2 im Gousset-Bereich an, da bisher die spezifische Wärmebehandlung in der Simulation nicht berücksichtigt wurde.

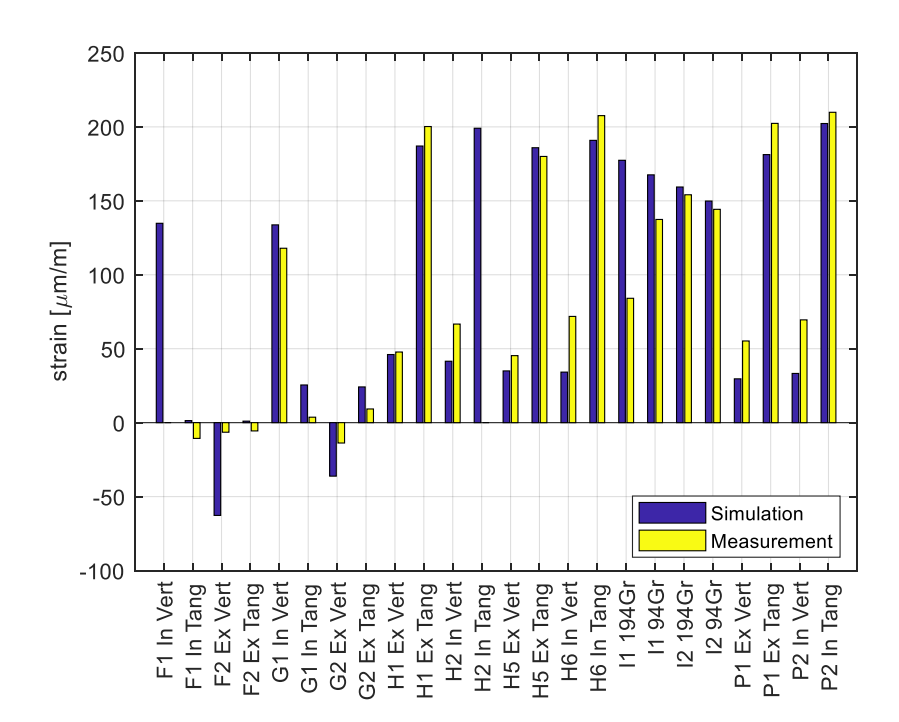

<span id="page-49-0"></span>**Abb. 4.20** Vergleich der Änderung der Dehnungen von Simulation und Messung im Beton im Verlauf des Drucktests (alle Sensoren)

Die experimentellen Untersuchungen zum strukturmechanischen Verhalten und zum Leckageverhalten bei Innendrucklast werden von EDF nach Abschluss des ersten Benchmarks im Jahr 2015 [/COR](#page-125-0) 16/ fortgeführt. So wird im Jahr 2018 ein zweiter Benchmark mit Vergleichsrechnungen internationaler Teilnehmer im Rahmen der Working Group IAGE der OECD/NEA abgehalten. Gemäß Aufgabenstellung soll das strukturmechanische Verhalten infolge Alterung der Gebäudestruktur durch Kriechen und Schwinden vom Zeitpunkt der Errichtung bis zum jeweiligen Testzeitpunkt prognostiziert werden. Aus den Simulationen soll abgeleitet werden, inwieweit sich das Leckageverhalten über die Zeit durch Alterung der Struktur, sprich Kriechen und Schwinden der Betonstruktur, ändert. Für 2021 ist ein dritter Benchmark zum Verhalten des Containment-Modells unter schweren Störfallbedingungen geplant. Die GRS plant, sich daran zu beteiligen.

## **5 Fluiddynamische Simulation der Leckage**

In Unfallszenarien in KKW ist das primäre Ziel, einen Austrag von radioaktiven Stoffen aus dem Containment bzw. Reaktorgebäude in die Umgebung zu verhindern; ist das Containment bzw. Reaktorgebäude strukturell geschädigt, dann ist die zu erwartende Leckrate des ausströmenden Mediums in der Bewertung des Unfalls die entscheidende Größe. Um eine Prognose der Leckrate bei rissartigen Leckagen zu tätigen, können unterschiedlich detaillierte fluiddynamische Berechnungsmethoden eingesetzt werden. Die ungenaueste Berechnungsmethode mit dem geringsten Rechenaufwand stellen heuristische Formeln dar, die meist aus einer Reihe von Versuchsdaten abgeleitet wurden. In Kapitel [5.1](#page-51-0) wird näher darauf eingegangen. Die nächste Stufe der Detaillierung stellen 1D-fluiddynamische Simulationsprogramme dar. Ein Stellvertreter ist das GRS-Programm ATHLET [/GRS](#page-128-0) 17/; auf die Berechnung der Leckage mit ATHLET wird in Kapitel [5.5](#page-87-0) eingegangen. Den höchsten Detailgrad erzielt man mit der 3D-Strömungssimulation. Hierfür ist eine detaillierte Kenntnis der dreidimensionalen Rissoberfläche nötig, um ein Rechengitter des durchströmten Volumens zu erstellen. Erste Erfahrungen in der dreidimensionalen Strömungssimulation der Leckage wurden im Rahmen des Forschungsvorhabens RS1171 [/GRE](#page-128-1) 10/ erzielt. Im Rahmen des Forschungsvorhabens RS1531 lag der Schwerpunkt auf der Strömungssimulation mit ATHLET.

Berechnungen zu Leckageversuchen an der Materialprüfanstalt Karlsruhe des Karlsruher Instituts für Technologie (MPA Karlsruhe) werden in Kapitel [5.2](#page-60-0) vorgestellt. Kapitel [5.4](#page-83-0) beschreibt die Berechnung der Leckrate im untersuchten Drucktest des VeR-CoRs-Modellcontainments auf Basis der strukturmechanischen Simulation.

#### <span id="page-51-0"></span>**5.1 Berechnung der Luft-Leckrate mit vereinfachten Formeln**

Von mehreren Autoren wurden auf Basis experimenteller Untersuchungen vereinfachte Formeln entwickelt, um bei unterstelltem Rissleckage-Szenario eine Abschätzung zur Leckrate zu ermöglichen. Eingangsgrößen der Formeln sind gut zugängliche physikalische Größen, wie der Druck am Risseingang, der Druck am Rissausgang, die Temperatur des Fluides am Risseingang, Angaben zur Geometrie, wie Rissweite, Risslänge und Risstiefe, sowie ein Parameter, der die Interaktion des Fluides mit der rauen Risswand beschreibt. Die Formeln eignen sich besonders zur Analyse von Rissen in realen Komponenten, an denen anders als bei Laborexperimenten keine Möglichkeit besteht, die gerissene Struktur aufzubrechen und die Rissoberfläche zu untersuchen.

43

[Abb.](#page-52-0) 5.1 (a) zeigt die Geometrie eines realen wanddurchdringenden Risses. Die größte Rissweite w (engl. Crack Opening Displacement, COD) bezeichnet die größte Klaffung auf der Oberfläche entlang der Risslänge b. Die Geometrie des Risseingangs kann sich prinzipiell von der des Ausgangs unterscheiden. Die Verbindung von Risseingang und Rissausgang kann des Weiteren schräg zur Wandoberfläche verlaufen. In diesem Fall stimmt die Risstiefe l nicht mit der Wandstärke der Struktur überein. Die vereinfachten Formeln basieren auf analytischen Beschreibungen der Strömung, bei der die reale Rissgeometrie durch ein quaderförmiges Strömungsgebiet (siehe [Abb.](#page-52-0) 5.1 (b)) approximiert wird.

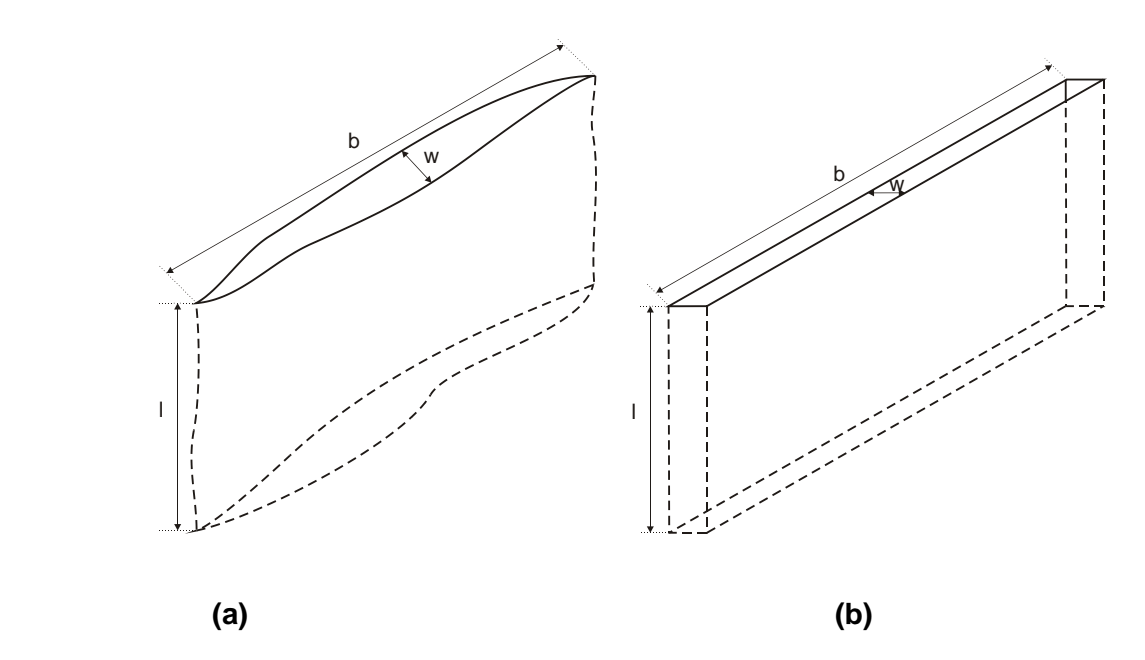

<span id="page-52-0"></span>**Abb. 5.1** Geometrie eines realen wanddurchdringenden Risses (a) und vereinfachtes Modell eines wanddurchdringenden Risses (b)

w: Rissweite an der Oberfläche, b: Risslänge an der Oberfläche, l: Risstiefe

Es wird weiter angenommen, dass die Strömung im Riss ausschließlich in Richtung des Risskanals verläuft und dass alle den Risskanal begrenzenden Flächen eben und alle begrenzenden Kanten parallel zueinander sind. Darüber hinaus nimmt man an, dass die Risslänge an der Oberfläche weit größer als die Rissweite ist.

$$
b \gg w \tag{5.1}
$$

Einströmvorgänge in den Risseingang und Ausströmvorgänge aus dem Rissausgang können gegenüber dem Strömungsvorgang im Riss vernachlässigt werden, wenn die Risstiefe groß gegenüber dem hydraulischen Durchmesser d<sub>h</sub> ist.

$$
l \gg d_h \tag{5.2}
$$

Der hydraulische Durchmesser  $d_h$  ist eine rechnerische Größe, um Strömungen in Rohren und Kanälen mit einem von der Kreisform abweichenden Querschnitt vergleichbar zu machen. Für einen rechteckigen Strömungsquerschnitt berechnet sich der hydraulische Durchmesser als Quotient aus der vierfachen Querschnittsfläche geteilt durch den benetzten Umfang.

$$
d_h = \frac{4wb}{2w + 2b}
$$
  
\n
$$
\approx 2w \quad \text{für } w \ll b
$$
\n(5.3)

Des Weiteren wird als Konvention zur Identifikation von physikalischen Größen der Eingang- und Ausgangsseite dem Variablennamen der Index "1" und "2" angefügt. Der Druck am Risseingang wird also mit  $p_1$  bezeichnet, der Druck am Rissausgang mit  $p_2$ und der am Rissausgang austretende Volumenfluss mit q2.

Da die Strömungsgeschwindigkeiten zunächst unbekannt sind, kann über die Strömungsverhältnisse, also insbesondere ob die Strömung turbulent oder laminar verläuft, vorab keine Aussage gemacht werden. In der Literatur finden sich Formeln zur Berechnung der Leckrate sowohl für den laminaren als auch für den turbulenten Bereich. Für eine laminare Strömung eines kompressiblen Fluids in einem rechteckigen Kanal kann nach dem Hagen-Poiseuille-Gesetz der Volumenfluss am Rissausgang q<sub>2</sub> durch

$$
q_2 = \frac{(p_1^2 - p_2^2) w^3 b}{24 l \eta_2 \rho_2 RT}
$$
\n(5.4)

berechnet werden. Hierbei gibt R die universelle Gaskonstante R = 287,058 J/kg/K, T die absolute Temperatur in der Einheit Kelvin,  $n_2$  die dynamische Viskosität und  $p_2$  die Dichte auf der Ausgangsseite an. Buss [/BUS](#page-125-1) 72/ erweitert diesen Ansatz um den Druckverlustbeiwert ζ, den er im angenommenen Strömungsbereich mit dem Wert ζ = 0,08 annimmt.

$$
q_2 = \zeta \frac{(p_1^2 - p_2^2) w^3 b}{24 l \eta_2 \rho_2 RT}
$$
\n(5.5)

Suzuki et al. [/SUZ](#page-131-0) 87/ gehen von einem inkompressiblen Ansatz des Hagen-Poiseuille-Gesetzes aus und geben einen von der Rissweite w abhängigen Druckverlustbeiwert als Zahlenwertgleichung an (w ist hierbei in der Einheit Millimeter einzusetzen).

$$
q_2 = \zeta(w) \frac{(p_1 - p_2)w^3 b}{\eta_2 l}
$$
\n(5.6)

mit  $\zeta(w) =$  $\overline{\mathcal{L}}$  $\mathsf{I}$  $\mathbf{I}$  $\mathbf{I}$  $\begin{bmatrix} 0,0116 \\ 0,0116 \end{bmatrix}$  Beton B  $(0.0204 \, w + 0.00306)$  Beton A  $0,0146 w + 0,00034$  Beton C  $0,0418 w + 0,00544$  Beton D  $0,0350 w + 0,00204$  Beton E

Dabei verweist die Bezeichnung Beton A bis Beton E auf die fünf in den Laborversuchen eingesetzten Betonzusammensetzungen. In Beton A findet sich Sand mit einer Siebweite bis 5 mm als feine Gesteinskörnung und grobe Gesteinskörnung mit Siebweiten von 10 mm bis 20 mm. In Beton B bis Beton E wurde durchweg Sand mit Siebweiten bis 2,5 mm als feine Gesteinskörnung zugesetzt. Beton B enthält groben Zuschlag mit Siebweiten von 10 mm bis 20 mm, Beton C hingegen groben Zuschlag mit Siebweiten von 2,5 mm bis 15 mm. In Beton D sind als grober Zuschlag Aluminiumkugeln mit einem Durchmesser von 24,8 mm zugesetzt, in Beton E kamen hierfür Aluminiumquader mit einer Kantenlänge von 20 mm zum Einsatz. [Abb.](#page-55-0) 5.2 stellt den Druckverlustbeiwert für die fünf Betone als Funktion der Rissweite w graphisch dar.

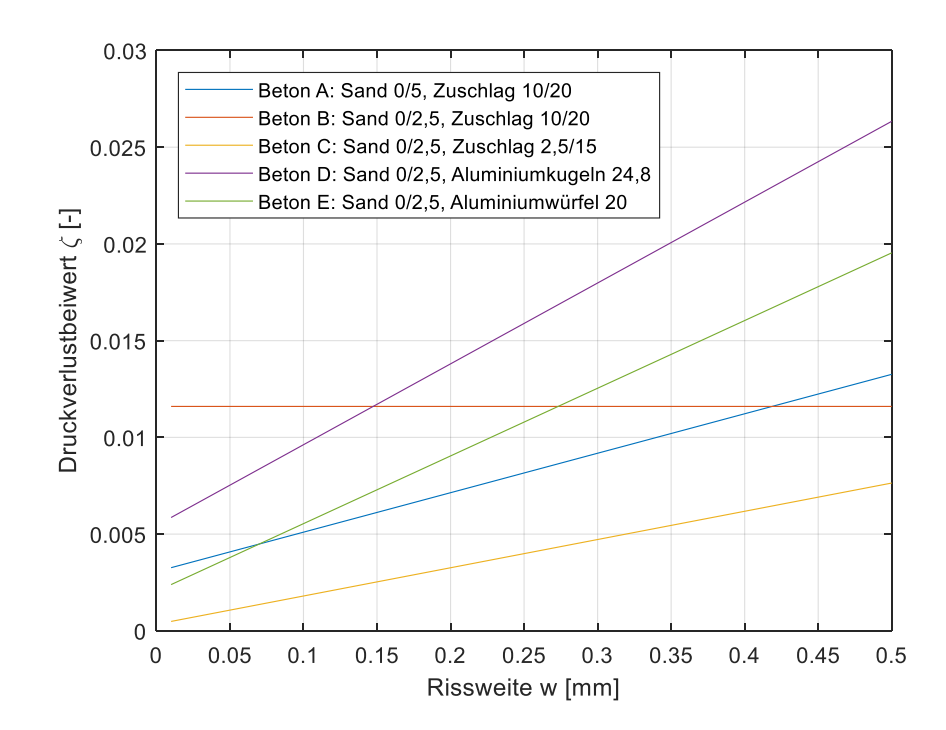

<span id="page-55-0"></span>**Abb. 5.2** Druckverlustbeiwert nach Suzuki [/SUZ](#page-131-0) 87/ als Funktion der Rissweite w

Rizkalla et al. [/RIZ](#page-129-0) 84/ leiten die Berechnung der Leckrate aus der Impulserhaltung des durch den Riss strömenden Fluides ab. Der Massenstrom g und der Reibungskoeffizient λ werden dabei über den Verlauf des Risses als konstant angenommen. Darüber hinaus wird eine isotherme Strömung unterstellt; ein möglicher Wärmefluss vom Fluid in die Struktur also ausgeschlossen. Für eine Luftströmung in gerissenen Betonstrukturen konnte dies von Greiner und Ramm [/GRE](#page-127-0) 95/ bestätigt werden. Durch Integration der Gleichung entlang des Risspfades und Vereinfachung über eine Reihenentwicklung und Abbruch nach dem linearen Term erhält man die Gleichung

<span id="page-55-1"></span>
$$
q_2 = \sqrt{\left(\left(\frac{p_1}{p_2}\right)^2 - 1\right) \cdot R \ T \cdot \frac{2w^3 b^2}{\lambda \ l}}
$$
\n
$$
\tag{5.7}
$$

Der Reibungskoeffizient λ wird hier als eine Funktion der relativen Rauheit k und der Reynolds-Zahl Re angesetzt.

$$
\lambda = \left(\frac{k}{Re}\right)^n \tag{5.8}
$$

Diese Formulierung des Reibungskoeffizienten λ hat sowohl in laminarer wie in turbulenter Strömung Gültigkeit. Dabei beschreibt die relative Rauheit k eine dimensionslose physikalische Größe der Struktur und die Reynolds-Zahl eine dimensionslose physikalische Größe der Strömung. Der Strömungskoeffizient n stellt eine Modellgröße dar, die experimentell bestimmt werden muss. Die relative Rauheit berechnet sich aus dem Quotienten der äquivalenten Sandkorn-Rauheit k<sub>s</sub> und dem hydraulischen Durchmesser dh.

$$
k = \frac{k_s}{d_h} \tag{5.9}
$$

Bei einer Kanalströmung, zu der die Leckage durch gerissene Betonstrukturen zu zählen ist, beschreibt der hydraulische Durchmesser  $d_h$  die charakteristische Längenskala. Die Reynolds-Zahl wird damit definiert als

$$
Re = \frac{\rho_2 \ v_2 \ d_h}{\eta_2} \tag{5.10}
$$

Sie wird hier auf die Ausgangsseite der Rissströmung bezogen, wobei  $\rho_2$  die Dichte,  $\eta_2$ die dynamische Viskosität und  $v_2$  die mittlere Geschwindigkeit am Rissaustritt angibt. Auf Basis der durchgeführten Laborexperimente geben Rizkalla et al. folgende empirische Relation für die relative Rauheit k und den Strömungskoeffizienten n an.

$$
k = 4,497 \cdot 10^{10} \cdot (w^3)^{0,428} \tag{5.11}
$$

$$
n = \frac{0.0331}{(w^3)^{0.081}}
$$
\n(5.12)

Hierbei ist die Rissweite w in der Einheit Millimeter dimensionslos einzusetzen.

Suzuki et al. [/SUZ](#page-131-1) 91/, [/SUZ](#page-131-2) 92/ geben für ein kompressibles Fluid im turbulenten Strömungsbereich eine Approximation des Volumenflusses  $q_2$  mit den Modellgrößen  $\bar{a}(w)$ und b(w) an.

$$
q_2 = \sqrt{\frac{(p_1^2 - p_2^2)w^3 b^2}{2 l R T b(w)}} + \left(\frac{6 \eta_2 \bar{a}(w)}{b(w)}\right)^2 - \left(\frac{6 \eta_2 \bar{a}(w)}{b(w)}\right)
$$
(5.13)

mit

$$
\bar{a}(w) = \frac{1,37}{w^{1.5}} + 1
$$

$$
b(w) = \frac{0.341}{w}
$$

Hierbei ist wieder die Rissweite w in der Einheit Millimeter einheitenlos einzusetzen.

Greiner und Ramm [/GRE](#page-127-0) 95/ nehmen Gleichung [\(5.7\)](#page-55-1) zur Berechnung des Volumenflusses q<sub>2</sub> als Grundlage und geben für den Rauheitskoeffizienten λ eine Näherungsfunktion in Abhängigkeit des maximalen Durchmessers der Gesteinskörnung d<sub>max</sub> und der Rissweite w an.

$$
\lambda = \left(\frac{0,105 \cdot d_{\text{max}}^{0,409}}{w}\right)^{\left[\frac{1}{1,739}\ln\left(\frac{d_{\text{max}}}{0,414}\right)\right]} + 0,20 \cdot d_{\text{max}}^{0.3043} - 0.024\tag{5.14}
$$

Die Größe d<sub>max</sub> muss hier dimensionslos in der Einheit Millimeter eingesetzt werden.

Badoux [/BAD](#page-125-2) 02/ nimmt ebenfalls Gleichung [\(5.7\)](#page-55-1) zur Berechnung des Volumenflusses q<sup>2</sup> als Grundlage und gibt für den Rauheitskoeffizienten λ eine andere Näherungsfunktion in Abhängigkeit des maximalen Durchmessers der Gesteinskörnung d<sub>max</sub> und der Rissweite w an.

$$
\lambda = 0.0075 \cdot \frac{d_{max}^{1.4}}{W^{1.8}} + 1 \tag{5.15}
$$

In die Formel sind der maximale Durchmesser der Gesteinskörnung d<sub>max</sub> und die Rissweite w in der Einheit Millimeter einheitenlos einzusetzen.

Gelain und Vendel [/GEL](#page-127-1) 08/ greifen in der Berechnung der Leckagerate in gerissenen Betonstrukturen auch auf Gleichung [\(5.7\)](#page-55-1) zurück, um darauf aufbauend die Ablagerung von Aerosolen zu untersuchen. In der Beschreibung des Rauheitskoeffizienten λ unterscheiden sie einen laminaren und einen turbulenten Bereich. In Auswertung von eigenen Versuchen geben Gelain und Vendel an, dass in der Rissleckage für Re < 10 sicher eine laminare Strömung vorliegt und für Re ≥ 10 eine turbulente Strömung. Von Buss [/BUS](#page-125-1) 72/ wird hingegen ein Übergang von laminarer zu turbulenter Strömung bei Re = 100 angegeben.

$$
\lambda = \begin{cases}\n\frac{96}{Re} & \text{für } Re < 10 \\
\left[\frac{2.11}{1 + \log(\sqrt{Re})}\right]^{6.7683} & \text{für } Re \ge 10\n\end{cases}
$$
\n(5.16)

In einer späteren Publikation von Gelain [/GEL](#page-127-2) 12/ wird die Berechnung des Rauheitskoeffizienten λ für den laminaren und turbulenten Bereich in einer Formel unter der Bezeichnung "Crack Media Model" vereinigt.

$$
\lambda = 96 \cdot \left(\frac{1}{Re} + 2\sqrt{\frac{w}{b}}\right) \tag{5.17}
$$

Bei Abschätzungen der Leckrate nach Rizkalla et al. [/RIZ](#page-129-0) 84/, Gelain und Vendel [/GEL](#page-127-1) 08/ und Gelain [/GEL](#page-127-2) 12/ besteht somit die Schwierigkeit, dass zur Berechnung des Rauheitskoeffizienten λ die Reynolds-Zahl und damit verbunden die Strömungsgeschwindigkeit vorab bekannt sein muss. In Laborexperimenten kann aus dem gemessenen Volumenfluss mit dem Strömungsquerschnitt auf die mittlere Strömungsgeschwindigkeit zurückgerechnet werden. Ohne diese Information kann eine Überprüfung anhand des errechneten Volumenflusses durchgeführt und ggf. iteriert werden. Unter Umständen existieren im Übergangsbereich dabei keine bzw. zwei stabile Lösungen.

Ein Vergleich der von den Autoren vorgeschlagenen Rauheitskoeffizienten λ fällt schwer, da teilweise unterschiedliche Größen in die Formeln eingehen. [Abb.](#page-59-0) 5.3 stellt den Rauheitskoeffizienten λ für eine Rissweite im Bereich von 0,1 bis 0,5 mm von fünf Autoren graphisch gegenüber. Hierfür wurde ein maximaler Durchmesser der Gesteinskörnung von  $d_{max}$  = 20 mm, eine Risslänge von  $b = 1$  m und eine Reynolds-Zahl von Re = 100 gewählt. Da die Berechnungsformel der Leckrate im turbulenten Bereich nach Suzuki et al. [/SUZ](#page-131-1) 91/, [/SUZ](#page-131-2) 92/ nicht nach dem Rauheitskoeffizienten λ aufgelöst werden kann, entfällt die Darstellung.

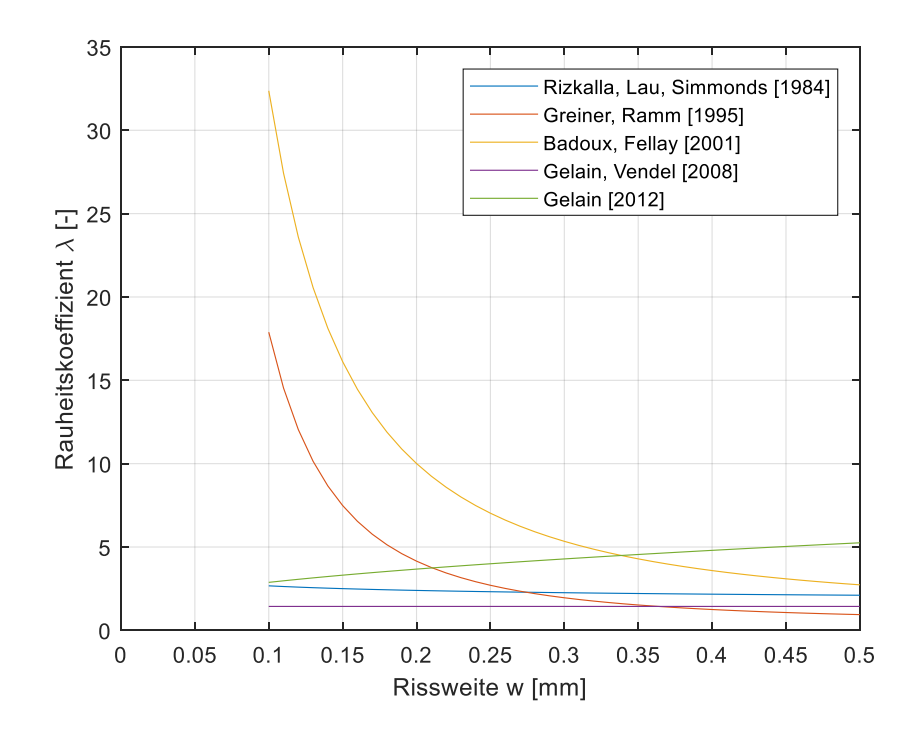

<span id="page-59-0"></span>**Abb. 5.3** Rauheitskoeffizient λ als Funktion der Rissweite

Die Autoren konnten die von ihnen vorgestellten Berechnungsformeln zur Leckrate nur für einen beschränkten Bereich der Eingangsgrößen durch eigene Laborexperimente validieren. Soweit die Beschränkungen bekannt sind, sind diese in [Tab.](#page-60-1) 5.1 bezüglich Rissweiten, Differenzdrücken und Reynolds-Zahl der Leckageströmung zusammengefasst. Dies bedeutet nicht, dass die Berechnungsformeln über die Grenzen hinweg keine Aussagekraft besitzen. Vom Anwender muss die Berechnung in diesem Fall allerdings qualifiziert beurteilt werden.

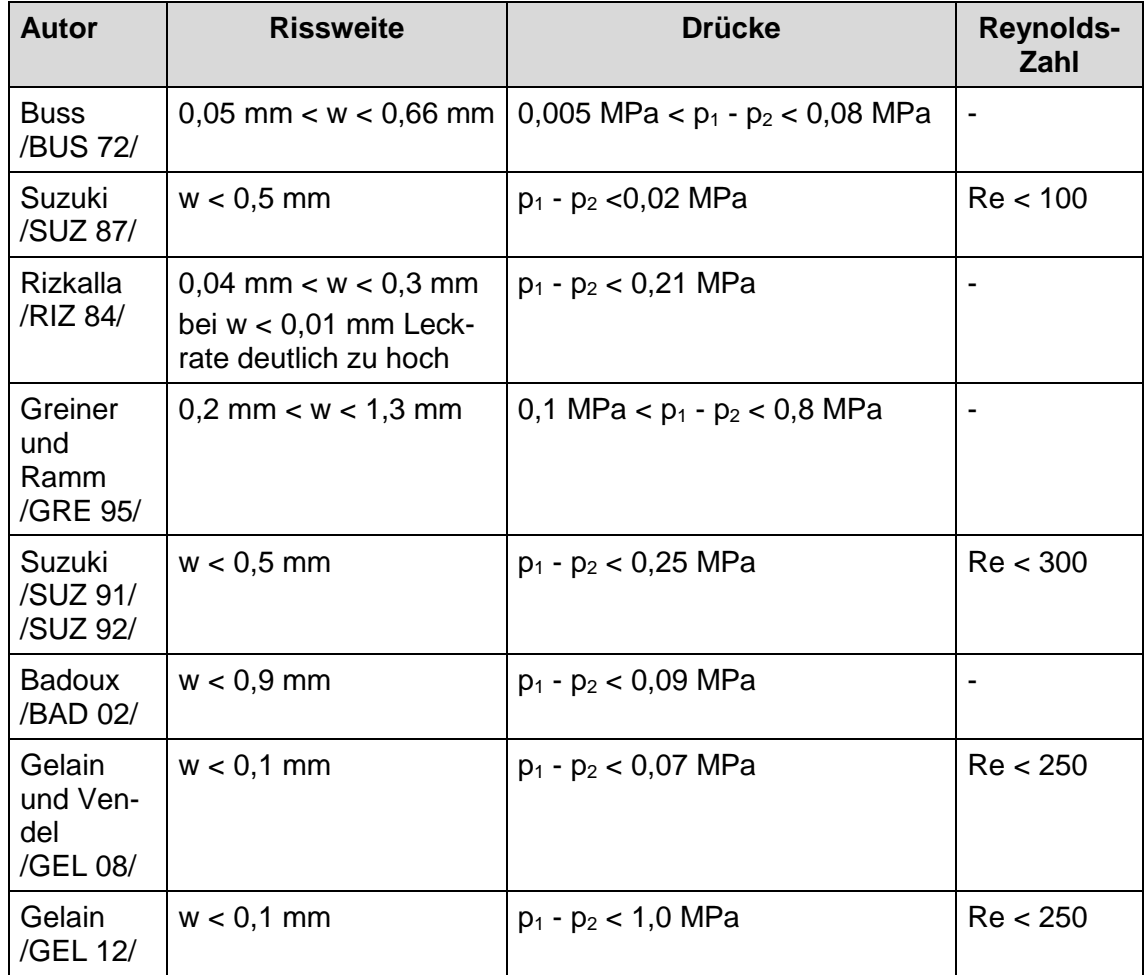

#### <span id="page-60-1"></span>**Tab. 5.1** Anwendungsgrenzen der heuristischen Formeln

## <span id="page-60-0"></span>**5.2 Luft-Leckageversuche an der MPA Karlsruhe**

## **5.2.1 Durchführung der Leckageversuche**

Im Rahmen des vom BMWi geförderten Forschungsvorhabens "Leckageverhalten von Stahlbeton unter der Berücksichtigung von Selbstheilungseffekten des Betons" mit dem Förderkennzeichen 1501458 [/ZEM](#page-131-3) 17c/ wurden Leckageversuche an kleinskaligen Probekörpern durchgeführt. Die Leckagemessungen an über 70 Probekörpern fanden von Juli bis Dezember 2016 statt; eine einzelne Messung lief im Schnitt über 6 Stunden. Danach schloss sich eine umfangreiche materialwissenschaftliche Untersuchung der Probekörper an.

Die Probekörper wiesen eine Prismenform mit Kantenlängen von 4,0 cm x 4,0 cm x 11,0 cm auf. Es wurden Probekörper aus dem Material gängiger Betonzuschlagstoffe, wie Granit, Kalkstein und Sandstein, sowie Zement und Beton verschiedener Zusammensetzung hergestellt. In mehreren Arbeitsschritten wurden die Probekörper in die an der MPA Karlsruhe bestehende Anlage zur Bereitstellung von Luft-Dampf-Gemischen und zur Durchflussmessung eingebaut. Zunächst wurden auf die beiden 4 cm x 4 cm großen Seitenflächen der Prismen Stempel mit daran befestigten Zugstangen aufgeklebt. Das Prisma mit Stempeln und Zugstangen wurde darauf in eine als Reaktor bezeichnete Halterung eingebaut, die aus je einem dicht aufsetzenden runden Verbindungsrohr zum Anschluss des Zulaufs und des Ablaufs und einer Führung für die Zugstangen bestand. [Abb.](#page-61-0) 5.4 zeigt ein Schnittbild des Reaktors mit (bereits gerissenem) Probekörper. Das den Probekörper komplett umschließende Führungsrohr wurde mit einem elastischen Dichtmaterial ausgefüllt, so dass während der Leckageversuche weder Luft noch Dampf aus dem Riss in den ihn umgebenden Reaktor entweichen kann. Das Zulauf- und Ablaufanschlussrohr hat einen Außendurchmesser von 4,0 cm und einen Innendurchmesser von 3,0 cm.

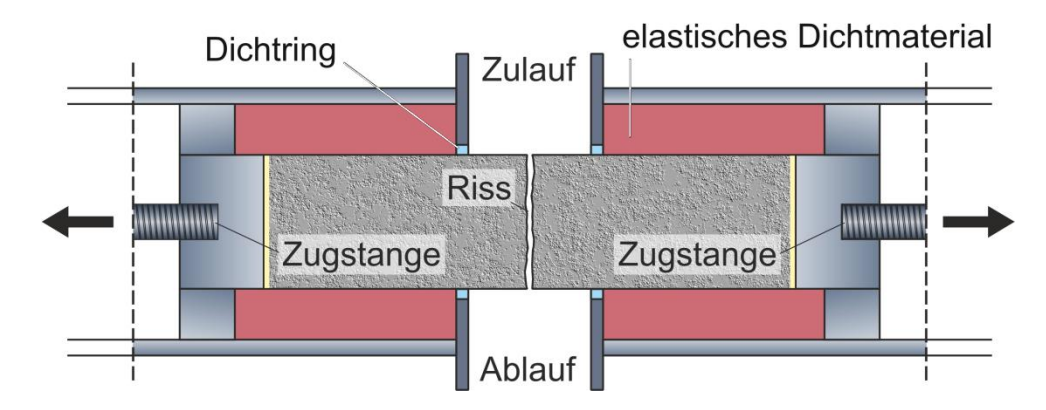

<span id="page-61-0"></span>**Abb. 5.4** Aufbau des Reaktors mit dem darin eingebauten gerissenen Probekörper

Mittels einer Presse wurde der im Reaktor verbaute Probekörper durch eine konzentrierte Lasteinleitung gebrochen, bis der Probekörper durch einen Trennriss in zwei Teile geteilt wurde. [Abb.](#page-62-0) 5.5 zeigt den in der Presse eingespannten Reaktor bei der Brucherstellung des darin eingebauten Probekörpers. Der Maschinenstößel der Presse sitzt über einen Lasteinleitungsstreifen über das Zulauf-Anschlussstück auf der Oberseite des Probekörpers auf. Die Unterseite des Probekörpers liegt ebenfalls auf einem Lasteinleitungsstreifen und dem Gegenstück der Presse auf. Nach dem Einbringen des Risses kann über die Zugstangen die gewünschte Rissweite eingestellt werden. Alle Probekörper, bei denen in der Brucherstellung ein Rissgeflecht auftrat und der Probekörper nicht sauber in zwei Teile brach, wurden verworfen.

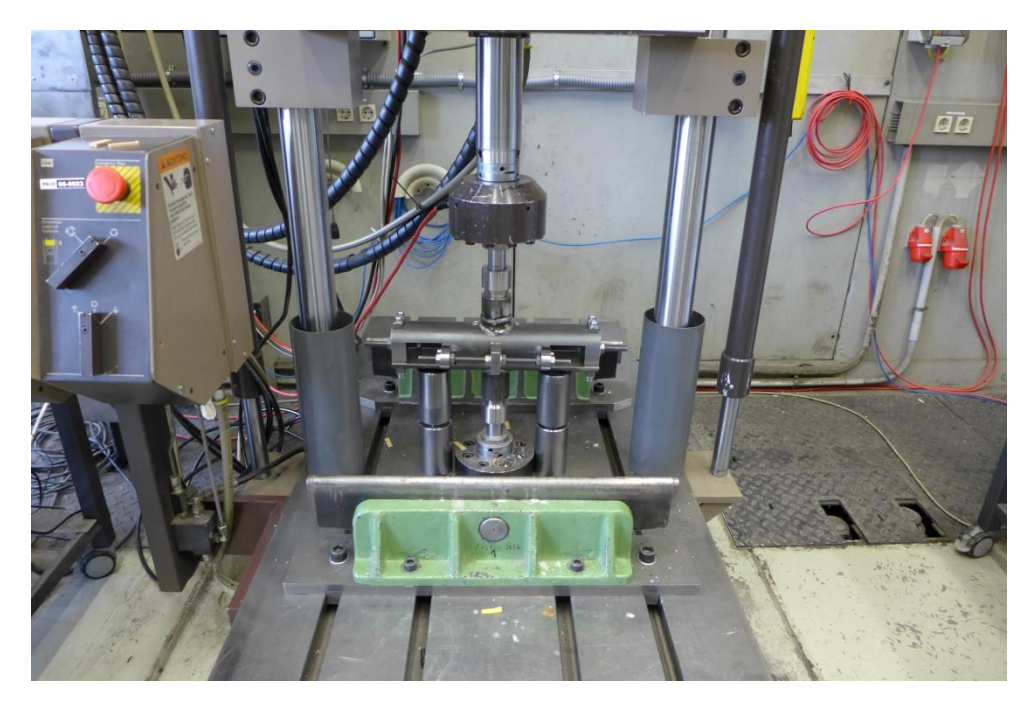

**Abb. 5.5** Brucherstellung am im Reaktor verbauten Probekörper [/ZEM](#page-131-4) 17b/

<span id="page-62-1"></span><span id="page-62-0"></span>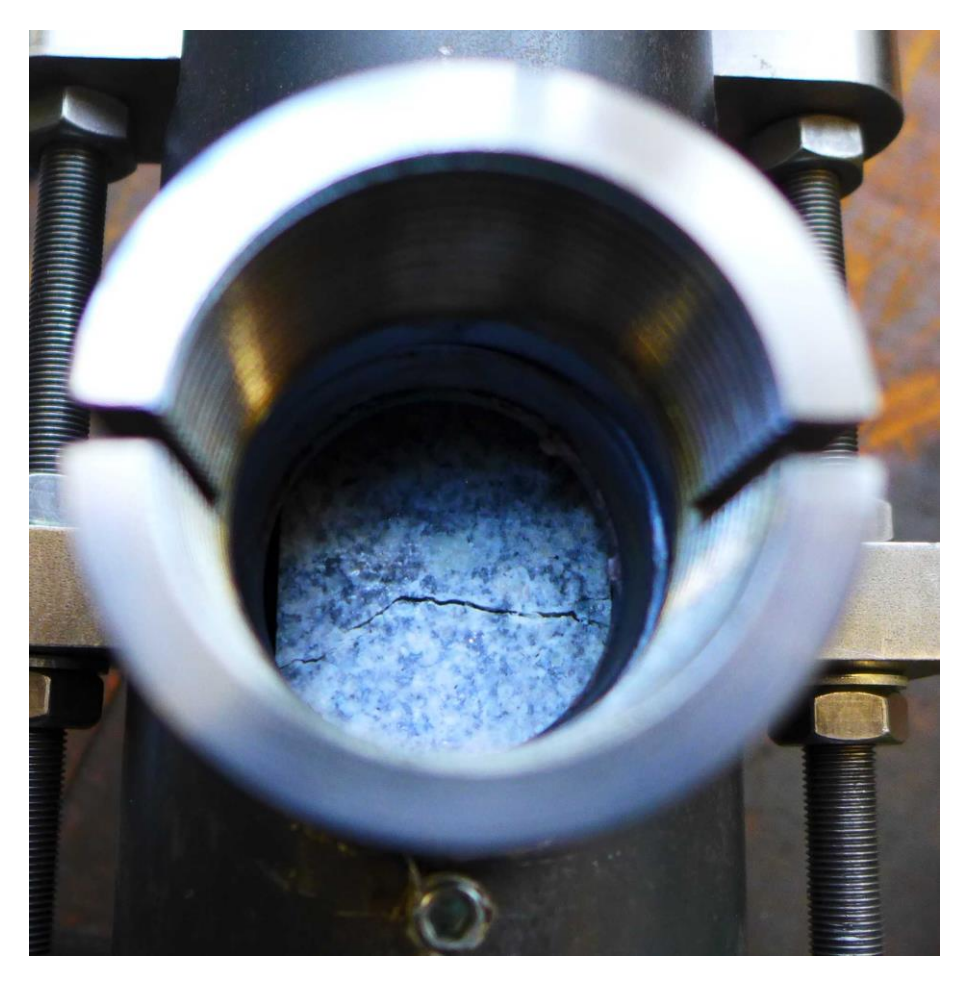

**Abb. 5.6** Blick durch das Zulauf-Anschlussrohrstück auf die gerissene Oberfläche des Probekörpers [/ZEM](#page-131-4) 17b/

[Abb.](#page-62-1) 5.6 oben zeigt einen Blick auf ein im Reaktor verbautes gerissenes Granit-Prisma. Obwohl die Lasteinleitungsstreifen zur Risseinbringung nur 3 mm breit sind, kann sich wie in der Abbildung gezeigt der Rissverlauf infolge der Inhomogenität des Probekörpermaterials über die Breite des Lasteinleitungsstreifens hinaus ausdehnen. Es entsteht dann eine effektive Risslänge, die über der Prismenbreite von 4,0 cm liegt. Gleiches gilt für die Risstiefe.

In der Berechnung der Leckrate wird die tatsächliche Risstiefe nicht von allen Autoren aufgegriffen; meist wird in den Berechnungsformeln vereinfacht die Wanddicke eingesetzt. Hingegen gehen Gelain und Vendel [/GEL](#page-127-1) 08/ von einer reproduzierbar wiederkehrenden Gewundenheit (engl. tortuousness) des Rissverlaufs aus und schlagen in der Berechnung der Risstiefe in Fließrichtung einen konstanten Aufschlag von 0,27 zur Wanddicke vor

$$
l_{eff} = l(1 + 0.27) \tag{5.18}
$$

## **5.2.2 Rauheitsmessung der Probekörper**

Zusätzlich zu den spezifischen Messgrößen der Leckageversuche wurde von der MPA Karlsruhe die Rauheit der Probekörper-Materialien bestimmt. Der Ablauf der Messung erfolgte gemäß DIN EN ISO 4288 [/DIN](#page-126-2) 98/ mit dem Tastschnittverfahren. Nach der vorliegenden Oberflächenbeschaffenheit wurde die Messstrecke bei Sandstein, Kalkstein und Zement zu 1,25 cm bestimmt, welche für die Auswertung in fünf Einzelmessungen mit 25 mm unterteilt wurde. Zum Einsatz kam das Rauheitsmessgerät TESA-rugsoft 10- G. In DIN EN ISO 4287 [/DIN](#page-126-3) 10/ sind die Kenngrößen der Rauheitsmessung definiert:

- Der arithmetische Mittenrauwert  $R_a$  ist das arithmetische Mittel der Beträge der Ordinatenwerte des Rauheitsprofils innerhalb der Einzelmessstrecke lr. Er stellt die mittlere Abweichung des Profils von der mittleren Linie dar.
- Zur Bestimmung der mittleren Glättungstiefe  $R<sub>p</sub>$  wird das gefilterte Profil in 5 gleiche Stecken unterteilt. In jedem Segment wird der Abstand von der Mittellinie bis zur höchsten Spitze entnommen. Die gemittelte Glättungstiefe  $R<sub>p</sub>$  ist das arithmetische Mittel dieser 5 Werte.
- Die Rautiefe  $R_t$  ist die vertikale Differenz der tiefsten Riefe und der höchsten Spitze innerhalb der Gesamtmessstrecke.

In [Tab.](#page-64-0) 5.2 sind die bestimmten Kenngrößen der Rauheit für Sandstein, Kalkstein und Zement zusammengefasst.

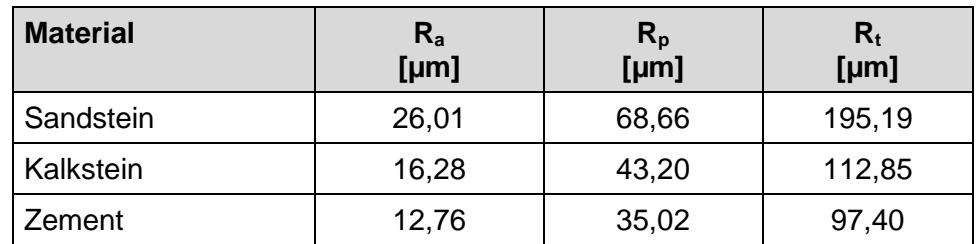

<span id="page-64-0"></span>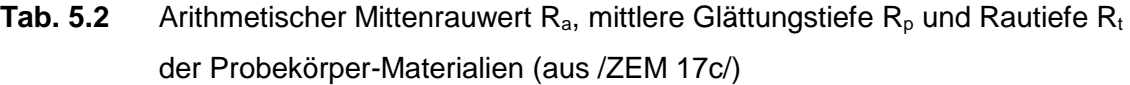

Mit dem eingesetzten Rauheitsmessgerät konnte wegen gerätespezifischer Beschränkungen hinsichtlich der maximal messbaren Rautiefe für Granit und Beton keine Rauheit bestimmt werden. Eine optische Bewertung der Bruchfläche ergab, dass die Rauheit von Granit und Beton im Bereich von einigen Millimetern liegen muss. Somit wäre für eine repräsentative Auswertung gemäß Norm eine Messstrecke von bis zu 12,5 cm nötig, was bei einer Kantenlänge der Bruchfläche von 4 cm ebenfalls nicht zu bewerkstelligen wäre.

Eine Ableitung der Rauheit aus Aufnahmen mit dem Keyence VHX 2000 Digitalmikroskop war ebenfalls nicht möglich. Das Digitalmikroskop bietet mit dem sogenannten DFD-Verfahren (Depth from Defocus, Schärfentiefe durch Defokussierung) die Möglichkeit, aus Mehrfachaufnahmen ein 3D-Modell der Probe zu erstellen. Über Kontrast und Fokus von jedem Pixel des aufgenommenen Bildes wird der Grad der Unschärfe und damit eine Höheninformation berechnet und zu einem Gesamthöhenmodell zusammengesetzt. In der Anwendung lieferte das Digitalmikroskop bei geringer Vergrößerung durch reflektierende Oberflächen und zu geringe Farbkontraste nur unzureichende Ergebnisse. Versuche bei hohen Auflösungen waren an den Bildübergängen durch Artefakte ebenfalls nicht auswertbar. Mit zunehmender Auflösung wurden außerdem die messbare Profiltiefe sowie die Länge der Messstrecke eingeschränkt.

## **5.2.3 Durchflussmessung**

Insgesamt sind im Rahmen des Forschungsvorhabens 1501458 72 Leckageversuche durchgeführt worden. In den ersten 33 Versuchen wurden die Probekörper mit Luft von 20 °C bzw. 90 °C durchströmt. In den restlichen Versuchen kamen Luft-Dampf-Gemische bzw. Wasser als Medium zum Einsatz. Kenngrößen der Luft-Leckageversuche mit Probekörpern aus Kalkstein, Sandstein, Granit und zwei Betonen mit einem Wasser-Zement-Verhältnis von 0,4 bzw. 0,3 sind in [Tab.](#page-66-0) 5.3 zusammengefasst. In den beiden mit "Reaktor undicht" kommentierten Versuchen misslang das Abdichten des Probekörpers gegenüber dem Reaktor mit dem elastischen Dichtmaterial. Das anströmende Fluid konnte dort durch den Riss und um den Probenkörper herum zum Ablauf gelangen. Die Versuche, bei denen sich während des Aufspreizens des Probekörpers die Stempel der Zugstangen von dem Probekörper lösten, sind mit "Riss nicht einstellbar" kommentiert. Mit der bestehenden Rissweite konnte allerdings die Leckage ohne Beeinträchtigung gemessen werden. Der mit "verzweigter Riss" kommentierte Versuch 30 wurde zur Auswertung herangezogen, da sich in der Risseinbringung zwar kein idealer Trennriss, allerdings ein dominierender Einzelriss mit vernachlässigbaren Verzweigungen ergeben hat.

Die in [Tab.](#page-66-0) 5.3 genannten Massenflusswerte sind die der Dokumentation entnommenen Werte nach mehreren Stunden Versuchslaufzeit am Versuchsende. Bei einer Medientemperatur von 90 °C haben sich der Probekörper und der Reaktor aufgeheizt, und es hat sich ein stabiler Zustand eingestellt. Dies lässt sich am auf einem konstanten Wert verharrenden Massenfluss ablesen. Die eingestellte Rissweite jedes Probekörpers wurde sowohl vor wie nach dem Leckageversuch gemessen. Analog zum Massenfluss wurde für die Auswertung die nach dem Leckageversuch bestimmte Rissweite gewählt. Wie dem Abschlussbericht [/ZEM](#page-131-3) 17c/ entnommen werden kann, stimmt meist die vor und nach dem Leckageversuch gemessene Rissweite nicht überein. Eine mögliche Erklärung ist die Lagerung der Probekörper in der elastischen Dichtmasse, die keine perfekte Einspannung darstellt, und ein minimales Verkippen der beiden Probekörperhälften gegeneinander zulässt. Durch die Fluidbeaufschlagung können sich dann die Probekörperhälften gemäß ihrem Lagerspiel verschieben. Bei den Versuchen mit Nummer 30, 31 und 33 wurde nach einer Versuchsdauer von 5 Stunden der Druck an der Ablaufseite von 4,2 auf 3,2 bar abgesenkt und noch solange gemessen, bis sich eine stabile Leckrate einstellte. Somit liegen für diese Versuche zwei Betriebspunkte vor. In der nachfolgenden Auswertung sind die beiden Betriebspunkte in Versuch 30 mit 30.1 und 30.2 bezeichnet; analog wurde mit Versuch 31 und 33 verfahren.

Von den 33 Luft-Leckageversuchen konnte in drei Fällen kein verwertbarer Massenstrom gemessen werden. In fünf weiteren Fällen fielen die Rissweiten so klein aus, dass sie mit dem eingesetzten Endoskop nicht gemessen werden konnten. Somit verbleiben 25 Versuche zur Validierung der vorgestellten Leckage-Berechnungsformeln.

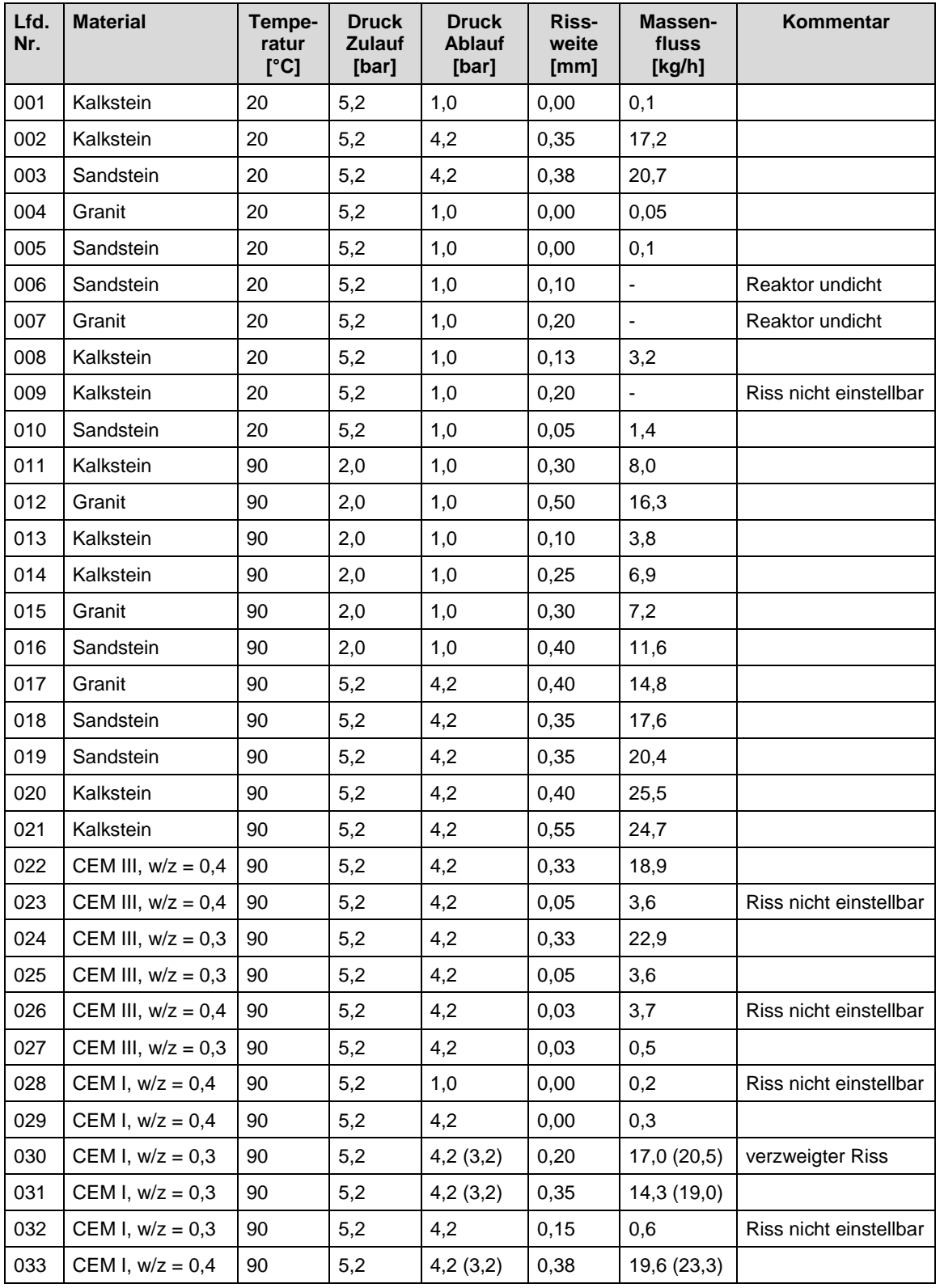

# <span id="page-66-0"></span>**Tab. 5.3** Luft-Leckageversuche im Rahmen des Forschungsvorhabens mit Förderkennzeichen 1501458

## **5.2.4 Berechnung der Leckrate**

In [Abb.](#page-67-0) 5.7 bis [Abb.](#page-69-0) 5.11 sind die Berechnungsergebnisse des Massenstroms mit allen in Kapitel [5.1](#page-51-0) vorgestellten Berechnungsformeln dargestellt. In den Graphen des Massenstroms sind die Messwerte in rot, die Berechnungsergebnisse mit laminaren Strömungsansätzen in grün und die Berechnungsergebnisse mit turbulenten Strömungsansätzen in blau gezeigt. Zusätzlich sind in Form von Balkendiagrammen die Rissweite w, der Differenzdruck Δp =  $p_1 - p_2$  und die Medientemperatur θ des jeweiligen Versuchs dargestellt.

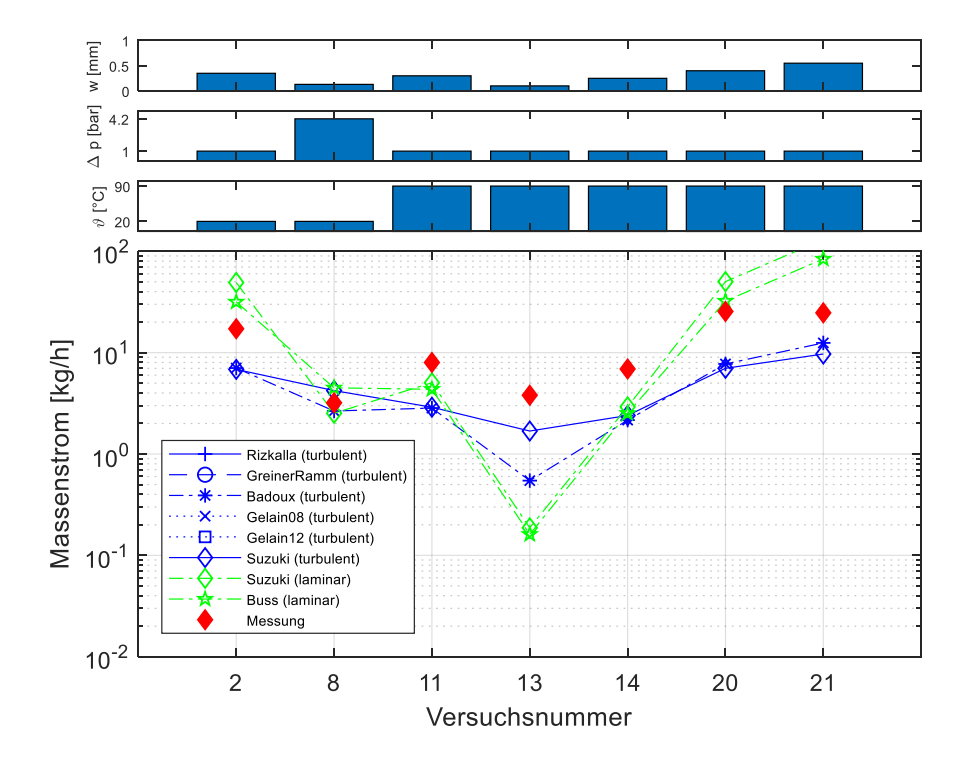

<span id="page-67-0"></span>**Abb. 5.7** Vergleich von berechneten Massenstromwerten mit Messdaten für Probekörper aus Kalkstein

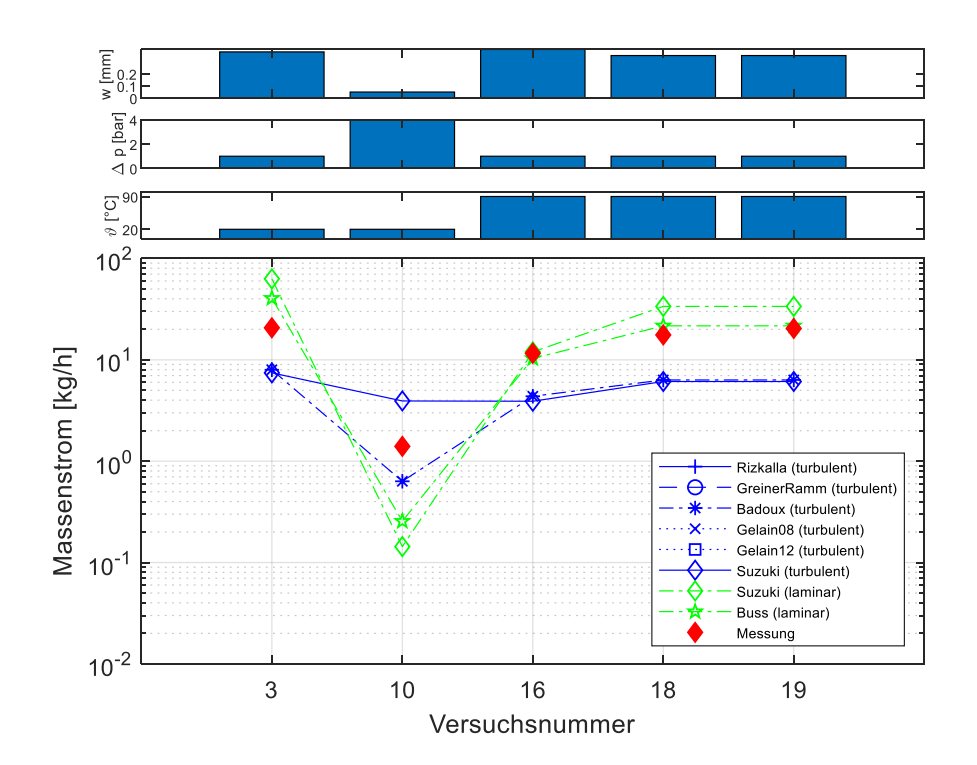

**Abb. 5.8** Vergleich von berechneten Massenstromwerten mit Messdaten für Probekörper aus Sandstein

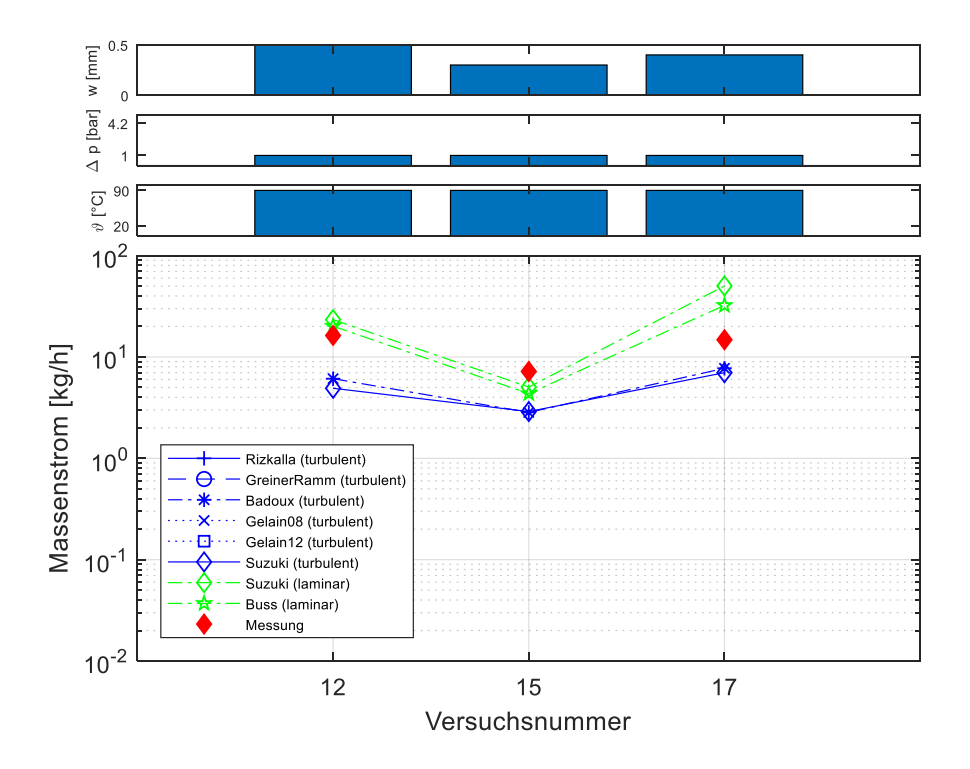

**Abb. 5.9** Vergleich von berechneten Massenstromwerten mit Messdaten für Probekörper aus Granit

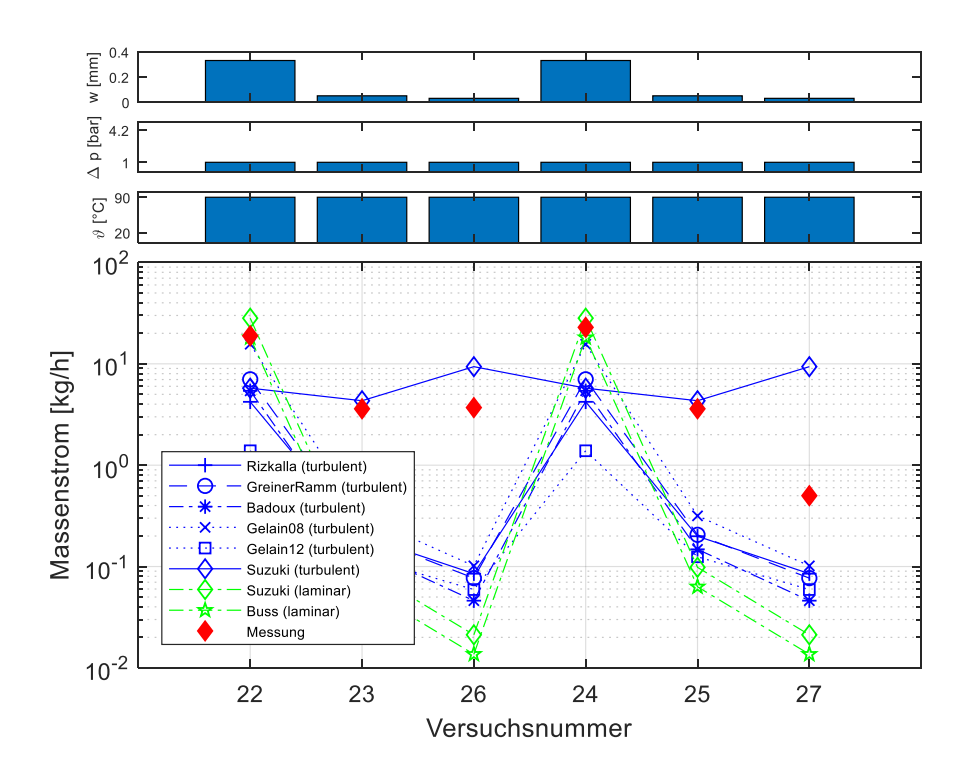

**Abb. 5.10** Vergleich von berechneten Massenstromwerten mit Messdaten für Probekörper aus Beton (CEM III)

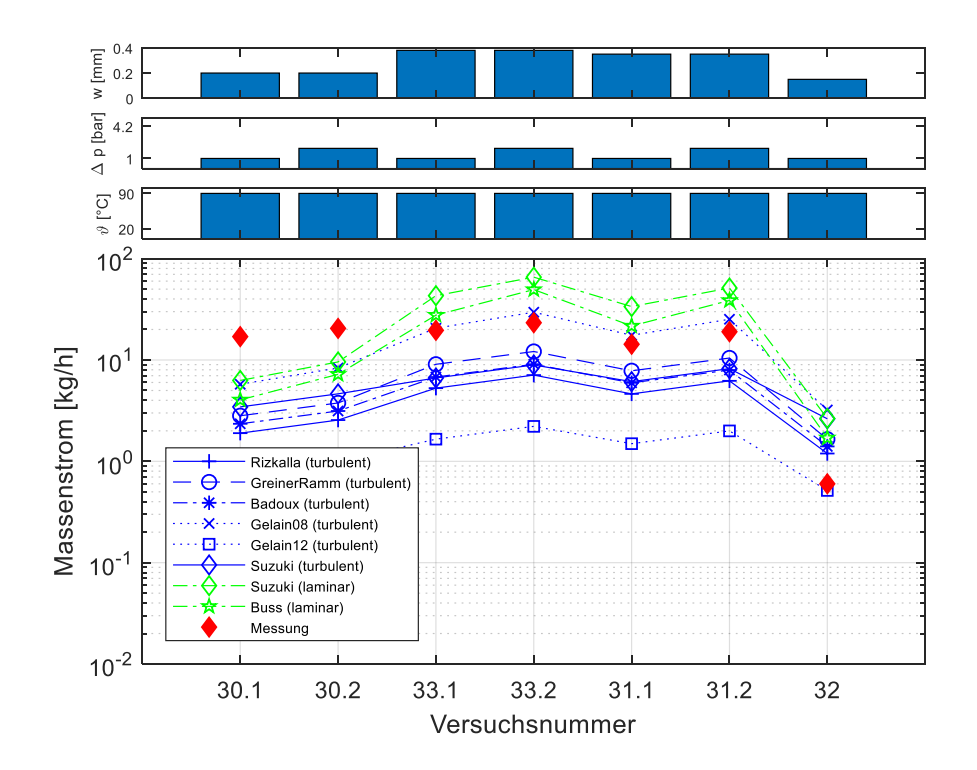

<span id="page-69-0"></span>**Abb. 5.11** Vergleich von berechneten Massenstromwerten mit Messdaten für Probekörper aus Beton (CEM I)

Zusammengenommen wird mit den vorgestellten Berechnungsformeln in den 25 untersuchten Versuchen die Leckrate weitgehend gut getroffen, ausgenommen einiger Versuche mit Beton CEM III. Es fällt auf, dass die Berechnungsformeln mit laminarem Ansatz die Leckrate bei kleinen Rissweiten unterschätzen und bei großen Rissweiten überschätzen. Die Berechnungsformeln mit turbulentem Ansatz unterschätzen tendenziell den gemessenen Massenstrom. Für die Versuche 23 und 26 (CEM III, w/z = 0,4), 25 und 27 (CEM III, w/z = 0,3) mit einer sehr geringen Rissweite von w < 0,05 mm wird der gemessene Massenstrom von der von Suzuki et al. vorgeschlagenen Berechnungsformel mit turbulentem Ansatz am besten getroffen. Mit den anderen Berechnungsformeln wird der Massenstrom deutlich unterschätzt.

[Abb.](#page-70-0) 5.12 zeigt das Moody-Diagramm der 25 untersuchten Luft-Leckageversuche. Im Moody-Diagramm [/MOO](#page-129-1) 44/ wird die Beziehung der Reynolds-Zahl Re zum Reibungskoeffizienten λ in logarithmischem Maßstab dargestellt. Wenn eine Versuchsreihe mit ansteigender Strömungsgeschwindigkeit bzw. zunehmender Reynolds-Zahl durchgeführt wird, kann anhand des Verlaufs im Diagramm entschieden werden, ob im Versuch eine laminare oder eine turbulente Strömung vorgelegen hat.

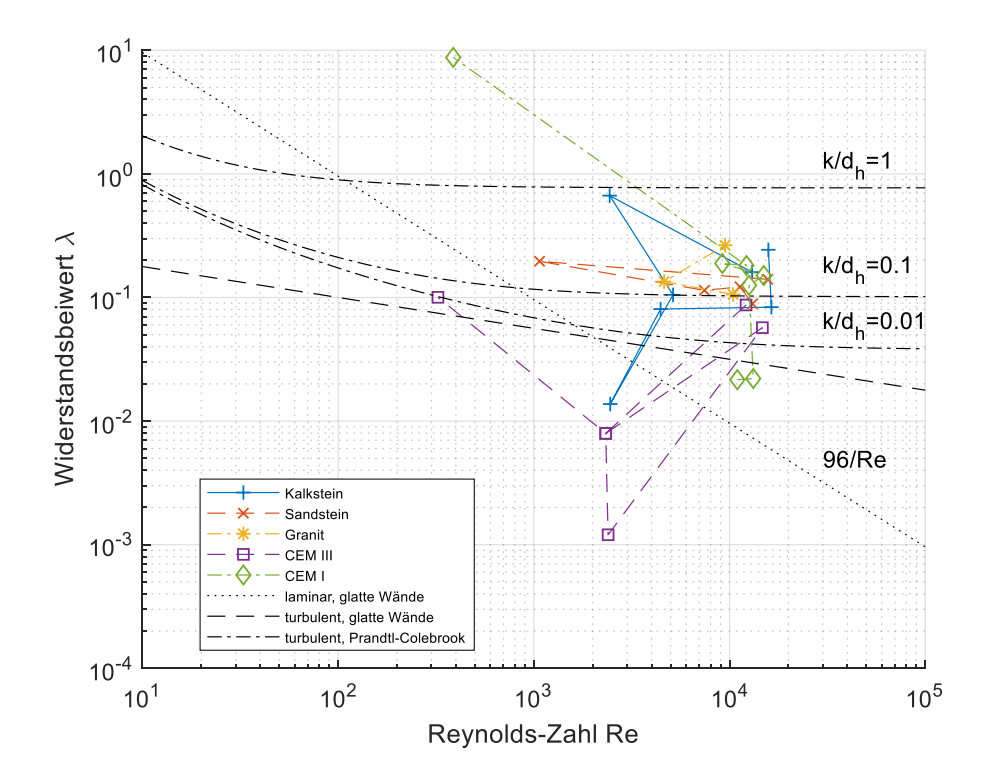

<span id="page-70-0"></span>**Abb. 5.12** Moody-Diagramm zu den untersuchten Luft-Leckageversuchen mit Probekörpern aus Kalkstein, Sandstein, Granit und Beton (CEM III und CEM I)

Zur Bewertung der Versuche sind drei theoretische Beziehungen von Reynolds-Zahl zu Widerstandsbeiwert eingezeichnet. Eine Zusammenstellung der Beziehungen findet sich beispielsweise in einem Bericht des deutschen Ausschusses für Stahlbeton zur Rissleckage von Schießl und Reuter [/SCH](#page-130-0) 91/. Bei einer laminaren Strömung zwischen zwei parallelen glatten Wänden berechnet sich der Widerstandsbeiwert zu

$$
\lambda = \frac{96}{Re} \tag{5.19}
$$

Die Beziehung für eine turbulente Strömung zwischen zwei parallelen glatten Wänden wird Blasius zugeschrieben

$$
\lambda = 0.316 \, Re^{-1/4} \tag{5.20}
$$

Eine allgemeine Beziehung für eine turbulente Strömung zwischen rauen Wänden in Abhängigkeit der relativen Rauheit k/d<sup>h</sup> wird Prandtl und Colebrook zugeschrieben. Sie ist implizit formuliert und kann nur iterativ gelöst werden.

$$
\frac{1}{\sqrt{\lambda}} = -2.0 \lg \left( \frac{2.51}{Re \sqrt{\lambda}} + \frac{k/d_h}{3.71} \right)
$$
 (5.21)

Die in [Abb.](#page-70-0) 5.12 dargestellten Werte zu den durchgeführten Luft-Leckageversuchen können nicht vollständig einer der Beziehungen zugeordnet werden. Die Werte für die Versuche mit Granit- und Sandstein-Probekörpern liegen im turbulenten Bereich mit einer relativen Rauheit im Bereich von  $0,1 < k/d_h < 1$ . Die Werte der Versuche mit Kalksteinund Beton-Probekörper (CEM III) lassen sich nicht eindeutig zuordnen. Vielmehr stechen einige Ausreißer ins Auge, die möglicherweise auf Messfehler der Rissweite zurückzuführen sind.

## **5.3 Messung der Strömungsgeschwindigkeit bei Luft-Leckageversuchen an der MPA Karlsruhe**

Um die Leckageströmung hinsichtlich des Strömungsregimes näher zu untersuchen, wurden an der MPA Karlsruhe im Rahmen eines Unterauftrags der GRS zusätzliche
Leckageversuche durchgeführt und von Experten der Universität Oldenburg die Geschwindigkeit der aus dem gerissenen Probekörper ausströmenden Luft gemessen.

# **5.3.1 Durchführung der Geschwindigkeitsmessung**

Die von der GRS in Zusammenarbeit mit der MPA Karlsruhe spezifizierten Versuche fanden am 27. Juli 2017 statt. Eine detaillierte Beschreibung der Versuchsdurchführung und der Messergebnisse ist dem technischen Bericht [/ZEM](#page-131-0) 17a/ zu entnehmen. Die Strömungsgeschwindigkeit wurde mit einem Hitzdraht-Anemometer und einem an der Universität Oldenburg entwickelten Laser-Cantilever-Anemometer [/PUC](#page-129-0) 15/ gemessen. [Abb.](#page-72-0) 5.13 zeigt den Versuchsaufbau mit den Geschwindigkeits-Messsensoren. Um den Messsensoren eine möglichst rissnahe Positionierung zu ermöglichen und um Störungen der aus dem Riss austretenden Strömung zu minimieren, wurde der in Kapitel [5.2.1](#page-60-0) beschriebene Reaktor modifiziert. Das auf der Ablaufseite auf den Reaktor aufgesetzte Rohrstück wurde entfernt und durch eine aufgeweitete Ablaufkonstruktion am Reaktor ersetzt. Da im vorliegenden Aufbau die Luft aus dem gerissenen Probekörper ins Freie ausströmt, wurde die Durchflussmessung vor dem Reaktor im Anschluss des Zulaufs durchgeführt.

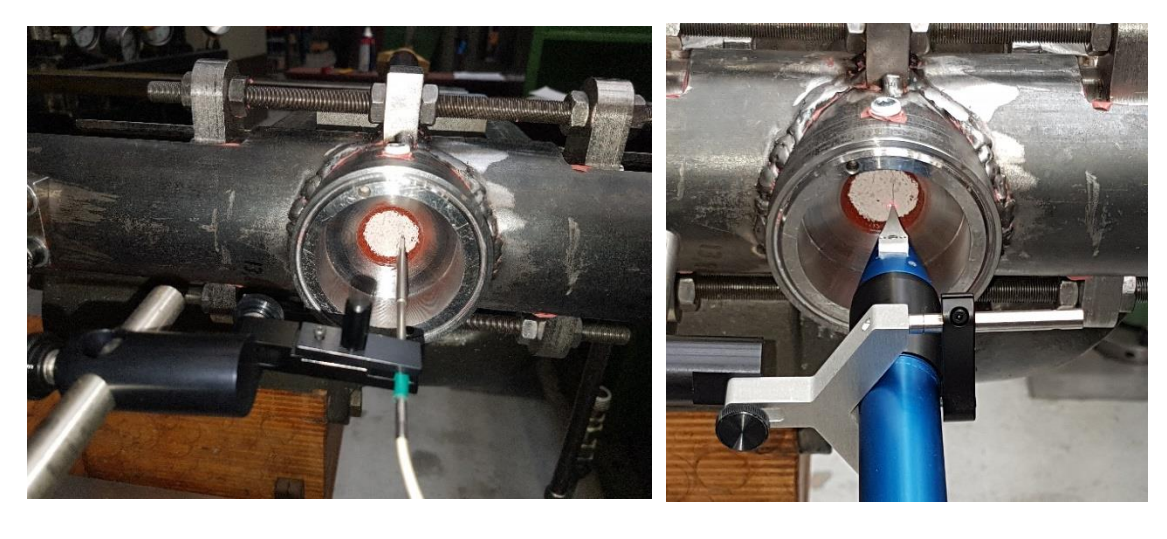

 **(a) (b)**

<span id="page-72-0"></span>**Abb. 5.13** Geschwindigkeitsmessung der aus dem Probekörper ausströmenden Luft mit einem Hitzdraht-Anemometer (a) und einem Laser-Cantilever-Anemometer (b) (aus [/ZEM](#page-131-0) 17a/)

Der Reaktor wurde auf einem Labortisch waagerecht befestigt. Somit verläuft der Riss im Probekörper in senkrechter Richtung. Beide Messsensoren wurden mittels einer Klemmhalterung auf der Ablaufseite auf einem Messtisch fixiert, der ein mechanisches Verfahren in 0,1 mm genauen Schritten in horizontaler Richtung parallel zur Seitenfläche des Probekörpers erlaubte. Ein Verfahren in vertikaler Richtung war nur durch Öffnen und Verschieben eines Klemmrings entlang der Haltestange möglich. Entsprechend konnte dies nur im Bereich von 1 bis 2 mm genau durchgeführt werden. Der Abstand zur Oberfläche wurde während der Versuche nicht variiert und lag im Bereich von 2 bis 3 mm.

Als Probekörper wurde ein Zementprisma eingesetzt. Ein Blick von der Ablaufseite auf den im Reaktor verbauten Probekörper zeigt [Abb.](#page-73-0) 5.14. Die Probekörperoberfläche zeigt den Abdruck der zum Vergießen eingesetzten Styroporform. Rechts der ins Bild eingefügten Skala ist ein einzelner klar definierter Trennriss erkennbar.

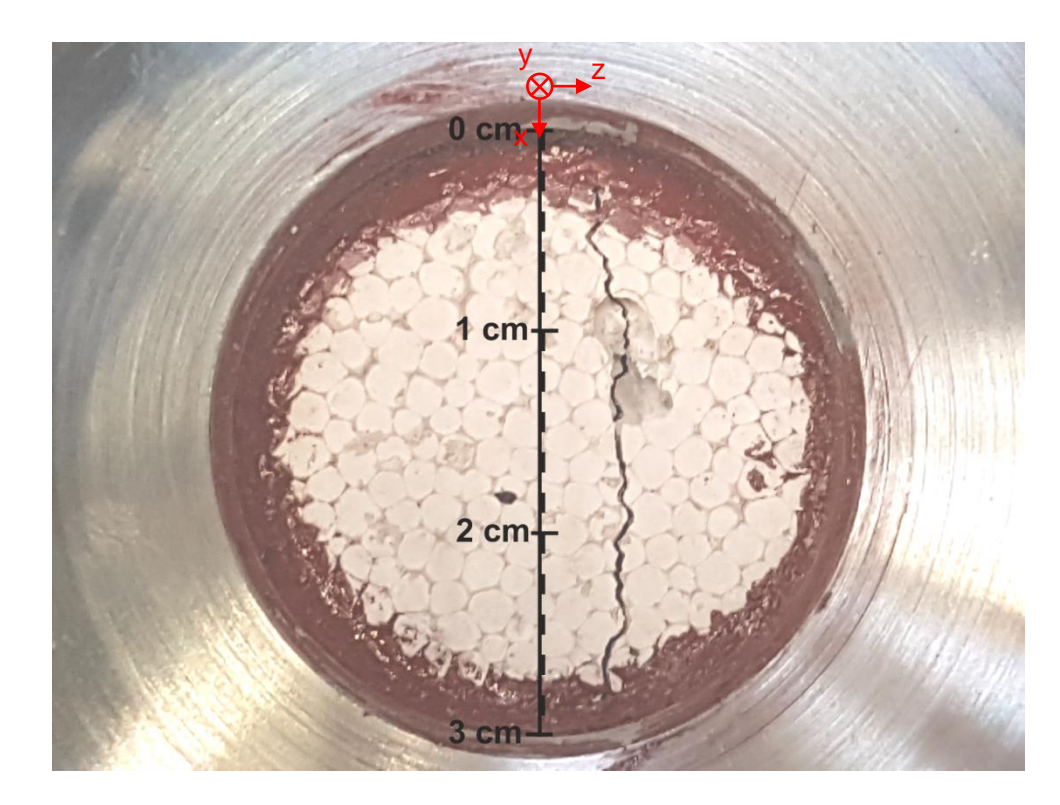

<span id="page-73-0"></span>**Abb. 5.14** Aufnahme des gerissenen Probekörpers mit Skala entlang der Längsrichtung des Risses mit Unterteilungen in 0,1 mm-Schritten (aus [/ZEM](#page-131-0) 17a/) zusammen mit dem in der Auswertung eingesetzten Koordinatensystem

Es wurden insgesamt 7 Versuchsläufe (Versuche A bis G) durchgeführt. Dabei wurden sowohl die Position des Geschwindigkeitssensors als auch die die Leckageströmung bestimmenden Größen, wie Rissweite und Differenzdruck, variiert. Im Messversuch F wurde bei konstanten Strömungsbedingungen und fixierter Sensorposition eine mehrere Minuten dauernde Langzeitmessung durchgeführt. Anhand einer statistischen Auswertung des Sensorsignals sollten Rückschlüsse auf die Turbulenz der Strömung getätigt werden. In [Tab.](#page-74-0) 5.4 sind die die Strömung bestimmenden Größen zusammengefasst. In den Versuchen A, B, C und G wurde die Strömungsgeschwindigkeit mit dem Hitzdraht-Anemometer gemessen, in den Versuchen D und E wurde hierfür das Laser-Cantilever-Anemometer eingesetzt.

| <b>Versuch</b> | <b>Sensortyp</b> | <b>Rissweite</b><br>$w$ [mm] | Druck am<br><b>Zulauf</b><br>$p_1$ [bar] | <b>Druckinkre-</b><br>ment<br>dp [bar] | Massen-<br>fluss<br>g [kg/h] |  |
|----------------|------------------|------------------------------|------------------------------------------|----------------------------------------|------------------------------|--|
| A              | <b>Hitzdraht</b> | 0,15                         | 2,0                                      |                                        | 1,43                         |  |
| В              | <b>Hitzdraht</b> | 0,15                         | 2,0                                      |                                        | 1,44                         |  |
| C              | <b>Hitzdraht</b> | 0,15                         | $1,5 - 4,5$                              | 0,5                                    | $1,51 - 7,08$                |  |
| D              | <b>LCA</b>       | 0,15                         | $1,25 - 2,0$                             | 0,25                                   | $1,04 - 2,69$                |  |
| E              | <b>LCA</b>       | 0.075                        | $1,5 - 2,75$                             | 0,25                                   | $0,4 - 1,16$                 |  |
| G              | Hitzdraht        | $0,2 - 0,25$                 | 2,0                                      |                                        | 4,65                         |  |

<span id="page-74-0"></span>**Tab. 5.4** Bedingungen aller Messversuche (LCA: Laser-Cantilever-Anemometer)

[Tab.](#page-75-0) 5.5 gibt die Sensorpositionierung in den Versuchen sowie die Art der Messung an: In den Versuchen A und B wurde ein Geschwindigkeitsprofil quer zur Risslängsrichtung gemessen. Bei den Versuchen C, D und E wurde eine Geschwindigkeitsmessung bei ansteigendem Differenzdruck durchgeführt. Im Versuch G wurde schließlich die maximale Strömungsgeschwindigkeit längs des Risses an mehreren Positionen gemessen. Die horizontale Positionierung des Messsensors, sprich quer zum Rissverlauf, erfolgte so, dass zunächst durch Verfahren des Messtisches das Maximum der Strömungsgeschwindigkeit gesucht wurde. Entweder wurde der Sensor dort belassen oder bei Aufnahme eines Geschwindigkeitsprofils relativ zum Maximum der Strömungsgeschwindigkeit verfahren.

<span id="page-75-0"></span>**Tab. 5.5** Positionierung des Messsensors in den Versuchen in vertikaler und horizontaler Ausrichtung sowie Art der Messdurchführung (zur Orientierung siehe [Abb.](#page-73-0) 5.14)

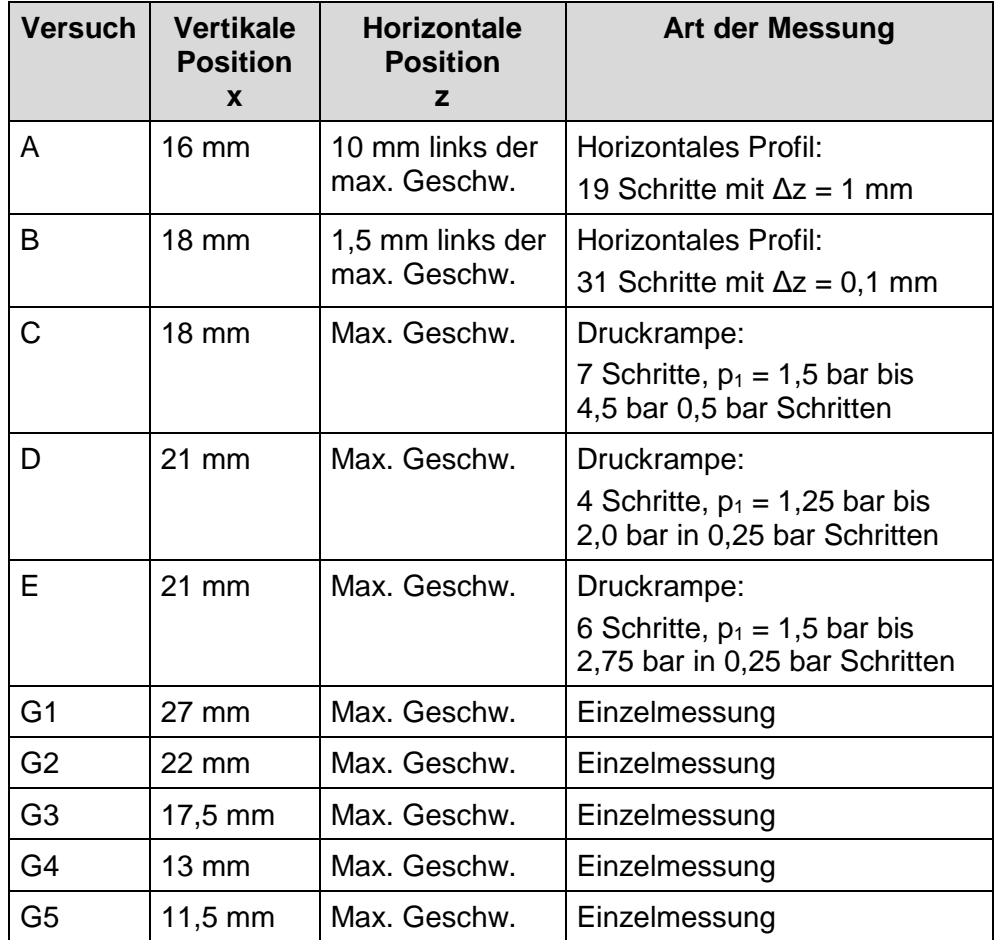

## **5.3.2 Untersuchungen des Geschwindigkeitsprofils**

Aus fluiddynamischer Sicht kann die Luftströmung aus dem gerissenen Probekörper als Freistrahl (engl. jet) mit dem Rissaustritt als Düse interpretiert werden. Gemäß der schon in der Leckageberechnung getroffenen vereinfachenden geometrischen Annahme besitzt die Düse einen rechteckigen Querschnitt. Nach Pope [/POP](#page-129-1) 00/ kann von der Ausbildung eines ebenen Freistrahls (engl. plane jet) ausgegangen werden, wenn das Verhältnis von Risslänge zu Rissweite b/w > 50 ist. Vom untersuchten Probekörper mit einer Risslänge von 40 mm und einer Rissweite von 0,15 mm wird dies erfüllt.

Zur weiteren Betrachtung wird ein kartesisches Koordinatensystem definiert. Die x-Achse verläuft entlang des Rissverlaufs, die y-Achse zeigt in Strömungsrichtung, d. h. sie steht senkrecht auf der Probekörperseitenwand, und die z-Achse weist senkrecht zum Rissverlauf. Der Ursprung des Koordinatensystems befindet sich mittig in der

Rissöffnung. Phänomenologisch kann der sich ausbildende Freistrahl in drei Strömungsbereiche unterteilt werden. An den Rissaustritt schließt sich ein kegelförmiger Kernbereich an, in dem die Rissströmung vom Rand her vom ruhenden Medium aufgelöst wird. Daran schließt sich eine Übergangszone an, in der sich das Geschwindigkeitsprofil immer mehr der selbstähnlichen Form annähert. Nach etwa  $y_0 = 8$  w ... 30 w beginnt der Ähnlichkeitsbereich, in dem sich der Freistrahl voll ausgebildet hat, d. h. mit zunehmender Entfernung zum Rissaustritt weitet sich der Freistrahl immer weiter auf, das Geschwindigkeitsprofil bleibt jedoch gleich.

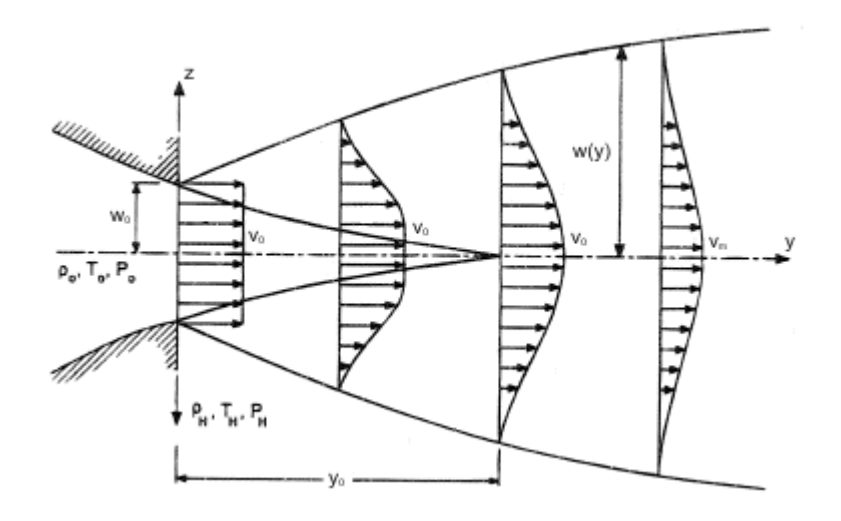

**Abb. 5.15** Geschwindigkeitsprofil eines Freistrahls [/POL](#page-129-2) 06/ (Koordinatensystem wurde angepasst)

Nach Aziz et al. [/AZI](#page-125-0) 08/ kann das Geschwindigkeitsprofil der Strömungsgeschwindigkeit v in Strömungsrichtung (positive y-Richtung) im Ähnlichkeitsbereich durch eine Gaußsche Glockenkurve beschrieben werden.

<span id="page-76-0"></span>
$$
v(y, z) = v_{\rm m}(y) \exp\left(-0.693 \left(\frac{z}{z_{0,5}}\right)^2\right)
$$
 (5.22)

Dabei gibt  $v_m$  das Maximum der Geschwindigkeit in der Freistrahlmitte an;  $z_{0.5}$  ist diejenige Koordinate des Geschwindigkeitsprofils, bei der der Wert der Geschwindigkeit auf die Hälfte zurückgegangen ist. [Abb.](#page-77-0) 5.16 und [Abb.](#page-77-1) 5.17 zeigen die in Versuch A und Versuch B gemessenen Geschwindigkeitsprofile zusammen mit einem Modellansatz gemäß Gleichung [\(5.22\).](#page-76-0)

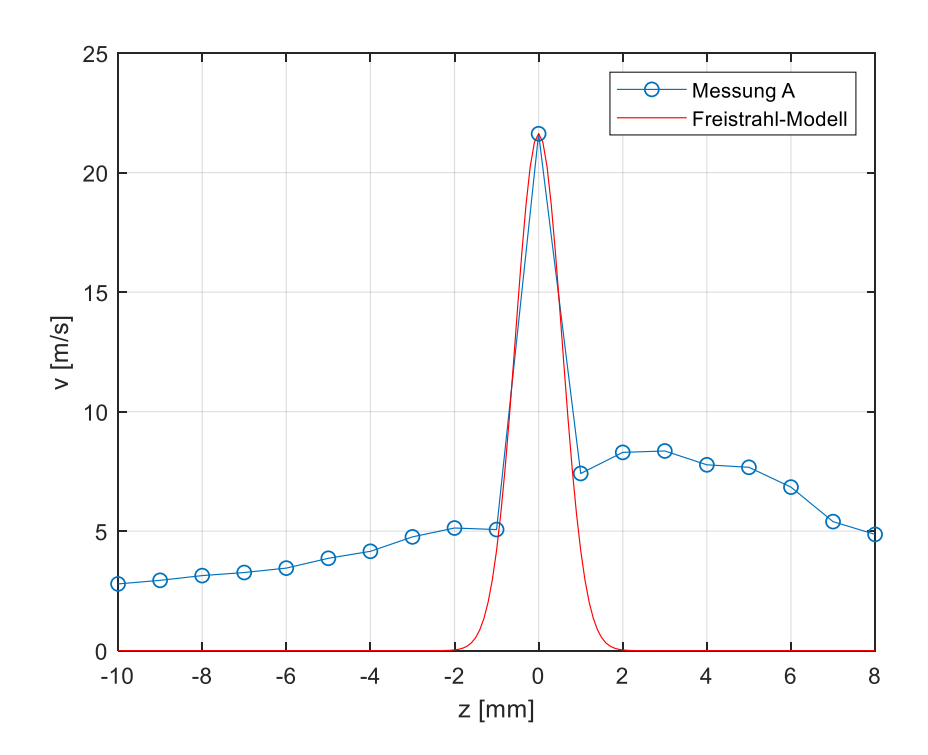

<span id="page-77-0"></span>**Abb. 5.16** Versuch A: Geschwindigkeitsprofil im Abstand 3 mm von der Probekörperoberfläche

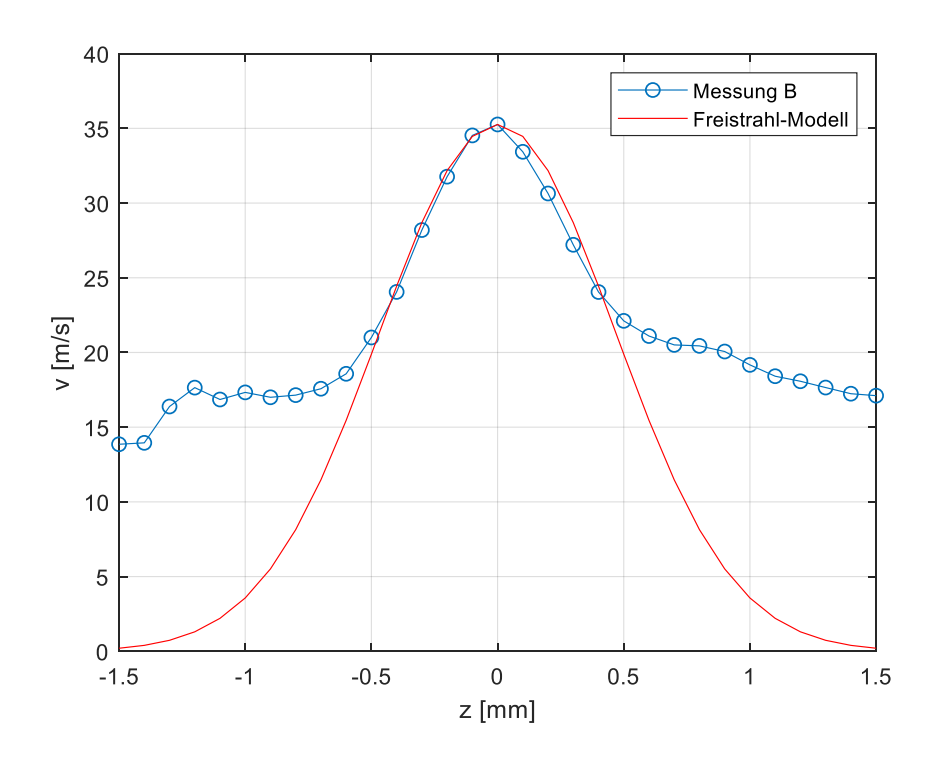

<span id="page-77-1"></span>**Abb. 5.17** Versuch B: Geschwindigkeitsprofil im Abstand 3 mm von der Probekörperoberfläche

In beiden Messungen fällt neben dem Freistrahl eine signifikante Hintergrundströmung auf. Mithilfe eines Kurvenfits bestimmt sich in Versuch A die halbe Strahlbreite zu  $z_{0,5} = 0,65$  mm und in Versuch B zu  $z_{0,5} = 0,55$  mm. Für den ebenen Freistrahl berechnet sich die Abnahme der Strömungsgeschwindigkeit in der Freistrahlmitte in Abhängigkeit der y-Koordinate zu

<span id="page-78-0"></span>
$$
\frac{v_m}{v_0} = \frac{3.5}{\sqrt{\frac{y}{0.5}w + \frac{\bar{y}}{0.5}w}}
$$
(5.23)

In der Literatur wird die x-Koordinate stets auf die halbe Öffnung, sprich der halben Rissweite 0,5 w, normiert. Mit  $\bar{y}$  wird der Abstand des virtuellen Ursprungs des Freistrahls von der Düsenöffnung bezeichnet. Auf die halbe Düsenöffnung normiert kann er Werte zwischen 0 und 2,4 annehmen.

Mit einer gemessenen Strömungsgeschwindigkeit im Freistrahl kann mit Gleichung [\(5.23\)](#page-78-0) auf die Rissaustrittsgeschwindigkeit zurückgeschlossen werden. Darauf wird im folgenden Abschnitt näher eingegangen.

### **5.3.3 Untersuchungen zu Leckagemessungen bei ansteigendem Druck**

In den Versuchsreihen C, D und E wurde bei fester Sensorposition der Druck auf der Zulaufseite schrittweise erhöht. An der Ablaufseite strömt die Luft ins Freie aus, es herrscht Normaldruck bei Laborbedingungen. In der Versuchsreihe C wurde mit dem Hitzdraht-Anemometer gemessen, in den Versuchsreihen D und E mit dem Laser-Cantilever-Anemometer. [Abb.](#page-79-0) 5.18 zeigt die gemessenen Strömungsgeschwindigkeiten im Abstand 3 mm von der Probekörperoberfläche abhängig vom Differenzdruck  $p_1 - p_2$ . In den Versuchsreihen C und E ist eine nahezu lineare Abhängigkeit der Strömungsgeschwindigkeit mit dem Differenzdruck erkennbar. Zu Versuchsreihe D muss angemerkt werden, dass vermutlich nur der erste Messwert Aussagekraft besitzt. Das eingesetzte Laser-Cantilever-Anemometer war nur in der Lage, Geschwindigkeiten bis 34,2 m/s zu erfassen. In der stark fluktuierenden Strömung kam es in den letzten drei Messpunkten der Versuchsreihe D zu immer stärkeren Messbereichsüberschreitungen. Die Mittelung der Messwerte führte letztlich dazu, dass der falsche Eindruck einer Abnahme der Strömungsgeschwindigkeit mit ansteigendem Druck entsteht. Wegen der Größe des Messfehlers wurde eine Auswertung der Messwerte verworfen.

Auch die letzten beiden Messpunkte der Versuchsreihe C weisen einen höheren Messfehler als die ersten fünf Messpunkte auf, da sich die gemessenen Strömungsgeschwindigkeiten dem Rand des Kalibrationsbereichs näherten. Der Messfehler ist hingegen klein gegenüber dem Absolutwert; daher werden die Messwerte für die Auswertung herangezogen.

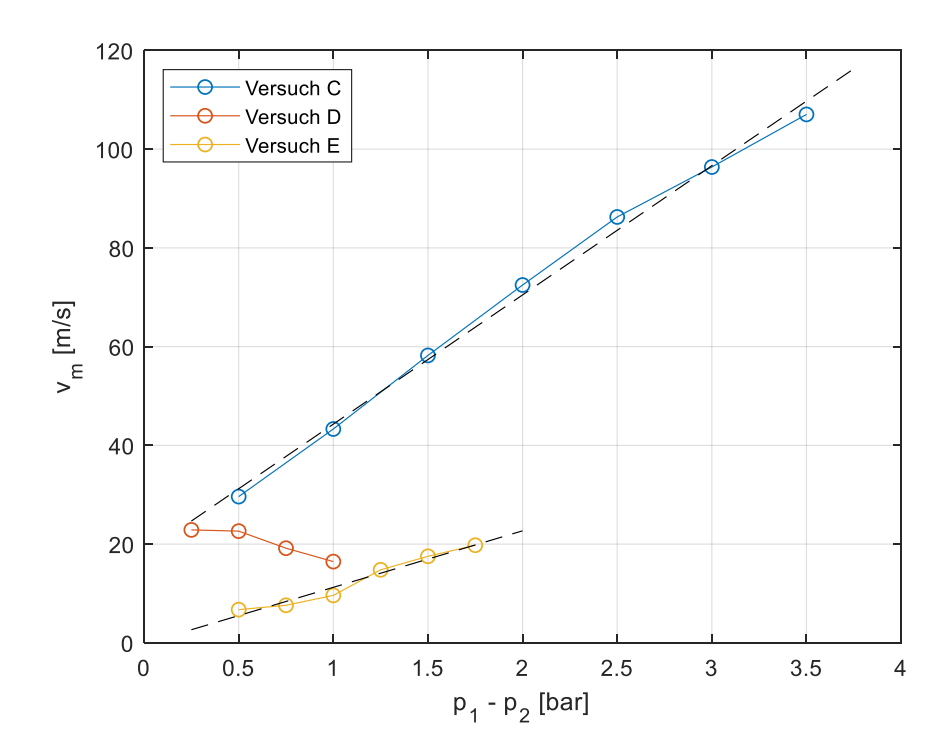

<span id="page-79-0"></span>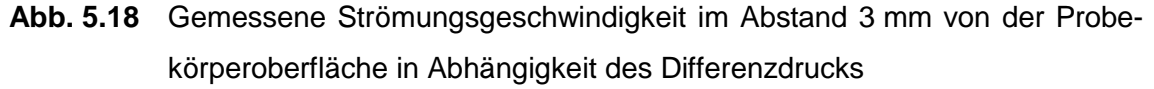

Gestrichelt sind lineare Fits an die Messwertreihe eingezeichnet.

Aus den vor dem Rissausgang gemessenen Strömungsgeschwindigkeiten und dem Abstand zum Rissausgang (hier 3 mm) kann über Gleichung [\(5.23\)](#page-78-0) die Austrittsgeschwindigkeit und damit die sich im Riss einstellende Strömungsgeschwindigkeit berechnet werden. Darüber hinaus kann aus dem Massenfluss durch Division mit der Dichte und dem Rissquerschnitt eine mittlere Strömungsgeschwindigkeit berechnet werden. Auch aus den vorgestellten heuristischen Berechnungsformeln zur Rissleckage können so mittlere Strömungsgeschwindigkeiten berechnet werden. In [Abb.](#page-80-0) 5.19 und [Abb.](#page-81-0) 5.20 sind die gemessenen bzw. auf den Rissausgang zurückgerechneten und die mit den Leckage-Berechnungsformeln bestimmten Strömungsgeschwindigkeiten für die Versuchsreihe C und E gegenübergestellt. Über den Graphen der Strömungsgeschwindigkeit sind die im jeweiligen Versuch vorliegende Rissweite und der Differenzdruck in Form von Balkendiagrammen dargestellt. In der Versuchsreihe C wurde die Rissweite

konstant bei w = 0,15 mm gehalten und der Druck auf der Zulaufseite in Schritten von 0,5 bar von 1,5 bar auf 3,5 bar erhöht.

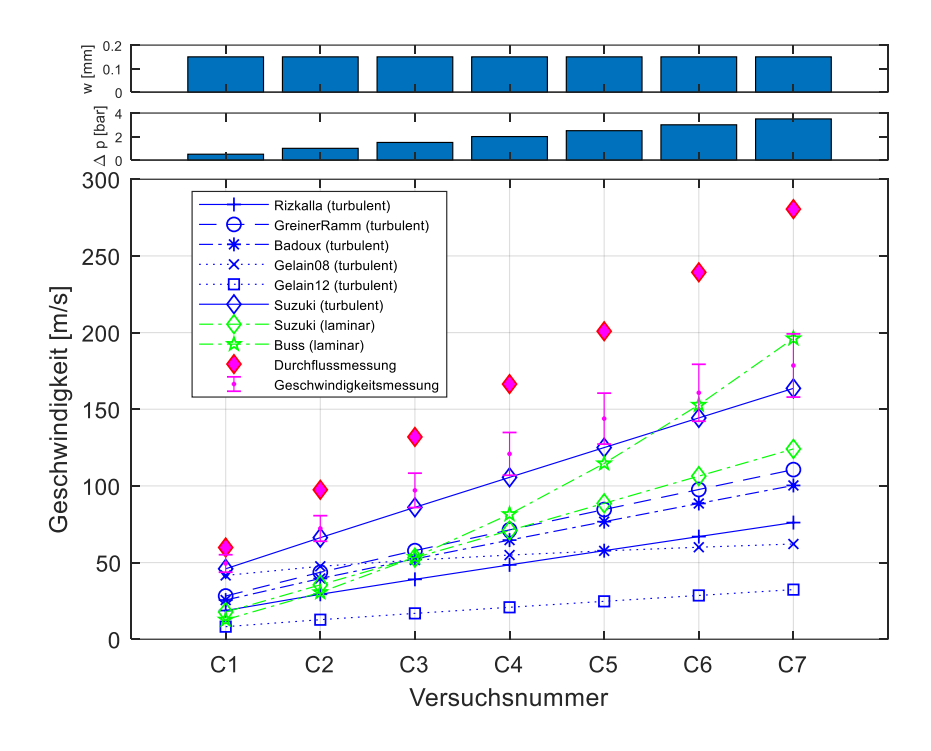

<span id="page-80-0"></span>**Abb. 5.19** Gegenüberstellung der gemessenen Strömungsgeschwindigkeit, der aus der Durchflussmessung berechneten Strömungsgeschwindigkeit und den aus den Leckage-Berechnungsformeln berechneten Geschwindigkeiten für die Versuchsreihe C

In der Versuchsreihe E wurde gegenüber der Versuchsreihe C die Rissweite auf w = 0,08 mm reduziert und der Druck auf der Zulaufseite in Schritten von 0,25 bar von 1,5 bar auf 2,75 bar erhöht.

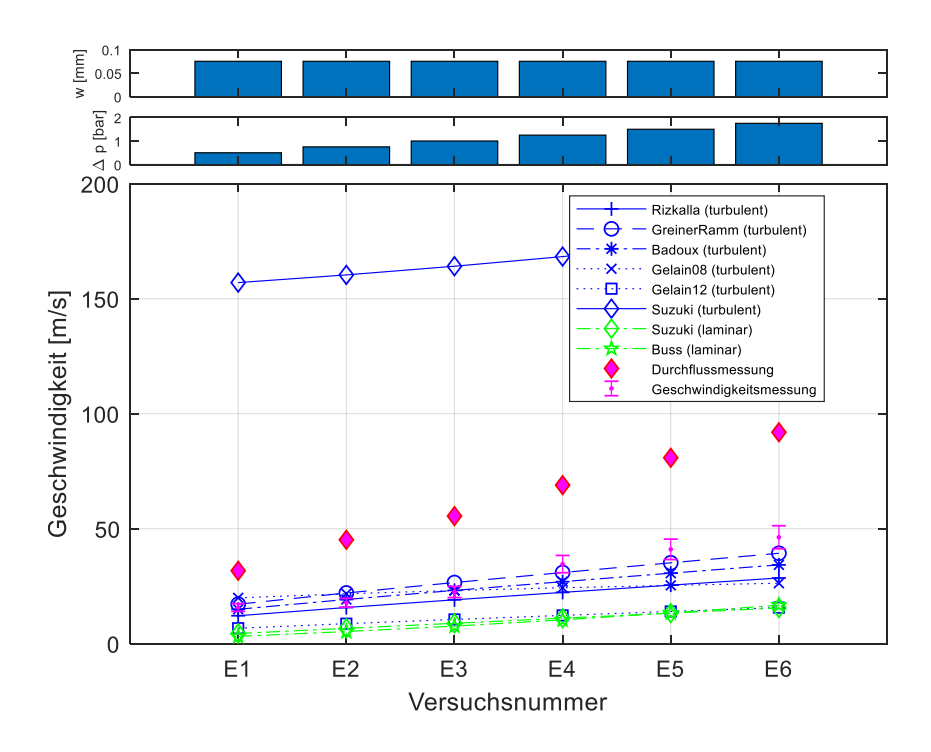

<span id="page-81-0"></span>**Abb. 5.20** Gegenüberstellung der gemessenen Strömungsgeschwindigkeit, der aus der Durchflussmessung berechneten Strömungsgeschwindigkeit und den aus den Leckage-Berechnungsformeln berechneten Geschwindigkeiten für die Versuchsreihe E

Neben dem Unterschied zwischen der direkten Messung der Strömungsgeschwindigkeit und der aus der Massenstrommessung abgeleiteten Strömungsgeschwindigkeit kann man eine breite Streuung der mit den Leckageformeln berechneten Geschwindigkeiten beobachten. Darüber hinaus liefern die Formeln für unterschiedliche Randbedingungen Ergebnisse mit stark variierender Genauigkeit. Beispielsweise liefert die von Suzuki et al. postulierte Formel mit turbulentem Strömungsansatz für eine relativ große Rissweite gute Ergebnisse (siehe [Abb.](#page-80-0) 5.19), aber schlechtere für kleinere Rissweiten (siehe Abb. [5.20\)](#page-81-0). Da die gemessenen Strömungsgeschwindigkeiten und damit die Volumenströme linear mit einem linearen Anstieg des Differenzdrucks ansteigen, kann man von einer turbulenten Strömung ausgehen. Folgerichtig sollten Leckageformeln mit einem laminaren Strömungsansatz schlechtere Ergebnisse liefern, was in der Versuchsreihe E (siehe [Abb.](#page-81-0) 5.20), nicht aber in der Versuchsreihe C (siehe [Abb.](#page-80-0) 5.19) erfüllt wird.

## **5.3.4 Untersuchung der Strömungsgeschwindigkeit entlang des Risses**

Im Rahmen der Versuchsreihe G wurde im Abstand von 3 mm an fünf Positionen entlang des Risses (x-Koordinate) die Strömungsgeschwindigkeit gemessen. In der Richtung senkrecht zum Rissverlauf (z-Koordinate) wurde der Messsensor jeweils am Maximum der Geschwindigkeit positioniert. Mit Hilfe von Gleichung [\(5.23\)](#page-78-0) wurde aus dem Abstand des Anemometer-Sensors zur Probekörper-Oberfläche der Messwert auf die Austrittsgeschwindigkeit hochgerechnet[. Abb.](#page-82-0) 5.21 zeigt die Strömungsgeschwindigkeiten in Abhängigkeit der x-Koordinate. Der zugängliche Teil des Probenkörpers lag dabei zwischen  $x = 0$  und  $x = 30.0$  mm. Eine Zuordnung der Koordinatenwerte mit dem gerissenen Probekörper kann [Abb.](#page-73-0) 5.14 entnommen werden.

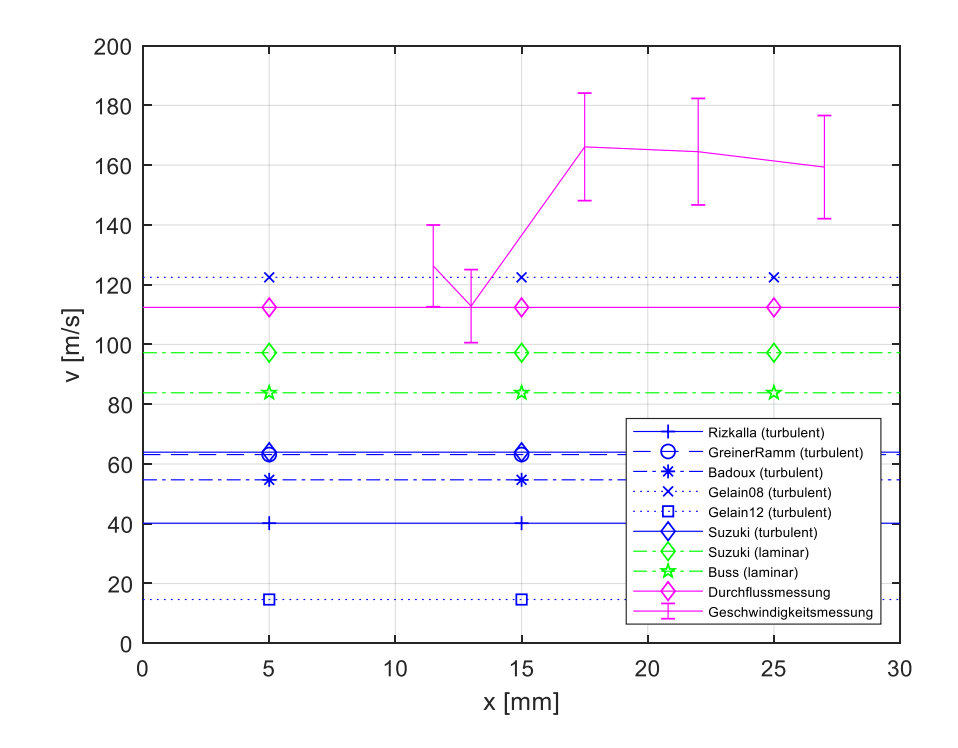

<span id="page-82-0"></span>**Abb. 5.21** Maximale Strömungsgeschwindigkeit entlang des Risses (x-Koordinate)

Zusätzlich sind in den Graphen die aus der Durchflussmessung berechnete mittlere Geschwindigkeit und die aus den Leckage-Formeln berechneten Geschwindigkeiten eingezeichnet. Da die Randbedingungen, sprich die Drücke an Zulauf und Ablauf, die Temperatur des Fluids und die Rissweite, im Rahmen der Versuchsreihe konstant gehalten wurden, steht den fünf Messwerten der Strömungsgeschwindigkeit im Rahmen der Versuchsreihe G nur jeweils ein Wert gegenüber. Aus Gründen der Unterscheidbarkeit wurden die horizontalen Linien mit drei Markern zur Identifikation versehen.

Der Bereich von etwa  $x = 10$  mm bis  $x = 15$  mm in der Umgebung des Risses hat in [Abb.](#page-73-0) 5.14 eine etwas dunklere Färbung. Durch eine Unebenheit der Styropor-Gießform entstand in diesem Bereich des Risses eine minimale Mulde, die allerdings eine um 30 % reduzierte Strömungsgeschwindigkeit vor dem Riss bewirkte.

Wieder zeigt sich eine große Streuung in den mit den Leckage-Formeln berechneten Werten. In der Versuchsreihe G stimmen der nach Gelain und Vendel [/GEL](#page-127-0) 08/ berechnete Wert und die Werte mit laminarem Strömungsansatz gut mit der Strömungsmessung überein.

Die Messungen zeigten, dass sich in den untersuchten Leckageversuchen eine turbulente, stark fluktuierende und hochkomplexe Strömung einstellte. Demzufolge müssen die mit heuristischen Berechnungsformeln erzielten Ergebnisse immer mit einer adäquaten Unsicherheit betrachtet werden, die den Schwankungen der Strömungsgrößen entspricht.

# **5.4 Berechnung der Luft-Leckage des VeRCoRs-Containments während des Drucktests**

Neben den Verschiebungs- und Dehnungsmessungen wurden am VeRCoRs-Containment-Modell während des Drucktests mit dem Auslegungsdruck von 5,2 bar (absolut) globale und lokale Leckagemessungen durchgeführt. Die globale Leckagemessung erfolgte durch Messung der dem inneren Containment zugeführten Luftmenge, die nötig war, den Innendruck von 5,2 bar (absolut) konstant zu erhalten. Zur lokalen Leckagemessung wurde die Außenoberfläche des inneren Containments zunächst mit Seifenlauge benetzt. Regionen mit nennenswerter Leckage wurden visuell anhand der Blasenbildung der Lauge identifiziert. Mithilfe einer Aufsetzkiste mit angeschlossenem Durchflussmesser wurde darauf die lokale Leckagemenge quantifiziert. Die Kiste weist eine Bodenfläche von 0,2 m x 0,2 m auf und wird über eine Gummidichtung auf die Containment-Oberfläche dicht aufgesetzt. Die Ortsauflösung der Leckagemessung ist damit auf 0,2 m begrenzt; darüber hinaus kann an manchen Bereichen wie beispielsweise Ecken und der Verankerung der Spannkabel nicht gemessen werden.

Im ersten Drucktest, der am 4. und 5. November 2015 durchgeführt wurde, wurde eine Gesamtleckrate von 7,7 m<sup>3</sup>/h bei Standardbedingungen gemessen [/EDF](#page-126-0) 16/. Dabei konnten 56 % der Leckrate Schädigungen im Gousset-Bereich, 15 % den Schädigungen um die Schleusen, 25 % den Schädigungen im restlichen Bereich der Zylinderwand und 4 % den Schädigungen im Dombereich zugeschrieben werden. Der große Beitrag zur Leckage im Gousset-Bereich ist Folge einer kontrollierten Wärmebehandlung nach dem Betonieren mit dem von EDF ausdrücklich beabsichtigten Ziel, wanddurchdringende Risse zu erzeugen. Die erfolgte Rissbildung konnte durch eine nachfolgende Inspektion bestätigt werden.

[Tab.](#page-84-0) 5.6 gibt einen Auszug aus der Excel-Tabelle zur lokalisierten Leckagemessung wieder. Die Tabelle umfasst 157 Einträge zu lokalen Messungen. In Summe ergeben alle lokalen Leckagen des ersten Drucktests eine Leckrate von 4350 Nl/h. Somit konnte in der Inspektion ein Anteil der Gesamtleckrate von 4350/7700∙100 % = 57 % lokalisiert werden. In der Charakterisierung der die Leckage verursachenden Schädigung unterscheiden die EDF-Sachverständigen Risse (Fl), lineare Porosität (LP), Porosität (P) und oberflächliche Porosität (ZP). Wanddurchdringende Risse wurden nur im Gousset-Bereich gefunden. In allen anderen Bereichen wurde der Schädigung eine Form der Porosität zugewiesen. Die sieben lokalen Leckagemessungen im Bereich der Materialschleuse gliedern sich in zwei kleine Leckagen oberhalb der Materialschleuse, jeweils eine kleine Leckage links und rechts der Materialschleuse auf Höhe der Mittelachsesowie eine sehr große Leckage zentral unterhalb der Materialschleuse.

# <span id="page-84-0"></span>**Tab. 5.6** Auszug aus der Aufstellung zur lokalen Leckagemessung im Bereich der Materialschleuse [/EDF](#page-126-0) 16/

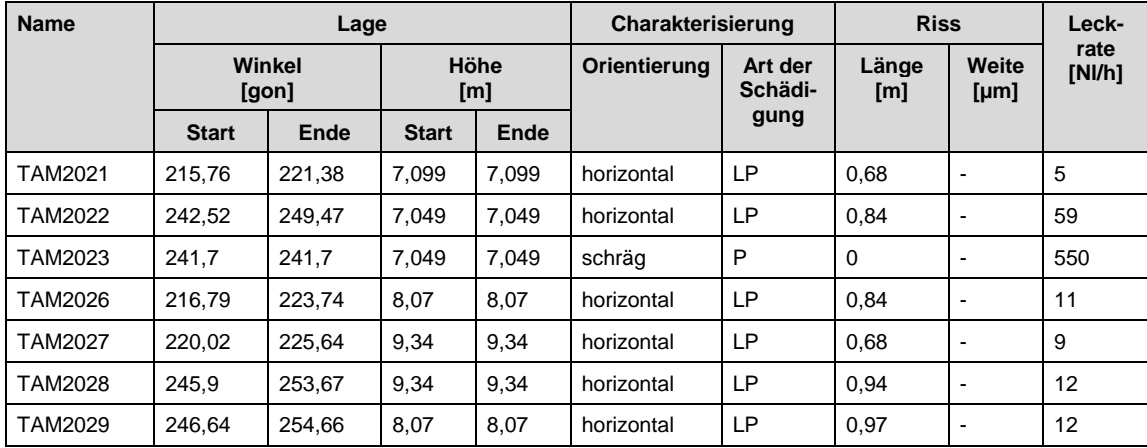

Unter Art der Schädigung steht LP für lineare Porosität, P für Porosität.

Auf Basis der strukturmechanischen Simulation wurde eine Prognosemethode für die Leckrate eines geschädigten Beton-Containments entwickelt. Das in der strukturmechanischen Simulation eingesetzte Finite-Elemente-Programm LS-DYNA gibt neben den Verschiebungen der Knoten des Finite-Elemente-Netzes und den Spannungen und Dehnungen der Elemente auch materialspezifische Ausgabegrößen des eingesetzten Beton-Materialmodells MAT\_172 aus. Von besonderem Interesse ist hier die Rissdehnung (current crack opening strain, COS).

[Abb.](#page-85-0) 5.22 (a) zeigt die berechnete Rissdehnungsverteilung (COS) des inneren Containments am Ende des ersten Drucktests. Im Simulationsmodell weisen 134 Elemente, die sich in zwei begrenzten Bereichen im Dom und jeweils oberhalb und unterhalb der Materialschleuse befinden, eine Rissdehnung im Bereich von 0,001 bis 0,1 % auf. Die entsprechenden Elemente sind in [Abb.](#page-85-0) 5.22 (b) dargestellt. Wegen der konstruktiven Verstärkung der Betonstruktur um die Materialschleuse weist das Simulationsmodell drei Schichten dicker Schalenelemente auf. In der Bestimmung der Leckrate werden nur die Elemente herangezogen, bei denen durch alle Elementschichten hindurch eine wanddurchdringende Schädigung vorliegt. Im Falle der Materialschleuse wird aus den Rissdehnungen der drei zusammengehörigen Elemente der kleinste Wert in die Berechnung der Leckrate eingesetzt.

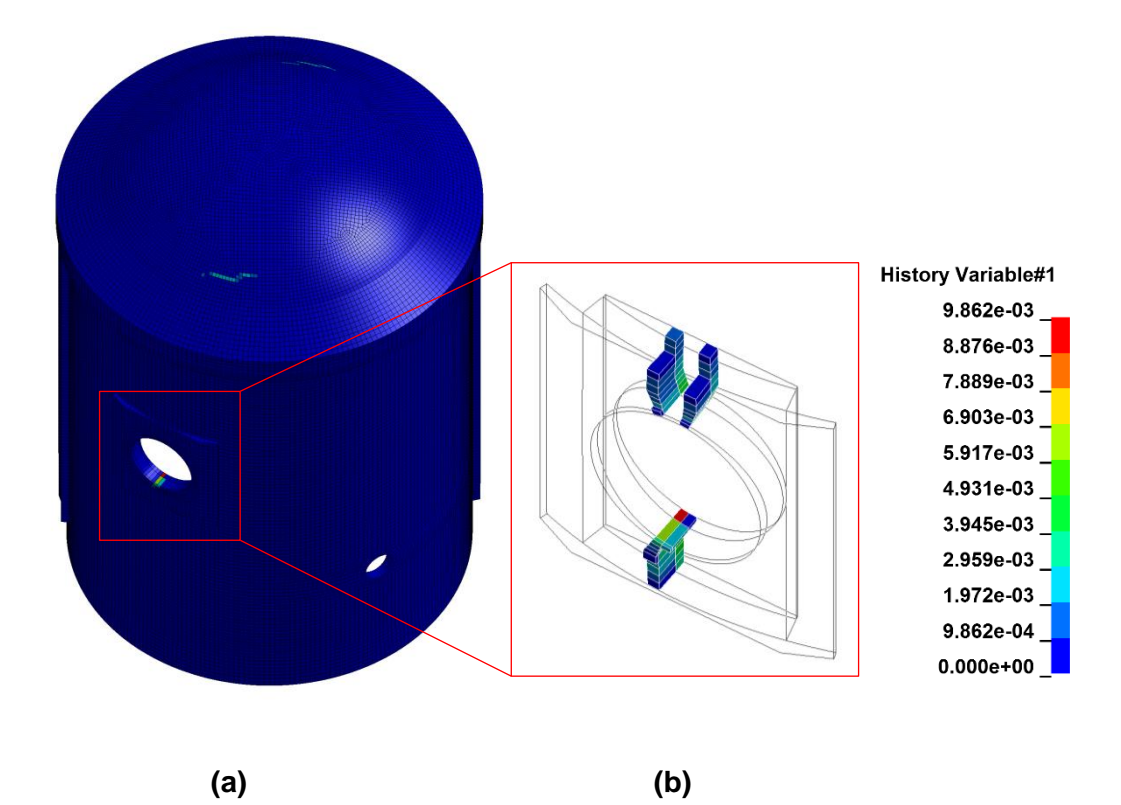

<span id="page-85-0"></span>**Abb. 5.22** Rissdehnung (current crack opening strain, history variable #1) im Simulationsmodell am Ende des Drucktests (a) und Ansicht der am stärksten geschädigten Elemente um die Materialschleuse (b)

Aus den geometrischen Abmessungen des jeweiligen geschädigten Beton-Elements und der berechneten Rissdehnung können Rissweite und Risslänge bestimmt werden. Nach dem LS-DYNA Keyword User's Manual kann die Rissweite (crack opening displacement, COD) über die Beziehung  $COD = COS \cdot \sqrt{A}$  bestimmt werden, wobei A die Oberfläche des jeweiligen geschädigten Schalenelements angibt. Die Risslänge kann analog aus der Quadratwurzel der Element-Oberfläche bestimmt werden.

Im Simulationsmodell wurde eine nominelle Elementgröße von 0,2 m gewählt. Nimmt man einen Riss je geschädigtem Element an, treten in der Berechnung der Rissweiten (COD) Werte bis 0,45 mm auf. Dies sind weit größere Werte als man in Realität im Containment-Modell erwarten würde. Die Genauigkeit der für die Leckagebestimmung unterstellten Rissdimensionen ließe sich durch Einbeziehen des Lagewinkels des Risses in Bezug zum Element-Koordinatensystem verbessern. Einen weit größeren Einfluss hat hingegen die Elementgröße des Containmentmodells, da man durch den Ansatz von verschmierten Rissen (smeared crack approach) auf einen Riss pro Element beschränkt ist. Weiterhin erfordert eine Verkleinerung der Elementgröße eine deutliche Erhöhung des Rechenaufwandes.

[Tab.](#page-86-0) 5.7 stellt die gemessene und die mit den in Kapitel [5.1](#page-51-0) vorgestellten Formeln berechnete Leckrate um die Materialschleuse zusammen. Der gemessene Wert von 1,2 m<sup>3</sup>/h ergibt sich aus dem Anteil der Materialschleuse von 15 % an der Gesamt-Leckrate von 7,7 m<sup>3</sup>/h.

|           | <b>Methode</b>                      | Leckrate<br>[m <sup>3</sup> /h] |  |
|-----------|-------------------------------------|---------------------------------|--|
| gemessen  |                                     | $0,15.7,7 = 1,2$                |  |
| berechnet | Greiner und Ramm / GRE 95/          | 26,9                            |  |
|           | Rizkalla et al. /RIZ 84/            | 24,7                            |  |
|           | Suzuki et al. (turbulent) / SUZ 92/ | 40,4                            |  |
|           | Badoux / BAD 02/                    | 16,9                            |  |
|           | Gelain und Vendel /GEL 08/          | 68,0                            |  |
|           | Gelain /GEL 12/                     | 11,6                            |  |
|           | <b>Buss /BUS 72/</b>                | 60,2                            |  |
|           | Suzuki et al. (laminar) / SUZ 87/   | 33,8                            |  |

<span id="page-86-0"></span>**Tab. 5.7** Vergleich der gemessenen und berechneten Leckrate um die Materialschleuse am Ende des ersten Drucktests

Die berechneten Leckraten überschätzen dabei den gemessenen Wert deutlich, wobei die Abschätzung von Gelain und Vendel [/GEL](#page-127-0) 08/ und die laminare Abschätzung nach Buss [/BUS](#page-125-2) 72/ den schlechtesten Wert und die Abschätzung nach Gelain [/GEL](#page-127-2) 12/ den besten Wert liefert.

Dreht man die Berechnung der Leckrate um und rechnet man von dem gemessenen Leckagewert von 1,2 m<sup>3</sup>/h unter Beibehaltung der aus der Simulation berechneten akkumulierten Risslänge auf die Rissweite zurück, so ergibt sich ein Wert von ungefähr 0,05 mm. Würde man die Elementgröße im Simulationsmodell verringern, so würde sich eine verringerte durchschnittliche Rissweite einstellen. Da die Rissbildung hochgradig nichtlinear verläuft, lässt sich allerdings keine ideale Elementgröße für die Simulation prognostizieren.

### **5.5 Simulation der Dampf-Leckage mit ATHLET**

Das Thermohydraulik-Systemrechenprogramm ATHLET wird von der GRS zur Analyse des gesamten Spektrums von Lecks und Transienten in Druck- und Siedewasserreaktoren entwickelt und eingesetzt. Hierbei wird der Kühlkreislauf eines Kernreaktors durch ein Netzwerk von 1D-Rohrstücken mit Verzweigungen und Ventilen abgebildet. Es können mehrphasige Strömungen bestehend aus den Phasen Luft, Dampf und Wasser sowie die Phasenübergänge von Dampf zu Wasser und umgekehrt simuliert werden. Die Strömungsberechnung basiert auf einem Finite-Volumen-Ansatz. Die kleinste Diskretisierungseinheit besteht aus zwei finiten Volumen und ist in [Abb.](#page-87-0) 5.23 dargestellt. Das im finiten Volumen eingeschlossene Fluid ist durch den Druck p, die Temperatur der flüssigen Phase T<sub>I</sub>, die Temperatur der gasförmigen Phase T<sub>v</sub> und dem Massenbruch  $X_m$  eindeutig beschrieben. Ein Austausch zwischen finiten Volumen erfolgt durch einen Massenfluss G bzw. einen Volumenfluss der flüssigen Phase W A<sub>l</sub> und einen Volumenfluss der gasförmigen Phase W Av. Es können isotherme als auch adiabatische Strömungen betrachtet werden; aus dem Fluid kann über die Berandung hinweg die Wärme Q abgegeben oder aufgenommen werden.

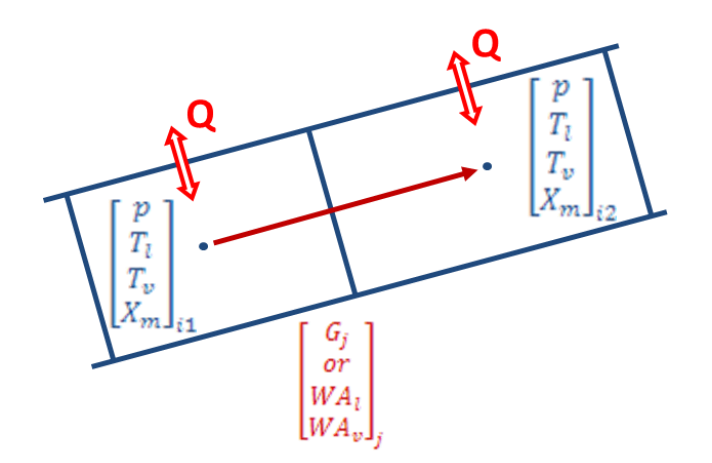

<span id="page-87-0"></span>**Abb. 5.23** Diskretisierungsschema mit zwei Kontrollvolumen einer Rohrleitung mit dem GRS-Programm ATHLET

Die Simulation der Dampf-Leckage geschieht in zwei Schritten. Zum einen wird nur mit ATHLET ein Versuch nachgerechnet. Zum anderen wird ATHLET genutzt, um die gekoppelte Rechnung unter Berücksichtigung des Wärmeeintrags in die Struktur durchzuführen. Die beiden Varianten sind im Folgenden beschrieben.

## <span id="page-88-0"></span>**5.5.1 Nachrechnung von Dampf-Leckageversuchen**

Für die Strömungssimulation der Leckage mit ATHLET wurde ein Rohrleitungsplan erstellt, der aus zwei Volumina mit konstanten Druck- und Temperaturbedingungen besteht, zwischen denen ein spezielles Rohrleitungs-Objekt eingefügt ist. Dieses Rohrleitungs-Objekt besitzt den hydraulischen Durchmesser  $d_h$ , die Querschnittsfläche und die Oberflächenrauheit des echten Risses.

Diese Modellierung unterscheidet sich von den vereinfachten Berechnungsformeln, die in Kapitel [5.1](#page-51-0) vorgestellt wurden, in zwei wesentlichen Punkten: Erstens ist die Ausströmung in dieser ATHLET-Rechnung adiabatisch (und nicht isotherm), und zweitens ist der Reibungsverlust mit der Colebrook-Relation für raue Rohre [/MOO](#page-129-4) 44/ hergeleitet.

Zur Nachrechnung dienten zum einen die von Dameron et al. [/DAM](#page-126-1) 95/ aufgegriffenen Leckageversuche und die an der MPA Karlsruhe in den Jahren 2003 und 2004 durchgeführten Leckageversuche [/STE](#page-130-0) 04a/, [/STE](#page-130-1) 04b/, [/STE](#page-130-2) 04c/. Dameron et al. werteten Leckageversuche am Construction Technology Laboratory an Probekörpern mit einer Wandstärke von 1,07 m (42 inch) und Risslängen von 18 bis 20 cm sowie Leckageversuche am Modell-Containment im Maßstab 1:6 der Sandia National Laboratories mit Wandstärken von 25 cm aus. In beiden Fällen war der Stahlbeton-Probekörper mit einem metallischen Liner versehen; der Rissquerschnitt (engl. crack opening area, COA) wurde durch die Abmessungen des Risses im metallischen Liner und die Risslänge durch die Wandstärke bestimmt.

Die Spannbeton-Probekörper an der MPA Karlsruhe hatten die Abmessungen 2,7 m x 1,8 m und eine Wandstärke von 1,2 m. Durch eine langsame Erhöhung der Spannkabelkraft wurden im Körper drei bis fünf Trennrisse erzeugt. In den Leckageversuchen wurde die Spannkabelkraft so eingestellt, dass sich eine Rissweite von 0,1 mm bzw. 0,2 mm ergab. An der Zulaufseite wurde der Druck in Schritten von 0,8 bar von 1,2 auf 5,2 bar erhöht; an der Ablaufseite herrschte Umgebungsdruck von 1,0 bar.

In [Abb.](#page-90-0) 5.24 werden die Berechnungsergebnisse mit ATHLET und den in Kapitel [5.1](#page-51-0) vorgestellten vereinfachten Modellen den Versuchsdaten gegenübergestellt. In den Berechnungen zu den Leckageversuchen an der MPA Karlsruhe wurde wegen fehlender Information die angesetzte Oberflächenrauheit in Form des entsprechenden Parameters k zwischen 0,1 mm und 1,0 mm variiert, woraus sich eine Streuung der ATHLET-Ergebnisse ergibt. Diese ist jedoch der Unsicherheit der Eingabedaten und nicht dem ATHLET-Modell zuzuordnen.

Die ATHLET-Ergebnisse liegen vollkommen im Rahmen der Streuung der übrigen Modellvorhersagen. Dabei ergeben Rechnungen mit kleiner Rauigkeit  $k = 0,1$  mm vergleichsweise höhere Leckraten, als die mit höherer Rauigkeit K = 1,0 mm, was logisch ist. Die gute Übereinstimmung mit den anderen Berechnungsformeln ist insbesondere bemerkenswert, als dass in diese Ergebnisse keine besonderen Kenntnisse über die Beton-Struktur des Risskanals eingegangen sind. Offensichtlich beschreibt ein abstraktes raues Rohr das Verhalten ebenso gut. Auch der Energietransfer zur Wand scheint eine untergeordnete Rolle zu spielen.

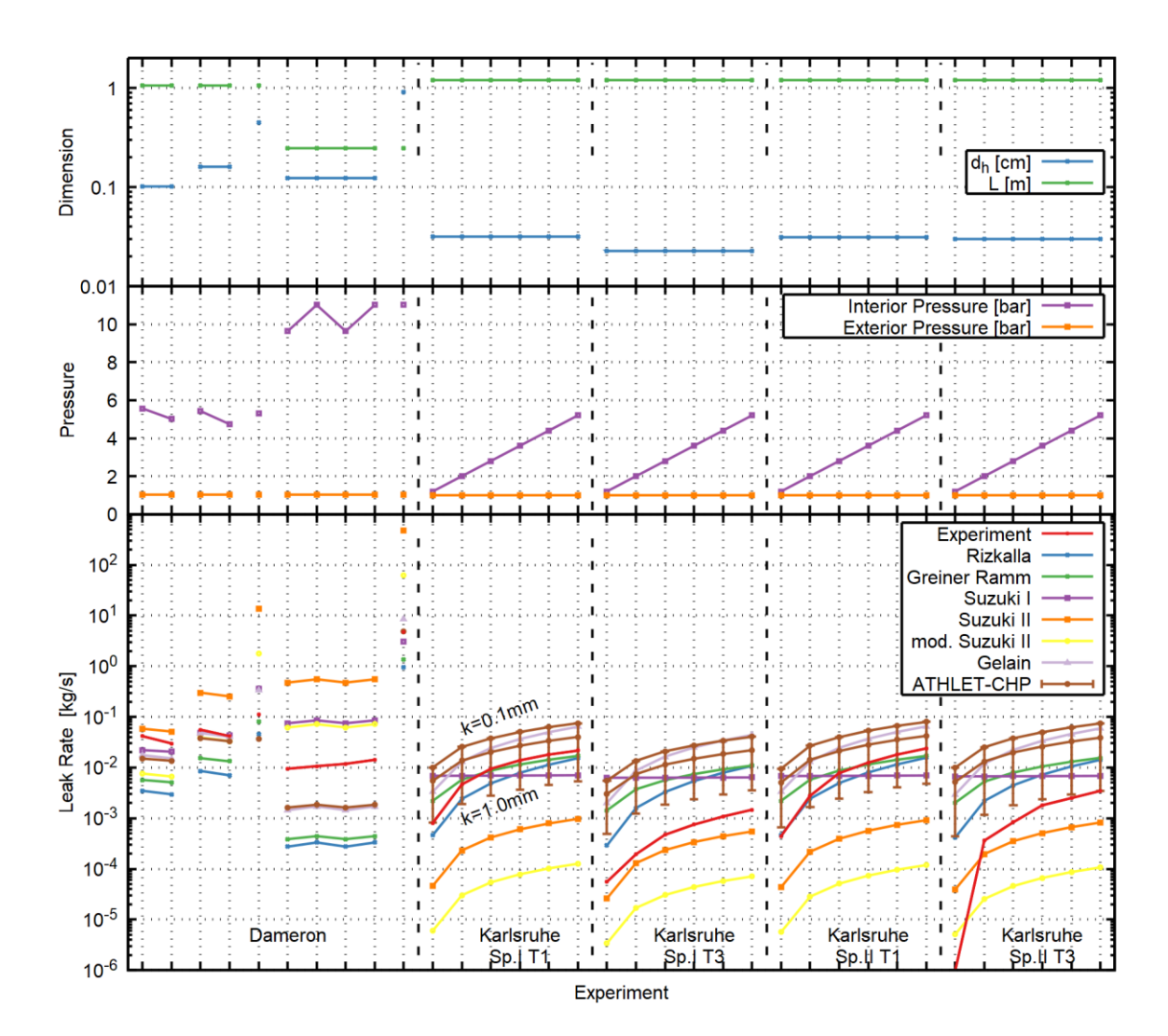

<span id="page-90-0"></span>**Abb. 5.24** Vergleich der Leckage-Berechnungen mit ATHLET und mit vereinfachten Berechnungsformeln sowie der Versuchsdaten aus [/DAM](#page-126-1) 95/, [/STE](#page-130-0) 04a/, [/STE](#page-130-1) 04b/ und [/STE](#page-130-2) 04c/

# **6 Berücksichtigung der Fluid-Struktur-Interaktion bei der Leckageberechnung**

Die Fluid-Struktur-Interaktion oder auch Fluid-Struktur-Kopplung (engl. fluid-structure interaction, kurz FSI) beschreibt Phänomene in der Natur und der Technik, bei denen eine bewegliche oder deformierbare Struktur in Wechselwirkung mit einer Durchströmung oder Umströmung steht. Um das Verhalten in einer numerischen Simulation wiedergeben zu können, müssen Struktur, Strömung und die Wechselwirkung zwischen beiden gleichermaßen modellhaft berücksichtigt werden.

Generell werden in der numerischen Behandlung eine einseitige und eine zweiseitige Kopplung unterschieden. Von einseitiger Kopplung spricht man, wenn die Rückwirkung der Strukturänderung auf die Strömung so schwach ist, dass sie in der numerischen Berechnung mit vertretbarem Fehler vernachlässigt werden kann. Bei der zweiseitigen Kopplung wird die beiderseitige Wechselwirkung berücksichtigt.

Die Problemstellungen der Leckage durch Risse in Betonstrukturen, die im Folgenden betrachtet werden sollen, erfordern eine zweiseitige Kopplung. In den Leckage-Experimenten werden die Versuchsrandbedingungen so gewählt, dass die Leckageströmung ausreichend Wärme in die Struktur abgibt, so dass die aus dem Wärmeeintrag resultierende Wärmedehnung den Riss immer mehr verschließt und den Leckagestrom merklich reduziert.

### <span id="page-91-0"></span>**6.1 Implementierung der Fluid-Struktur-Interaktion**

Prinzipiell kann die gekoppelte Berechnung der Leckage unter der Berücksichtigung der Fluid-Struktur-Interaktion in einem Programm bewerkstelligt werden, in dem alle das Problem beschreibenden partiellen Differentialgleichungen in ein Gesamtsystem zusammengefasst sind und gemeinsam gelöst werden. Alternativ werden die Strömungs- und Strukturberechnung auf zwei Programme aufgeteilt, die im Berechnungsprozess durch den Austausch von Randbedingungen miteinander kommunizieren.

Da zu den vorliegenden Versuchsergebnissen bezüglich der Rissform und -struktur keine detaillierteren 3D-Daten zur Verfügung standen, lag das Augenmerk der Implementierung auf einer recheneffizienten Berechnung der Leckageströmung. Zur thermohydraulischen Simulation der Leckströmung und des Wärmeübertrages an der Rissoberfläche der Struktur wurde das GRS-Programm ATHLET eingesetzt. Das kommerzielle Programm ANSYS Mechanical wurde zur Simulation der Erwärmung der Struktur und ihrer Verformung verwendet. Die Kopplung erfolgte über ein Steuerskript in der Programmiersprache PYTHON Version 2.7. Zunächst wird auf die geometrische Modellierung der gerissenen Struktur und des Risskanals und danach auf die programmtechnische Umsetzung mit den Programmen ANSYS Mechanical und ATHLET eingegangen.

# **6.1.1 Geometrische Modellierung**

Der Versuchsaufbau der an der MPA Karlsruhe im Unterauftrag der GRS durchgeführten Leckageversuche [/ZEM](#page-131-0) 17a/ war bezüglich Anordnung und Geometrie identisch zu den in Kapitel [5.2](#page-60-1) beschriebenen Luft-Leckageversuchen. Ein quaderförmiger Beton-Probekörper der Dimension 11 cm x 4 cm x 4 cm wird ungefähr mittig in zwei Hälften gebrochen. Die eingestellte Rissweite liegt bei 0,1 bis 0,25 mm, Risslänge und Risstiefe bei jeweils 4 cm. Die Geometrie und Diskretisierung des strömenden Fluides und des gerissenen quaderförmigen Körpers stellt [Abb.](#page-92-0) 6.1 in Seitensicht schematisch dar. Die Durchströmung des Risses erfolgt aus einem Reservoir über dem Probekörper von oben nach unten.

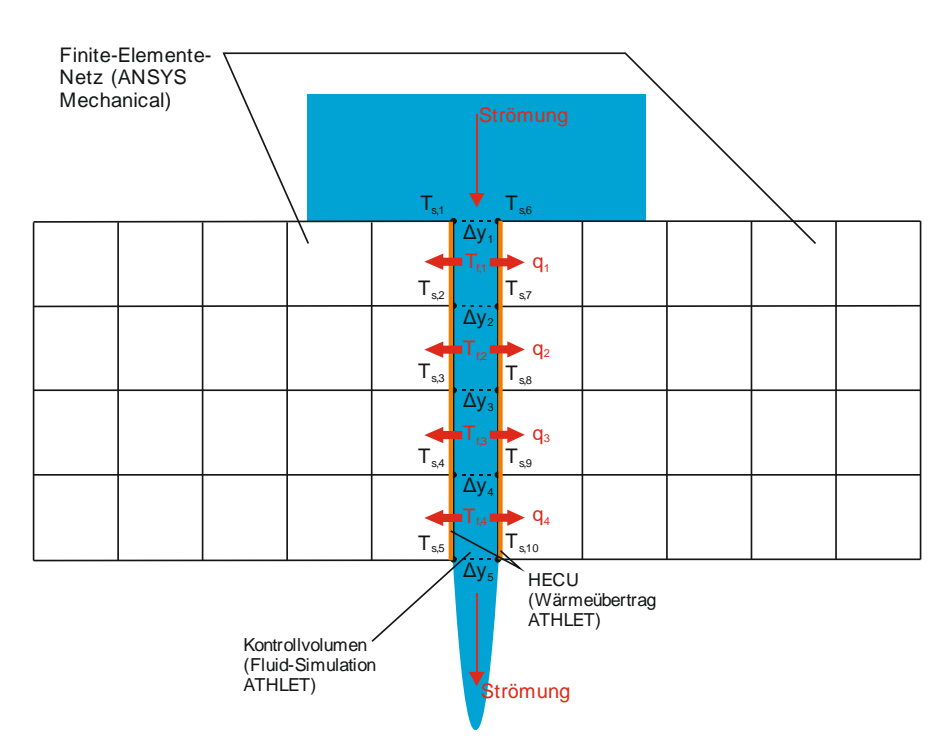

<span id="page-92-0"></span>**Abb. 6.1** Geometrische Modellierung der Leckage-Strömung mit ATHLET und des gerissenen Versuchskörpers mit ANSYS Mechanical

> Ts: Solid-Temperatur [°C], Tf: Fluid-Temperatur [°C], q: Wärmefluss [W/m²], Δy: Abstand der Rissflanken [m]

Sowohl in der Strukturmechanik- als auch der Strömungsmodellierung werden Vereinfachungen getroffen. Die Strömung wird als eindimensional angenommen. Somit findet die dreidimensionale Struktur des Risskanals keine exakte Berücksichtigung. Der vereinfachend quaderförmig angenommene Risskanal wird als Rohrströmung mit entsprechender Rauheit und hydraulischem Durchmesser in ATHLET modelliert. Zur Verdeutlichung der Fluid-Struktur-Kopplung wird hier die Diskretisierung in 4 Kontrollvolumen dargestellt, die neben den strömungsdynamischen Größen die lokalen Fluid-Temperaturen  $T_{f,1}$ ,  $T_{f,2}$ ,  $T_{f,3}$  und  $T_{f,4}$  aufweisen (siehe [Abb.](#page-92-0) 6.1). In einer Nachrechnung eines spezifischen Versuchs muss die Diskretisierung der Struktur und des Risskanals natürlich der gewünschten Genauigkeit angepasst werden. In der Strömungssimulation wird vor dem Risseintritt und hinter dem Rissaustritt ein Reservoir (time dependent volume) angenommen, um die Druck-Randbedingungen einzustellen und Ein- und Ausströmverluste zu berücksichtigen.

Zur Realisierung des Wärmeaustauschs zwischen Fluid und Struktur wird in ATHLET ein wärmeleitendes Objekt (HECU) benutzt, das nur eine dünne Schicht an der Rissoberfläche simuliert. Über diese wird der Wärmeeintrag in den Probekörper berechnet, der mit ANSYS Mechanical abgebildet ist. Als Materialparameter wurden die thermische Leitfähigkeit mit 2,0 W/(m K), die Wärmekapazität mit 700 J/(kg K) und die Dichte von Beton mit 3000 kg/m<sup>3</sup> angesetzt [/GLI](#page-127-3) 15/; Messwerte liegen nicht vor. Die Berücksichtigung der Wärmeleitung durch die Wand führt dazu, dass die Ausströmbedingungen nun weder isotherm noch adiabatisch sind. Die in Kapitel [5.5.1](#page-88-0) vorgestellten Berechnungen lassen jedoch vermuten, dass dieser Einfluss eher nachrangig ist.

Der Wärmeübergang vom Fluid in die Struktur wird in ATHLET berechnet. Abhängig von den Temperaturen des Fluids und der Struktur und dem Aggregatzustand des Fluids wird der Wärmeübergang in einen von vier Bereichen eingeordnet, in dem mit an Versuchen validierten Korrelationen der lokal gültige Wärmeübergangskoeffizient berechnet wird [/AUS](#page-125-3) 16/. Der erste Bereich (Level I) beschreibt den Wärmeübergang vom Fluid in die Struktur und stellt Korrelationen für freie und erzwungene Konvektion sowie Filmkondensation bereit. Im zweiten Bereich (Level II) gibt die Struktur Wärme an das Fluid ab. Korrelationen zu freier und erzwungener Konvektion und unterkühltem und gesättigtem Blasensieden stehen zur Verfügung. Der dritte Bereich (Level III) beschreibt das partielle Filmsieden (transition boiling) und der vierte Bereich (Level IV) das stabile Filmsieden. Eine zentrale Anwendung des Programms ATHLET besteht in der Simulation des Kühlkreislaufs unter Störfallbedingungen, weswegen viel Validierungsarbeit zum Wärmeübergang in den Bereichen 2 bis 4 durchgeführt wurde. Im Falle der hier behandelten Rissleckage findet der Wärmeübergang aber ausschließlich im Bereich "Level I" statt.

In der strukturmechanischen Modellierung des gerissenen Beton-Probekörpers werden die beiden Hälften des quaderförmigen Probekörpers in ANSYS Mechanical durch ebene 2D-Elemente modelliert, die vom Risskanal in zwei Gebiete aufgetrennt werden. Es können Elemente mit 4 Knoten (PLANE13) oder für eine höhere Genauigkeit Elemente mit 8 Knoten (PLANE223) eingesetzt werden. Die Elemente haben sowohl Verschiebungsfreiheitsgrade als auch Temperaturfreiheitsgrade, die über die Wärmedehnung miteinander gekoppelt sind. Die Struktur-Freiheitsgrade der rechten und linken Seite des Probekörpers sind in der Simulation fixiert.

Im Rahmen der Fluid-Struktur-Kopplung wird von ANSYS Mechanical die Knoten-Temperatur an der Risswand an ATHLET in Form einer strukturierten Textdatei (coupling temp.dat) übergeben. Für das erste Kontrollvolumen (in Strömungsrichtung betrachtet) berechnet sich die jeweilige über die Oberfläche gemittelte Wandtemperatur zu

$$
T_{s,CV1} = \frac{T_{s,1} + T_{s,2} + T_{s,6} + T_{s,7}}{4}
$$
 (6.1)

Die Berechnung für die anderen Kontrollvolumina erfolgt entsprechend. Außerdem werden die Abstände  $Δy_1$  bis  $Δy_5$  von über den Risskanal hinweg benachbarten Knoten in Form einer strukturierten Textdatei (coupling\_cod.dat) ausgegeben. Im PYTHON-Steuerskript werden die Abstände in lokale Querschnitte und hydraulische Durchmesser umgerechnet und an ATHLET übergeben.

Aus der Temperaturdifferenz von Fluid zu Solid im Kontrollvolumen berechnet ATHLET mit dem Wärmeübergangskoeffizienten  $\alpha$  den lokalen Wärmefluss im ersten Kontrollvolumen zu

$$
q_1 = \alpha \cdot (T_{f,1} - T_{s,CV1}) \tag{6.2}
$$

In den anderen Kontrollvolumen werden entsprechende Wärmeflüsse berechnet; gesammelt werden diese in Form einer strukturierten Textdatei (coupling hflux.dat) ANSYS Mechanical zur Verfügung gestellt. In ANSYS Mechanical geht der Wert als

Wärmefluss-Randbedingung in die Simulation ein. Durch den Austausch und die Verarbeitung der drei Textdateien wurde eine Zwei-Wege-Kopplung realisiert.

Zur Verdeutlichung der Größenordnung soll der Wärmetransport bei einem Leckageversuch mit heißer Luft abgeschätzt werden. Die Seitenflächen des Risskanals im gerissenen Probekörper berechnen sich zu  $A = 2 \times 0.04$  m  $\times 0.04$  m = 0,0032 m<sup>2</sup>. Für den Wärmeübergangskoeffizienten wird ein mittlerer Wert von  $\alpha = 10^3$  W/m<sup>2</sup>/K angenommen. Bei 90 °C heißer Luft, die in einen zu Beginn 20 °C warmen Probekörper einströmt, ergibt sich zunächst ein Wärmestrom von

$$
\Phi = 0.0032 \, \text{m}^2 \cdot 10^3 \, \frac{\text{W}}{\text{m}^2 \text{K}} \cdot 70 \, \text{K} = 224 \, \text{W} \tag{6.3}
$$

In erster Näherung wird der Probekörper mit einem Volumen von  $V = 0.11$  m x 0,04 m x 0,04 m = 0,000176 m<sup>3</sup> und einer Masse von M =  $pV = 0.44$  kg in einer Sekunde ungefähr um  $\Delta T = \Phi \times 1$  s / C<sub>p</sub> / M = 0,5 K erwärmt. Dabei wird angenommen, dass die gesamte von der heißen Luft abgegebene Wärme im Probekörper ankommt und vom Probekörper keine Wärme in die Umgebung abfließt.

### **6.1.2 Programmtechnische Implementierung**

Die Eingabe und Steuerung von ANSYS Mechanical, welches für die Struktursimulation eingesetzt wird, erfolgt über die APDL-Schnittstelle (APDL: ANSYS Parametric Design Language). In der Strömungssimulation mit ATHLET wird die GCSM-Schnittstelle genutzt (GCSM: General Control Simulation Module within ATHLET). Für den Zugriff auf die GCSM-Schnittstelle stehen PYTHON-Bibliotheken (Version 2.7) bereit, die für die Problemstellung angepasst wurden.

Beide Simulationsprogramme werden durch ein zentrales PYTHON-Skript gestartet und gesteuert. Der Austausch von Daten erfolgt nach einem vorher definierten Kopplungszeitschritt. Dieser unterscheidet sich vom Zeitschritt, den AHTLET in der transienten Strömungsberechnung einsetzt. ATHLET verfügt über eine von der aktuellen Strömungssituation abhängige automatisierte Zeitschrittanpassung. Typischerweise fällt der Strömungszeitschritt deutlich kleiner als der Kopplungszeitschritt aus.

Zunächst wird der ATHLET-Lauf gestartet. Bei Erreichen des Kopplungszeitschrittes wird der Lauf mittels GCSM-Signal angehalten; über weitere GCSM-Signale werden die strömungsbestimmenden Parameter wie Querschnittsfläche und hydraulischer Durchmesser angepasst. ATHLET gibt den Wärmefluss aus. Das PYHTON-Steuerskript liest diesen aus und fügt die Werte als Randbedingung in die ANSYS-Eingabe ein. Der ANSYS-Lauf wird für die Dauer eines jeden Kopplungszeitschrittes einzeln angestoßen, d. h. am Ende eines jeden ANSYS-Laufs wird eine Restart-Datei geschrieben, die im darauffolgenden Lauf eingelesen wird. Fortgesetzte Simulationen auf Basis von Restart-Dateien sind allerdings dahingehend beschränkt, dass ANSYS Mechanical APDL nicht mehr als 999 Restart-Dateien schreiben und verarbeiten kann. Diese Limitierung kann nicht umgangen werden. Darüber hinaus werden am Ende des Kopplungszeitschritts die Wandtemperaturen und die Rissweiten ausgelesen und in Textdateien geschrieben, die wiederum vom PYTHON-Steuerskript ausgewertet und an ATHLET übergeben werden. Der Ablauf eines gekoppelten Programmlaufs wird in [Abb.](#page-96-0) 6.2 verdeutlicht.

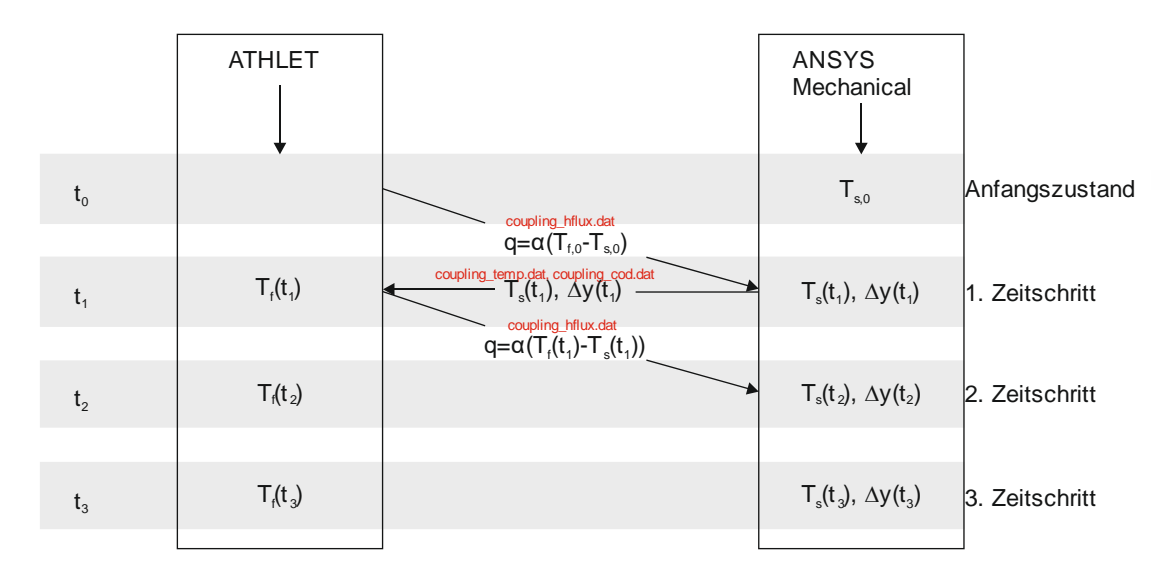

<span id="page-96-0"></span>**Abb. 6.2** Gekoppelter Programmlauf von ATHLET und ANSYS Mechanical

T<sub>s</sub>: Solid-Temperatur, T<sub>f</sub>: Fluid-Temperatur, q: Wärmefluss [W/m<sup>2</sup>], α: Wärmeübergangskoeffizient [W/ m²/K]

Im unterstellten Szenario strömt ein heißes Fluid in einen zu Beginn noch kalten Festkörper (Solid) ein. Demzufolge findet der Wärmefluss vom Fluid in die Struktur statt. Der Anfangszustand  $t_0$  ist der Zeitpunkt, bei dem das Fluid in Kontakt mit dem Risseingang kommt. Die Fluid-Temperatur T<sub>f.0</sub> und die Solid-Temperatur T<sub>s.0</sub> sind die Anfangsbedingungen, die von ATHLET und ANSYS Mechanical über die Eingabedateien übergeben werden. Zum ersten Kopplungszeitschritt t<sub>1</sub> ist das Fluid ein Stück in den Riss eingeströmt. Gemäß der Temperaturdifferenz von Fluid zu Solid findet ein Wärmefluss statt, welcher der Struktur zum 1. Zeitschritt als Randbedingung vorgeschrieben wird.  $T_f(t_1)$ und  $T_s(t_1)$  sind die ersten berechneten Temperaturen. Eine Auswertung der gekoppelten

Simulation erfolgt über die jeweiligen Ausgabedateien der Simulationsprogramme ATHLET und ANSYS Mechanical. Ergebnisse werden im Kap. [6.3](#page-105-0) diskutiert.

#### **6.2 Luft- und Luft/Dampf-Leckageversuche an der MPA Karlsruhe**

Die von der GRS in Zusammenarbeit mit der MPA Karlsruhe spezifizierten Versuche fanden am 3. Juli und am 19. Juli 2017 statt. Eine detaillierte Beschreibung der Versuchsdurchführung und der Messergebnisse ist dem technischen Bericht [/ZEM](#page-131-0) 17a/ zu entnehmen. Ziel der Versuchsdurchführung war es, die Bedingungen der Leckageversuche so zu gestalten, dass die heiße Luft bzw. das heiße Luft-Dampf-Gemisch den am Anfang kalten Probekörper erwärmt, was durch die thermische Ausdehnung des Probekörpers zu einem Rückgang der Rissöffnung und damit zu einer messbaren Reduktion der Leckrate führt. Um die Erwärmung der Probekörper messtechnisch zu erfassen, wurden in die vier untersuchten Probekörper je acht Thermoelemente der Marke Omega HSTC-TT-KI-24S-3M\_SMPW-CC mit DIN-Genauigkeitsklasse 1 eingebettet. Die eingesetzten Thermoelemente sind vom Typ K, d. h. sie besitzen eine Nickel-Chrom/Nickel-Messspitze, die vollständig PFA-ummantelt ausgeführt ist. Der Außendurchmesser der Ummantelung beträgt 3 mm.

In den Gussformen zur Herstellung der Probekörper wurden die Thermoelemente mit Hilfe von Holzstäbchen nach Vorgabe positioniert. Um die Thermoelemente während des Vergießens und des Aushärtens zu fixieren, mussten die Holzstäbchen in den ausgehärteten Probekörpern verbleiben. [Abb.](#page-98-0) 6.3 zeigt alle vier Gussformen mit den jeweils acht Thermoelementen vor dem Vergießen. Damit die Lage der Thermoelemente nach dem Vergießen identifiziert werden kann, wurden die durch den Riss getrennten Probekörperhälften mit einem Buchstaben zur Identifikation versehen. In zwei Probekörpern (AB und CD) wurde mit Hilfe eines Rissblechs beim Verguss eine definierte Trennung der Probekörperhälften und damit eine genaue Positionierung der Thermoelemente zur Rissoberfläche erzeugt. Die anderen beiden Probekörper (EF und XY) wurden wie in Kapitel [5.2.1](#page-60-0) beschrieben gebrochen.

Alle vier Probekörper wurden aus CEM III Zement mit Normsand gemäß DIN EN 196-1 [/DIN](#page-126-2) 16/ hergestellt. Nach dem Aushärten wurden die vier Probekörper in je vier Reaktoren eingebaut und mit Silikon abgedichtet. Die exakte Positionierung der Thermoelemente wurde nach der Versuchsdurchführung zerstörend durch Aufklopfen der Probekörper geprüft[. Abb.](#page-99-0) 6.4 zeigt den Probekörper CD mit den nach außen geführten grünen Kabeln der Thermoelemente nach Versuchsende, nachdem er aus dem Reaktor ausgebaut wurde. Rechts und links des Probekörpers sind die beiden Stahlklötze mit Gewindestangen zu erkennen, mit deren Hilfe die Rissweite eingestellt werden kann.

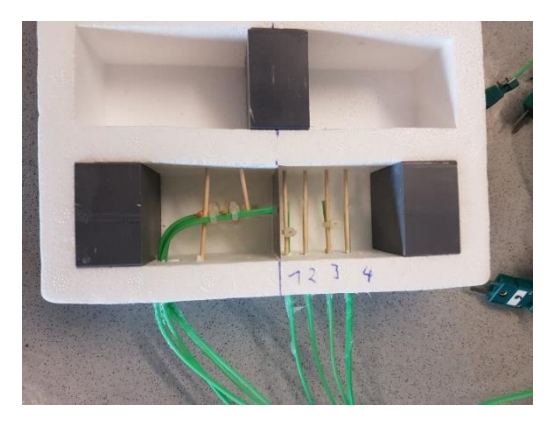

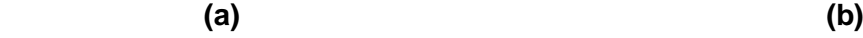

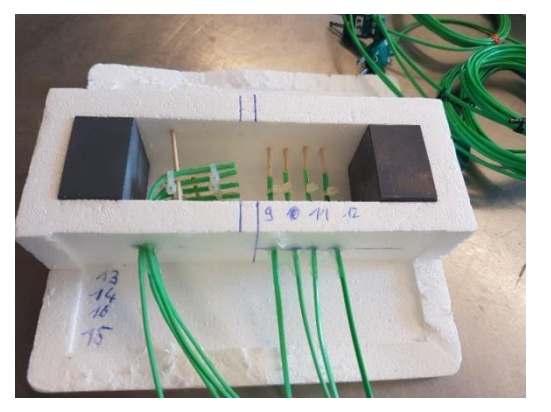

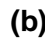

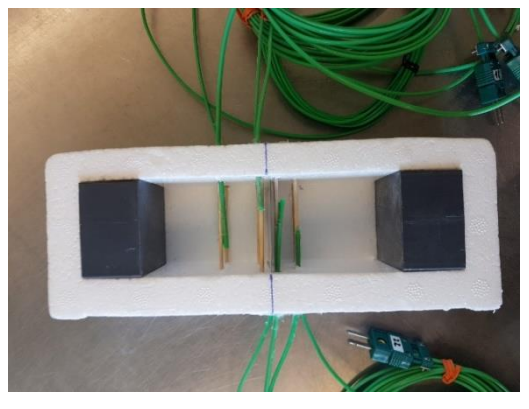

 **(c) (d)**

![](_page_98_Picture_7.jpeg)

- <span id="page-98-0"></span>**Abb. 6.3** Gussformen der Probekörper mit Fixierung der Temperatursensoren mit Holzstäbchen:
	- (a) Probekörper CD mit Rissblech und Sensoren  $1 8$ ,
	- (b) Probekörper EF mit Sensoren 9 16,
	- (c) Probekörper AB mit Rissblech und Sensoren 17 24,
	- (d) Probekörper XY mit Sensoren 25 32

![](_page_99_Picture_0.jpeg)

# <span id="page-99-0"></span>**Abb. 6.4** Probekörper CD mit angeklebten Stempeln zum Einstellen der Rissweite und den eingebetteten Thermoelementen (grün)

Reste der Silikondichtmasse sind auf dem Probekörper als dunkle, rostbraune Flecken erkennbar.

Im technischen Bericht [/ZEM](#page-131-0) 17a/ wurde die Lage der Thermoelemente auf die Bruchfläche der jeweiligen Probekörperhälfte bezogen. Die dem Zulauf zugewandte Fläche des Probekörpers wird als Oberseite definiert. Danach wird der y-Wert von der Oberkante der Bruchfläche gemessen; positive y-Werte weisen somit in Strömungsrichtung. Der x-Wert wird immer von der jeweiligen rechten Bruchflächenseite gemessen, wobei sich wieder oben der Zulauf und unten der Ablauf befindet. Der z-Wert ist der lotrechte Abstand der Thermoelemente von der jeweiligen Bruchfläche.

Im Gegensatz dazu wird im Folgenden ein gemeinsames Koordinatensystem für die beiden zusammengehörigen Probekörperhälften verwendet. Die Orientierung des Koordinatensystems ist [Abb.](#page-100-0) 6.5 zu entnehmen. Die zusammengehörigen Probekörperhälften sind wie im Reaktor verbaut dargestellt. Der Zulauf befindet sich an der Oberseite, der Ablauf an der Unterseite. Der Ursprung des Koordinatensystems befindet sich im Risskanal an der gemeinsamen Kante von Ober- und Rückseite des Probekörpers. Die y-Koordinate weist wieder in Strömungsrichtung.

![](_page_100_Figure_0.jpeg)

Ablauf

<span id="page-100-0"></span>**Abb. 6.5** Koordinatensystem zur Lagebestimmung der Thermoelementspitzen

Aus der Wahl des Koordinatensystems resultieren für die in den Probekörperhälften D, F, B und Y vergossenen Thermoelemente positive z-Koordinaten und für die in den Probekörperhälften C, E, A und X vergossenen Thermoelemente negative z-Koordinaten. [Tab.](#page-101-0) 6.1 fasst die Lage der Thermoelement-Sensorspitze für die acht Probekörperhälften im definierten Koordinatensystem zusammen. Die Sortierung der Tabelleneinträge erfolgt entsprechend der Nummerierung der insgesamt 32 Thermoelemente. Jeweils vier Thermoelemente sind in einer Probekörperhälfte vergossen. Die Hälften C und D, E und F, A und B, X und Y bilden einen Probekörper.

In [Tab.](#page-102-0) 6.2 sind für die sieben durchgeführten Leckageversuche die den Versuch bestimmenden Größen, wie die Versuchsdauer, die Medientemperatur im Zulauf, die Drücke an Zu- und Ablauf sowie die Rissweite des eingesetzten Probekörpers, zusammengefasst. In den Versuchen mit Dampf-Luftgemisch (Versuche 2 bis 7) konnte die Rissweite nach Versuchsende erst gemessen werden, nachdem sich der Probekörper nahezu auf Labortemperatur abgekühlt hatte. Der Austritt von im Probekörper verbliebenem heißen Dampf machte ein früheres Messen unmöglich. Aus diesem Grund ist im Vergleich der Rissweite vor und nach der Versuchsdurchführung kein nennenswerter Rückgang zu beobachten. In einzelnen Fällen nahm die Rissweite scheinbar zu. Generell sind die gemessenen Rissweiten daher mit Unsicherheiten behaftet. Im Gegensatz dazu steht der Versuch mit heißer Luft (Versuch 1), bei dem direkt nach Versuchsende die Rissweite gemessen und ein Rückgang der Rissweite festgestellt werden konnte.

| Probekörper-<br>hälfte | <b>Sensor</b>  | $\pmb{\mathsf{x}}$<br>[cm] | y<br>[cm] | $\mathbf{z}$<br>[cm] |  |  |
|------------------------|----------------|----------------------------|-----------|----------------------|--|--|
| D                      | $\mathbf{1}$   | 2,13                       | 1,7       | 0,5                  |  |  |
|                        | $\overline{2}$ | 1,96                       | 1,6       | 1,44                 |  |  |
|                        | 3              | 2,05                       | 1,55      | 2,46                 |  |  |
|                        | 4              | 2,14                       | 1,78      | 3,48                 |  |  |
| $\mathsf C$            | 5              | 2,03                       | 2,4       | $-0,55$              |  |  |
|                        | 6              | 2,05                       | 0,72      | $-0,56$              |  |  |
|                        | $\overline{7}$ | 2,05                       | 3,31      | $-0,53$              |  |  |
|                        | 8              | 1,99                       | 1,66      | $-0,55$              |  |  |
| Ε                      | 9              | 1,7<br>1,91                |           | $-0,48$              |  |  |
|                        | 10             | 1,7                        | 1,79      | $-1,52$              |  |  |
|                        | 11             | 1,97                       | 2,05      | $-2,3$               |  |  |
|                        | 12             | 1,72                       | 1,9       | $-3,4$               |  |  |
| F                      | 13             | 2,18                       | 3,28      | 1,37                 |  |  |
|                        | 14             | 2,38                       | 2,44      | 1,42                 |  |  |
|                        | 15             | 1,89                       | 0,68      | 1,16                 |  |  |
|                        | 16             | 2,1                        | 1,56      | 1,4                  |  |  |
| A                      | 17             | $2,8$                      | 3,46      | $-0,44$              |  |  |
|                        | 18             | 2,92                       | 1,21      | $-0,34$              |  |  |
|                        | 19             | 1,38                       | 0,23      | $-2,14$              |  |  |
|                        | 20             | 1,19                       | 2,24      | $-1,99$              |  |  |
| B                      | 21             | 2,7                        | 1,53      | 0,38                 |  |  |
|                        | 22             | 2,75                       | 3,47      | 0,23                 |  |  |
|                        | 23             | 1,07                       | 0,52      | 1,46                 |  |  |
|                        | 24             | 1,43                       | 2,56      | 1,24                 |  |  |
| Υ                      | 25             | 0,87                       | 0,39      | 1,3                  |  |  |
|                        | 26             | 0,93                       | 2,09      | 1,26                 |  |  |
|                        | 27             | 2,66                       | 3,01      | 2,62                 |  |  |
|                        | 28             | 3,14                       | 1,07      | 2,35                 |  |  |
| X                      | 29             | 3,58                       | 1,26      | $-1,68$              |  |  |
|                        | 30             | 3,24                       | 3,32      | $-1,54$              |  |  |
|                        | 31             | 1,17                       | 2,48      | $-1,35$              |  |  |
|                        | 32             | 1,35                       | 0,5       | $-0,9$               |  |  |

<span id="page-101-0"></span>**Tab. 6.1** Lage der Sensorspitze im definierten xyz-Koordinatensystem

| Ver-<br>such | Probe-<br>körper | <b>Dauer</b> | <b>Medium</b> | Tempe-<br>ratur | <b>Druck</b><br><b>Zulauf</b> | <b>Druck</b><br>Auslauf | <b>Rissweite</b><br>vorher |                 | <b>Rissweite</b><br>nachher |                 |
|--------------|------------------|--------------|---------------|-----------------|-------------------------------|-------------------------|----------------------------|-----------------|-----------------------------|-----------------|
|              |                  | [hh:mm]      |               | [°C]            | [bar]                         | [bar]                   | <b>Zulauf</b><br>[mm]      | Auslauf<br>[mm] | <b>Zulauf</b><br>[mm]       | Auslauf<br>[mm] |
|              | CD               | 01:32        | Luft          | 90              | 2,0                           | 1,0                     | 0,15                       | 0,1             | 0,1                         | 0,05            |
| 2            | XY               | 00:30        | Dampf         | 140             | 5,2                           | 1,0                     | 0,2                        | 0,2             | 0,15                        | 0,2             |
| 3            | EF               | 00:30        | Dampf         | 140             | 5,2                           | 1,0                     | 0.075                      | 0.075           | 0,1                         | 0,1             |
| 4            | CD               | 00:29        | Dampf         | 115             | 2,5                           | 1,0                     | 0.05                       | 0,075           | 0,0375                      | 0,05            |
| 5            | XY               | 00:37        | Dampf         | 115             | 2,5                           | 1,0                     | 0,15                       | 0,15            | 0,1                         | 0.125           |
| 6            | EF               | 00:35        | Dampf         | 125             | 3,5                           | 1,0                     | 0,1                        | 0,075           | 0,075                       | 0,15            |
| 7            | AB               | 00:50        | Dampf         | 125             | 3,5                           | 1,0                     | 0,1                        | 0,5             | 0,075                       | 0,45            |

<span id="page-102-0"></span>**Tab. 6.2** Versuchsbedingungen der Leckageversuche mit Fluid-Struktur-Interaktion

In den Versuchen mit Dampf-Luft-Gemisch (Versuche 2 bis 7) wurde im Zulauf der Sollmassenanteil von Dampf konstant auf den Wert 0,6 eingestellt. Aus der Sättigungsbedingung stellt sich gemäß dem Druck im Zulauf dann die Temperatur des Gemisches ein. Nach dem Durchströmen des Probekörpers wird der Massenstrom des Luftanteils und des Dampf-Wasser-Anteils getrennt voneinander gemessen. [Abb.](#page-102-1) 6.6 zeigt eine schematische Darstellung der Anlage.

![](_page_102_Figure_3.jpeg)

<span id="page-102-1"></span>**Abb. 6.6** Aufbau der Gemischerzeugungsanlage und Versuchsaufbau zur Leckagemessung an der MPA Karlsruhe (aus [/ZEM](#page-131-0) 17a/)

Das Medium durchläuft eine 48,5 m lange Kühlwendel, in der der ankommende Dampf kondensiert und schließlich in einem Auffangbehälter gesammelt wird. Die Masse des

kondensierten Wassers wird über die Zeit aufgezeichnet. Nach dem Auffangbehälter strömt der verbliebene Luftanteil durch einen Durchflussmesser, der direkt den Massenfluss des Luftanteils misst.

[Abb.](#page-104-0) 6.7 zeigt das im Laufe der Durchführung von Versuch 2 aufgezeichnete Massenzeitsignal des kondensierten Wassers im Auffangbehälter. Versuch 2 lief über 0,5 Stunden, also 1800 Sekunden. Exemplarisch ist der Zeitbereich von 360 bis 500 Sekunden nach dem Start vergrößert dargestellt. Das Signal weist eine Stufenform auf, die darauf hindeutet, dass das kondensierte Wasser nicht kontinuierlich in den Auffangbehälter tropft, sondern in Schüben ankommt.

Für die weitere Versuchsauswertung wird allerdings der Massenfluss des Dampf-Wasser-Anteils benötigt. Dieser muss aus dem aufgezeichneten Wassermassen-Zeitsignal durch numerische Differentiation berechnet werden. Die numerische Differentiation ist definiert als die Differenz benachbarter Messpunkte geteilt durch den Zeitschritt. Im Allgemeinen gilt für Signale, die in einen Nutz- und einen Störanteil aufgeteilt werden können, dass die numerische Differentiation den Störanteil verstärkt. Aus diesem Grund wird zur Berechnung des Dampf-Massenflusses zur Stabilisierung der Ableitung eine von Chartrand [/CHA](#page-125-4) 11/ vorgestellte Regularisierung eingesetzt.

In [Abb.](#page-105-1) 6.8 sind einmal der direkt berechnete Massenfluss des Dampf-Wasser-Anteils und der durch regularisierte Ableitung berechnete Massenfluss dargestellt. In der direkten Berechnung ist ein deutlich ausgeprägter Rauschanteil zu erkennen, der ein Ablesen des mittleren Massenflusses erheblich erschwert. Aus diesem Grund wird in der folgenden Auswertung die regularisierte Ableitung zur Berechnung des Massenflusses eingesetzt.

![](_page_104_Figure_0.jpeg)

<span id="page-104-0"></span>**Abb. 6.7** Versuch 2: Aufgezeichnetes Massenzeitsignal des kondensierten Wassers im Auffangbehälter

![](_page_105_Figure_0.jpeg)

<span id="page-105-1"></span>**Abb. 6.8** Versuch 2: Numerisch berechneter Dampf-Massenfluss der Leckageströmung

### <span id="page-105-0"></span>**6.3 Berechnungen zu den Luft- und Luft/Dampf-Leckageversuchen**

Im Folgenden werden Berechnungsergebnisse der in Kap. [6.1](#page-91-0) vorgestellten gekoppelten Simulationsmethode ATHLET / ANSYS Mechanical den Messergebnissen ausgewählter Versuche gegenübergestellt. Versuch 1 war ein reiner Luft-Leckageversuch. Hiermit kann die gekoppelte Simulationsmethode unabhängig von den Schwierigkeiten einer Mehrphasen-Simulation untersucht werden. In den Versuchen 2 bis 7 wurde ein Dampf-Luft-Gemisch mit 60 % Dampf-Massenanteil eingesetzt; zum Vergleich werden 2 Versuche herangezogen. Die Randbedingungen und Parameter der Versuche können [Tab.](#page-102-0) 6.2, die genaue Lage der in den Probekörper eingebetteten Thermoelemente [Tab.](#page-101-0) 6.1 entnommen werden.

## **6.3.1 Versuch 1**

Der Leckageversuch lief über 1 h 32 min, d. h. 5500 s. Ausgewertet wurden die ersten 4500 s. In der gekoppelten Simulation wurden ein Koppelzeitschritt von 5 s und insgesamt 900 Zeitschritte berechnet. [Abb.](#page-106-0) 6.9 zeigt einen Vergleich des gemessenen und des simulierten Luftmassenstroms.

![](_page_106_Figure_0.jpeg)

<span id="page-106-0"></span>**Abb. 6.9** Versuch 1: Gemessener und simulierter Zeitverlauf des Luft-Massenflusses

I[n Abb.](#page-107-0) 6.10 und [Abb.](#page-107-1) 6.11 sind die Temperatur-Zeitverläufe der acht in den Probekörper eingebetteten Thermoelemente dargestellt. Die Thermoelemente 1 bis 4 sind mittig in der Probekörperhälfte in einem gestaffelten Abstand zur Rissfläche angeordnet. Thermoelement 1 liegt am nächsten an der Rissfläche, Thermoelement 4 am weitesten entfernt von der Rissfläche. Demzufolge fällt der Temperaturanstieg am Thermoelement 1 am höchsten und der am Thermoelement 4 am niedrigsten aus und es bildet sich ein Temperaturgradient von ca.  $8 K / 3 cm = 2.7 K/cm$ .

Die Thermoelemente 5 bis 8 sind entlang der Fließrichtung in einem annähernd gleichen Abstand von 0,5 cm zur Rissfläche in der Reihenfolge 6-8-5-7 angeordnet. Das Thermoelement 6 liegt am nächsten am Zulauf, das Thermoelement 7 am nächsten am Ablauf. Da die heiße Luft Wärme an den Beton abgibt, kühlt sie im Rissverlauf immer weiter ab, so dass der Wärmeeintrag in die Struktur nahe am Zulauf größer als nahe am Ablauf ausfällt.

![](_page_107_Figure_0.jpeg)

<span id="page-107-0"></span>**Abb. 6.10** Versuch 1: Gemessener und simulierter Temperaturverlauf der Thermoelemente 1 bis 4 (eingebettet in Probekörperhälfte D)

![](_page_107_Figure_2.jpeg)

<span id="page-107-1"></span>**Abb. 6.11** Versuch 1: Gemessener und simulierter Temperaturverlauf der Thermoelemente 5 bis 8 (eingebettet in Probekörperhälfte C)

Mit der vorgestellten gekoppelten Simulationsmethode kann die Erwärmung und thermische Ausdehnung des Beton-Probekörpers und die dadurch bedingte Abnahme des
Leckage-Massenstroms in guter Übereinstimmung mit den Messdaten berechnet werden. Die größte Unsicherheit der Berechnung besteht in den von ATHLET berechneten Wärmeübergangskoeffizienten für den Wärmetransport vom Fluid in die Struktur. Diese sind abhängig von den strömungsphysikalischen Größen und der Strukturoberfläche und können über mehrere Dekaden variieren. Die ATHLET-Entwickler wurden auf diese Unsicherheit hingewiesen und werden einen verbesserten Ansatz bereitstellen.

## **6.3.2 Versuch 2**

Der Leckageversuch lief über eine Dauer von 30 min, d. h. 1800 s. Da der Wärmeübertrag von dem durch den Riss strömenden Luft/Dampf-Gemisch in den Probekörper gegenüber heißer Luft deutlich höher ausfällt, wurde der Koppelzeitschritt auf 1 s verringert, um der Dynamik Rechnung zu tragen. Die Versuchsrandbedingungen sind in Tab. 6.2 angegeben.

[Abb.](#page-109-0) 6.12 stellt die gemessenen und simulierten Massenstrom-Zeitverläufe des kondensierten Wassers und der Luft dar. Wie in Kapite[l 6.2](#page-97-0) (siehe [Abb.](#page-102-0) 6.6 zum Versuchsaufbau mit der Gemisch-Erzeugung) ausgeführt wurde, wird im Leckageversuch nicht direkt der Massenstrom des Dampf/Wasser-Anteils am Leckaustritt gemessen, sondern der aus dem Probekörper austretende Dampf wird in einer 48,5 m langen Kühlwendel kondensiert. [Abb.](#page-109-1) 6.13 (a) zeigt eine Aufnahme des Behälters, in dem sich Kühlwendel und Kühlmittel (Wasser) zur Kondensation des ankommenden Dampfes befinden. Nach dem Durchlauf durch die Kühlwendel wird das Kondensat im Auffangbehälter gesammelt, und dessen Masse über der Zeit gemessen. In [Abb.](#page-109-1) 6.13 (a) und (b) ist jeweils unten der Auffangbehälter für das kondensierte Wasser zu sehen.

Der Vorgang der Kondensation ist für die Berechnung des Dampf/Wasser-Massenstroms und den Vergleich mit den Messwerten wesentlich, so dass die Kondensation in der Kühlwendel im Simulationsmodell berücksichtigt werden muss. In der ATHLET-Eingabe sind deswegen die Rohrstücke mit ihren entsprechenden Querschnitten sowie der Kondensationsprozess über ein wärmeleitendes Objekt (HECU) berücksichtigt. Die Effektivität der Kühlwendel wird in der Simulation bestätigt, da der nach der Kühlwendel abgegriffene Wert des Dampf-Massenstroms durchgehend Null ist.

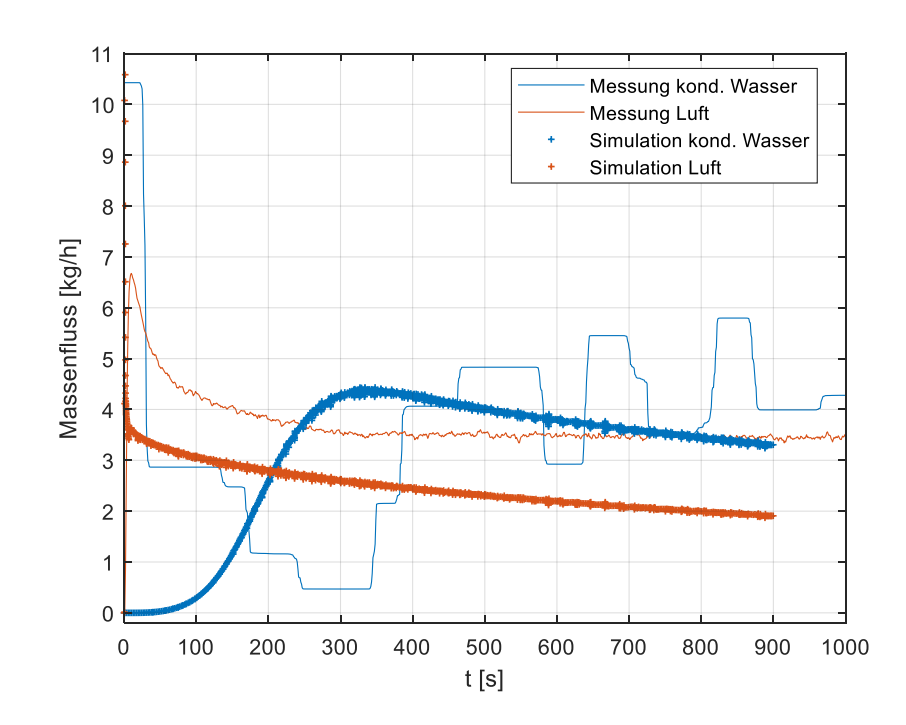

<span id="page-109-0"></span>**Abb. 6.12** Versuch 2: Gemessener und simulierter Zeitverlauf des kondensierten Wasser-, Luft- und Dampf-Massenflusses

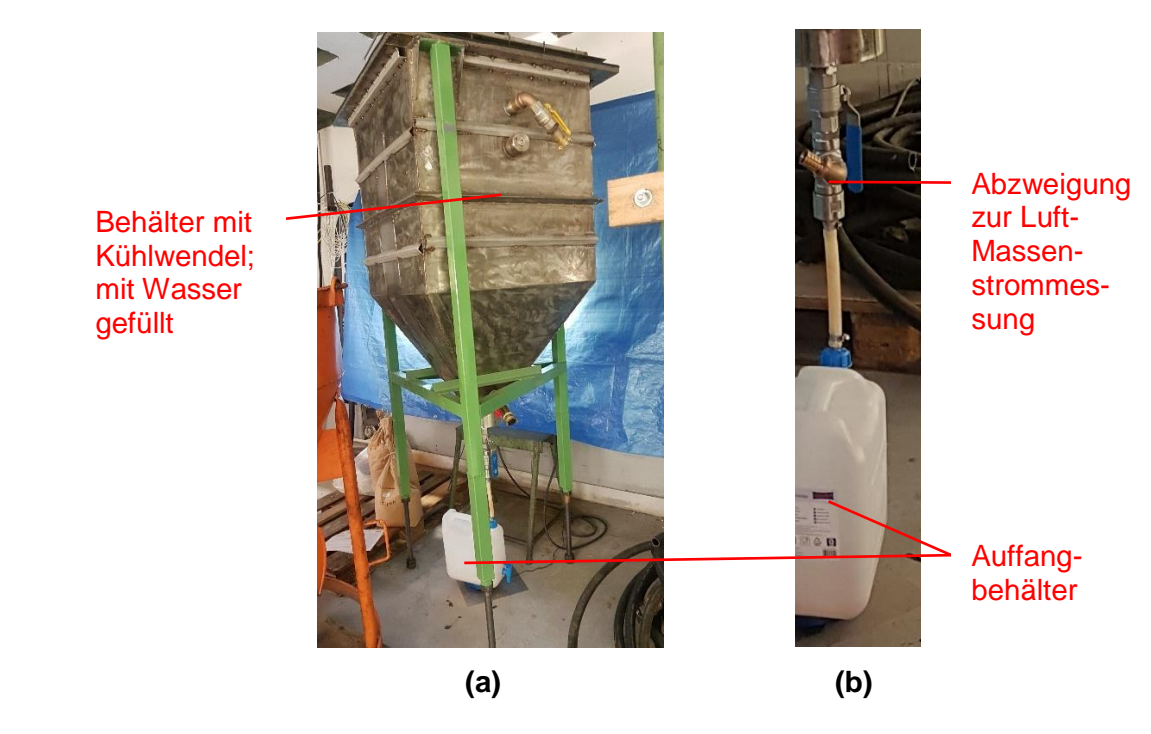

<span id="page-109-1"></span>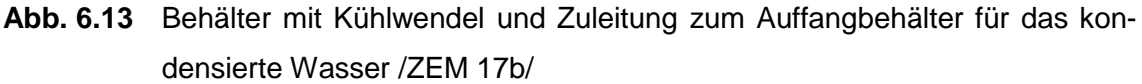

Der berechnete Massenstrom-Verlauf des kondensierten Wassers ist zunächst Null, steigt 100 s nach Versuchsbeginn an und erreicht nach ungefähr 350 s sein Maximum. Im gemessenen Massenstrom-Verlauf des kondensierten Wassers tritt zu Versuchsbeginn ein sehr hoher Wert auf, dessen Ursprung nach der Auswertung nicht vollständig geklärt werden konnte. Eine mögliche Erklärung wäre, dass sich in der Kühlwendel vor Versuchsbeginn noch an den Wänden niedergeschlagene Wassertropfen befinden, die durch die sich aufbauende Strömung in den Auffangbehälter mitgetragen werden. Eine andere Erklärung bezieht sich auf die spezifische Leitungsführung zum Auffangbehälter und der Weiterführung zur Luft-Massenstrommessung. [Abb.](#page-109-1) 6.13 (a) und (b) zeigen den entsprechenden Bereich des Versuchsaufbaus teilweise demontiert nach der Versuchsdurchführung; beispielsweise fehlt die Verbindungsleitung zur Luft-Massenstrommessung. Vom Ende der Kühlwendel führt ein senkrechtes Leitungsstück hinab zum Auffangbehälter. Ungefähr in mittlerer Höhe zweigt eine Leitung ab und führt weiter zur Luft-Massenstrommessung. Durch die Leitungsführung "drückt" die ankommende Strömung somit auf die Waage. Für diese Theorie spricht, dass im Luft-Leckageversuch (Versuch 1) tatsächlich ein Anstieg im Massenzeitsignal der Waage nach Versuchsbeginn beobachtet wurde. Eine Bestätigung der Erklärung steht noch aus.

[Abb.](#page-111-0) 6.14 und [Abb.](#page-111-1) 6.15 stellen die Temperatur-Zeitverläufe der im Probekörper XY eingebetteten Thermoelemente dar. Ein Großteil des Erwärmungsprozesses wird in der Simulationsdauer von 900 s abgedeckt; für die rissnäheren Thermoelemente hat sich bereits nach 400 s eine stabile Temperatur eingestellt. Bei der Untersuchung des Probekörpers nach der Versuchsdurchführung fiel auf, dass die Probekörperhälfte X fehlerhaft vergossen wurde und ein Leckagepfad von der Oberseite des Probekörpers (zur Orientierung siehe [Abb.](#page-100-0) 6.5) zum Thermoelement 32 bestand. Die betreffende Temperaturmessung ist fehlerbehaftet, was sich auch am gezackten Signalverlauf ableiten lässt.

Die Thermoelemente waren im Probekörper gestaffelt in Fließrichtung in der Reihenfolge 25-28-26-27 in Probekörperhälfte Y und 32-29-31-30 in Probekörperhälfte X angeordnet. Dabei lagen die Thermoelemente 25 und 26 sowie 32 und 31 näher an der Rissfläche. Aus den Temperaturverläufen lässt sich ablesen, dass der Temperaturgradient orthogonal zur Rissfläche deutlich größer ausfällt als der jeweilige Gradient entlang der Rissfläche in Fließrichtung. Nach 15 min, d. h. 900 s, findet man orthogonal zum Rissverlauf einen Temperaturgradienten von 34 K / cm, entlang des Risses hingegen nur von 20 K / 1,6 cm = 13 K / cm. Die unterschiedlichen Temperaturgradienten lassen sich auch aus den in [Abb.](#page-112-0) 6.16 dargestellten Temperaturverteilungen der Probekörperhälfte Y zu verschiedenen Versuchszeitpunkten ablesen. Dabei wird auch die um den Faktor 100 überhöhte Verformung sichtbar.

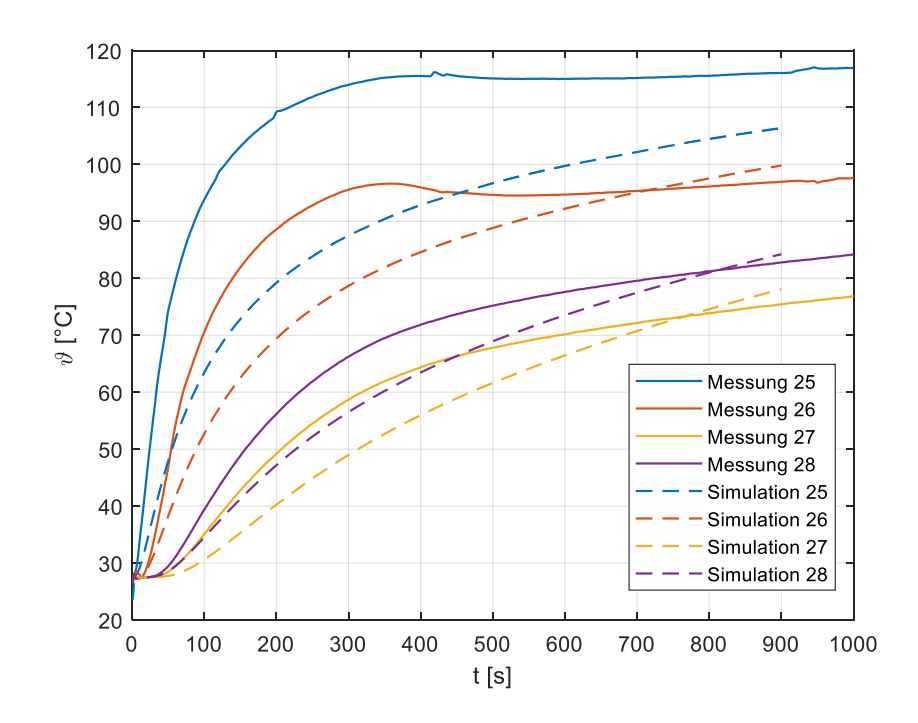

<span id="page-111-0"></span>**Abb. 6.14** Versuch 2: Gemessener und simulierter Temperaturverlauf der Thermoelemente 25 bis 28 (eingebettet in Probekörperhälfte Y)

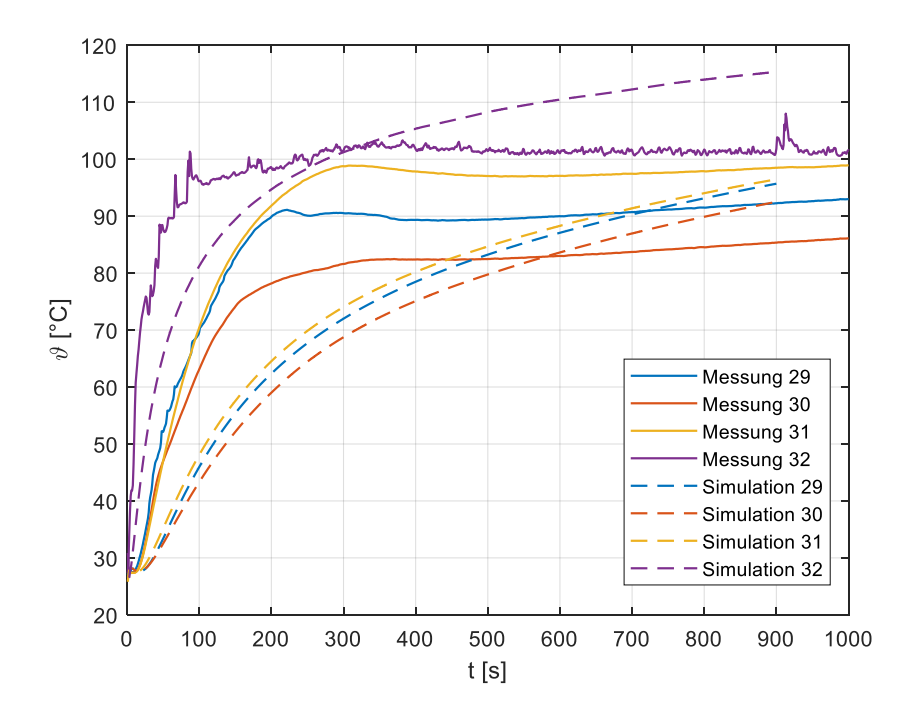

<span id="page-111-1"></span>**Abb. 6.15** Versuch 2: Gemessener und simulierter Temperaturverlauf der Thermoelemente 29 bis 32 (eingebettet in Probekörperhälfte X)

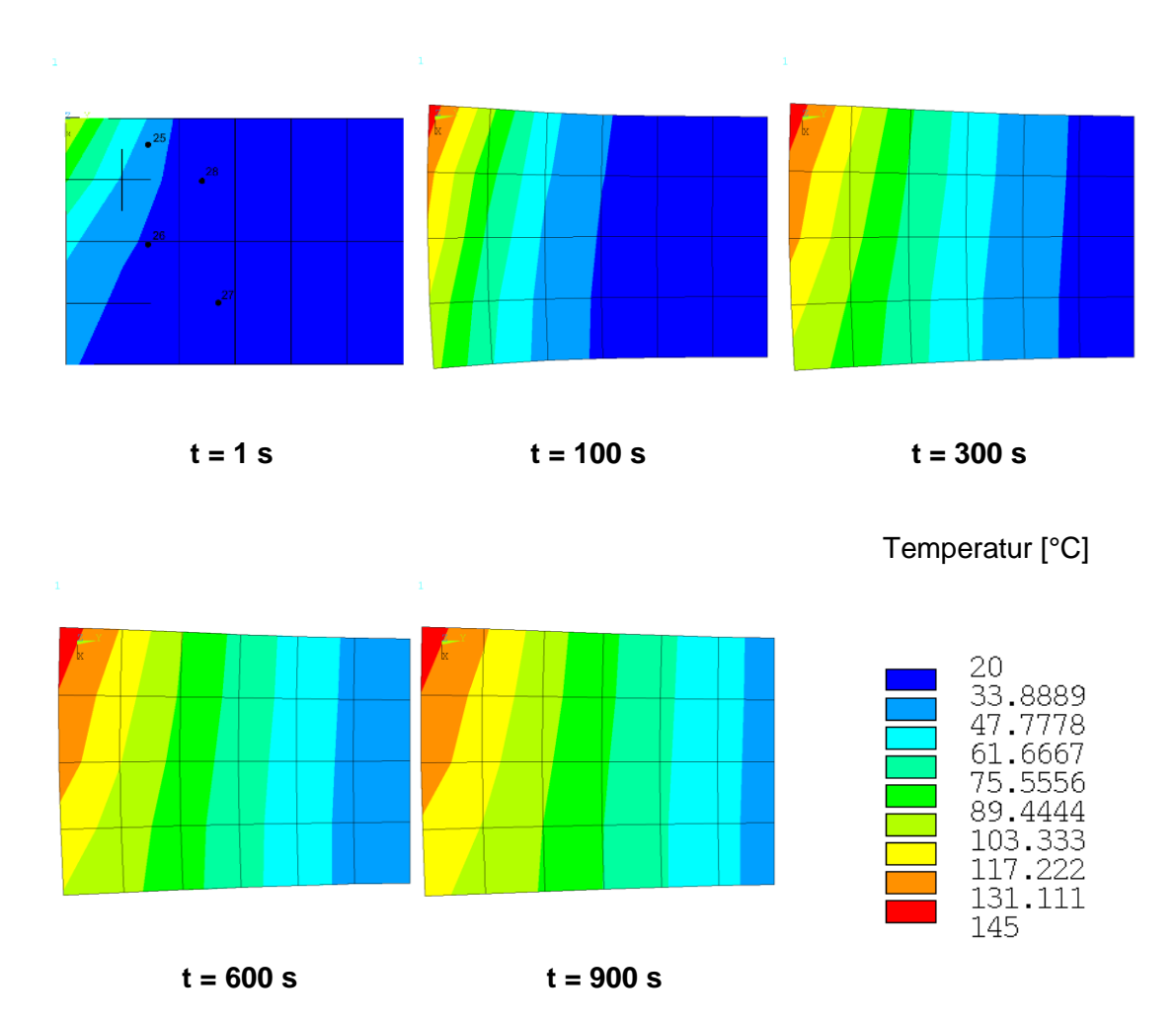

<span id="page-112-0"></span>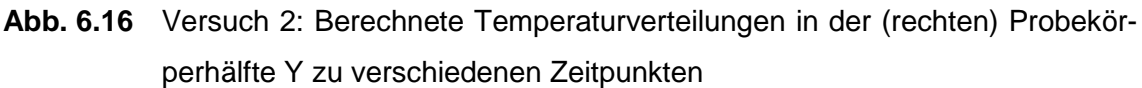

Im ersten Bild ist die Lage der Thermoelemente 25 bis 28 eingezeichnet. Die Leckageströmung verläuft jeweils entlang der linken Kante von oben nach unten. Die Verformung durch Wärmedehnung ist um den Faktor 100 überhöht.

In den in [Abb.](#page-111-0) 6.14 und [Abb.](#page-111-1) 6.15 dargestellten Temperaturverläufen treten bei den simulierten Werten verglichen mit den gemessenen Werten sowohl Unterschiede in der Dynamik als auch dem eingeschwungenen Endwert auf. Es wird vermutet, dass in der zeitabhängigen Berechnung des Wärmeübergangskoeffizienten an die Struktur die größten Unsicherheiten bestehen. Weitere Unsicherheiten sind durch die Stoffdaten und die Wärmeleitung im Material gegeben.

Mit Hilfe der Strömungssimulation können die Strömungsgrößen abseits der im Experiment gemessenen Werte untersucht werden, was einen genaueren Einblick in die Fluid-Struktur-Wechselwirkung erlaubt. [Abb.](#page-113-0) 6.17 zeigt hierzu den Massenfluss der Wasser-, Dampf- und Luftphase vor dem Risseintritt und hinter dem Rissaustritt. Über die gesamte Berechnungsdauer zeigt der Verlauf des Dampf- und Luft-Massenstroms in Folge der

Fluid-Struktur-Wechselwirkung eine deutliche und stetige Abnahme. Ein Vergleich der Wasser- und Dampf-Massenströme vor und hinter dem Riss offenbart eine geringe im Versuchsverlauf abnehmende Kondensation im Riss.

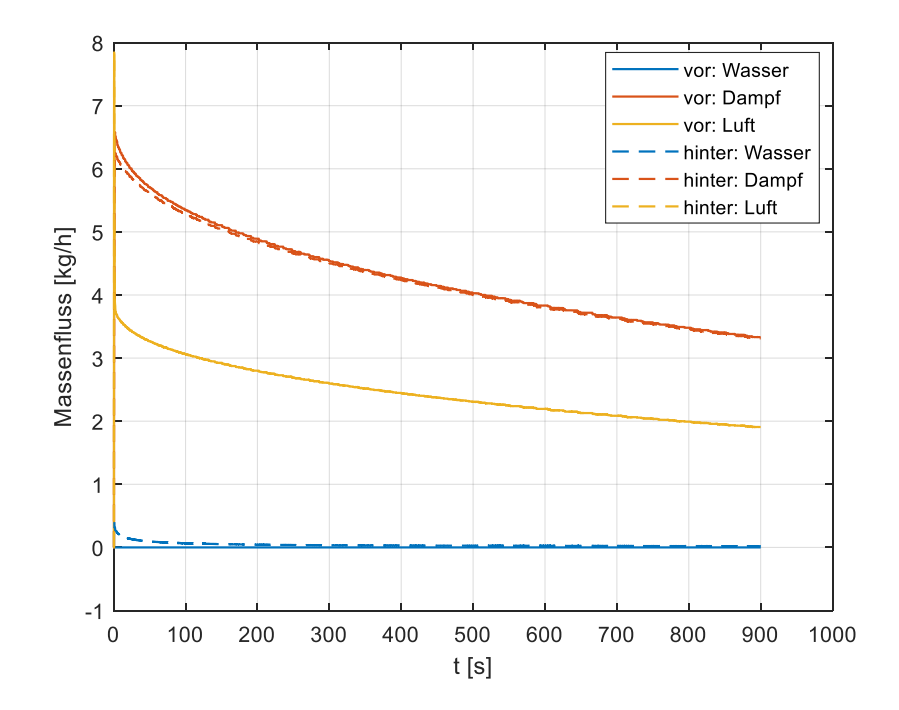

<span id="page-113-0"></span>**Abb. 6.17** Versuch 2: Massenfluss der Wasser-, Dampf- und Luftphase direkt vor dem Risseintritt und hinter dem Rissaustritt

In Strömungsrichtung ist der Probekörper in der Struktursimulation mit vier 8-Knoten-Elementen diskretisiert. Entsprechend ist in der Strömungssimulation der Risskanal in 4 Kontrollvolumen mit 4 angebundenen wärmeleitenden Objekten (HECU) unterteilt (siehe [Abb.](#page-92-0) 6.1). In jedem Kontrollvolumen wird einzeln der Wärmetransport in die angrenzende Struktur berechnet. [Abb.](#page-114-0) 6.18 stellt den Zeitverlauf der in den vier wärmeleitenden Objekten aus der Wandtemperatur und strömungsphysikalischen Größen, insbesondere der Fluidtemperatur und der Strömungsgeschwindigkeit, berechneten Wärmeübergangskoeffizienten dar. Durch den Wärmeübertrag des Fluids an die Struktur kühlt das Fluid vom Zulauf (HECU 1) zum Ablauf (HECU 4) immer weiter ab. Damit verknüpft nehmen auch der Wärmeübertrag und der Wärmeübergangskoeffizient zunächst vom Zulauf zum Ablauf ab. Nach ungefähr 200 s geht der Wärmeübergangskoeffizient im HECU 4- Objekt sprunghaft zurück, da die Struktur nahe dem Ablauf soweit aufgeheizt wurde und sich das Luft/Dampf-Gemisch soweit entspannt hat, dass der Wärmeübergang nahezu zum Erliegen kommt. Damit verbunden kommt die Kondensation dort auch zum Erliegen.

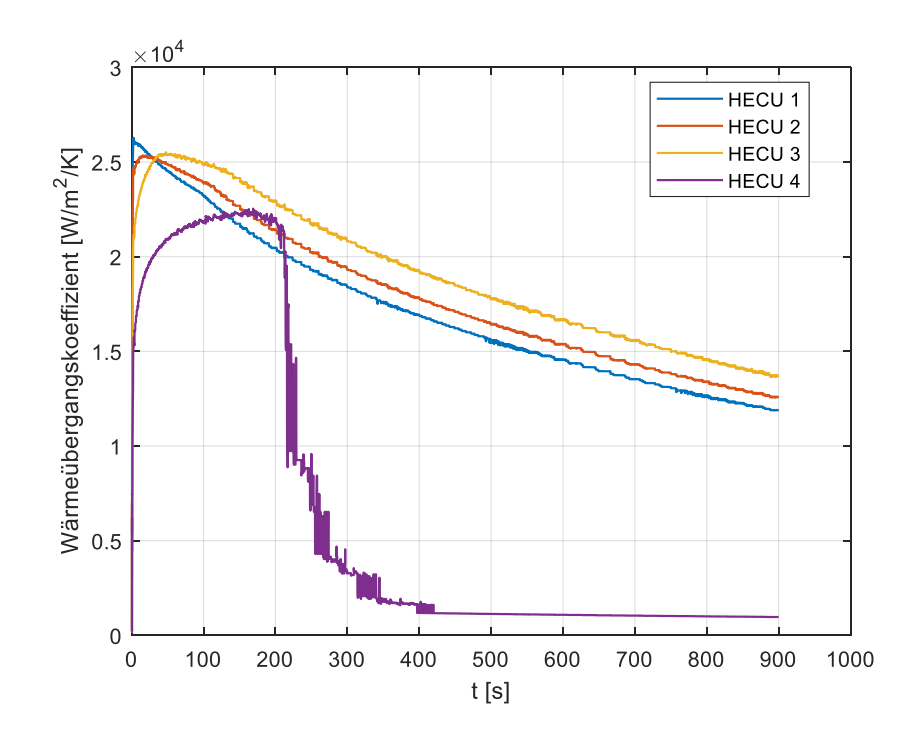

<span id="page-114-0"></span>**Abb. 6.18** Versuch 2: Wärmeübergangskoeffizienten vom Fluid in die Struktur der vier wärmeleitenden Objekte (HECU) in der Strömungssimulation

Die von ATHLET berechneten Wärmeübergangskoeffizienten liegen zunächst knapp oberhalb des von Simon et al. [/SIM](#page-130-0) 07/ in ihren Simulationen der Luft-/Dampf-Leckage in gerissenen Betonwänden angenommenen Wertes von 2000 W/m²/K. Die gemessenen Temperaturen im Beton-Probekörper werden von den berechneten Werten überwiegend unterschätzt, was entweder auf zu niedrig berechnete Wärmeübergangskoeffizienten oder aber auf eine nicht korrekte Wärmekapazität bzw. Wärmeleitfähigkeit des Betons zurückgeführt werden kann.

#### **6.3.3 Versuch 3**

Der Leckageversuch 3 lief wie Versuch 2 über eine Dauer von 30 min, d. h. 1800 s. Als Druckrandbedingung wurde wie in Versuch 2 am Zulauf ein Druck von 5,2 bar gewählt. Die Rissweite wurde allerdings gegenüber Versuch 2 um 0,125 mm reduziert (vgl. [Tab.](#page-102-1) 6.2). Wie in Berechnungen zu Versuch 2 wurde eine Dauer von 900 s mit einem Kopplungszeitschritt von 1 s simuliert. [Abb.](#page-115-0) 6.19 stellt die gemessenen und simulierten Massenstrom-Zeitverläufe des kondensierten Wassers und der Luft dar. Verglichen mit Versuch 2 verharrt der Massenstrom des kondensierten Wassers länger bei null und erreicht in der Berechnung erst ungefähr 750 s nach Versuchsbeginn sein Maximum. Auch hier ist wieder die anfänglich hohe gemessene Kondensationsrate zu sehen, deren Ursache unklar ist.

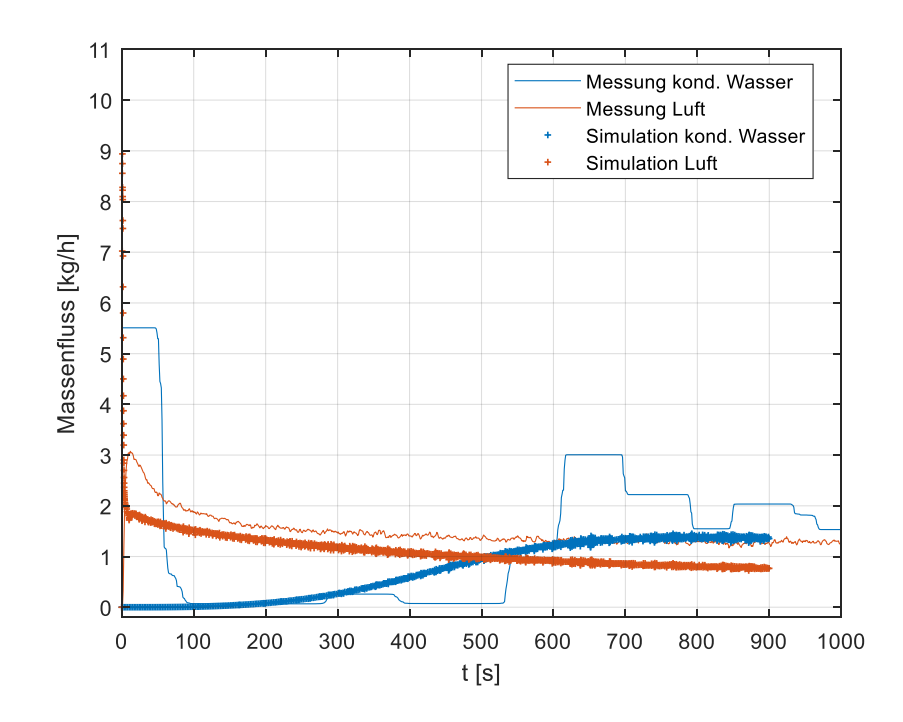

<span id="page-115-0"></span>**Abb. 6.19** Versuch 3: Gemessener und simulierter Zeitverlauf des kondensierten Wasser-, Luft- und Dampf-Massenflusses

[Abb.](#page-116-0) 6.20 und [Abb.](#page-116-1) 6.21 zeigen die Temperatur-Zeitverläufe der im Probekörper EF eingebetteten Thermoelemente. In der Probekörperhälfte E sind die Thermoelemente mittig in zunehmendem Abstand zur Rissfläche in der Reihenfolge 9-10-11-12 eingebettet. Im Gegensatz dazu liegen die Thermoelemente in Probekörperhälfte F in einem Abstand von ungefähr 1,3 cm von der Rissfläche entlang der Fließrichtung in der Reihenfolge 15- 16-14-13 (vom Zulauf zum Ablauf).

In der Berechnung der Temperaturverteilung von Versuch 3 wird der Temperaturgradient orthogonal zur Rissfläche besser getroffen als der Temperaturgradient in Fließrichtung. Daraus kann abgeleitet werden, dass der Gesamtwärmeeintrag in der Simulation abgebildet wird, aber die Strömungssimulation noch nicht die lokalen Gegebenheiten der im Versuch auftretenden Leckageströmung befriedigend approximiert und daher die berechnete Erwärmung entlang des Leckagepfades von der gemessenen abweicht.

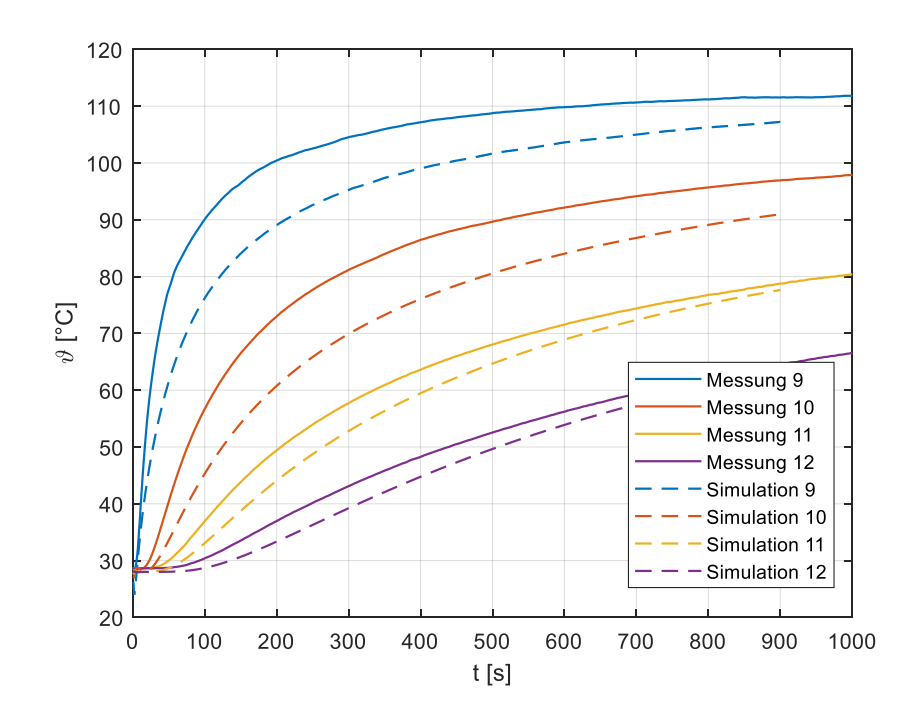

<span id="page-116-0"></span>**Abb. 6.20** Versuch 3: Gemessener und simulierter Temperaturverlauf der Thermoelemente 9 bis 12 (eingebettet in Probekörperhälfte E)

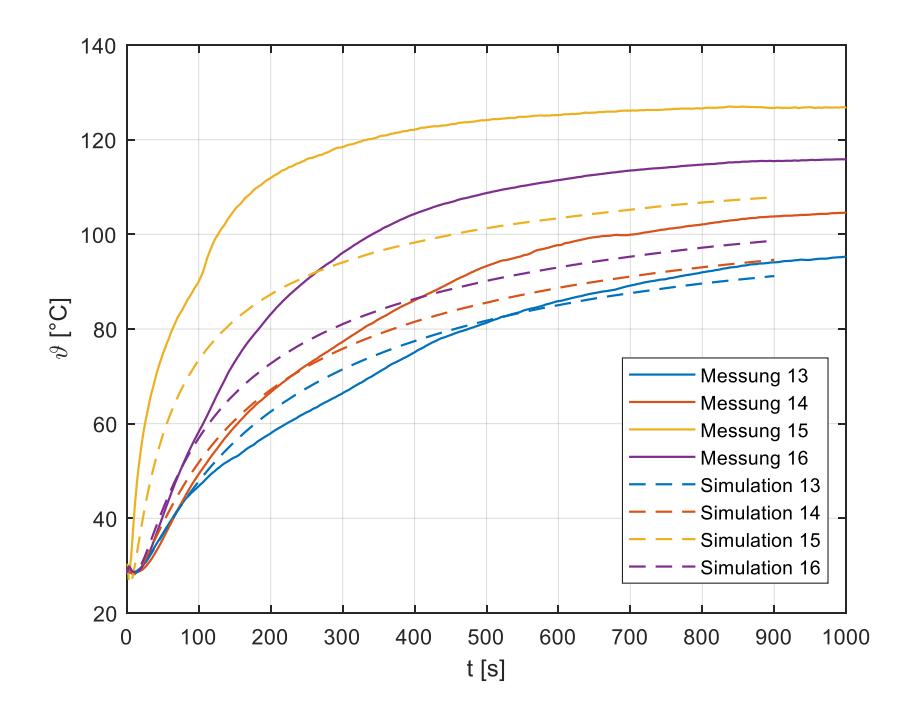

<span id="page-116-1"></span>**Abb. 6.21** Versuch 3: Gemessener und simulierter Temperaturverlauf der Thermoelemente 13 bis 16 (eingebettet in Probekörperhälfte F)

In [Abb.](#page-117-0) 6.22 ist wieder der Wasser-, Dampf- und Luft-Massenstrom direkt vor dem Risseintritt und direkt nach dem Rissaustritt dargestellt. Die Abnahme des Dampf- und LuftMassenstromverlaufs durch die Fluid-Struktur-Wechselwirkung verläuft von der Form her analog zu Versuch 2; durch die geringere Rissweite stellt sich allerdings absolut gesehen ein geringerer Massenstromwert ein. Gegenüber Versuch 2 kondensiert mehr Dampf im Rissverlauf.

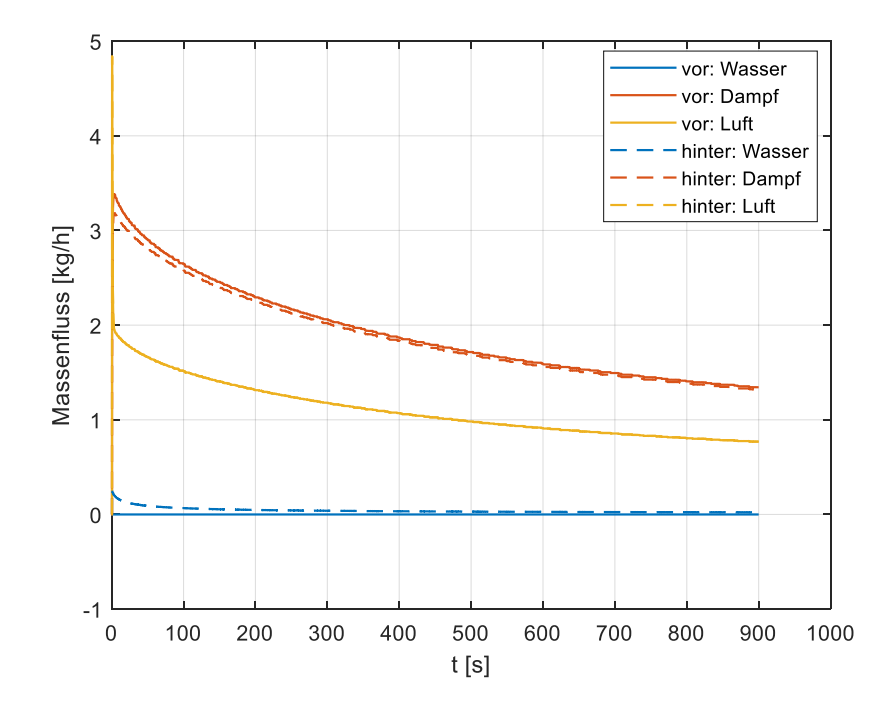

<span id="page-117-0"></span>**Abb. 6.22** Versuch 3: Massenfluss der Wasser-, Dampf- und Luftphase direkt vor dem Risseintritt und hinter dem Rissaustritt

In [Abb.](#page-118-0) 6.23 sind wieder die Zeitverläufe der von ATHLET berechneten Wärmeübergangskoeffizienten in den 4 wärmeleitenden Objekten (HECU 1 bis HECU 4 vom Zulauf zum Ablauf) dargestellt. Mit dem verglichen mit Versuch 2 niedrigeren Massenstrom findet in Versuch 3 auch ein geringerer Wärmeübertrag statt. Erst nach ungefähr 600 s ist die Struktur nahe dem Ablauf (im Bereich von HECU 4) soweit aufgeheizt, dass von dem auf etwas über 1 bar entspannten Dampf/Luft-Gemisch kein Wärmeübertrag mehr in die Struktur stattfindet. Die Kondensation kommt darauf zum Erliegen.

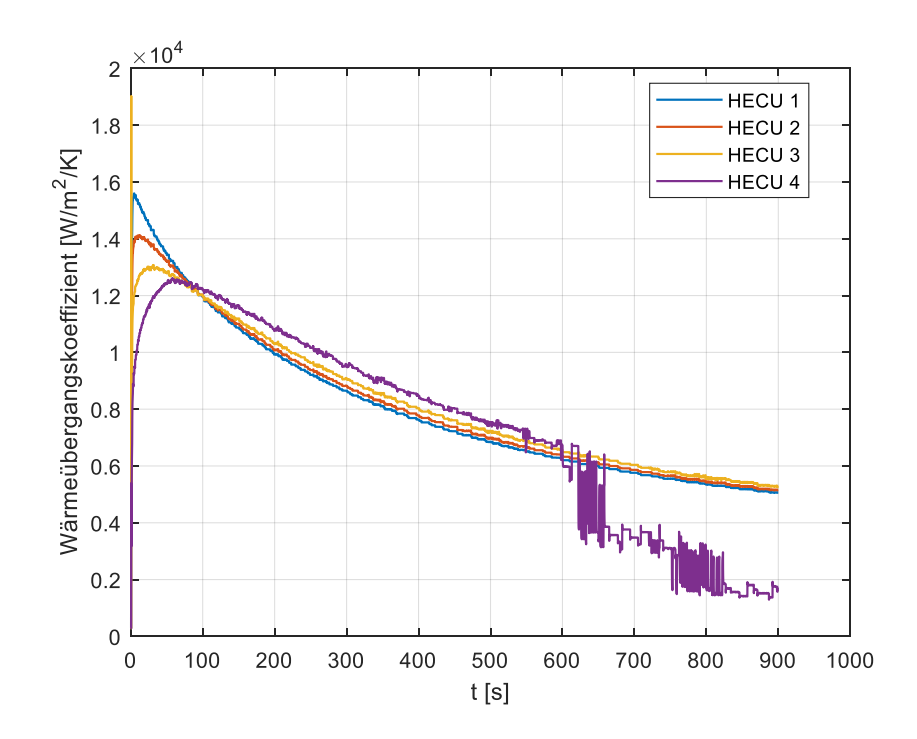

<span id="page-118-0"></span>**Abb. 6.23** Versuch 3: Wärmeübergangskoeffizienten vom Fluid in die Struktur der vier wärmeleitenden Objekte (HECU) in der Strömungssimulation

#### **6.4 Schlussfolgerungen aus den Luft- und Luft/Dampf-Leckageversuchen**

Ausgehend von der Auswertung konnten einige Verbesserungsmöglichkeiten im Versuchsablauf identifiziert werden. Die Messung der Rissweite mit einem Endoskop erwies sich als verbesserungsfähig, da der Parameter Rissweite von den geometrischen Größen und physikalischen Randbedingungen den Wert der Leckagemenge am stärksten beeinflusst und somit kleine Messfehler große Auswirkungen auf das Berechnungsergebnis haben.

Im Messaufbau wurde der Dampf-Massenstrom durch Kondensation des Dampfes in einer Kühlwendel und Wägung des Kondensats gemessen, was großen Einfluss auf die Dynamik des gemessenen Massenstrom-Zeitsignals hatte. Eine unmittelbarere und direkte Messung des Dampf-Massenstroms nahe am Probekörper würde den Einblick in den zeitlichen Ablauf des Leckagevorgangs erheblich verbessern. Darüber hinaus würde eine optimierte Leitungsführung vom Probekörper zum Ort der Massenstrom-Messung vermeiden, dass etwa der Staudruck der Leckageströmung das Waagen-Zeitsignal für das kondensierte Wasser verfälschen kann.

Aus den Rechnungen zu den Luft/Dampf-Leckageversuchen kann der große Einfluss des von ATHLET berechneten Wärmeübergangs auf den Zeitverlauf des Massenstroms abgelesen werden. Der Wärmeübergang bildet die zentrale Verbindung zwischen der Struktursimulation und der Strömungssimulation im Rahmen der Fluid-Struktur-Wechselwirkung. Für zukünftige Leckage-Versuche wäre es im Hinblick auf die simulationstechnische Auswertung wünschenswert, wenn der Wärmeübergang im Versuchsverlauf deswegen quantitativ erfasst werden könnte. Des Weiteren würde eine genaue Bestimmung der Stoffwerte die Genauigkeit der Simulation insgesamt verbessern.

## **7 Zusammenfassung und Ausblick**

Im Forschungsvorhaben RS1531 wurden Analysemethoden erprobt, die zur Bewertung der Integrität und Dichtheit von Sicherheitsbehälterstrukturen aus vorgespanntem Stahlbeton eingesetzt werden können. Dabei lag der Fokus auf der Weiterentwicklung der Methoden bezüglich Berücksichtigung des Verbundes zwischen Bewehrung und Beton sowie bezüglich Berücksichtigung der Fluid-Struktur-Wechselwirkung bei Leckageströmung durch gerissene Betonstrukturen. Es wurden Methoden auf dem Gebiet der Struktursimulation, der Strömungssimulation und der gekoppelten Struktur- und Strömungssimulation erarbeitet, weiterentwickelt und an experimentellen Daten validiert.

Für die strukturmechanische Simulation mit dem kommerziellen Finite-Elemente-Simulationsprogramm ANSYS Mechanical wurden zwei Methoden zur Berücksichtigung des Verbundverhaltens von Bewehrungsstahl und Beton implementiert. In der detaillierten Verbundmodellierung wird dabei jeder Bewehrungsstab mit Volumenelementen diskretisiert, damit aus der Normal- und Tangentialspannung an der Bewehrungsstab-Beton-Grenzfläche der lokale Schlupf berechnet werden kann. Die Änderung des Verbundverhaltens unter Querzug kann in der Modellierung berücksichtigt werden. In der vereinfachten Verbundmodellierung wird der Bewehrungsstab mit Balkenelementen diskretisiert. Dies bringt eine enorme rechentechnische Ersparnis mit sich, die allerdings mit Beschränkungen der Modellierung einhergehen. So wird das komplexe dreidimensionale Verbundverhalten lokal auf eine eindimensionale nichtlineare Feder reduziert; eine Änderung des Verbundverhaltens abhängig vom lokalen dreidimensionalen Spannungszustand kann nicht realisiert werden.

Die beiden implementierten Verbundmodelle wurden anhand von Simulationen zu Auszugversuchen von Bewehrungsstäben aus einem Beton-Probekörper validiert, die an der Technischen Universität Dresden durchgeführt wurden. Eine Reihe von Einschränkungen konnten aus den Simulationsergebnissen abgeleitet werden. Mit der detaillierten Verbundmodellierung konnte das Ausziehverhalten realistisch simuliert werden. Schon bei einem einzelnen Bewehrungsstab entsteht allerdings ein enormer Rechenaufwand, der wiederum durch die vereinfachte Verbundmodellierung reduziert werden kann. In der vereinfachten Verbundmodellierung treten aber bereits beim Bewehrungsstabauszug ohne Querlast Diskrepanzen zwischen Simulation und Messung auf. Darüber hinaus treten bei der vereinfachten Verbundmodellierung durch Spannungskonzentrationen in der Verbundzone verstärkt Konvergenzprobleme auf, die zu einem vorzeitigen Abbruch der Simulation führen können.

Weiterhin ist die Abschätzung der wirksamen Verbundlänge beim Einsatz der beiden hier verwendeten Verbundmodelle noch nicht zufriedenstellend. In Experimenten konnte belegt werden, dass der Verbund nur in einer beschränkten Umgebung von einigen Stabdurchmessern Einfluss ausübt. Diese Größe bestimmt entscheidend das lokale Verbundspannungs-Schlupf-Verhalten und muss dem Simulationsmodell quantitativ vorgegeben werden. Abhängig von Material, Geometrie der Bewehrungsstäbe, Spannungszustand in der Verbundzone und der Geometrie der Bauteile nimmt die wirksame Verbundzone unterschiedliche Werte an und kann noch nicht zufriedenstellend prognostiziert werden. Zukünftige Arbeiten zur Modellierung des Verbundes sollten dieses Problem aufgreifen, um einen Einsatz der Verbundmodellierung für Gebäudestrukturen zu ermöglichen. Insgesamt ergibt sich, dass die Berücksichtigung eines Verbundmodells in Berechnungen von Gebäudestrukturen derzeit einen kaum zu realisierenden Rechenaufwand zur Folge hat.

Unter dem Projekttitel VeRCoRs wurde von der französischen Firma EDF ein Spannbeton-Containment-Modell auf dem Gelände EDF Lab Les Renardièrs bei Paris im Maßstab 1:3 zum Originalcontainment gebaut und ein begleitender internationaler Simulations-Benchmark gestartet. Die Problemstellung des Benchmarks umfasste das strukturmechanische Verhalten der Gebäudestruktur bei einem Innendrucktest mit Auslegungsdruck. Darüber hinaus sollte aus der Schädigung der Betonstruktur die Luft-Leckagemenge bei gegebener Druckdifferenz prognostiziert werden. Die begonnenen Benchmark-Aktivitäten sollen in Verbindung mit weiteren fachlichen Fragestellungen zumindest von französischer Seite bis mindestens 2021 fortgeführt werden. Die GRS plant, sich an diesen Aktivitäten zu beteiligen.

Die strukturmechanischen Simulationen zum Verhalten des VeRCoRs-Containmentmodells wurden mit dem kommerziellen Programm LS-DYNA mit expliziter Zeitschrittintegration durchgeführt. Letztere hat gegenüber der impliziten Zeitschrittintegration in ANSYS Mechanical den Vorteil, Konvergenzprobleme in der nichtlinearen Berechnung zu umgehen. LS-DYNA bietet ferner gegenüber ANSYS Mechanical eine Fülle von spezialisierten Beton-Materialmodellen. Das eingesetzte Materialmodell, welches die im Eurocode 2 vorgestellte Materialbeschreibung in der Finite-Elemente-Simulation umsetzt, erlaubt eine recheneffiziente Berücksichtigung der Bewehrung mittels mehrlagiger Schalenelemente. Die mit der strukturmechanischen Simulation erzielten Ergebnisse stimmen weitgehend gut mit den im Experiment gemessenen Verschiebungen und Betondehnungen überein.

Die Strömungssimulation der Leckage stellt abhängig vom strömenden Medium unterschiedliche numerische Anforderungen an die Modellierung. Zur Luftleckage wurden von mehreren Autoren experimentell validierte Formeln herangezogen, die aus gut zugänglichen Größen wie Druck und Temperatur im Reservoir vor und hinter dem Riss sowie der vereinfachten Rissgeometrie an der Oberfläche die Leckagemenge vereinfacht bestimmen. In einer spezifischen Bandbreite der Eingangsgrößen können damit zufriedenstellende Ergebnisse erzielt werden.

In der Nachrechnung des Leckagetests am VeRCoRs-Modellcontainment mit Auslegungsdruck wurden aus der strukturmechanischen Simulation und der Schädigung der Betonstruktur Rissweiten und Risslängen für wanddurchdringende Risse bestimmt. Diese gingen in die Berechnung der Gesamtleckagerate mit den vorgestellten Leckageformeln ein. Im Vergleich der Berechnungen mit den gemessenen lokalisierten Leckageraten traten Unterschiede auf; allerdings konnte die in der Simulation berechnete Lage der lokalen Leckage im Bereich der Materialschleuse durch Messungen bestätigt werden. Um die Genauigkeit der Berechnungsmethode zu verbessern, sind weitere Arbeiten erforderlich, insbesondere eine Studie hinsichtlich der Sensitivität des Ergebnisses von der Elementgröße in der Finite-Elemente-Simulation.

Die Strömungssimulation der Leckage von Dampf und Dampf-Luft-Gemischen aus dem Containment, wie sie typischerweise in Störfallszenarien im kerntechnischen Bereich auftreten kann, erfordert eine rechentechnisch aufwendigere Modellierung. Sie muss ggf. die Modellierung der Kondensation des Dampfes zu Wasser im Leckmassenstrom, sprich ein Gemisch der gasförmigen und flüssigen Phase des Mediums, beinhalten. Zur Strömungssimulation der Dampfleckage durch eine Struktur wurde das GRS-Programm ATHLET eingesetzt, welches zur Modellierung der Thermohydraulik und der Strömung im Kühlkreislauf eines Kernkraftwerks unter Betriebs- und Störfallbedingungen entwickelt wurde.

Die Kopplung der Struktur- und Strömungssimulation in Leckage-Problemstellungen, bei denen eine merkliche Fluid-Struktur-Wechselwirkung auftritt, wurde mit dem kommerziellen Programm ANSYS Mechanical und dem GRS-Programm ATHLET realisiert. Die Steuerung beider Programme und der Datenaustausch erfolgen durch ein Programm in der Programmiersprache PYTHON Version 2.7. Das gekoppelte Simulationsverfahren wurde mit Nachrechnungen von Versuchen, die im Vorhaben RS1531 im Rahmen eines Unterauftrags an der MPA Karlsruhe durchgeführt wurden, validiert. In der Simulation konnte die in den Messungen gefundene Wechselwirkung von Fluid und Struktur in

unterschiedlicher Güte nachvollzogen werden. Offene Punkte bzw. Unsicherheiten betreffen insbesondere die Beschreibung des Wärmeübergangs zwischen Fluid und Beton. Im nächsten Schritt sollte die entwickelte Analysetechnik auf Gebäudestrukturen angewendet und die Relevanz der Fluid-Struktur-Wechselwirkung untersucht werden.

# **Literaturverzeichnis**

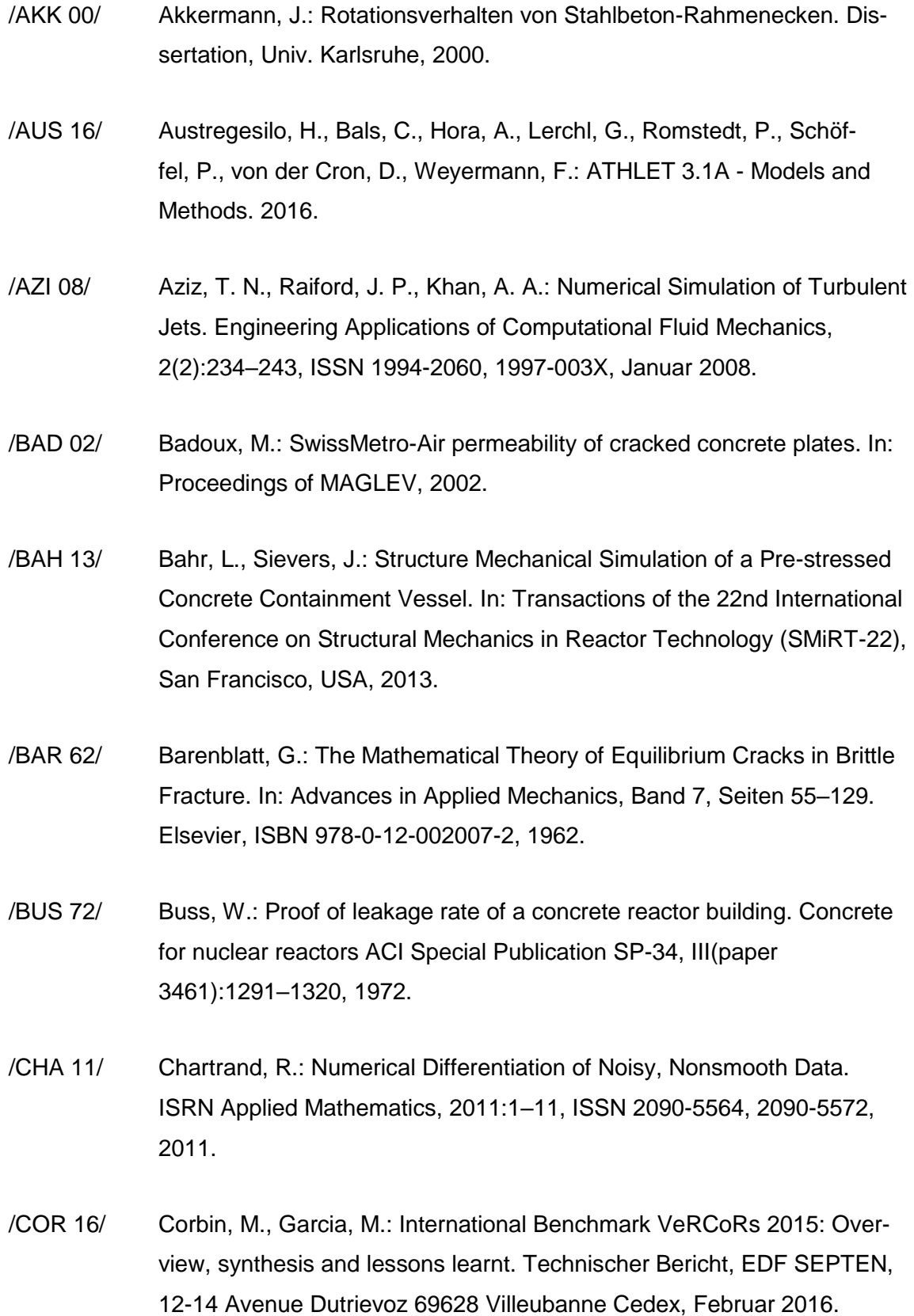

- /DAM 95/ Dameron, R., Rashid, Y., Tang, H.: Leak area and leakage rate prediction for probabilistic risk assessment of concrete containments under severe core conditions. Nuclear Engineering and Design, 156(1):173–179, 1995.
- /DIN 98/ DIN EN ISO 4288: Geometrische Produktspezifikation (GPS) Oberflächenbeschaffenheit: Tastschnittverfahren - Regeln und Verfahren für die Beurteilung der Oberflächenbeschaffenheit (ISO 4288: 1996). Norm, April 1998.
- /DIN 10/ DIN EN ISO 4287: Geometrische Produktspezifikation (GPS) Oberflächenbeschaffenheit: Tastschnittverfahren - Benennungen, Definitionen und Kenngrößen der Oberflächenbeschaffenheit (ISO 4287:1997 + Cor 1:1998 + Cor 2:2005 + Amd 1:2009). Norm, Juli 2010.
- /DIN 11/ DIN EN 1992-1-1: Eurocode 2: Bemessung und Konstruktion von Stahlbeton- und Spannbetontragwerken – Teil 1-1: Allgemeine Bemessungsregeln und Regeln für den Hochbau. Norm, Januar 2011.
- /DIN 16/ DIN EN 196-1: Prüfverfahren für Zement Teil 1: Bestimmung der Festigkeit. Norm, 2016.
- /EDF 14/ EDF: VeRCoRs mock-up: Basic monitoring system lay out (full access to data only available to benchmark participants). Technischer Bericht H-44200971-2014-002919, Dezember 2014.
- /EDF 15/ EDF: VeRCoRs Benchmark 2015 Specifications (full access to data only available to benchmark participants). Technischer Bericht, 2015.
- /EDF 16/ EDF: Air tests Local leakage results (full access to data only available to benchmark participants). Technischer Bericht, 2016.
- /EIB 01/ Eibl, J., Töllner, M., Akkermann, J., Herrmann, N., Rutte, R., Ramm, W., Elz, S.: Untersuchungen zum Leckverhalten von Stahlbetonwänden - Leckage im Stahlbetoncontainment -. Technischer Bericht 1501063, Institut für Massivbau und Baustofftechnologie, Fakultät Bauingenieurwesen, Universität Karlsruhe, 2001.
- /FIB 12/ FIB (Fédération internationale du béton): Model code 2010. International Federation for Structural Concrete, Lausanne, Schweiz, ISBN 978-2- 88394-095-6, 2012.
- /GEL 08/ Gelain, T., Vendel, J.: Research works on contamination transfers through cracked concrete walls. Nuclear Engineering and Design, 238(4):1159–1165, 2008.
- /GEL 12/ Gelain, T.: An original method to assess leakage through cracked reinforced concrete walls. Engineering Structures, 38:11–20, 2012.
- /GIL 13/ Gill, P. J.: Investigating leak rates for "Leak-before-Break" assessments. Dissertation, University of Manchester, 2013.
- /GLI 15/ Glinicki, M. A., Jaskulski, R., Pichor, W., Dabrowski, M., Sobczak, M.: Investigation of thermal properties of shielding concrete. In: Proceedings of the International Symposium "Brittle Matrix Composites 11", 2015.
- /GRA 01/ Granger, L., Rieg, C., Touret, J., Fleury, F., Nahas, G., Danisch, R., Brusa, L., Millard, A., Laborderie, C., Ulm, F., others: Containment Evaluation under Severe Accidents (CESA): synthesis of the predictive calculations and analysis of the first experimental results obtained on the Civaux mock-up. Nuclear Engineering and Design, 209(1):155–163, 2001.
- /GRE 95/ Greiner, U., Ramm, W.: Air leakage characteristics in cracked concrete. Nuclear Engineering and Design, 156(1):167–172, 1995.
- /GRE 06/ Grebner, H., Bachmann, H.-P., Sievers, J.: Weiterentwicklung der Analysemethodik zur Bestimmung der Integrität von Sicherheitsbehältern aus Spannbeton. Abschlussbericht GRS-A-3351, Gesellschaft für Anlagenund Reaktorsicherheit (GRS) mbH, November 2006.
- /GRE 10/ Grebner, H., Bachmann, H.-P., Schwarz, S., Bahr, L., Sievers, J.: Weiterentwicklung der Analysemethodik zur Bestimmung der Integrität und Dichtheit eines Sicherheitsbehälters aus Spannbeton, Phase II. Abschlussbericht GRS-A-3565, Gesellschaft für Anlagen- und Reaktorsicherheit (GRS) mbH, September 2010.
- /GRS 17/ GRS (Gesellschaft für Anlagen- und Reaktorsicherheit gGmbH): ATHLET Version 3.1A, 2017.
- /HER 09/ Herrmann, N., Gerlach, L., Müller, H., Niklasch, C., Kiefer, D., Le Pape, Y., Bento, C.: PACE-1450–Experimental investigation of the crack behaviour of prestressed concrete containment walls considering the prestressing loss due to aging (1-1671). In: Transactions of the 20th International Conference on Structural Mechanics in Reactor Technology (SMiRT 20), Espoo, Finland. 2009.
- /HIN 86/ Hintze, D.: Zur Beschreibung des physikalisch nichtlinearen Betonverhaltens bei mehrachsigem Spannungszustand mit Hilfe differentieller Stoffgesetze unter Anwendung der Methode der finiten Elemente. Dissertation, Univ. Weimar, 1986.
- /JEN 06/ Jendele, L., Cervenka, J.: Finite element modelling of reinforcement with bond. Computers and Structures, 84(28):1780–1791, 2006.
- /JEN 09/ Jendele, L., Červenka, J.: On the solution of multi-point constraints Application to FE analysis of reinforced concrete structures. Computers and Structures, 87:970–980, 2009.
- /LEM 11/ Lemnitzer, L., Schröder, S., Curbach, M.: Der Einfluss von Querzug auf die Rissbildung und den Verbund zwischen Beton und Bewehrung in Stahl- und Spannbetoncontainments. Abschlussbericht 1501336, Institut für Massivbau, Fakultät Bauingenieurwesen, Technische Universität Dresden, August 2011.
- /LIN 09/ Lindorf, A., Lemnitzer, L., Curbach, M.: Experimental investigations on bond behaviour of reinforced concrete under transverse tension and repeated loading. Engineering Structures, 31(7):1469–1476, 2009.
- /LUN 99/ Lundgren, K.: Three-dimensional modelling of bond in reinforced concrete theoretical model, experiments and applications. Dissertation, Chalmers University of Technology, 1999.
- /MOO 44/ Moody, L. F.: Friction factors for pipe flow. Trans. ASME, 66:671–678, 1944.
- /MOO 13/ Moos, C.: An Algorithm for Damage Mechanics Based on the Fast Fourier Transform. Dissertation, Univ. Bochum, 2013.
- /NIK 07/ Niklasch, C.: Numerische Untersuchungen zum Leckageverhalten gerissener Stahlbetonwände. Dissertation, Univ. Karlsruhe, 2007.
- /POL 06/ Polezhaev, Y. V., Golub, V.: Jets. In: A-to-Z Guide to Thermodynamics, Heat and Mass Transfer, and Fluids Engineering. Begellhouse, 2006.
- /POP 00/ Pope, S. B.: Turbulent Flows. Cambridge University Press, Cambridge, ISBN 978-0-511-84053-1, 2000.
- /PUC 15/ Puczylowski, J., Hölling, A., Peinke, J., Bhiladvala, R., Hölling, M.: A new approach to highly resolved measurements of turbulent flow. Measurement Science and Technology, 26(5):055302, ISSN 0957-0233, 1361- 6501, Mai 2015.
- /PUR 05/ Purainer, R.: Last- und Verformungsverhalten von Stahlbetonflächentragwerken unter zweiaxialer Zugbeanspruchung. Dissertation, Univ. Bundeswehr, München, 2005.
- /RIV 99/ Riva, P., Brusa, L., Contri, P., Imperato, L.: Prediction of air and steam leak rate through cracked reinforced concrete panels. Nuclear Engineering and Design, 192(1):13–30, 1999.
- /RIZ 84/ Rizkalla, S. H., Lau, B. L., Simmonds, S. H.: Air leakage characteristics in reinforced concrete. Journal of Structural Engineering, 110(5):1149– 1162, 1984.
- /SCH 91/ Schiessl, P., Reuter, C.: Betonbau beim Umgang mit wassergefährdenden Stoffen. Teilbereich 3: Durchlässigkeit von gerissenem Beton gegenüber Flüssigkeiten und Gasen. Seiten 49–111. Beuth, 1991.
- /SIE 14/ Sievers, J., Bahr, L., Arndt, J., Heckötter, C., Grebner, H.: Weiterentwicklung und Erprobung von Analysemethoden zur Bestimmung des strukturdynamischen Verhaltens von Containmentstrukturen. Abschlussbericht GRS-346, Gesellschaft für Anlagen- und Reaktorsicherheit (GRS) gGmbH, November 2014.
- <span id="page-130-0"></span>/SIM 07/ Simon, H., Nahas, G., Coulon, N.: Air–steam leakage through cracks in concrete walls. Nuclear Engineering and Design, 237(15):1786–1794, 2007.
- /STE 04a/ Stegemann, M., Herrmann, N., Stempniewski, L.: Leakage in reinforced concrete walls: Report specimen 1. Technischer Bericht EDF Order # CQN 00388, Universität Karlsruhe (TH) Institut für Massivbau und Baustofftechnologie, 2004.
- /STE 04b/ Stegemann, M., Herrmann, N., Stempniewski, L.: Leakage in reinforced concrete walls: Report specimen 2. Technischer Bericht EDF Order # CQN 00388, Universität Karlsruhe (TH) Institut für Massivbau und Baustofftechnologie, 2004.
- /STE 04c/ Stegemann, M., Herrmann, N., Stempniewski, L.: Leakage in reinforced concrete walls: Report specimen 3. Technischer Bericht EDF Order # CQN 00388, Universität Karlsruhe (TH) Institut für Massivbau und Baustofftechnologie, 2004.
- /STE 05/ Stegemann, M., Herrmann, N., Stempniewski, L., Masson, B., Coudert, L., Touret, J.-P.: Experimental investigation of the leakage behaviour of reinforced concrete walls. In: Transactions of 18th International Conference on Structural Mechanics in Reactor Technology, Beijing, China. 2005.

<span id="page-131-0"></span>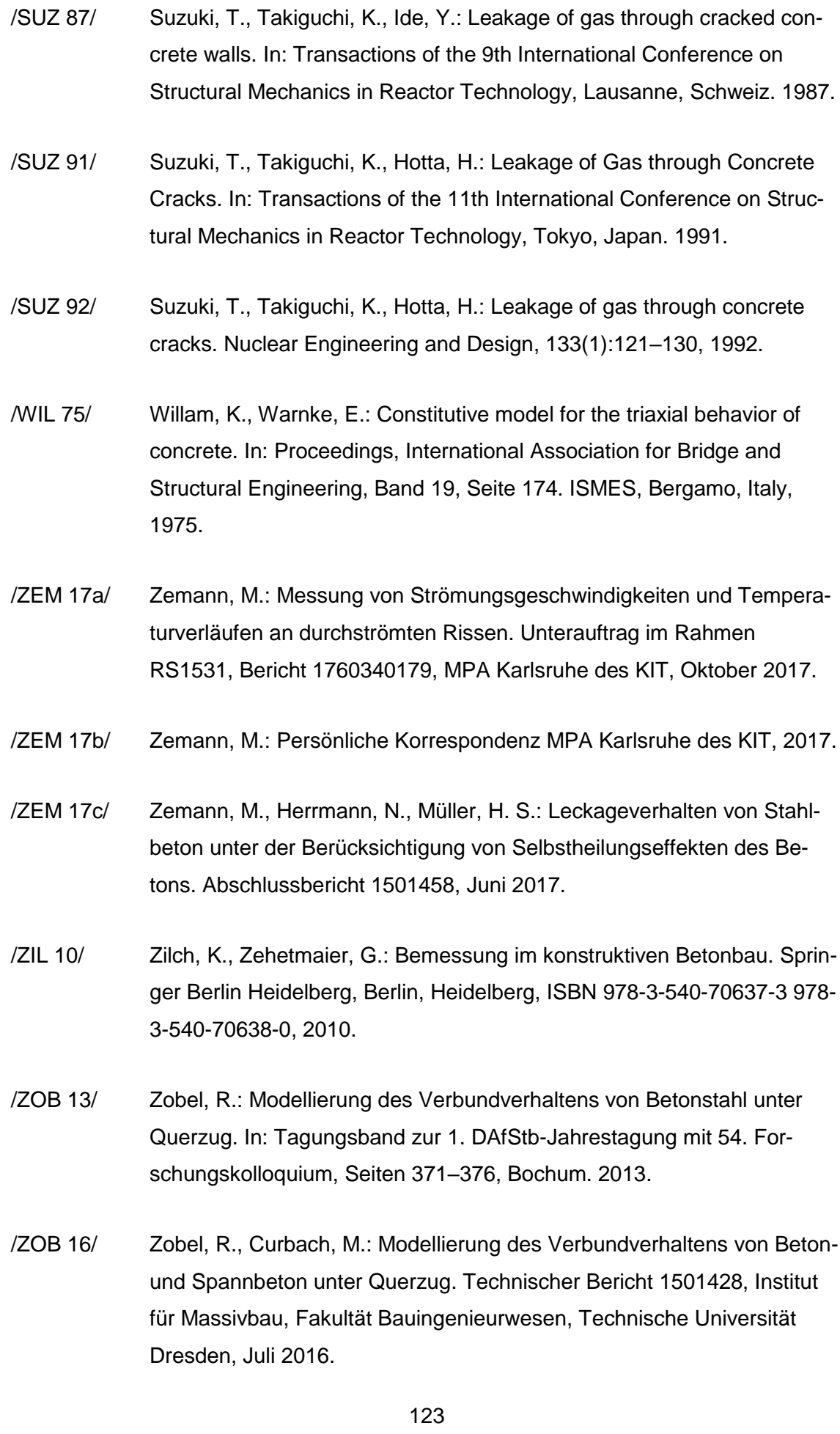

# **Abbildungsverzeichnis**

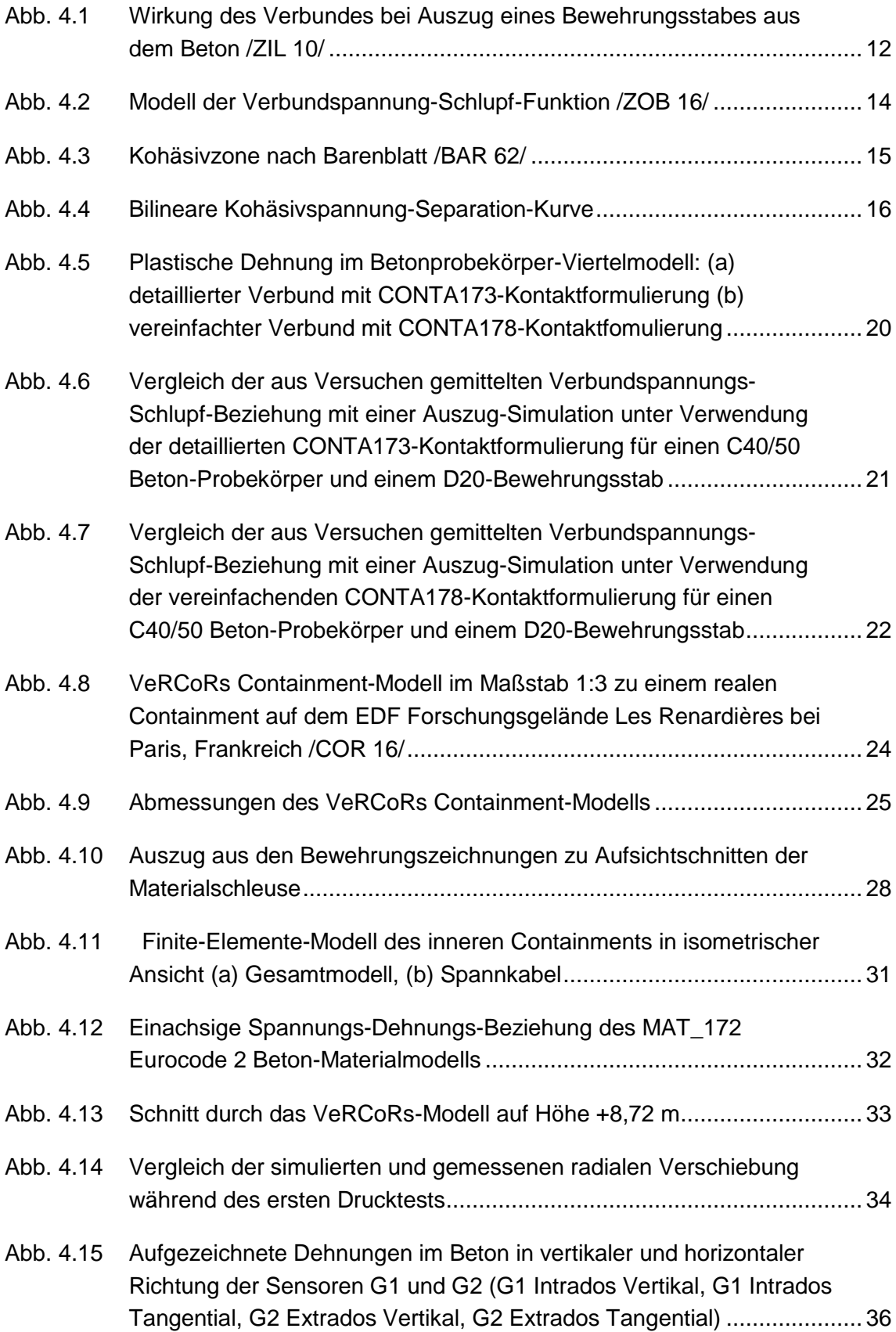

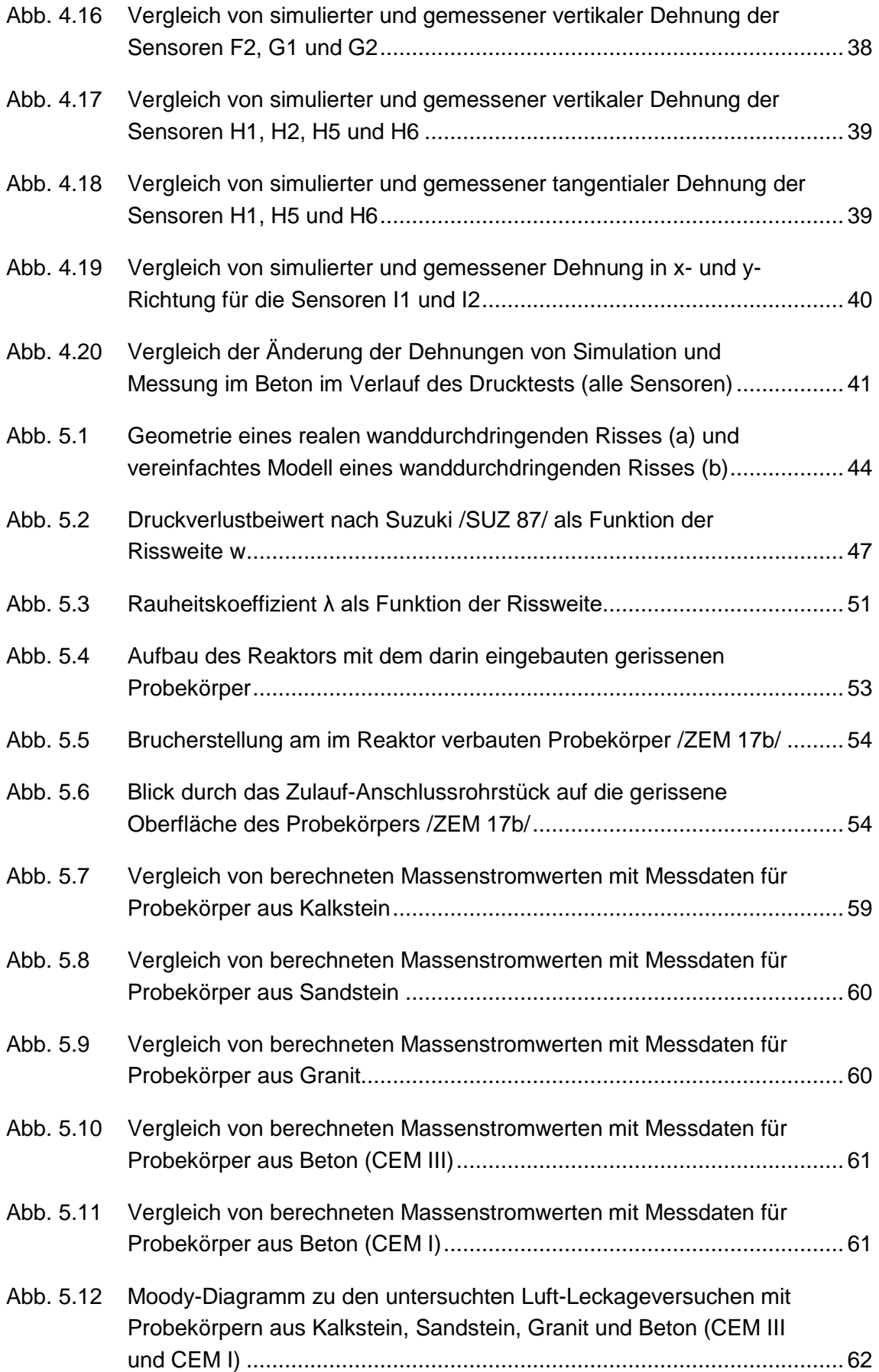

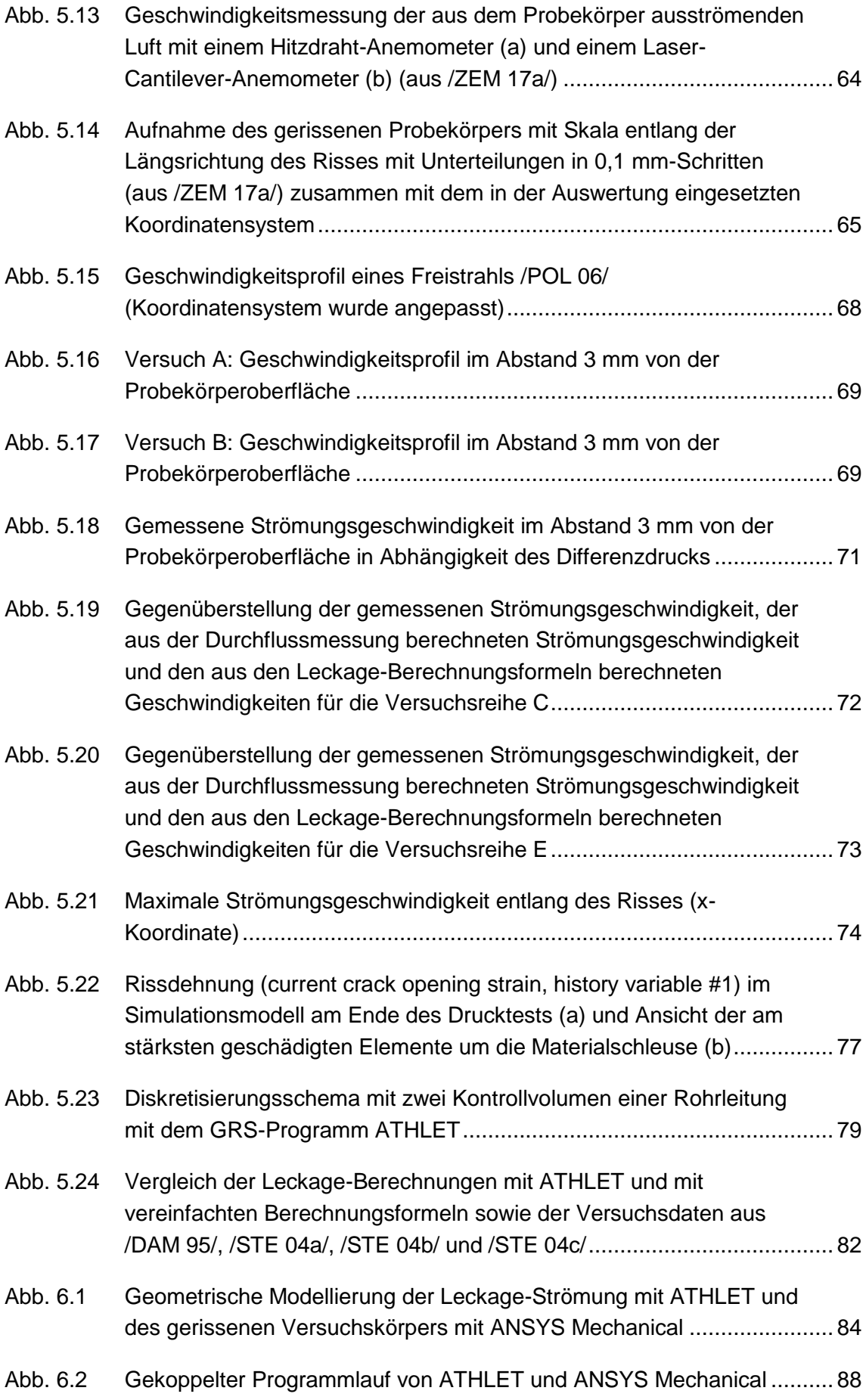

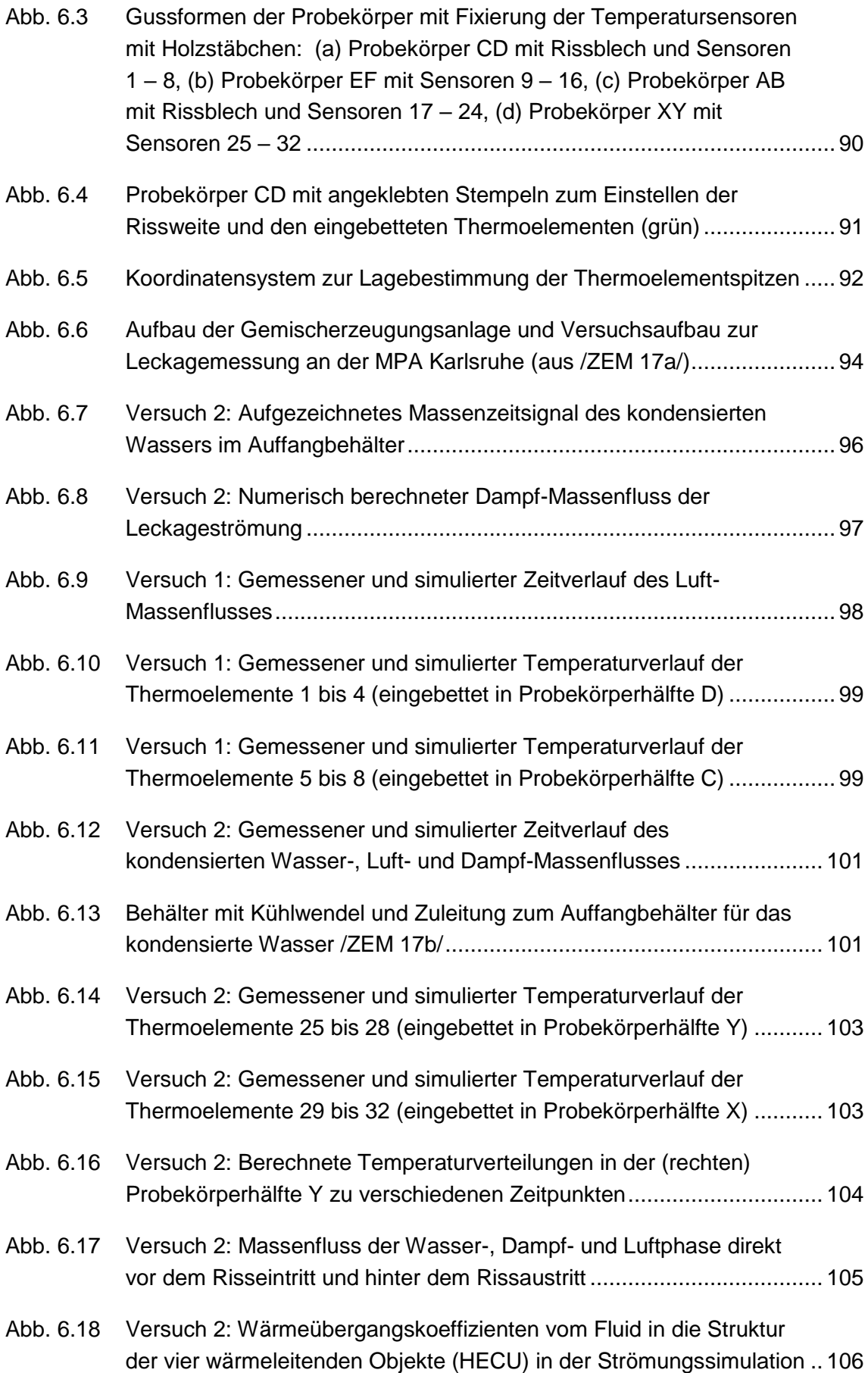

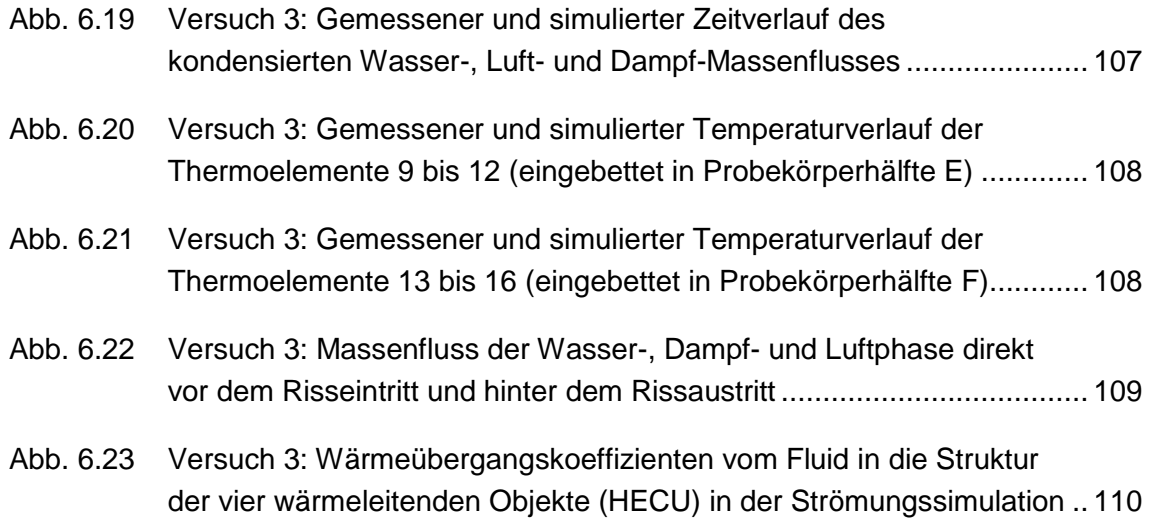

# **Tabellenverzeichnis**

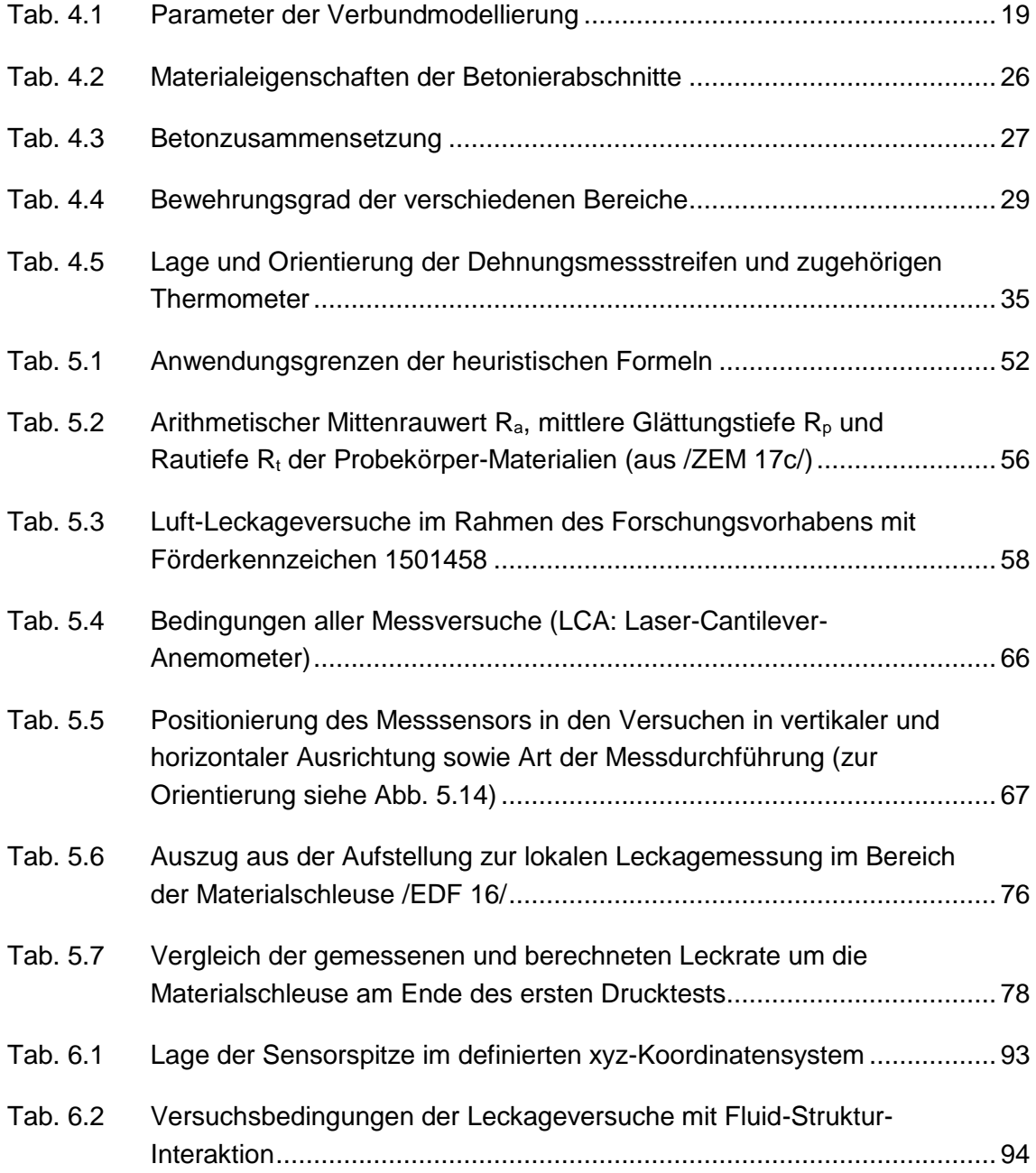

# **A Implementierung des Bewehrung-Beton-Verbundmodells in ANSYS Mechanical**

Das in Kapite[l 4.1.2](#page-21-0) vorgestellte Verbundmodell von Bewehrung und Beton wird über die Nutzerschnittstelle (User Programmable Features, UPF) der ANSYS Mechanical Installation implementiert. Dazu werden FORTRAN-Rumpfdateien der Installation erweitert, kompiliert und zu einer dynamischen Bibliothek verlinkt (Dynamic Link Library, kurz DLL). Für jede ANSYS Installation muss hierfür ein spezieller Compiler eingesetzt werden. Folgende Tabelle gibt jeweils für einige aktuelle ANSYS Versionen unter den Betriebssystemen Linux und Windows die nötigen Compiler und Compiler-Umgebungen an, mit denen die vom Nutzer erstellten Unterprogramme kompiliert und gelinkt werden müssen. Die Angaben sind dem "Linux Installation Guide" und "Windows Installation Guide" der jeweiligen ANSYS Mechanical Version entnommen.

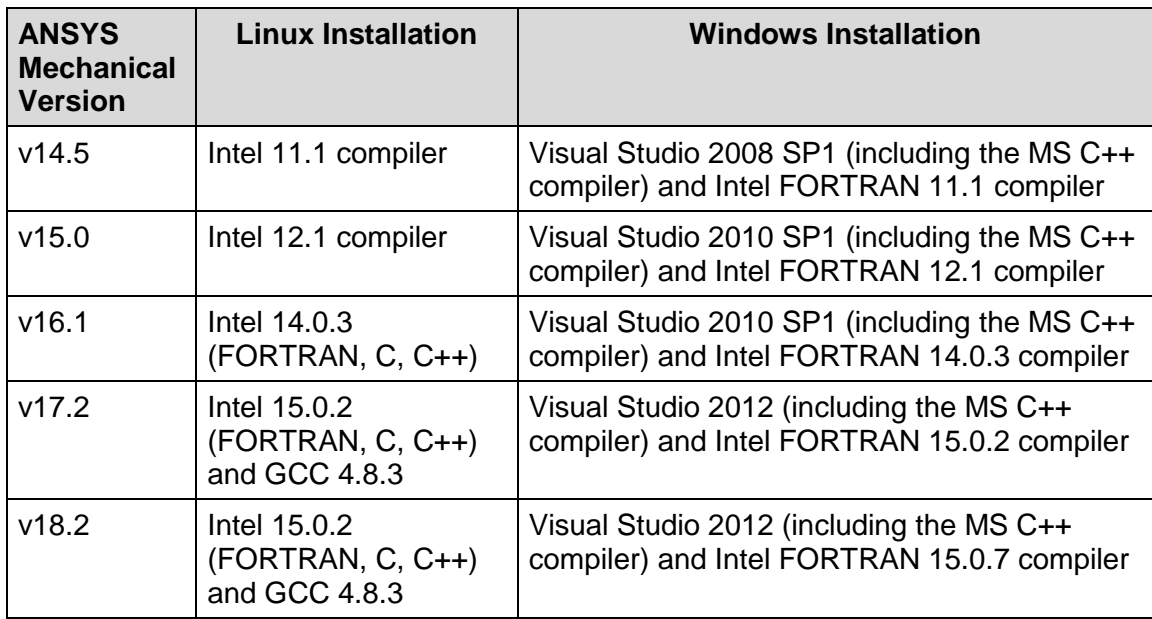

### **A.1 Listing der Datei "userinter.f" zur Verbundmodellierung mit CONTA173-Kontaktelementen**

```
*deck,userinter parallel USERDISTRIB yz
      subroutine userinter (ndim,coor,nkeyopt,keyopt,nrl,rlconst,
     x npropu,uprop,nintIn,intIn,nrealIn,realIn,kupdhis,localr,
     x nuval,nintp,usvr,ncomp,stress,strain0,strain,
     x kstat,mu,dt,dtdp,kdamp,damp,fdiss,elener,keyerr,keycnv)
c
c internal variables:
c variable (type,sze) description
c
c include "impcom.inc"
      include "ansysdef.inc"
c include "usvrcm.inc"
c
c external subroutines and functions
      external vzero,erhandler
c
c ------------------------ arguments -------------------------------
c
c integer variables
      integer elem,intpt,ndim,nuval,nintp,nkeyopt,keyopt(nkeyopt),nrl,
     x ncomp,nintIn,intIn(nintIn),nrealIn,npropu,kstat,kdamp,kupdhis,
     x keyerr,keycnv,one,two
c
c double precision variables
      double precision coor(ndim),localr(3,3),rlconst(nrl),
     x realIn(nrealIn),usvr(nuval,nintp),uprop(npropu),mu,
     x stress0(6),stress(ncomp),strain0(ncomp),strain(ncomp),
     x dt(ncomp,ncomp),dtdp(ndim-1),damp(3,3),fdiss,elener,mt,kt,
     x utquer, ut, kn, utc, taumax, taueq, dslipeq, slip(2),
     x dut1, dut2, dmt1, dmt2, penegap, slip2, slip3, slip1, stresseq,
     x dir1, dir2, dtfac, old1, old2, anstieg, nwert, tauf, tau, alpha,
     x dtau1, dtau2, fehler, dn, ddn, DeltaN, DeltaNc, fcm, OmegaP, units
     x a0, b0, lb, ds, lb0, OmegaTau, OmegaSlip
c -------------------------- local ---------------------------------
c integer variables
c integer 
c double precision variables
       double precision err(2)
      double precision zero
      data zero/0.d00/
c
c --- check that author-defined usvr size is within bounds
      elem = intIn(1)
       intpt = intIn(2)
      if (nuval*nintp.gt.840) then
        err(1) = elem call erhandler('userinter',5010,4,
     x 'Maximum storage allowed by USVR has been exceeded
     x for contact element %I.'
    x = {, \text{err}(1), ' ')} end if
```

```
c
c --- initialization
       one= 1
       two = 2
       kdamp = 0
       keyerr = 0
       keycnv = 1
       damp(1,1) = zero
       call vzero (dt(1,1),ncomp*ncomp)
       call vzero (dtdp(1),ndim-1)
       fdiss = zero
       elener = zero
       kt = abs(rlconst(12))
       kn = realIn(5)
       ut = 0.0d0
       utquer = 0.0d0
       utc = 0.0d0
       mu = mu
       dslipeq = 0.0d0
       dmt1 = 0.0d0
       dmt2 = 0.0d0
       penegap=0.0d0
       stresseq=0.0d0 
       dir1 = 0.0d0
       dir2 = 0.0d0
       dtfac = 0.0d0
       oldt1 = 0.0d0
       oldt2 = 0.0d0
       anstieg = 0.0d0
       nwert = 0.0d0
       tauf = 0.0d0
       tau = 0.0d0
       alpha = 0.0d0
       slip1 = 0.0d0
       slip2 = 0.0d0
       slip3 = 0.0d0
       taumax = 0.0d0
       tauf = 0.0d0
       deltaNc = 0.0
       deltaN = 0.0d0
       dn = 0.0d0
       ddn = 0.0d0
       fcm = 0.0d0 
       OmegaP = 1.0d0
       units=0.0d0
       a0=0.0d0
       b0=0.0d0
       lb=0.0d0
       ds=0.0d0
       lb0=0.0d0
       OmegaTau=1.0d0
       OmegaSlip=1.0d0
       if (intIn(10) .eq. one .and. intIn(12) .eq. one .and.
      x intIn(11) .eq. one) then
         usvr(1,intpt) = stress(1)/kt
         usvr(2,intpt) = stress(2)/kt
       end if
```

```
 if (intIn(10) .eq. two) then
         usvr(1,intpt) = strain0(1)
         usvr(2,intpt) = strain0(2)
       end if
c
c --- 11 input quanitities (tb,inter,1,,11,USER):
       taumax = uprop(1)!max bond stress
       slip1 = uprop(2)!slip 1 
      slip2 = uprop(3)!slip2 slip3 = uprop(4)!slip3
       tauf = uprop(5)!friction stress 
       alpha = uprop(6)!alpha is required for first area tagential direction
       fcm = uprop(7)!average concrete compressive strength
       deltaNc = uprop(8)!hight of ribs
       lb = uprop(9)!bond length
       ds = uprop(10)!rebar diameter
       lb0= uprop(11)! short bond length in the pull out test
c ---
       if (mu .lt.zero) then
         err(1) = elem
         call erhandler('userinter',5020,4,
      x 'Friction coefficient used for contact element %I 
      x should a be positive value.'
     x = {, \text{err}(1), ' ')} keyerr = 1
         go to 999
       end if 
c
c --- determine units
       if (fcm .lt. 1.0d0**(3.0d0)) then
         units = 1.0d0 !N/mm^2
       else if (fcm .lt. 1.0d0**(6.0d0)) then
         units = 10.0d0**(3.0d0) !kN/m^2
       else
         units = 10.0d0**(6.0d0) !N/m^2
       end if 
c
c--- compute current slip
      \text{slip}(1) = \text{usvr}(1, \text{intpt}) + \text{strain}(1)\text{slip}(2) = \text{usvr}(2, \text{intpt}) + \text{strain}(2) penegap = strain(3)
       ut = sqrt(slip(1)*slip(1) + slip(2)*slip(2))
       if (ut .eq. 0.0d0) then
         dt(1,1)= kt
         dt(2,2)= kt
         dt(3,3)= kn
         stress(1)=0.0d0
         stress(2)=0.0d0
         stress(3)=0.0d0
         go to 999
       end if
       dut1 = (1.0d0/ut)*slip(1) ! d ut/ d strain(1)
       dut2 = (1.0d0/ut)*slip(2) ! d ut/ d strain(2)
```

```
 if (intIn(7) .NE. 0) then
         stress(1)=0.0d0
         stress(2)=0.0d0
         stress(3)=0.0d0
         kstat = 1
         go to 999
       end if
       if (penegap .lt. -DeltaNc) then
         stress(1)=0.0d0
         stress(2)=0.0d0
         stress(3)=0.0d0
         kstat = 1
         go to 999
       end if
c
c---- cohesive model in normal direction for tension perpendicular to bar axis
       if (penegap .le. -(0.50d0*(fcm/10.0d0))/kn) then
         DeltaN = (taumax/taumax)/kn
         dn=((abs(penegap)-DeltaN)/abs(penegap))*
      x ((deltaNc)/(deltaNc-deltaN))
         ddn=((deltaNc)/(deltaNc-deltaN))*
      x ((deltaN)/(penegap*penegap))
         stress(3) = kn*penegap*(1.0d0-dn)
         dt(3,3) = kn*(1-dn-penegap*ddn)
       else 
         stress(3)=kn*penegap
         dt(3,3) = kn
       end if
c
c---- influence normal stress, pressure perpendicular to the bar axis
c increase the bond stress - model code 2010
       OmegaP=1.0d0
       if (stress(3) .ge. 0.0d0) then 
         OmegaP=1.0d0 + tanh(0.2d0*stress(3)/(0.1d0*fcm))
       end if
c
c---- influence bond length on bond stress and slip according to Ritter
       if (lb .ge. 2.0d0*ds) then
         a0=(ds/lb0)**(-1.0d0/3.0d0)
         OmegaTau=a0*(lb/ds)**(-1.0d0/3.0d0)
       else
         a0=(1.0d0/2.0d0)**(-1.0d0/3.0d0)
         OmegaTau=a0*(2.0d0)**(-1.0d0/3.0d0)
       end if
       if (lb0/ds .le. 5.0d0) then
         b0=5.0d0
       else
         b0=(ds/lb0)**(-1.0d0)
       end if
       if (lb .ge. 5.0d0*ds) then
         OmegaSlip=b0*(lb/ds)**(-1.0d0)
       else
         OmegaSlip=b0*(5.0d0)**(-1.0d0)
       end if
       slip1=OmegaSlip*slip1
```
```
 slip2=OmegaSlip*slip2
       slip3=OmegaSlip*slip3
c
c---- tangential 
c---- first area utquer
c ---> slip1;mechanical interaction component + frictional component
       if (ut .ge. 0.0d0 .and. ut .le. slip1) then
         tau = taumax*(ut/slip1)**alpha
         dtau1 = taumax*(1/slip1)**alpha*alpha*ut**(alpha-1)*dut1
         dtau2 = taumax*(1/slip1)**alpha*alpha*ut**(alpha-1)*dut2
         kt = tau/ut
         stress(1) = OmegaP*kt*slip(1)
         stress(2) = OmegaP*kt*slip(2)
         dt(1,1) = OmegaP*(kt + slip(1)*((dtau1*ut - tau*dut1)/(ut*ut)))
         dt(2,2) = OmegaP*(kt + slip(2)*((dtau2*ut - tau*dut2)/(ut*ut)))
         dt(1,2) = OmegaP*slip(1)*((dtau2*ut - tau*dut2)/(ut*ut))
         dt(2,1) = dt(1,2)
         kstat = 3
c
c---- secound area slip1 ---> slip2
c friction stress const.
c mechanical interaction component + frictional component
       else if (ut .gt. slip1 .and. ut .le. slip2) then
         kt = taumax/slip1
         oldt1 = kt*slip(1)
         oldt2 = kt*slip(2)
         stresseq = sqrt(oldt1*oldt1 + oldt2*oldt2)
         dir1 = oldt1/stresseq
         dir2 = oldt2/stresseq
         stress(1) = OmegaP*dir1*taumax
         stress(2) = OmegaP*dir2*taumax
         dtfac = taumax*kt/stresseq
         dt(1,1) = OmegaP*(1.0d0-dir1*dir1)*dtfac
         dt(2,2) = OmegaP*(1.0d0-dir2*dir2)*dtfac
         dt(1,2) = -OmegaP*dir1*dir2*dtfac
         dt(2,1) = dt(1,2)
         kstat = 2
         dslipeq = sqrt(strain(1)*strain(1) + strain(2)*strain(2))
         fdiss = taumax*dslipeq/realIn(9)
c
c---- third area slip2 ---> slip3
c debonding; decreasing linearly from slip2 to slip3,
c the concrete consoles between the ribs start to shear off
       else if (ut .gt. slip2 .AND. ut .lt. slip3) then
         kt = taumax/slip2
         utquer = slip2
         anstieg = ((taumax-tauf)/(slip2-slip3))
         nwert = tauf - (anstieg*slip3)
         utc = -nwert/anstieg
         mt = ((ut - utquer)/ut)*(utc/(utc - utquer))
         dmt1 = (utc/(utc - utquer))*((utquer*dut1)/(ut*ut))! d(mt)/d(slip 1)
         dmt2 = (utc/(utc - utquer))*((utquer*dut2)/(ut*ut))! d(mt)/d(slip 2)
         stress(1) = OmegaP*kt*slip(1)*(1.0d0 - mt)
         stress(2) = OmegaP*kt*slip(2)*(1.0d0 - mt)
         dt(1,1) = OmegaP*kt*((1.0d0 - mt) - slip(1)*(dmt1))
         dt(2,2) = OmegaP*kt*((1.0d0 - mt) - slip(2)*(dmt2))
         dt(1,2) = -OmegaP*kt*slip(1)*dmt2
         dt(2,1) = dt(1,2)
         kstat = 2
```

```
dslipeq = sqrt(strain(1)*strain(1) + strain(2)*strain(2))fdiss = taumax*dslipeq/realIn(9)
\mathcal{C}c---- fourth area slip3 ---> ... only frictional component
       else
         kt = tauf/slip3oldt1 = kt*slip(1)oldt2 = kt*slip(2)stresseq = sqrt(oldt1*oldt1 + oldt2*oldt2)
         dir1 = oldt1/stresseqdir2 = oldt2 \, \text{stress}stress(1) = Omega*dir1*taustress(2) = OmegaP*dir2*tauf
         dtfac = tauf*kt/stresseq
         dt(1,1) = (1.0d0-dir1*dir1)*dtfacdt(2,2) = (1.0d0-dir2*dir2)*dtfacdt(1,2) = -dir1*dir2*dtfacdt(2,1) = dt(1,2)kstat = 2dslipeq = sqrt(strain(1)*strain(1) + strain(2)*strain(2))
         fdiss = taumax*dslipeq/realIn(9)
       end if
       if (kupdhis.eq.1) then
         usvr(1, \text{intpt}) = usvr(1, \text{intpt}) + strain(1)
         usvr(2, \text{intpt}) = usvr(2, \text{intpt}) + strain(2)
       end if
\mathbf celener = 0.5d0* (stress (1)*stress (1)+stress (2)*stress (2))/kt
\epsiloncontinue
 900
\mathbf{c}if (intIn(1) .eq. 24257 .and. intIn(2) .eq. 2) then
         open(10, file='element.dat')
\mathbf cwrite (*, *) 'taumax '
\mathbf{C}write (*, *) taumax
\mathbf{c}write (*, *) 'tauf'
\mathbf c\mathbf cwrite (*, *) tauf
          write (*, *) 'anstieg'
\mathbf cwrite (*, *) anstieg
\mathcal{C}write (*, *) 'nwert'
\epsilonwrite (*, *) nwert
\mathbf{C}\mathbf{C}write(*,*) 'utc '
\mathsf{C}^{\perp}close(10)end if
\mathbf{c}\mathbf C999 continue
\mathbf cwrite(*,*) dslipeq
\mathbf{c}return
       end
```
## **A.2 Listing der Datei "userinter.f" zur Verbundmodellierung mit CONTA178-Kontaktelementen**

```
*deck,userinter parallel USERDISTRIB yz
      subroutine userinter (ndim,coor,nkeyopt,keyopt,nrl,rlconst,
     x npropu,uprop,nintIn,intIn,nrealIn,realIn,kupdhis,localr,
        x nuval,nintp,usvr,ncomp,stress,strain0,strain,
     x kstat,mu,dt,dtdp,kdamp,damp,fdiss,elener,keyerr,keycnv)
c
c internal variables:
c variable (type,sze) description
c
c include "impcom.inc"
      include "ansysdef.inc"
c include "usvrcm.inc"
c
c external subroutines and functions
      external vzero,erhandler
c
c ------------------------ arguments -------------------------------
c
c integer variables
      integer elem,intpt,ndim,nuval,nintp,nkeyopt,keyopt(nkeyopt),nrl,
     x ncomp,nintIn,intIn(nintIn),nrealIn,npropu,kstat,kdamp,kupdhis,
     x keyerr,keycnv,one,two,dira,dirb,bonddir
c
c double precision variables
      double precision coor(ndim),localr(3,3),rlconst(nrl),
     x realIn(nrealIn),usvr(nuval,nintp),uprop(npropu),mu,
     x stress0(6),stress(ncomp),strain0(ncomp),strain(ncomp),
     x dt(ncomp,ncomp),dtdp(ndim-1),damp(3,3),fdiss,elener,mt,kt,
     x utquer, ut, kn, utc, taumax, taueq, dslipeq, slip(2),
     x dut1, dut2, dmt1, dmt2, penegap, slip2, slip3, slip1, stresseq,
     x dir1, dir2, dtfac, old1, old2, anstieg, nwert, tauf, tau, alpha,
     x dtau1, dtau2, fehler, dn, ddn, DeltaN, DeltaNc, fcm, OmegaP,
     x a0, b0, lb, ds, lb0, OmegaTau, OmegaSlip, vorzeichen, absslip
c -------------------------- local ---------------------------------
c integer variables
c integer 
c double precision variables
       double precision err(2)
      double precision zero
      data zero/0.d00/
c
c --- check that author-defined usvr size is within bounds
c
       elem = intIn(1)
       intpt = intIn(2)
      if (nuval*nintp.gt.840) then
        err(1) = elem call erhandler('userinter',5010,4,
     x 'Maximum storage allowed by USVR has been exceeded
     x for contact element %I.'
    x = {, \text{err}(1), ' ')}
```

```
end if\mathbf Cc --- initialization
\mathbf cone=1two = 2kdamp = 0keyerr = 0keycnv = 1damp(1, 1) = zero
      call vzero (dt(1,1), ncomp*ncomp)call vzero (dtdp(1), ndim-1)
      fdiss = zero\text{element} = \text{zero}kt = abs(rlconst(4))kn = abs(rlconst(1))ut = 0.0d0utquer = 0.0d0utc = 0.0d0\bar{c}mu = mudslipeq = 0.0d0dmt1 = 0.0d0dmt2 = 0.0d0penegap=0.0d0
      stresseq=0.0d0
      dir1 = 0.0d0dir2 = 0.0d0dtfac = 0.0d0oldt1 = 0.0d0oldt2 = 0.0d0anstieg = 0.0d0nwert = 0.0d0tau = 0.0d0tau = 0.0d0alpha = 0.0d0slip1 = 0.0d0slip2 = 0.0d0slip3 = 0.0d0taumax = 0.0d0tau = 0.0d0delta = 0.0d0delta N = 0.0d0dn = 0.0d0ddn = 0.0d0fcm = 0.0d0OmegaP = 1.0d0a0 = 0.0d0b0 = 0.0d01b = 0.0d0ds = 0.0d01b0 = 0.0d0OmegaTau=1.0d0
      OmegaSlip=1.0d0
      vorzeichen=1.0d0
      absslip=0.0d0c --- 10 input quanitities (tb, inter, 1,, 10, USER) :
      taumax = \text{uprop}(1) ! max bond stress
      slip1 = uprop(2)!slip 1
```

```
 slip2 = uprop(3)!slip2
       slip3 = uprop(4)!slip3
       tauf = uprop(5)!friction stress 
       alpha = uprop(6)!alpha is required for first area tagential direction
       lb = uprop(7)!bond length
       ds = uprop(8)!rebar diameter
       lb0= uprop(9)! short bond length in the pull out test
       bonddir= uprop(10) ! which bond direction shows in bar axis
c--- which direction shows the bar axis
       if (bonddir .eq. one) then
          dira=one
          dirb=two
       else
          dira=two
          dirb=one
       end if 
       if (intIn(10) .eq. one .and. intIn(12) .eq. one .and.
      x intIn(11) .eq. one) then
          usvr(1,intpt) = stress(dira)/kt
       end if
c = -1 if (mu .lt.zero) then
         err(1) = elem call erhandler('userinter',5020,4,
      x 'Friction coefficient used for contact element %I 
      x should a be positive value.'
     x , err(1), ' ')
         keyerr = 1
          go to 999
       end if 
c--- compute current slip
       slip(dira) = usvr(1,intpt) + strain(dira)
       slip(dirb) = usvr(2,intpt) + strain(dirb)
       penegap = strain(3)
       if (slip(dira) .eq. 0.0d0) then
          dt(dira,dira)= kt
          dt(dirb,dirb)= kt
          dt(3,3)= kn
          stress(dira)=kt*slip(dira)
          stress(dirb)=kt*slip(dirb)
          stress(3)=kn*strain(3)
          kstat=3
          go to 999
       end if
       if (intIn(7) .NE. 0) then
         stress(1)=0.0d0
         stress(2)=0.0d0
         stress(3)=0.0d0
         kstat = 1
          go to 999
       end if
```

```
 stress(dirb)=kt*slip(dirb)
       stress(3)=kn*penegap
       dt(3,3) =kn
       dt(dirb,dirb) =kt 
c---- influence bond length on bond stress and slip according to Ritter
       if (lb .ge. 2.0d0*ds) then
          a0=(ds/lb0)**(-1.0d0/3.0d0)
          OmegaTau=a0*(lb/ds)**(-1.0d0/3.0d0)
       else
          a0=(1.0d0/2.0d0)**(-1.0d0/3.0d0)
          OmegaTau=a0*(2.0d0)**(-1.0d0/3.0d0)
       end if
       if (lb0/ds .le. 5.0d0) then
          b0=5.0d0
       else
         b0=(ds/lb0)**(-1.0d0)
       end if
       if (lb .ge. 5.0d0*ds) then
          OmegaSlip=b0*(lb/ds)**(-1.0d0)
       else
          OmegaSlip=b0*(5.0d0)**(-1.0d0)
    end if
       slip1=OmegaSlip*slip1
       slip2=OmegaSlip*slip2
       slip3=OmegaSlip*slip3
c if (slip(dira) .ge. 0.0d0) then
      vorzeichen=1.0d0
c else
c vorzeichen=-1.0d0
c end if
       absslip= ((slip(dira))**2.0d0)**(0.5d0) 
c---- tangential 
c---- first area utquer ---> slip1;
c mechanical interaction component + frictional component
       if (absslip .gt. 0.0d0 .and. absslip .le. slip1) then
          tau = taumax*(absslip/slip1)**alpha
          kt=tau/(absslip)
          stress(dira) = OmegaTau*kt*slip(dira)
          dt(dira,dira) = OmegaTau*dtau*vorzeichen
          kstat = 3
c---- secound area slip1 ---> slip2 ;
c friction stress const. ;
c mechanical interaction component + frictional component
       else if (absslip .gt. slip1 .and. absslip .le. slip2) then
          stress(dira) = OmegaTau*taumax*(slip(dira)/absslip)
          dt(dira,dira) = OmegaTau*taumax/absslip
          kstat = 2
          dslipeq = sqrt(strain(1)*strain(1) + strain(2)*strain(2))
```

```
 fdiss = taumax*dslipeq/realIn(9)
c---- third area slip2 ---> slip3 ;
c debonding;
c decreasing linearly from slip2 to slip3,
c the concrete consoles between the ribs start to shear off
       else if (absslip.gt. slip2 .AND. absslip .lt. slip3) then
         kt = taumax/slip2
          utquer = slip2
          anstieg = ((taumax-tauf)/(slip2-slip3))
         nwert = tauf - (anstieg*slip3)
          utc = -nwert/anstieg
        mt = ((absslip-utquer)/absslip) *(utc/(utc - utquer))
          dmt = (utc/(utc - utquer))*((utquer)/(absslip *slip(dira)))
          stress(dira) = OmegaTau*kt*absslip*(1.0d0 - mt)
      x *(slip(dira)/absslip) 
          dt(dira,dira) = OmegaTau*kt*(vorzeichen*(1.0d0-mt)
      x -absslip*(dmt))
          kstat = 2
          dslipeq = sqrt(strain(1)*strain(1) + strain(2)*strain(2))
          fdiss = taumax*dslipeq/realIn(9)
c---- fourth area slip3 ---> ... ; only frictional component
       else
          stress(dira) = OmegaTau*tauf*(slip(dira)/absslip)
          dt(dira,dira) = OmegaTau*tauf/absslip
          kstat = 2
          dslipeq = sqrt(strain(1)*strain(1) + strain(2)*strain(2))
          fdiss = taumax*dslipeq/realIn(9)
       end if
c 
 900 continue
c
 999 continue
       if (kupdhis.eq.1) then
         usvr(1, intpt) = usvr(1, intpt) + strain(dira)usvr(2, intpt) = usvr(2, intpt) + strain(dirb) end if
c 
c 
       elener = 0.5d0*(stress(1)*stress(1)+stress(2)*stress(2))/kt 
       return
       end
```
**Gesellschaft für Anlagenund Reaktorsicherheit (GRS) gGmbH**

Schwertnergasse 1 **50667 Köln** Telefon +49 221 2068-0 Telefax +49 221 2068-888

Forschungszentrum Boltzmannstraße 14

**85748 Garching b.München** Telefon +49 89 32004-0 Telefax +49 89 32004-300

Kurfürstendamm 200 **10719 Berlin**  Telefon +49 30 88589-0 Telefax +49 30 88589-111

Theodor-Heuss-Straße 4 **38122 Braunschweig** Telefon +49 531 8012-0 Telefax +49 531 8012-200

www.grs.de